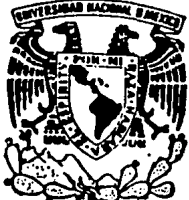

Universidad Nacional Autonoma de México

**FACULTAD DE INGENIERIA** 

## DISEÑO DE UN SISTEMA INTEGRAL DE PLANEACION Y CONTROL DE REQUERIMIENTOS DE MATERIALES PARA UNA MEDIANA EMPRESA

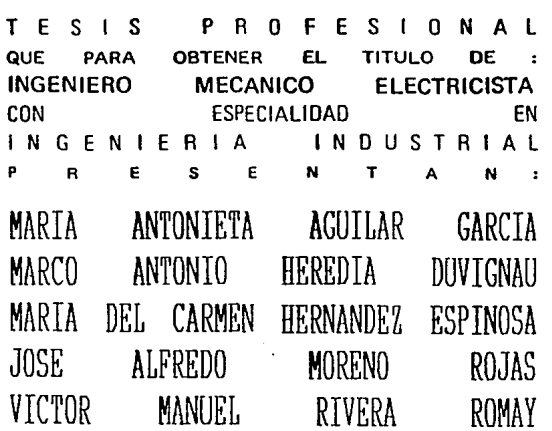

México, O. F. **1988** 

 $2/2$ 

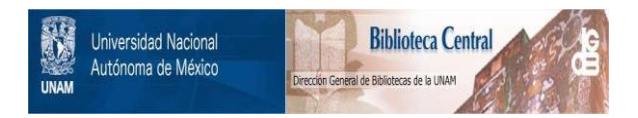

## **UNAM – Dirección General de Bibliotecas Tesis Digitales Restricciones de uso**

## **DERECHOS RESERVADOS © PROHIBIDA SU REPRODUCCIÓN TOTAL O PARCIAL**

Todo el material contenido en esta tesis está protegido por la Ley Federal del Derecho de Autor (LFDA) de los Estados Unidos Mexicanos (México).

El uso de imágenes, fragmentos de videos, y demás material que sea objeto de protección de los derechos de autor, será exclusivamente para fines educativos e informativos y deberá citar la fuente donde la obtuvo mencionando el autor o autores. Cualquier uso distinto como el lucro, reproducción, edición o modificación, será perseguido y sancionado por el respectivo titular de los Derechos de Autor.

### CONTENIDO  $\ddot{\phantom{a}}$

£,

J.

al la

 $\ddot{\phantom{0}}$ 

ing Q 불량 1만? 봤 in yn

-33

ig - Ang

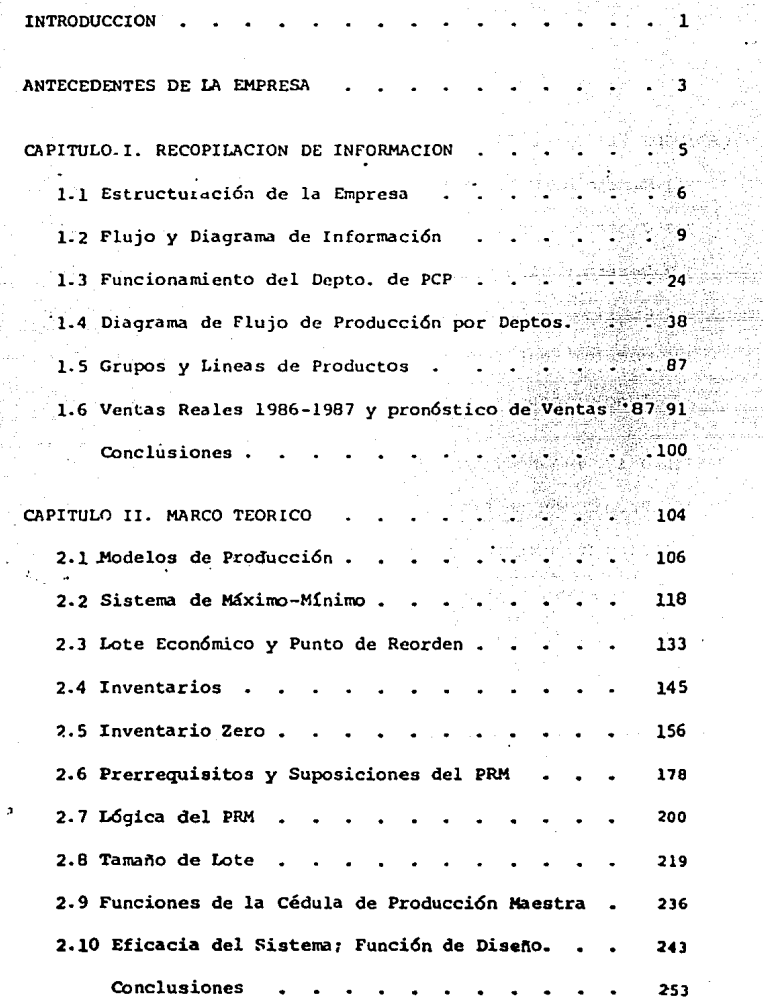

 $\sim 15$ 

gma,

 $\sim$   $\sim$ 

l,

CAPITULO III. ANALISIS . 254 3.1 Manejo de Materiales . . . . . . . . . . . . 255 3.2 capacidad Instalada  $-273$ 3.3 Determinación de la Capacidad Instalada . . . . . . 325 3.4 Gráfica de Producción Optima 336 3.5 Modelos Logísticos •  $339$ **Conclusiones**   $\frac{1}{2}$  346 c;rnULO IV. DIAGNOSTICO "350 4.1 Producción de Planta  $-354$ 4.2 Plan Maestro de Producción . . . . . . . 360 4.3 Diseño del Sistema PRM por Areas  $\frac{1}{2}$  . 372 4.4 Sistema Global para DEINAN . . . . . . . . . 376 **Conclusiones** 3BO

Bl BLIOGAAFIA.

#### INTRODUCCION

Debido al gran auge industrial desarrollago en los úl**tirnos tiempos, es.necesario contar con sistemas de planeaciOn**  y control de la producción m4s eficientes cada d1a.

Por tal motivo, éste trabajo pretende dar a conocer -**una planeaci6n de requerimientos do materiales para ser im--** plantada en una mediana empresa, con *el* propósito de que la producción se lleve a cabo de la manera más rápida y ef iciente posible.

El objetivo de éste trabajo es fundamentalmente, fórmu lar un sistema de planeación y cuntrol de la producción de for ma básica, para tener *los* insumos en el lugar y cantidad adecuados y en el momento justo.

1'odo *lo* anterior se fundamenta en el sistema PRM (Planeación de Requerimientos de Materiales), el cual es un siste ma de vanguardia, y se conf1a obtener de él, magn1ficos resul **tados.** 

Este trabajo se estructura en 4 capítulos, en el prime ro de ellos; se plasma toda la información concerniente a las operaciones de los diferentes departamentos y centros de costo, a *los* productos y manejo de materiales y a *ias* cantidades,

ventas y pron6sticos, con el fin de conocer a fondo el flujo **de informaci6n entre aepartamentos, pero sobre todo conocer**  el departamento de producción y la relación que quarda con las demás entidades de la empresa.

A continuación se forma el marco teórico, donde se re copila toaa la informaci6n fundamental ae éste trabajo, como son los modelos de planeación y control de la producción, -los m6delos básicos de inventarios y con tendencia"zero"y el sistema PRM.

Después se hace un análisis de la situaci6n de la em**presa. Esto se realiza comparando la información contra el marco te6rico, dündo los lineamientos a seguir para conocer**  toaos *los* problemas a enfrentar dentro de *la* empresa y poacr solucionarlos.

Por último se fórmula el modelo óptimo de planeación y control de *la* producc16n mediante el sistema PRM adaptado **a la empresa en cuestión.** 

#### Antecedentes

Hace más de 49 años el Ingeniero Francisco Medina González, junto con su hermano el señor Manuel Medina realizaron un gran trabajo para instalar una empresa de colores y sabo--· res artificiales para alimentos 100% Mexicana.

Esta empresa lleva el nombre de Deiman, el cual es una descomposici6n del apellido Medina, *y* ahora es conocido comolider nacional en éste ramo alimenticio.

En sus comienzos Deiman estaba ubicada en la calle de-Laguna de Tamiahua, en la colonia Anáhuac, pero debido a la gran expansión que se tuvo, la planta fué reemplazada por una más grande y funcional, hecha de acuerdo a las necesidades, en la calle de Acatl en Azcapotzalco.

Deiman como se mencionó anteriormente se dedica a fa- bricar colores y sabores artificiales para alimentos, la presentación de los sabores puede ser líquida o en polvo mien-tras que los colores son en polvo dnicamente.

Actualmente Deiman no solo ha tenido una expansi6n ensu producción, sino también ha desarrollado una estructura organizacional muy eficiente *y* ha penetrado en otro mercado del ramo alimenticio como es el de las gelatinas y flanes,

Es por lo anterior que ahora Deiman pertenece a un consorciode empresas donde existe además, una comercializadora, una -empresa dedicada al desarrollo de nuevos productos y otras más.

Deiman cuenta con dos canales principales de distribuci6n de sus productos, el mercado industrial donde se vende el producto directamente a grandes empresas alimenticias y el mercado comercial, donde las ventas se hacen por medio de lacomercializadora a tiendas de materia prima, panaderos, paleteros, heladeros, dulceros, etc., y es precisamente en *éste* mercado donde Deiman es lider Nacional.

Deiman es una empresa que ha desarrollado una tecnología propia a través de muchos años de esfuerzo, lo cual se ve reflejado en la excelente calidad de sus productos.

# CAPITULO 1

 $RECOPILACION DE INFORMACION$ 

#### CAP!TULO 1

#### RECOPILACION DE INFORMACION

Para la elaboración de este capítulo, iniciamos la investigac16n de! funcionamiento de los 18 departamentos que - constituyen la Empresa DE HIAN, a fin de conocer el sistema establecido en la misma.

Nuestra metodología para poder adentrarnos en el "Mundo Deiman" tué un contacto Social-Técnico con e! personal que ahí lapora con objeto de identificar el proceso de funciona-miento de cada departamento.

A continuación se presenta la esquematización de este capitulo, en donde posteriormente se trata con más detalle ca da punto del mismo.

- l.l Estructuraci6n de la Empresa.
- l.2 Flujo y Diagrama de Informaci6n.
- l.3 Funcionamiento de! Departamento de PCP.
- 1.4 Diagramas de Flujo de Producción por uepartamentos.
- l.5 Grupos y L1neas de Proouctos \Materia Prima Contenido y Materia Prima Continente) •
- 1.6 Ventas Reales 1986 1987 y Pronóstico de Ventas -1987.

1.1 Estructuración de la Empresa.

Esto lo nacemos para poder visualizar en forma qeneral la interrelaci6n que existe entre todos 1os aepartamentoe de dicna empresa y la forma de ingresar al sistema de comunicaci6n de la misma.

#### DETMAN. S.A. DE O.V.

and the contract of the contract of the

the company's company and a series of

The commission of the commission of

INTERRELACION DEL DEPTU. DE PLANEACION Y COVT, PROD. CON LOS DEPAS DEPTUS. DE LA ENPRESA

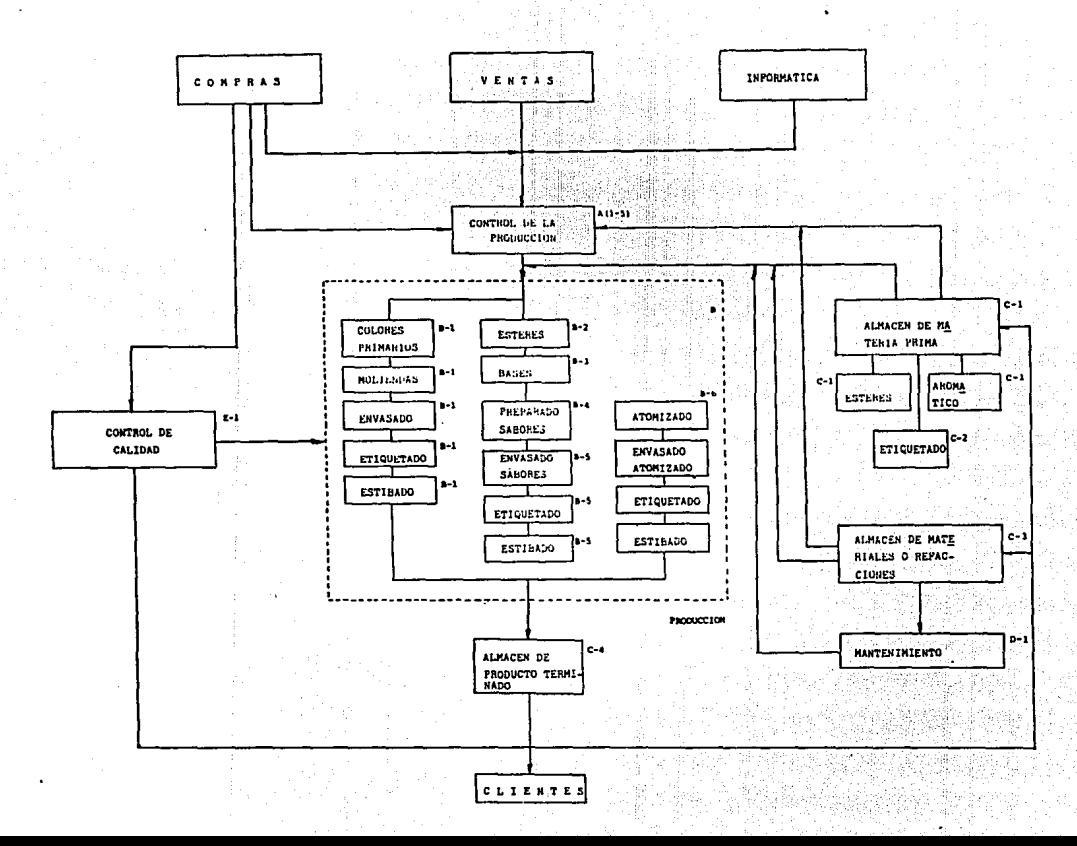

 $\mathbf{a}$ 

1.2. FLUJO Y DIAGRAMA DE INFORMACION

En este punto ....diagrama.

La comunicación con los empleados sobre sus responsa bilidades con su trabajo y la empresa et. de vital importancia, pues de ninguna otra forma tendran el conocimiento deque, es lo que realmente espera su jefe o supervisor de él.

Dentro del contexto industrial es importante que setenga una descripción escrita de esto, donde se específique las explicación de métodos, políticas y estándares y/o méto dos para interrelacionarse con los otros departamentos, con· el fin Ultimo de delimitar responsabilidades y obligaciones **de cada uno de los relacionados en el proceso.** 

Como todo sistema, la planeaci6n y control de la producci6n, no puede ni debe ser ajeno al ambiente que le rodea, sino al contrario más que ninguna otra gerencia o di recci6n debe contar con informaci6n exacta y fidedigna en cualquier momento que se le requiera, debe de entenderse - que cualquier imposici6n en este aspecto implicaria una -- inestabilidad y un caos en el desembolbimiento de su trabajo, es decir la planeación y control de los insumos requeri dos.

En base a lo anterior se hiz6 clara la necesidad de conocer y verificar la información que se requeria en el proceso de planeación a control de la producción, así**como el saber si realmente cada una de las personas inte**grantes en el entorno involucrado, tenía un conocimiento-. real de la funci6n de la informaci6n que procesaban, además de la aplicación real, que se le daría en el departa-·· mento o individuo receptor (si es que se podía identifi- **car personalmente.** 

La metodología utilizada fue simple, se pidio en cada uno de los departamentos que se consideran dentro de la planeaci6n, que mencionara todo el tipo de documentos**que manejaban, tanto informativos como operativos, asi** e~ mo el destinario en cada caso. En forma adicional se les inquirio sobre la aplicaci6n de estos.

No obstante se refiere la investigaci6n a nivel -- **11departarnento11, debe de mencionarase, que el resultado**  que se expone a continuaci6n, se obtuvo de la entrevista individual de todos los elementos de cada uno de estos.

**Las formas disefiadas contienen los tres elementos**  bSsicos en un proceso de comunicaci6n:

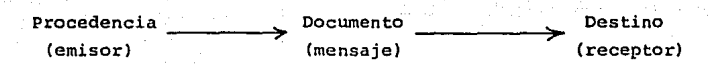

Adicionando un nGmero de identificación, para facilitar su interpretación dentro de un diagrama global *y* un encabezado que señala el departamento estudiado.

A continuación se muestran las formas de análisis,asi como un diagrama sinóptico global.

PETHAN, S.A. DE C.V.

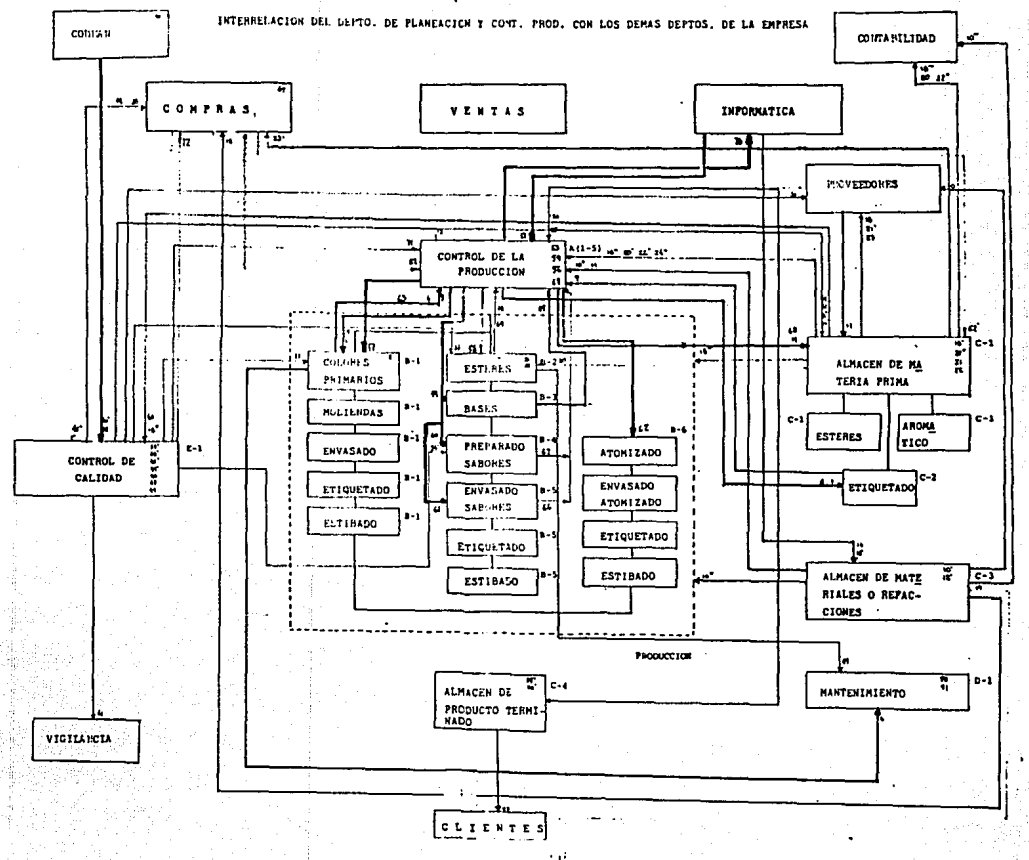

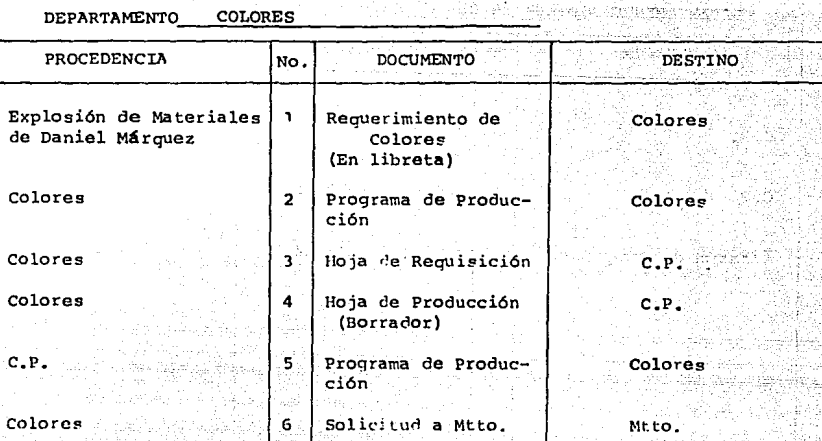

g.

÷, ù,

ä.

13 ¡ ~~--~~~~~~~~~~~~~~~~~~~~~~~~~~~~~~~~~~~~~--,•·

i

 $\mathbf{F}$ 

ä

DEPARTAMENTO Almacén de Etiquetas

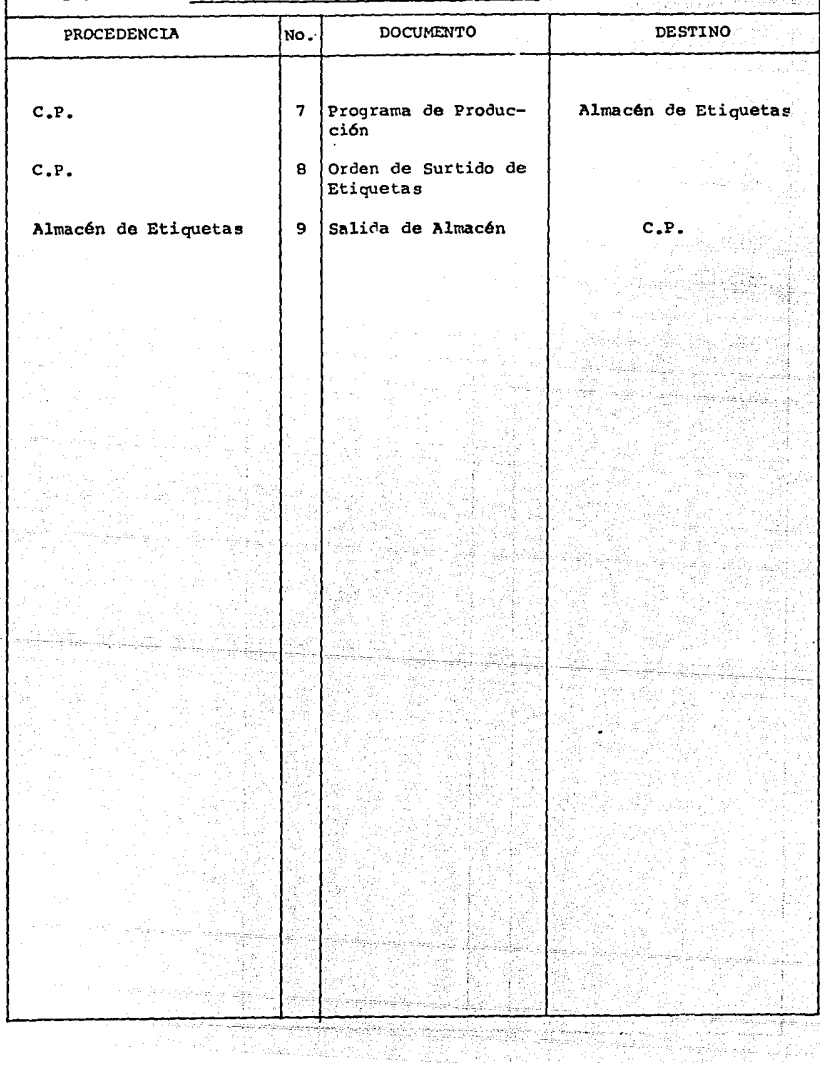

DEPARTAMENTO ALMACEN DE MATERIALES

tii<br>K ņ

45,550

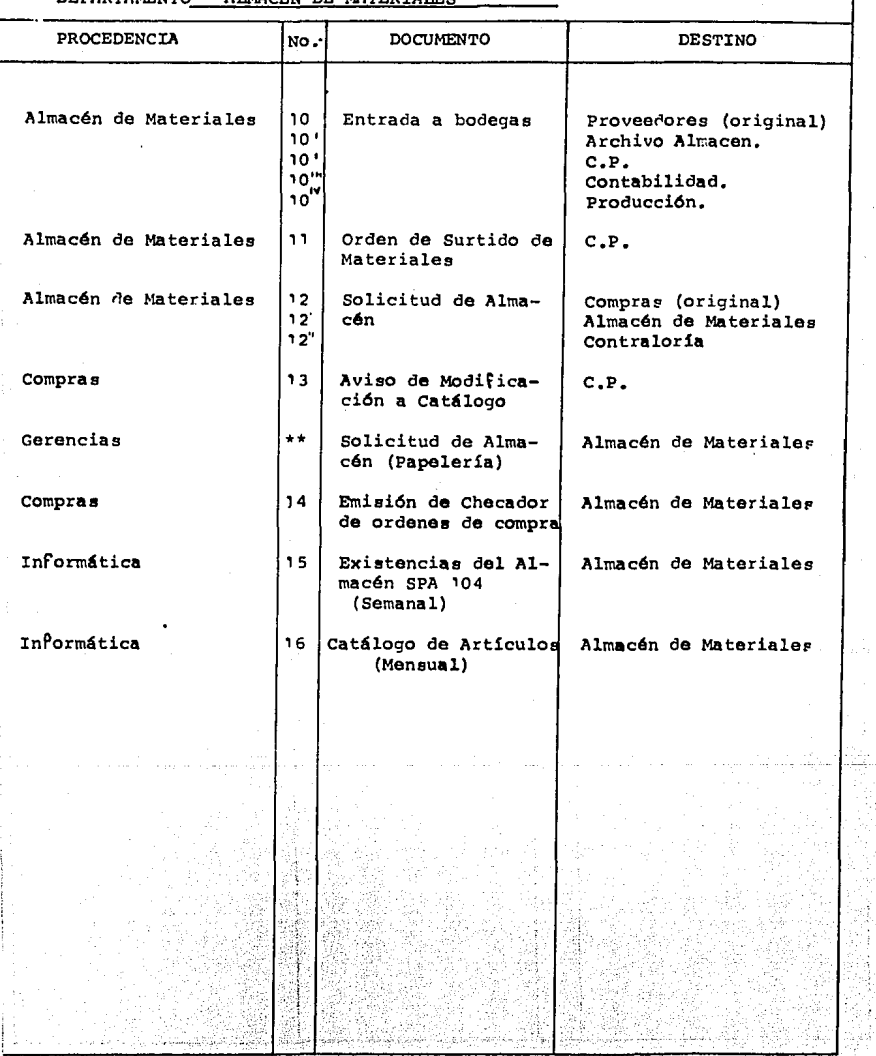

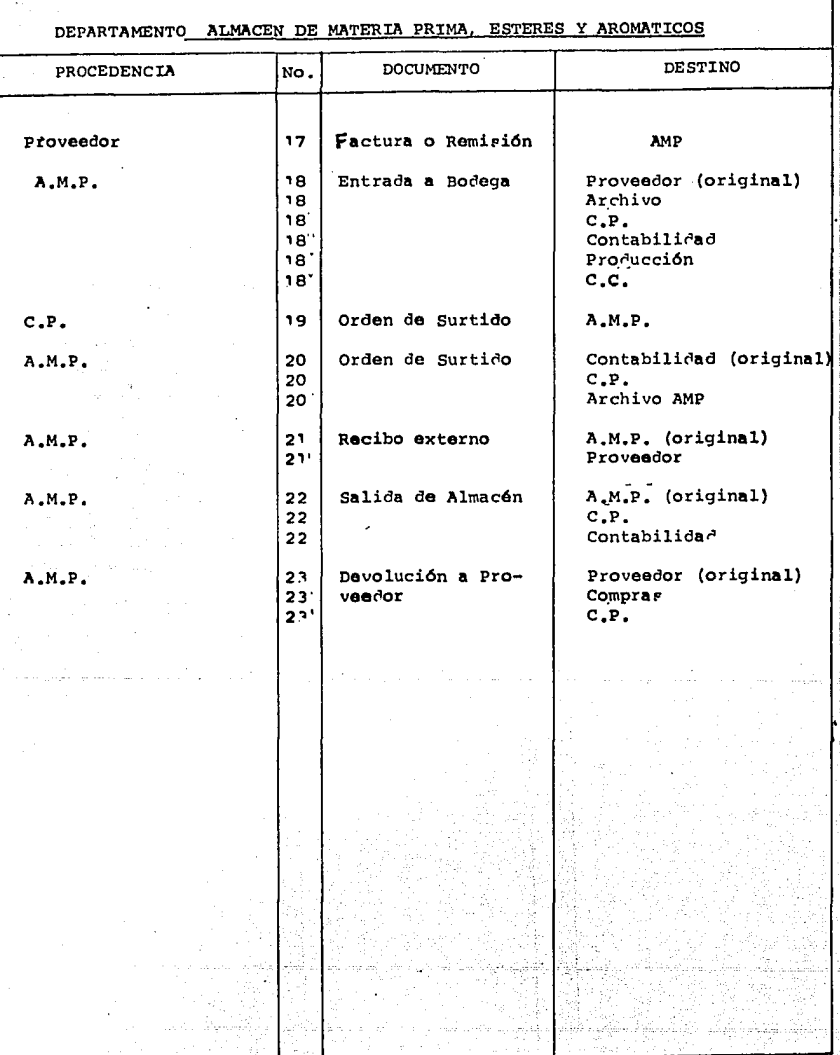

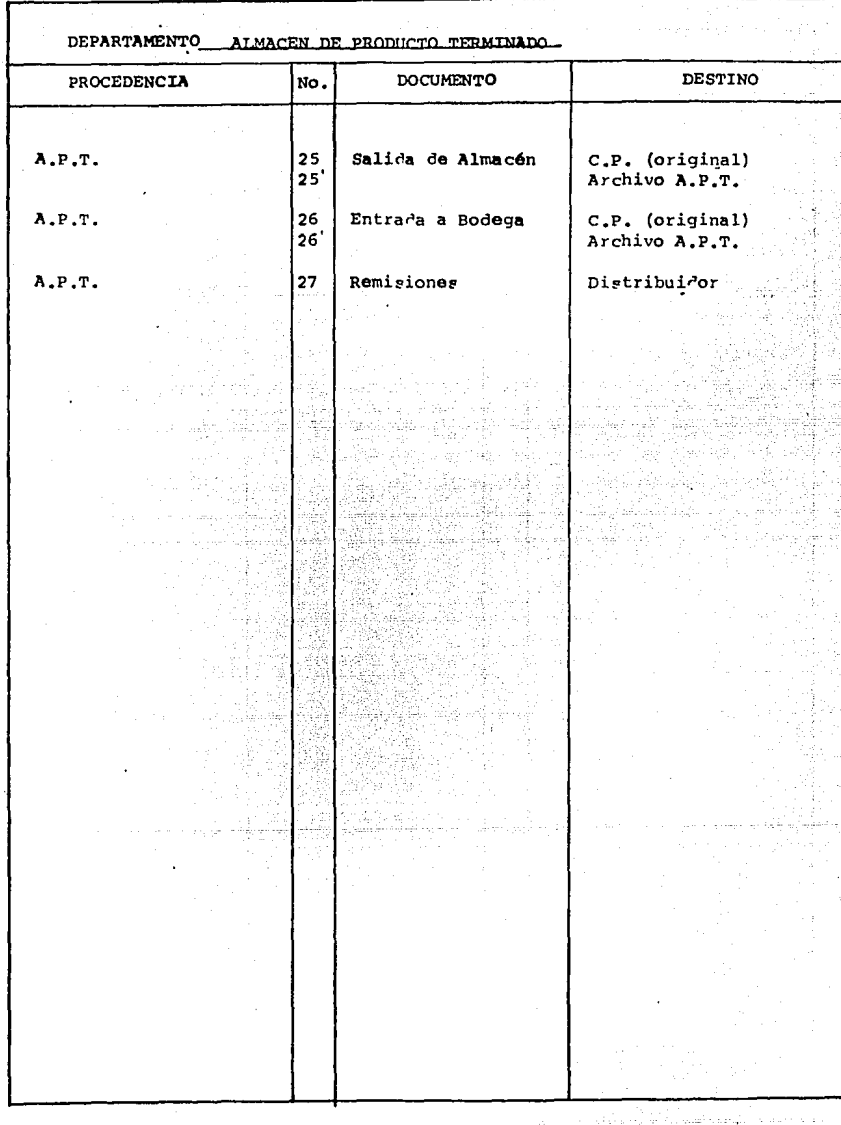

 $\frac{1}{2}$ 

DEPARTAMENTO ESTERES

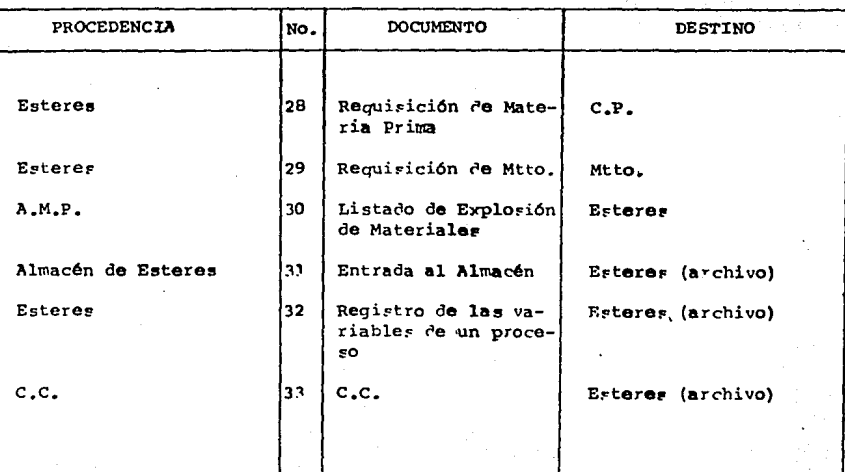

ş

يحقنم

of assessed

 $\mathcal{L}^{1,2}_{\mathbb{Z}}$ 

1 - Carlos Continuido de Maria (n. 187

teres a

CONTROL DE CALIDAD. DEPARTAMENTO\_

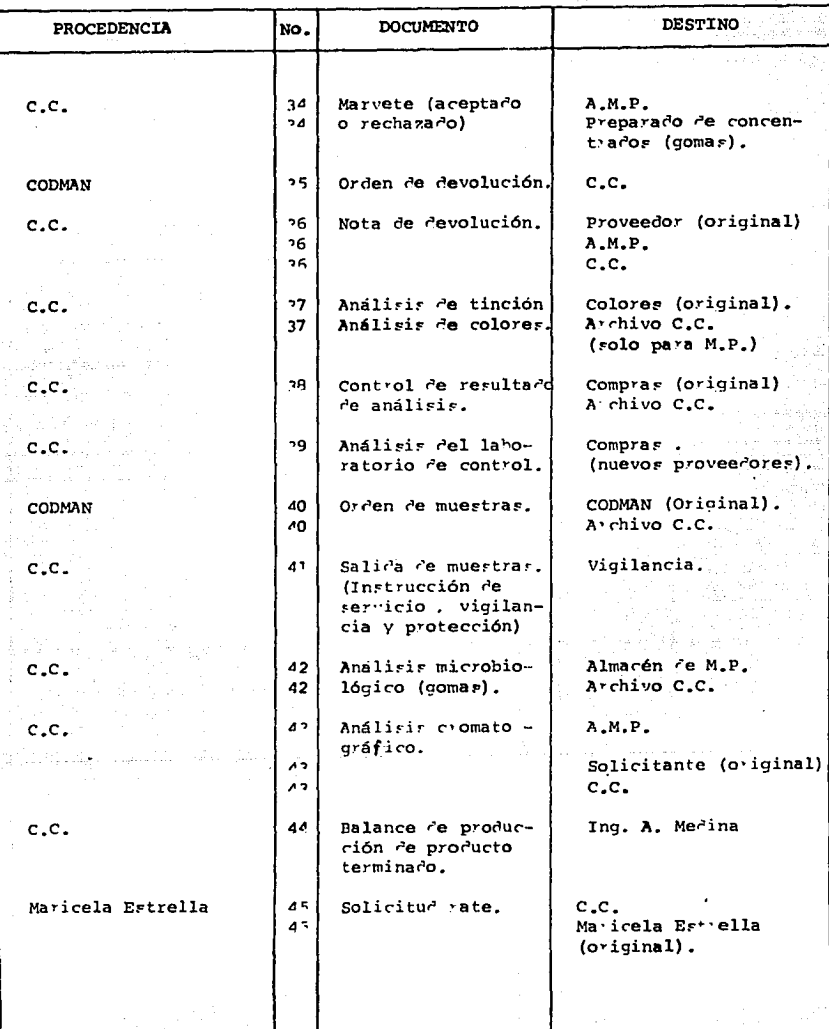

**この時代のことは、「このことのことに、このことのことに、このことが、このことに、** 

Ð

habirlik

XI

.

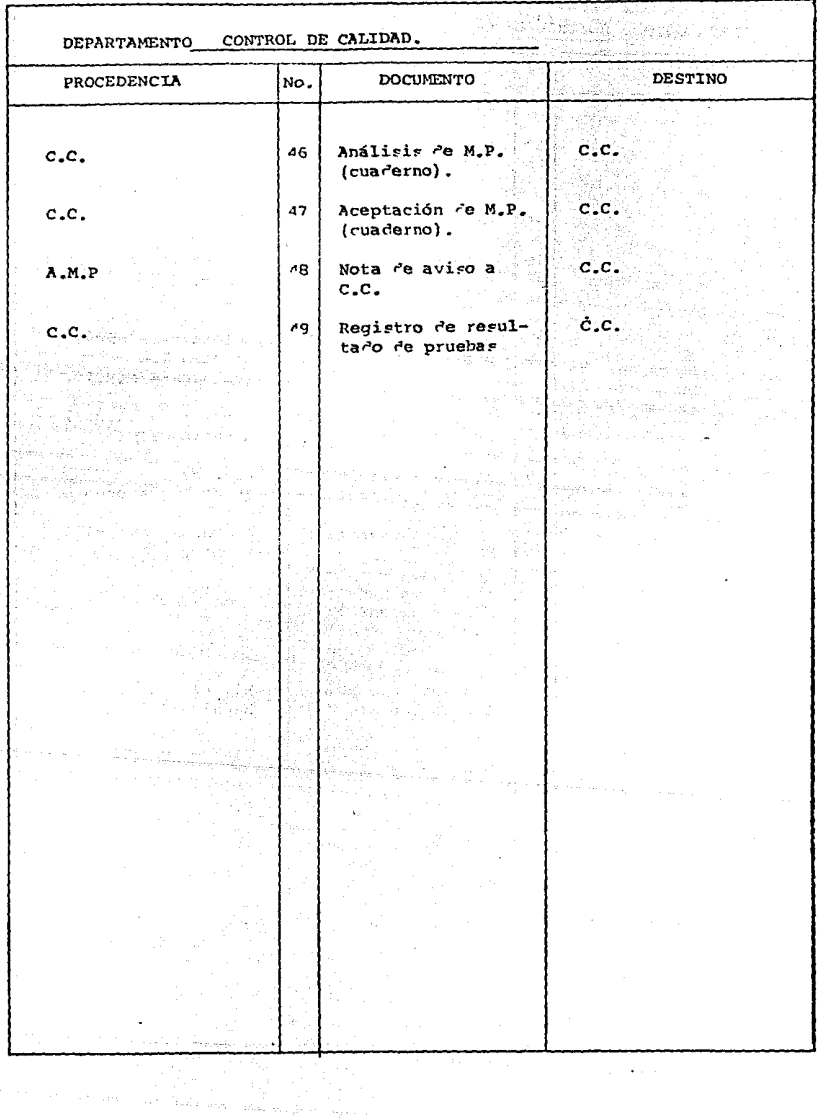

ł

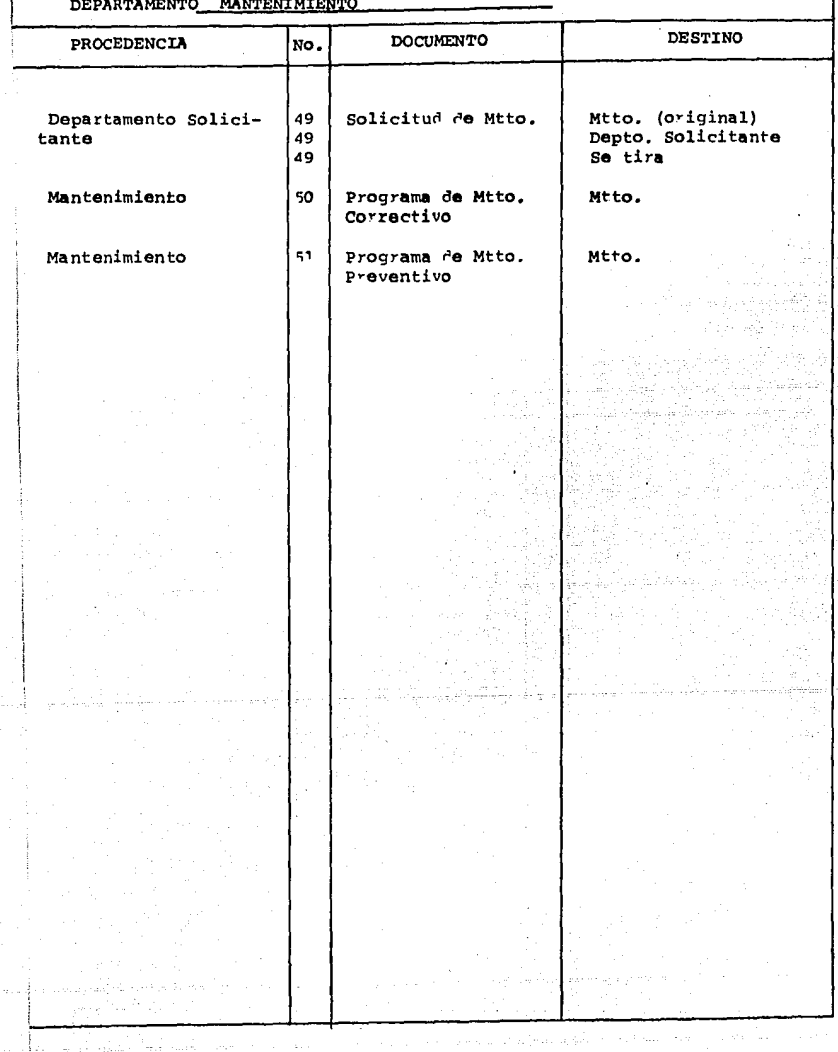

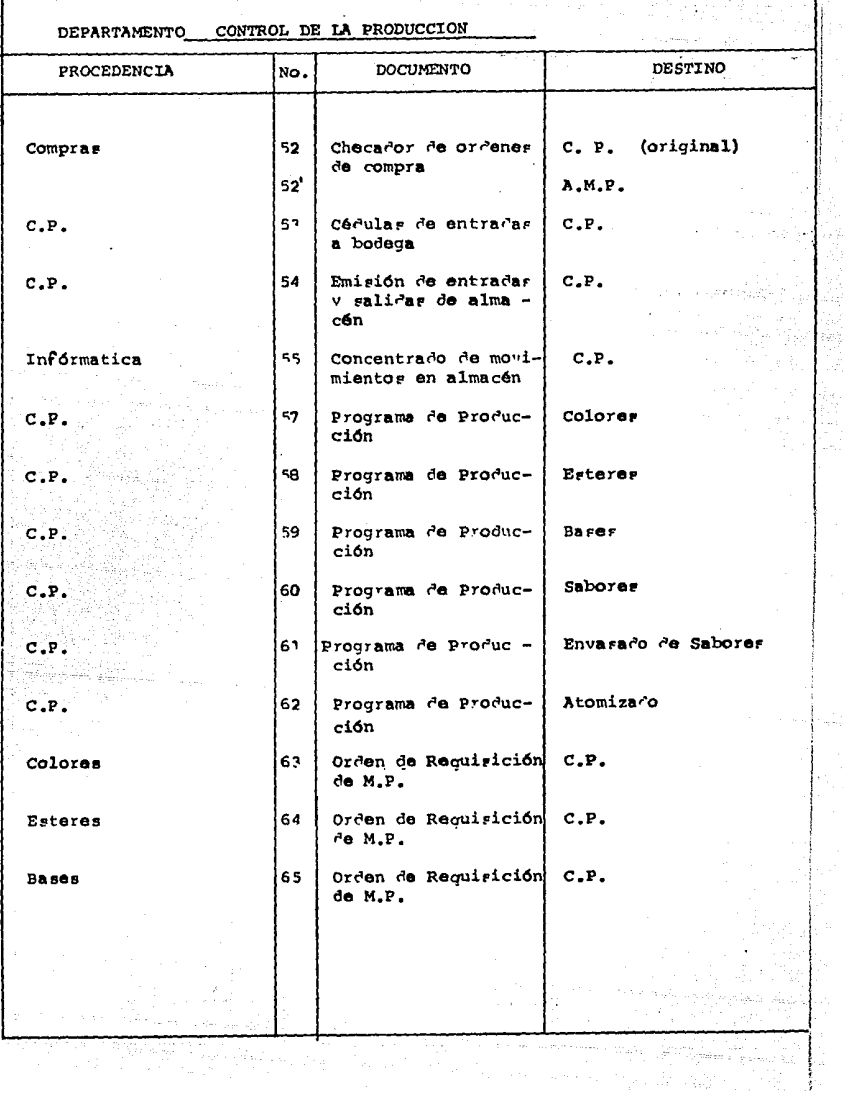

 $\label{eq:2.1} \begin{aligned} \mathcal{L}_{\mathcal{A}}(\mathcal{A}) & = \mathcal{L}_{\mathcal{A}}(\mathcal{A}) + \mathcal{L}_{\mathcal{A}}(\mathcal{A}) + \mathcal{L}_{\mathcal{A}}(\mathcal{A}) + \mathcal{L}_{\mathcal{A}}(\mathcal{A}) + \mathcal{L}_{\mathcal{A}}(\mathcal{A}) + \mathcal{L}_{\mathcal{A}}(\mathcal{A}) + \mathcal{L}_{\mathcal{A}}(\mathcal{A}) + \mathcal{L}_{\mathcal{A}}(\mathcal{A}) + \mathcal{L}_{\mathcal{A}}(\mathcal{A}) + \mathcal{L}_{\mathcal{A}}(\mathcal$ 

 $\hat{\tau}_{\rm eq}$ 

**DEPARTAMENTO** CONTROL DE LA PRODUCCION.

án<br>Kaj

ويهجا

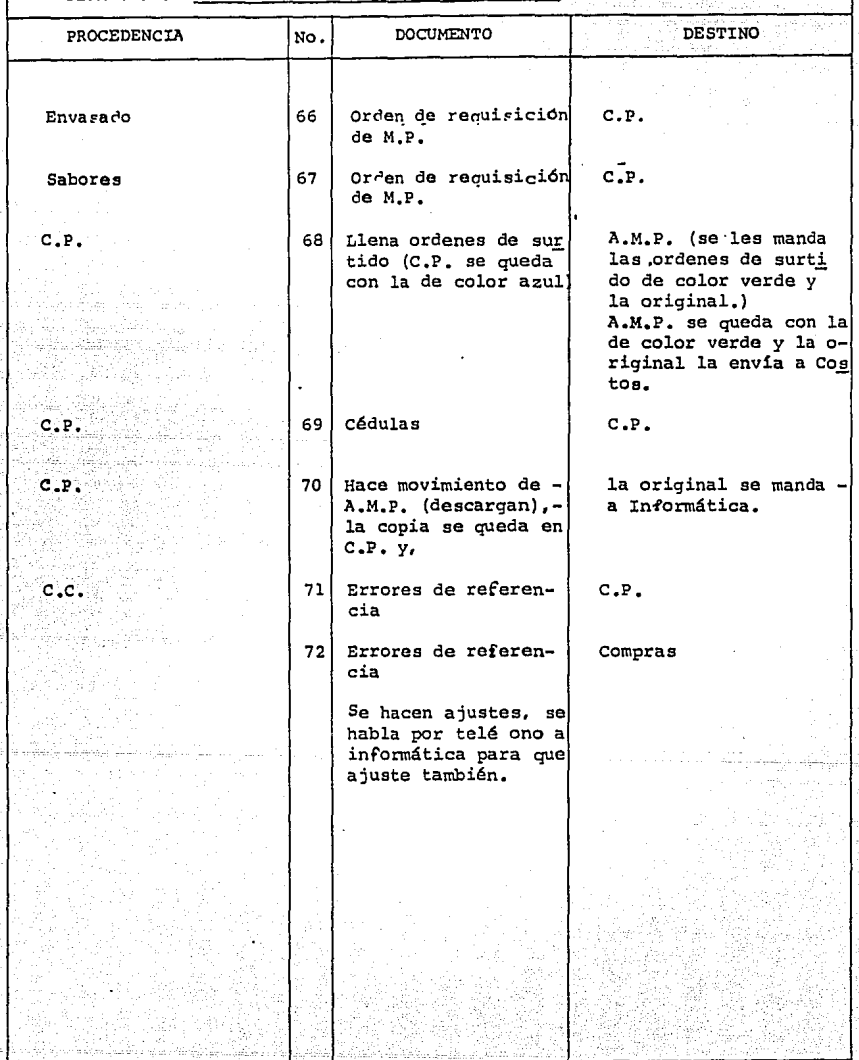

Seeman <del>Sale Alba</del>si

dell'ancie e p

a filipina batalo

atang Pag

eyeye

ter fransk sk

ĵ.

÷,

1.3. FUNCIONAMIENTO DEL DEPARTAMENTO DE PLANEACION Y CON--TROL DE LA PRODUCCION,

La parte central en el objetivo de la tesis expuesta es por una propuesta para el funcionamiento del departa mento de planeaci6n y control de la producción, es necesario analizar con más detalle el funcionamiento de este, -con la metodología actual; esto para poder tener un puntode comparación y así poder externar los juicios resultan-**tes.** 

Se podría como preambulo, definir al departamento de planeaci6n y control de la producción como aquel encar**gado de administrar y preveer los recursos e insumos nec!**  sarios que garanticen un flujo en la producción to más con tinuo posible, claro esta sin desatender los factores fi- nancieros de la empresa, por otra parte tendrá la informaci6n básica, para evaluar la productividad y eficacia de la empresa. En raz6n del comuplimiento de los objetivos de dicho departamento, será la respuesta de la compañía, tanto como para proveedores como clientes, por lo que, encaso de un mal funcionamiento, los efectos podrían reflejarse como una carestia de insumos básicos para producir o bien no contar con la producci6n necesaria para satisfacer la demanda actual, desde el punto de vista financiero, la empresa no contara con los recursos económicos para pro

b). Juan Manuel Zamora (despues de la Sra. Quijada, el elemento con más conocimiento del - Depto.).

el. Juan José Serrano Piña.

d). Vidal L6pez.

Al igual que la coordinadora, ninguno de los anteriores cuenta con la preparación especializada para tomar decisiones, y la mayor parte de las actividades que desa- rrollan son por instrucciones directas de la Sra. Quijada.

Se puede considerar por las entrevistas que se mues tran a continuaci6n que, las actividades de estos altimosse limitan a el registro de los movimientos de los departa mentas interrelacionados.

Las secuencias que se mencionar. a continuación sonlas que se hacen realmente por cada uno de los involucrá- dos •

. Las formas utilizadas para dichas entrevistas con- tienen el siguiente formato:

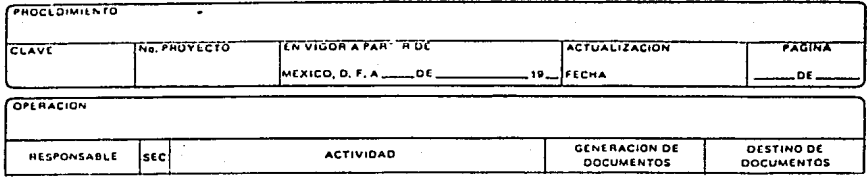

NOTA: Para el rubro de generación de documentos, se mencio na; en caso diferente a esto, el tipo de comunica --ción empleada por el iñvolucrado, para establecer su función.

Primeramente se muestra el diagrama general del de-partamento y su detalle para cada persona se incluye a con tinuación.

DEINANSA, DE C.V. Playsecton y control de la pronocción<br>Fa, os los Angeles Guijada.<br>Fa, os los Angeles Guijada.

 $\bigcap$  heciair concentrage de pedidos.

 $\bigodot$  have el terrador del prostuma de producción del día algulente.

() like la explosión de nateriales manual y diaria

 $\bigodot$  direca con José Orávez la existencia de bases para sanover.

 $\Box$  Visita departamento de fases para checar existen-

 $\bigodot$  deca las existencias de etiquetas en listas internas.

 $\Box$ Visita lepartamento de esiquetas para ciecar $\Box$ visitencias.

Orea el nivel de inventario de enuaca en listas inenai.

Visita A.R.P. para checke existencias.

 $\begin{tabular}{l} \hline \textbf{I}mvostiga el flivel de imertario de calas en} \\ \hline \end{tabular}$ 

 $\sim$ Vinita A.N.P., para cheme existencian

><cualiza concentrado de pedidos (colores).

Contribuir el plan de producción para que coincida

 $\bigodot$  investiga la morria prim recesaria para las lastes.

Written la existencia de suteria prim en el estado de existencias.

...<br>Periodicamente hace corretaje a comma para la<br>producción diaria.

...) lealiza el program definitivo a mno.

 $\bigcup_{i \in I}$  forces<br>trade de estrans al A.P.T. y suros el crecentrado de pedidos.

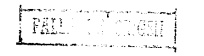

(i) herogram lo del die atterior y verifica auton-(iii) Monetagrafia Programs de Producción de un dia. (ii) like y meanigraff, in cross de etiquetas.

 $\left(\begin{smallmatrix} 0\\ 0 \end{smallmatrix}\right)$ Prographinia la orozo de transferencia del AFTI

(2) Fide has etiquetas al Almofri de etiquetas. (ii) recomprends has alter, injus y continue de confe- $(2)$  lintega etiquetas a C.C.

 $\boxed{6}$  Osca las referencias de las etiquetas de la orden de sattido contra estiliogo.

 $\Omega$ ) hecage el programa de producción.

(i) Hecanografía has requisieistes (original y des

(20) Entrega ordenes de surcido (dos oxplas).

(2) Owen contra overn la materia prima renibida.

(7) Wefa las salidos en las ofoulas de salidos.

 $\widehat{(\imath)}$  lecille forms de entrera de miteria prima y eti- $C<sub>0</sub>$ 

7 Geca conra el estate de contras (informática).

(2) Marca el estado de compras.

 $\bigodot$  Varía las entroits de mierta prim<br/>s $y$ etiquetas en la cédula de entroit.

 $\begin{bmatrix} \overline{b} \\ \overline{b} \end{bmatrix}$  verifica el volúven del producto terminado que estra al almocén contra el producto de produc- $\bigodot$  Liena las formas de modulento de almede de producto terminos.

(c) knota en el frozitam or froducción la camidad

 $m_{\rm max}$ 

 $28$ 

3 Sam los rendimientos y nesclas de cada lepto.<br>Ince día.

Faterial

(3) Om las listas de existencias de Frolucio terminado, esteria princ, oceanesto PAI(9) (de compues) y metido de torela, e computado habita un resumen de metidos de dividir.  $\chi$ AJMP.

(1) from las forms de citrada y salita de existente

 $\oslash$  Con las ordenes de entrans y salida del surtium<br>... de movimiento.

(ii) has en limio las céntias (a men).

 $\bigoplus_{i=1}^{\infty}$  Con las ordenes de ruraios de autorizales de en-<br>trada y salido de P..., ; ; papelenta circa: les<br>entores de referencia.

(ii) In base a la form de rec.<br>am ,<br>or 6.p. ...ex.<br>y secanografía has oromes de error de referencia de N.P.

 $\circledB$  Captura ofinias or entrata y salida de los almo-<br>cenes de h.P. y P.T., etiquetas, miteriales y per leria.

e. V

**Rota 1.4-T** 

 $9$  Werdflick el checkier contra la estatón de captura de almodres.

 $\bigodot$ Ottiene el TE per program de producción de preparado le saborizativa, basea, envadado y colores.

. (3) Descarga 14 producción en el listado de balance de fibrica (a muc).

tual y el estado de Ventas.

e Memoralmente obtiene los fotales aumiliais.<br>Mensuales (788), sel reporte de productifs ren-(ii) Al final de neu tirs (of reportes sexualed ) archiva el memori.

 $(\widehat{Y})$  In lists de pedido sergual de colores a F.I..

(4) Hace requisiciones a commis a promipto or neu-

(a) Calcula (solo cuardo se le es requerido) la carridad de sateria prima para un proustio en las paraentajes haba procestajes haba formentajes haba forme

 $\sum$  theirs les listans seminales or  $\mathtt{A.P.T.}$  y or  $\mu_{\mathbb{P}^1}$  can all fallance de Hirrica seminal.

 $\Box$  cusma los reportes de producción selamil $y$  reportes en la latina en la latina de l'altrica.

5) Al final de nes se cuerta el falalce de Párrica

(2) On los datos anteriores se maca el 749  $\bar{\jmath}$  :<br/>v acumulas los 721 del neu anterior.

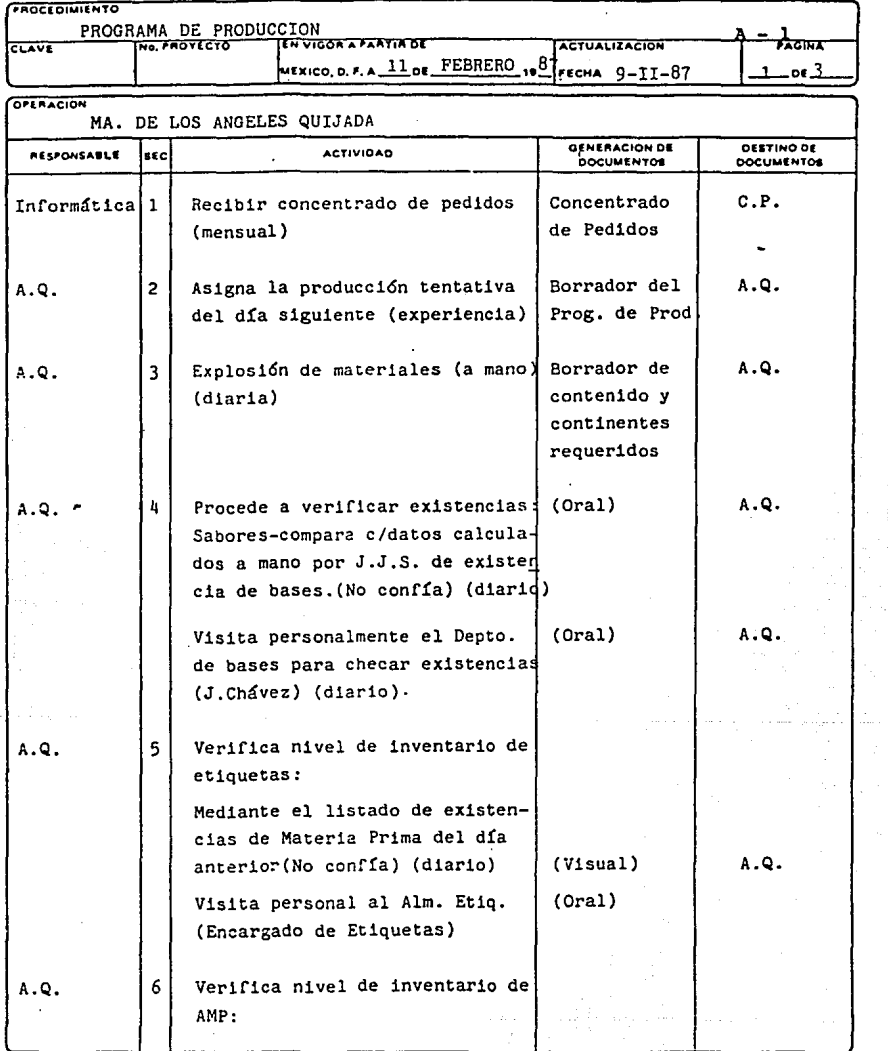

 $\sim$   $^{\prime}$ 

 $\gamma \ll 1$ 

 $\sim$  .

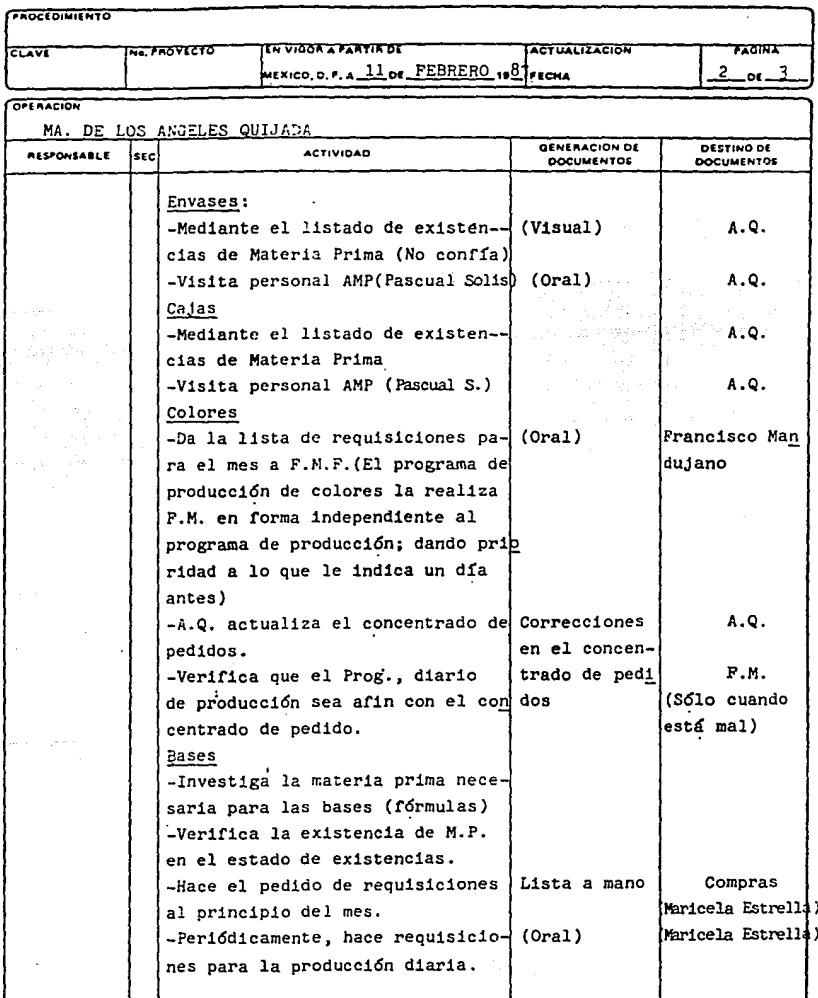

 $\mathcal{L}(\mathcal{L}^{\mathcal{L}}_{\mathcal{L}})$  and  $\mathcal{L}^{\mathcal{L}}_{\mathcal{L}}$ 

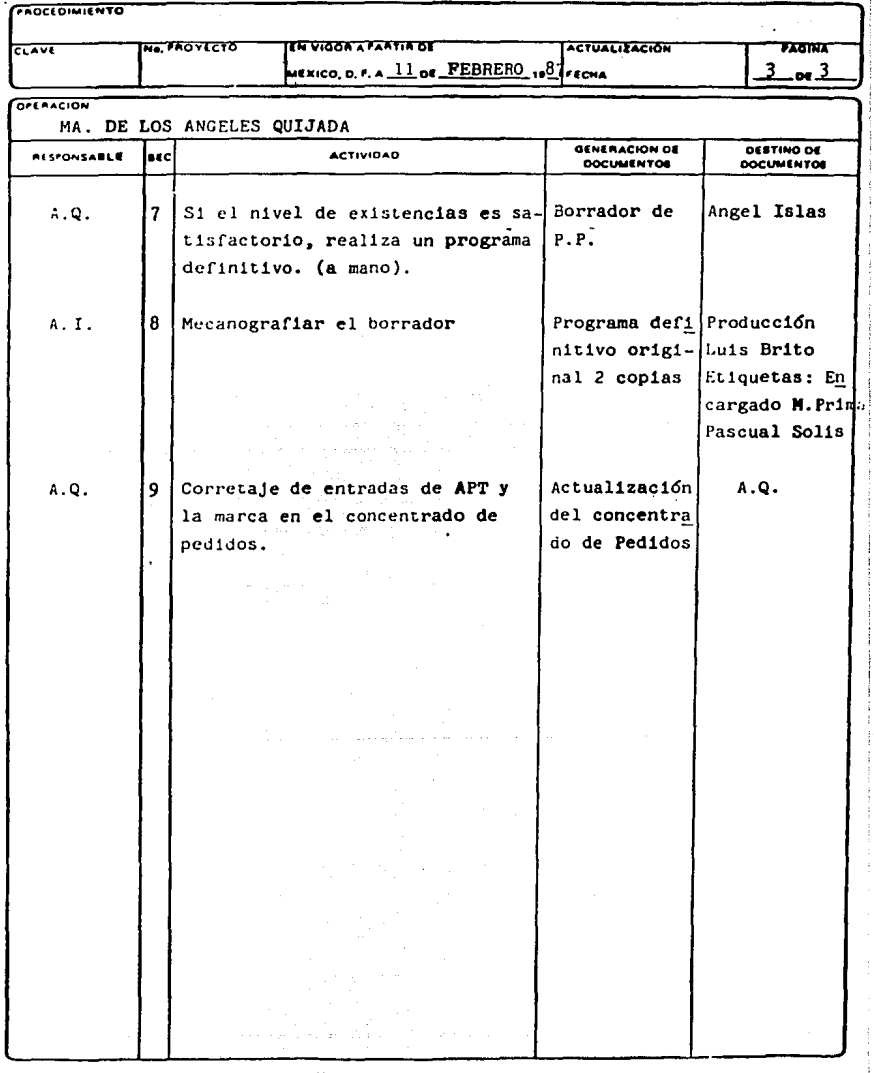

 $\overline{a}$ 

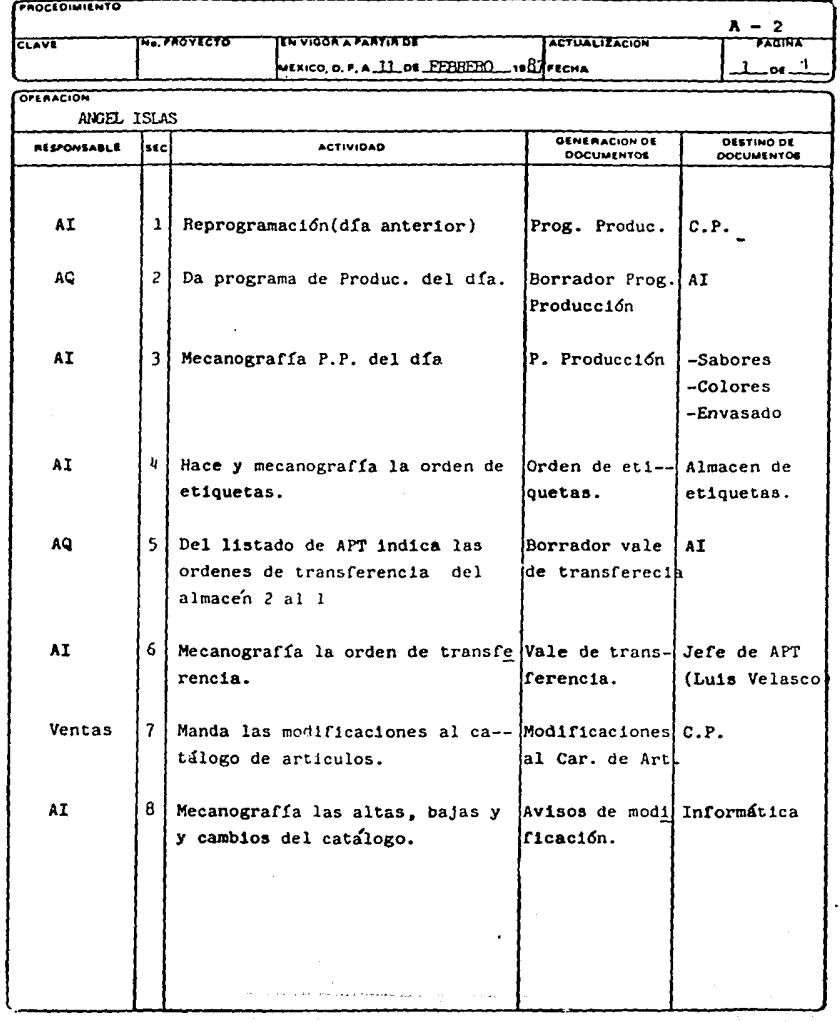

 $\tau$  ,  $\tau$  ,  $\tau$  , and  $\tau$  , and  $\tau$  ,  $\tau$ 

 $\mathcal{L}_{\mathcal{M}}(\mathcal{L}_{\mathcal{M}}) = \mathcal{L}_{\mathcal{M}}(\mathcal{L}_{\mathcal{M}}) = \mathcal{L}_{\mathcal{M}}(\mathcal{L}_{\mathcal{M}}) = \mathcal{L}_{\mathcal{M}}(\mathcal{L}_{\mathcal{M}}) = \mathcal{L}_{\mathcal{M}}(\mathcal{L}_{\mathcal{M}}) = \mathcal{L}_{\mathcal{M}}(\mathcal{L}_{\mathcal{M}}) = \mathcal{L}_{\mathcal{M}}(\mathcal{L}_{\mathcal{M}}) = \mathcal{L}_{\mathcal{M}}(\mathcal{L}_{\mathcal{M}}) = \mathcal{L}_{\mathcal{M}}$ 

أأرامه المتحالف والمتني ولانتجأ

 $\mathcal{A}=\mathcal{A}$ 

men<br>Vite

e de la política<br>1960 - La Carlotte de Carlo

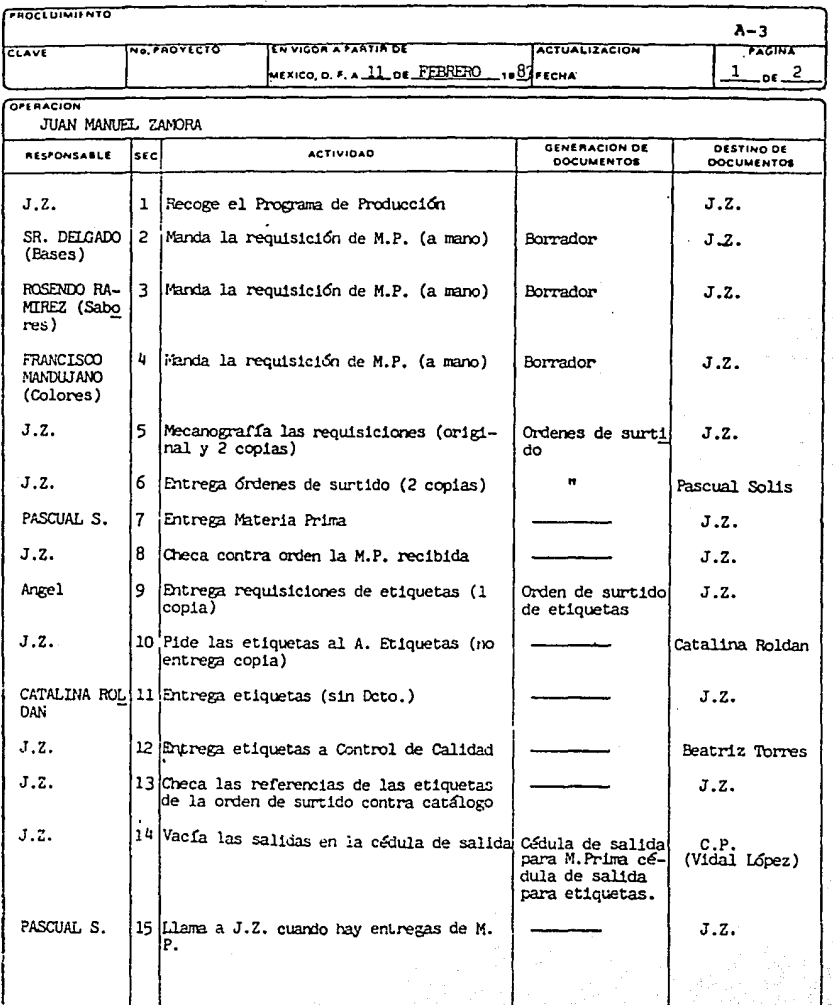

 $\alpha$  is a constant of the set of the set of  $\alpha$  ,  $\alpha$ 

 $\sim$ J.

فكعهم فيعافه فيتناس عواصلها والتسابق والمحاشين فالمسار والمسرمين
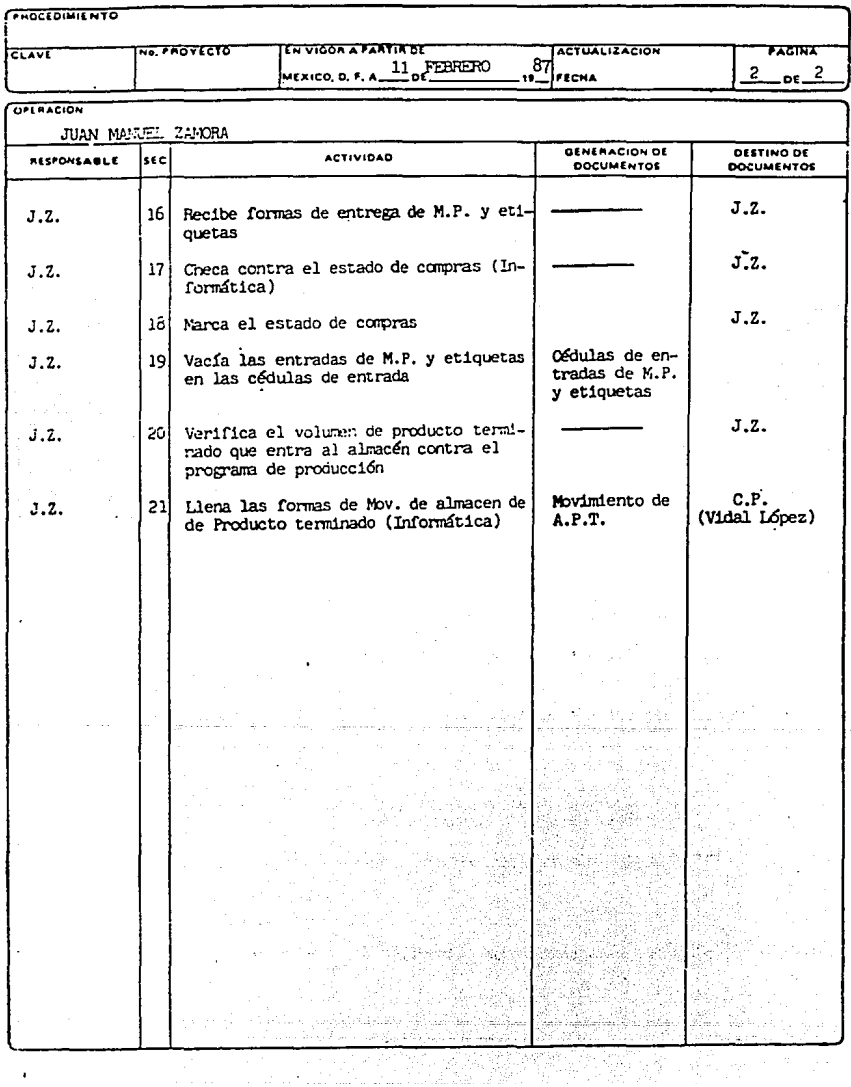

 $\frac{1}{2} \sum_{\alpha \in \mathcal{A}} \frac{1}{\alpha} \frac{1}{\alpha}$ 

 $\bullet$ 

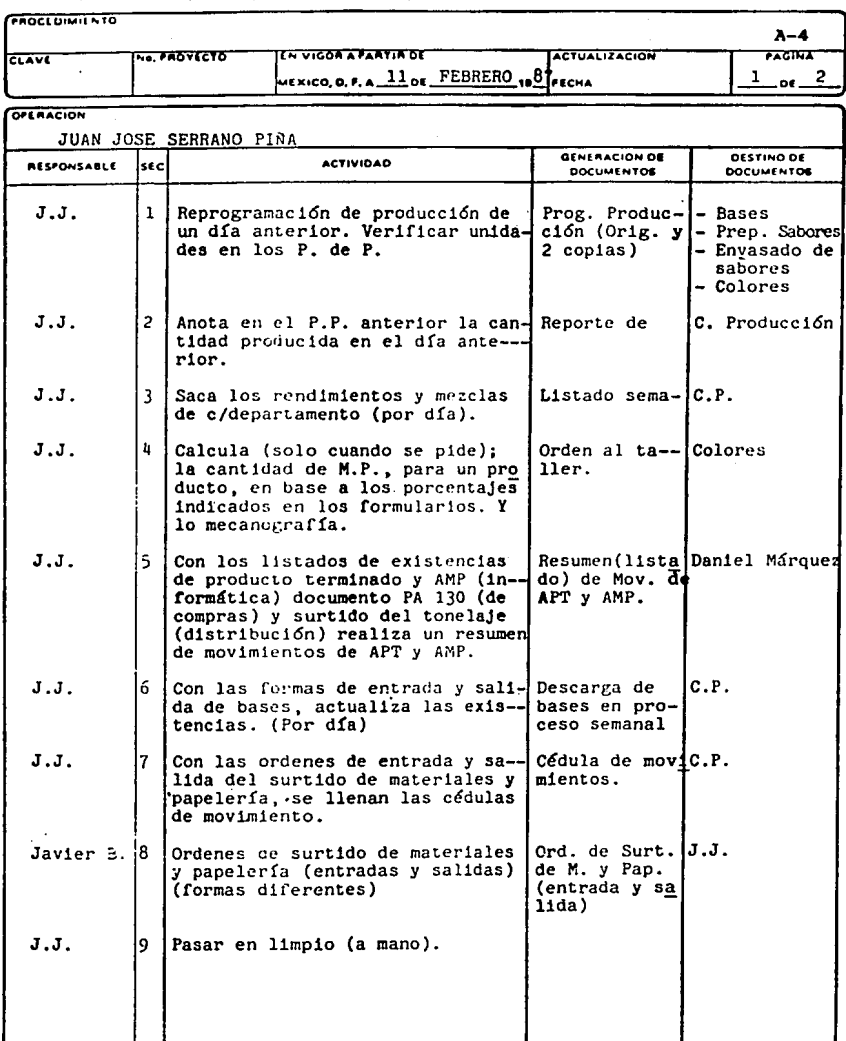

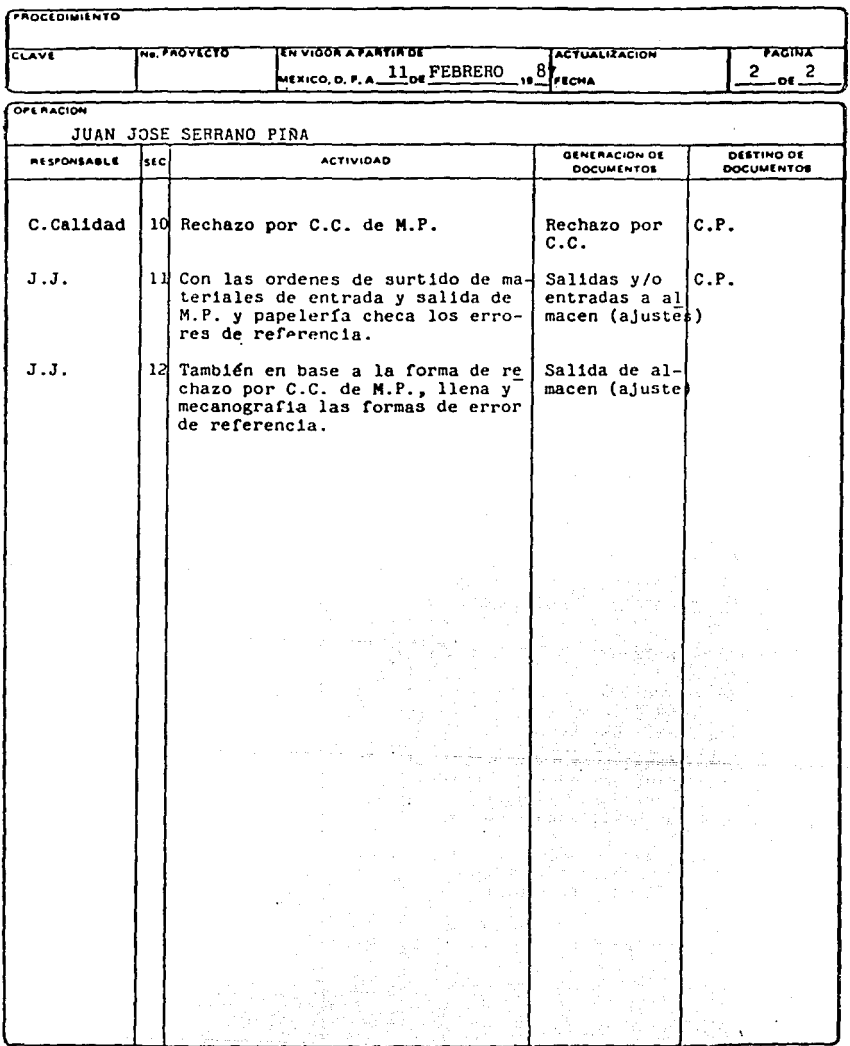

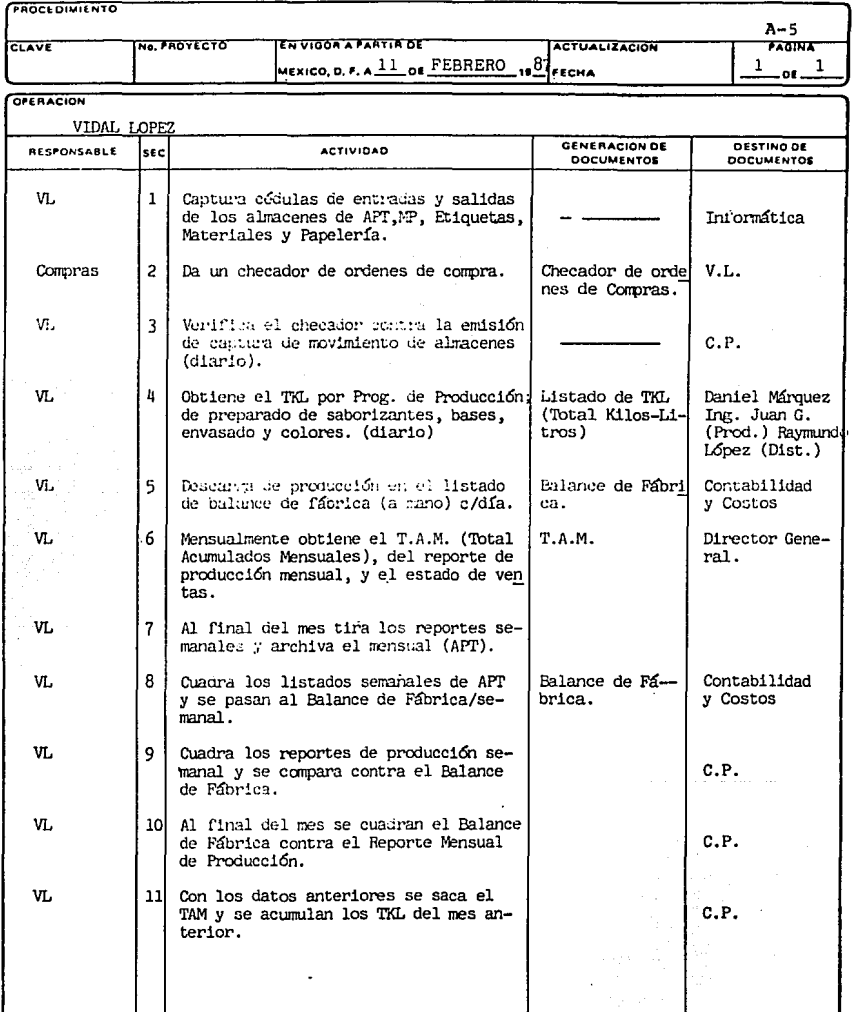

and one of the state. ĵ 1.4. DIAGRAMA DE FLUJO DE PRODUCCION POR DEPARTAMENTOS.

**Para familiarizarse con las diferentes actividades**  y procesos involucarados en la parte productiva de la empresa se utilizó la técnica de diagrama sin6ptico de flujo **de proceso, que consisten en una representaci6n diagramalde únicamente las principales operaciones e inspeccionesinvolucradas.** 

Las dos actividades básicas de un proceso son la - operación y la inspección, que se definen según la organizaci6n internacional del trabajo como:

SIMBOLO NOMBRE

Q Operaci6n

#### DESCRIPCION

Indica las principales fases del proceso, método o procedimiento, por lo común la pieza, materia o producto se modifica durante la - operaci6n.

o **Inspecci6n** 

Indica verificaci6n de cantidad y/o calidad,

**Los diferentes departamentos analizados se enumeran a continuaci6n, as! como la clave asignada.** 

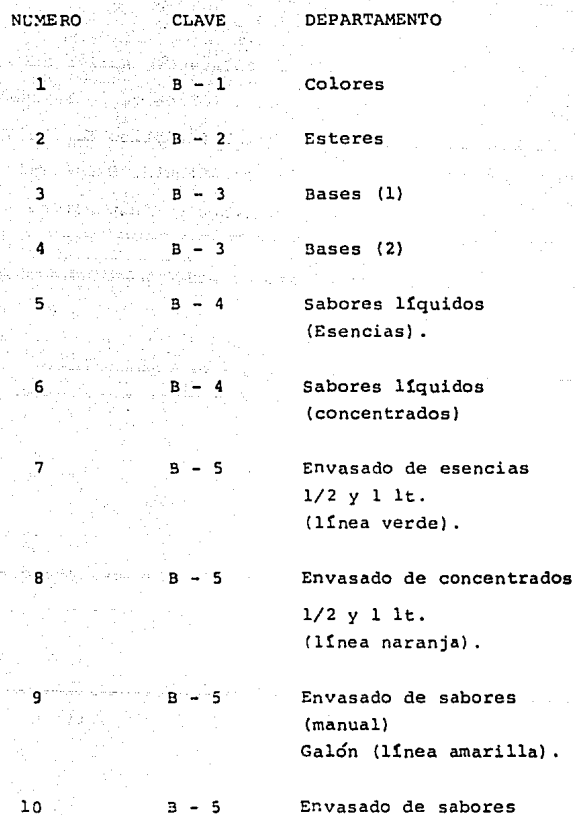

125 ml (línea plateada)

11 B - 5 Envasado de **sabores Galón** (manual).

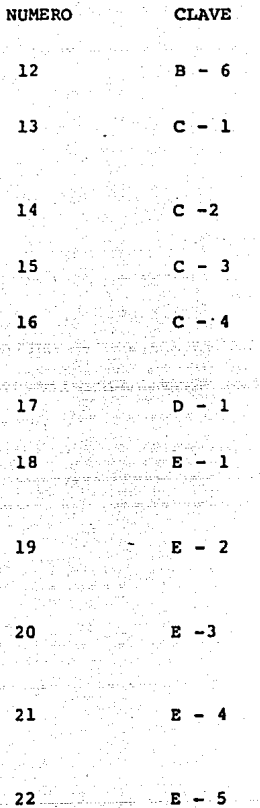

DEPARTAMENTO

Atomizado

Almacén de materia prima.

Almacén de etiquetas.

Almacén de refacciones.

Almacén de producto Terminado.

 $M$ antenimiento.

Control de calidad. (concentrados) •

Control de calidad Etiquetas. Recepción.

Control de calidad Etiquetas. **Proceso** 

Control de calidad Colores.

Control de calidad Envasado.

NOTA: Debido a la gran gama de productos manejados, conlo que se refiere a tipo de sabores y colores, para la realización de los diagramas se seleccionaron aquellos que podrían considerarse más representativos debido a las actividades desarrolladas.

Además se adicionan observaciones en aquellos día- gramas en donde se considera prudente.

No se incluyen ni tiempos ni distancias, pues un es **tudio más detallado se hará posteriormente y se define como objetivo jel estudio actual el conocimiento bSsico de**  los procesos.

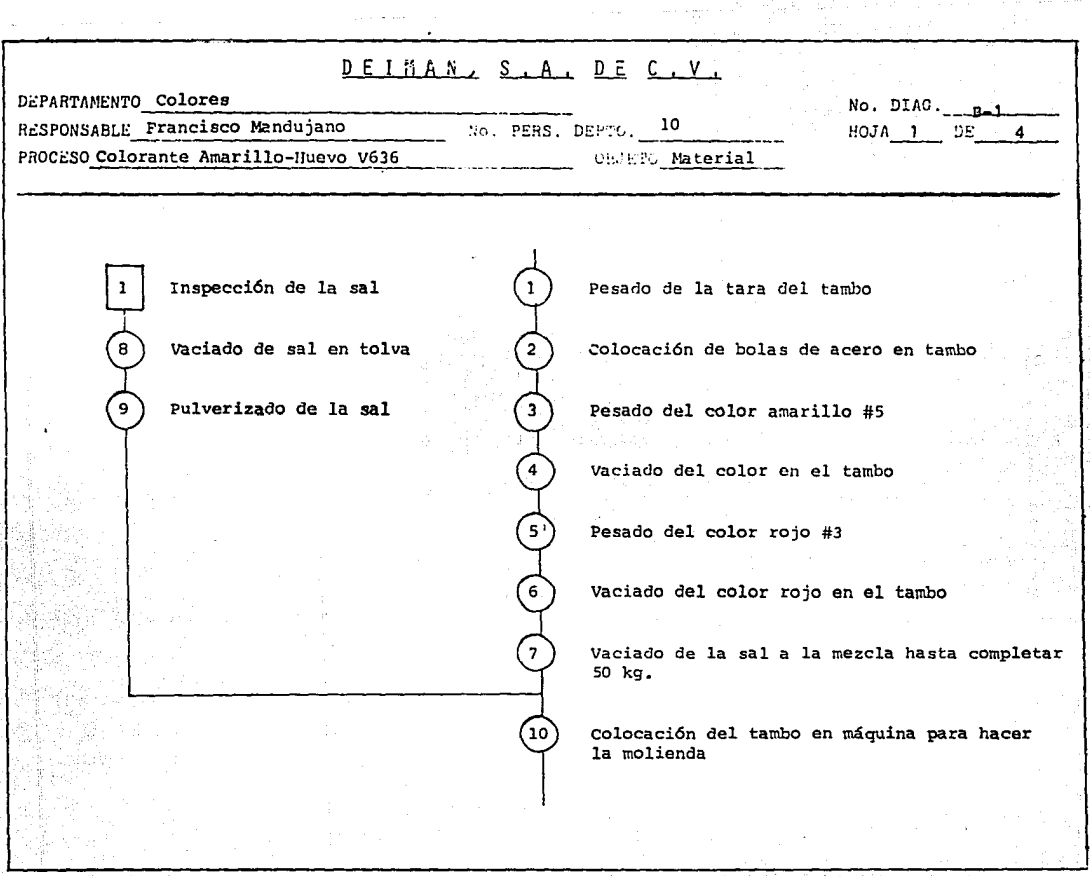

 $\alpha = 0.1$ 

 $\frac{42}{1}$ 

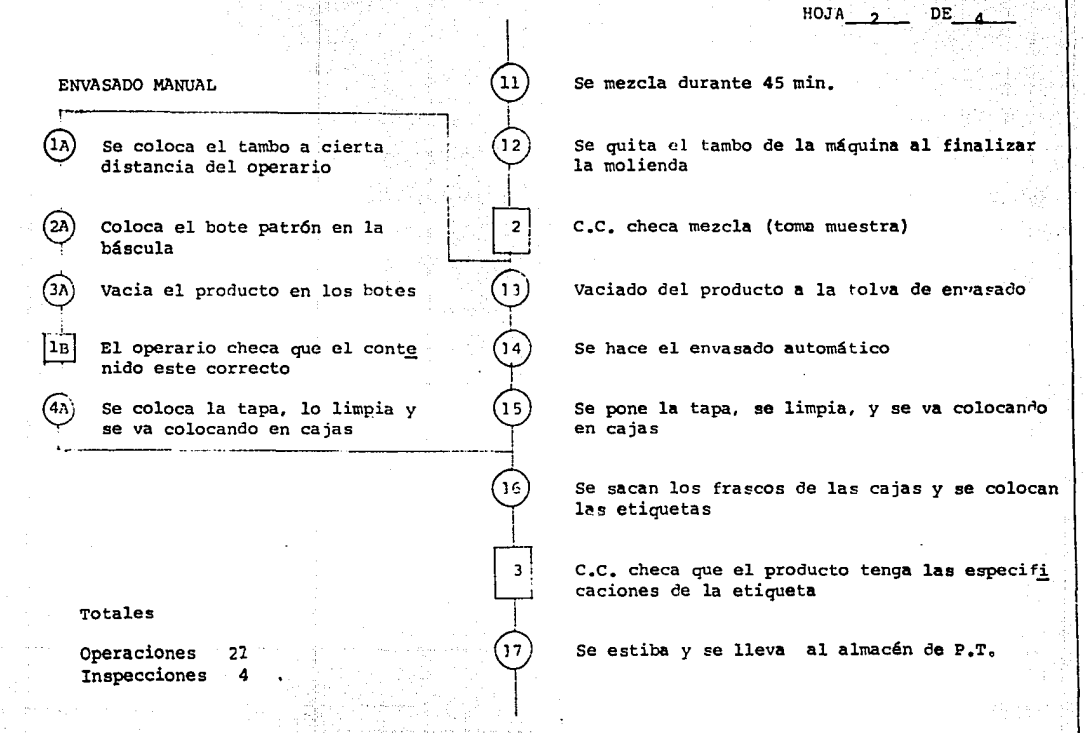

 $\, \frac{1}{3} \cdot \!\! \frac{1}{3} + \frac{1}{2} \left( \frac{1}{2} + \frac{1}{2} \right) \left( \frac{1}{2} + \frac{1}{2} \right) \left( \frac{1}{2} + \frac{1}{2} \right) \left( \frac{1}{2} + \frac{1}{2} \right) \left( \frac{1}{2} + \frac{1}{2} \right) \left( \frac{1}{2} + \frac{1}{2} \right) \left( \frac{1}{2} + \frac{1}{2} \right) \left( \frac{1}{2} + \frac{1}{2} \right) \left( \frac{1}{2} + \frac{1}{2} \right) \left$ 

,¡. w

## HOJA 3 DE 4

 $\ddot{r}$ 

#### **OBSERVACIONES**

法定

个法

En caso de estar humeda se le agrega un producto especial

10 bolas de tres diferentes tamaños

 $\ddot{\phantom{a}}$  $\ddot{\phantom{a}}$ 

Entra la ramificación al proceso principal

Cernido de la sal

Los colores fuertes (rojo, azul, etc), se envasan a mano

14

 $(16)$ 

3 آ

я

Envasado en botes de 100 grs.

Las etiquetas especifican No. de lote y color

DE 4 HOJA 4

#### OBSERVACTOMES,

#### Presentaciones; cualquier presentación lleva los mismos pasos

de dinhoración, solo cambia al llegar al empacado.

2ar ---- Bolsitas.

 $100ar - +$ Envases.

 $250ar - - -$ Envases.

 $800ar$  ---- Envares  $6 $\text{ka}$  ---- Cubeta.$ 

 $20$ Kg ---- Cubeta.

Para la presentación de 2 gr. los colores se vacian en la máquina la cual tiene una cierta velocidad de envasado, cae el producto en la bolrita y se va sellando, todo esto lo hace automáticamente.

Para la presentación en envase de 100,250 o 800 gr. se puede hacer a máquina o a mano dependiendo del color, los rojos v amarillos se trabajan por lo regula a máguina, pero los azules rara vez se envasan a máquina, casi siempre son a mano ya que derpiden mucho polvo v ensucia mas si se envasa en la máquina, existen cos colores (azul 10 AM y fresa 3M) que no se zenvasan a máquina, solo a mano.

Todo esto se hace en base al programa de producción, dependiendo que tanto se haga se reparten las cargas de trabajo. Para las cubetas (presentación 6Kg y 20 Kg) se envaran pesando en la báscula, cualquier color. En esta parte paran todas las presentaciones al etiquetado.

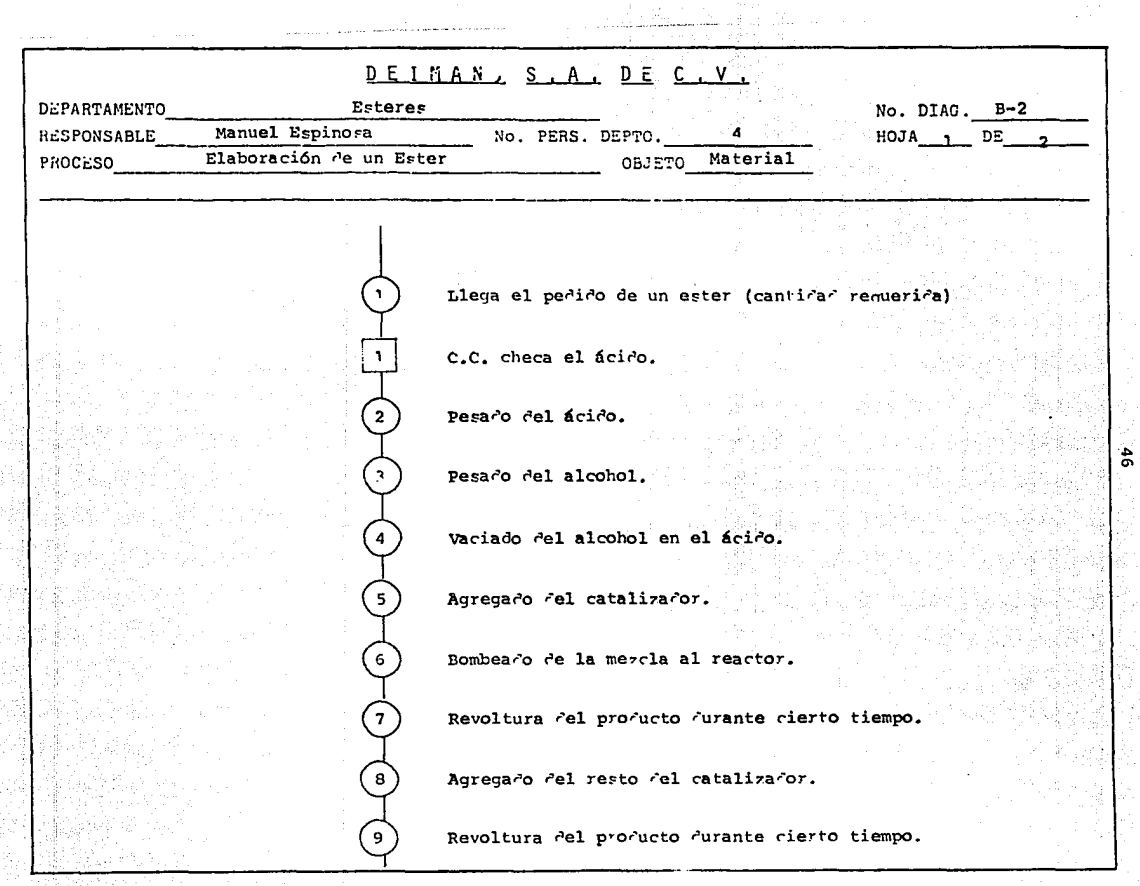

.<br>A contabilidade includade os segundos de calidade - Ministerio

# HOJA 2 DE 2

 $\mathbf{f}$ 

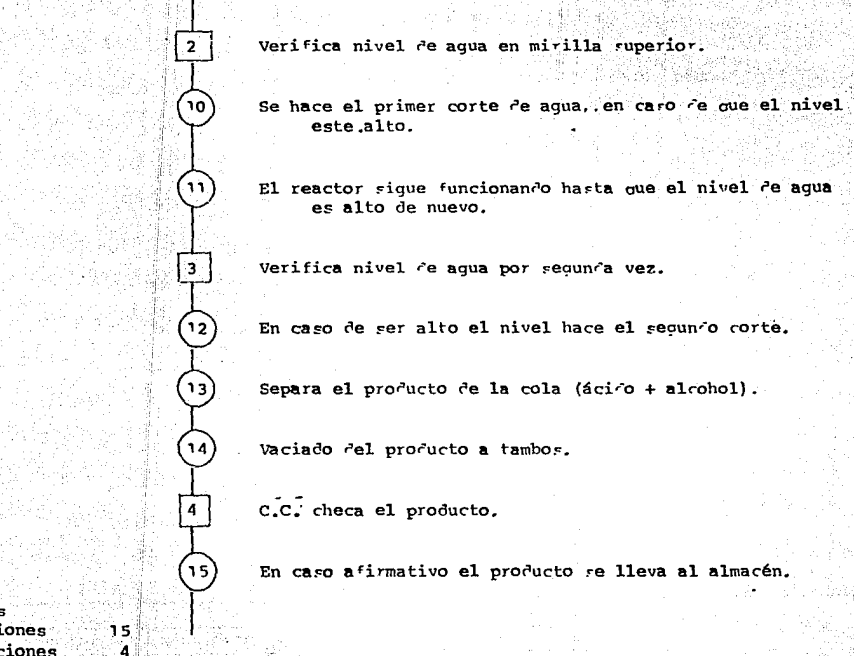

Totales Operaciones Inspecciones

ч.

.<br>احتلالات بارداد

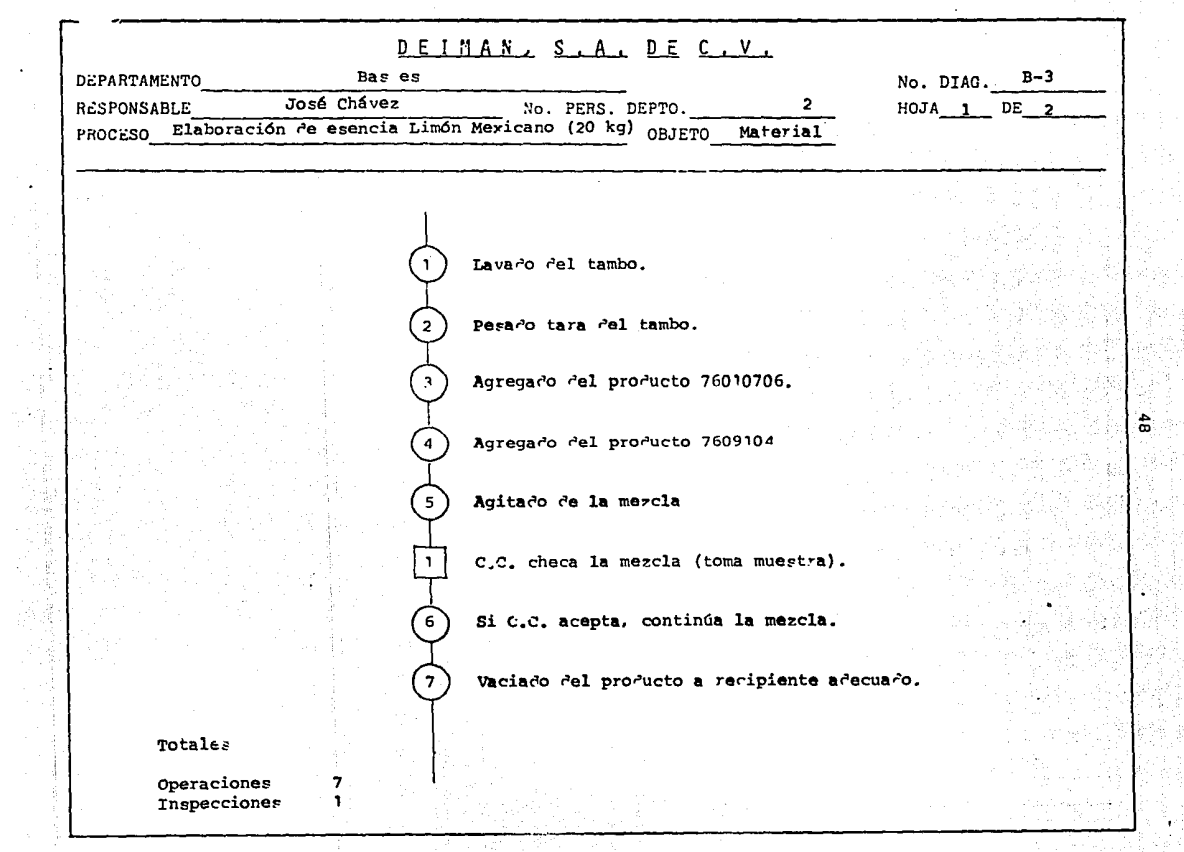

Tinga,

чģ.

للدارية الحامي وأستعدا والمتوارد

w.

**Incorporation** 

 $\frac{1}{2}$  and

المتحدث والمستعملات والمتعاقب المستردين والأرابي والمرار

 $\ddot{\phantom{0}}$ 

OB 2EBANCIONES

 $\mathbf{\large \left( \mathbf{\large \bf \large \nu} \right)}$ 

 $_{\rm (s)}$ 

(τ`

.lonools v nodst ,sups noo sval e2

 $\mathcal{O}^+$ 

Ťω. ಿಣಿ n di  $\frac{1}{2}$ 

ัv.coн

τ

DE<sup>-</sup>

10 Kg. del producto 76010105

10 Kd . del producto 76090104

W.

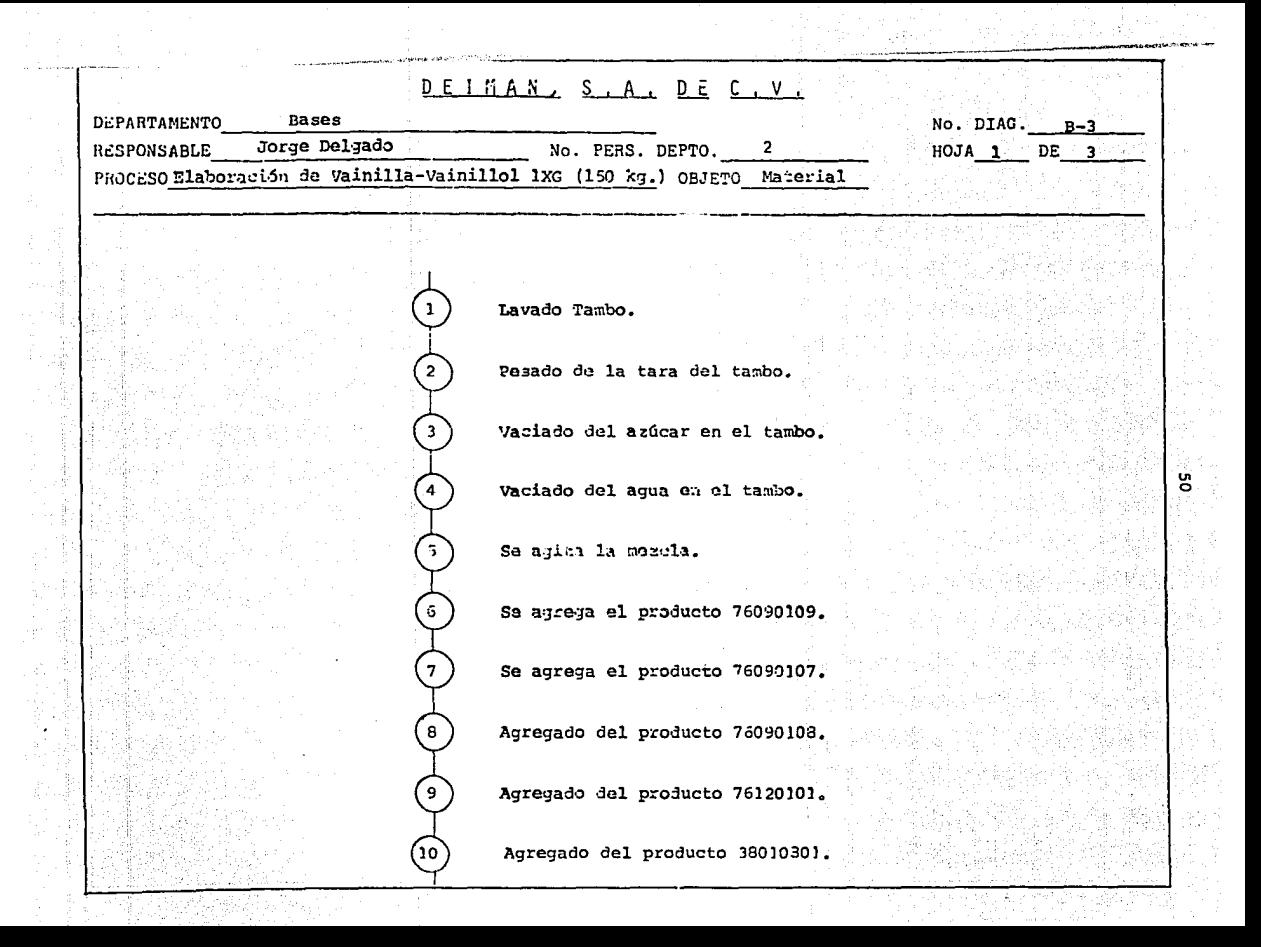

ln ....

Agregado del producto 76050101. n.

*Ngitado de la mezcla total.* 

 $\mathbf{12}$ 

 $\mathbf{r}$ 

(13

44

•;.c. checa la mezcla (toma muestra).

- 24-2500-3429第3段019的分子

Se continúa mezclando el producto (Si fué aceptada).

**Se vacía el producto a los porrones.** 

Totales

a di sebagai pada kalendar dan sebagai sebagai sebagai sebagai sebagai sebagai sebagai sebagai sebagai sebagai<br>Sebagai sebagai sebagai sebagai sebagai sebagai sebagai sebagai sebagai sebagai sebagai sebagai sebagai sebaga

Operaciones 14<br>Inspecciones 1 Inspecciones 1

 $HOJA$  3 DE 3 **OBSERVACIONES** El tambo pesa 16 kg.  $\overline{2}$ 36 kg de azúcar. 3 62 kg. de agua.  $6.645 kJ.$ ( 6  $2.640$  kg. بيا (7 ້ອ່  $1.350$  kg.  $0.450$  kg. ်9  $_{10}$ 13  $kg.$  $0.090 kq.$  $\mathbf{u}$  $14$ 4 porrones en total.

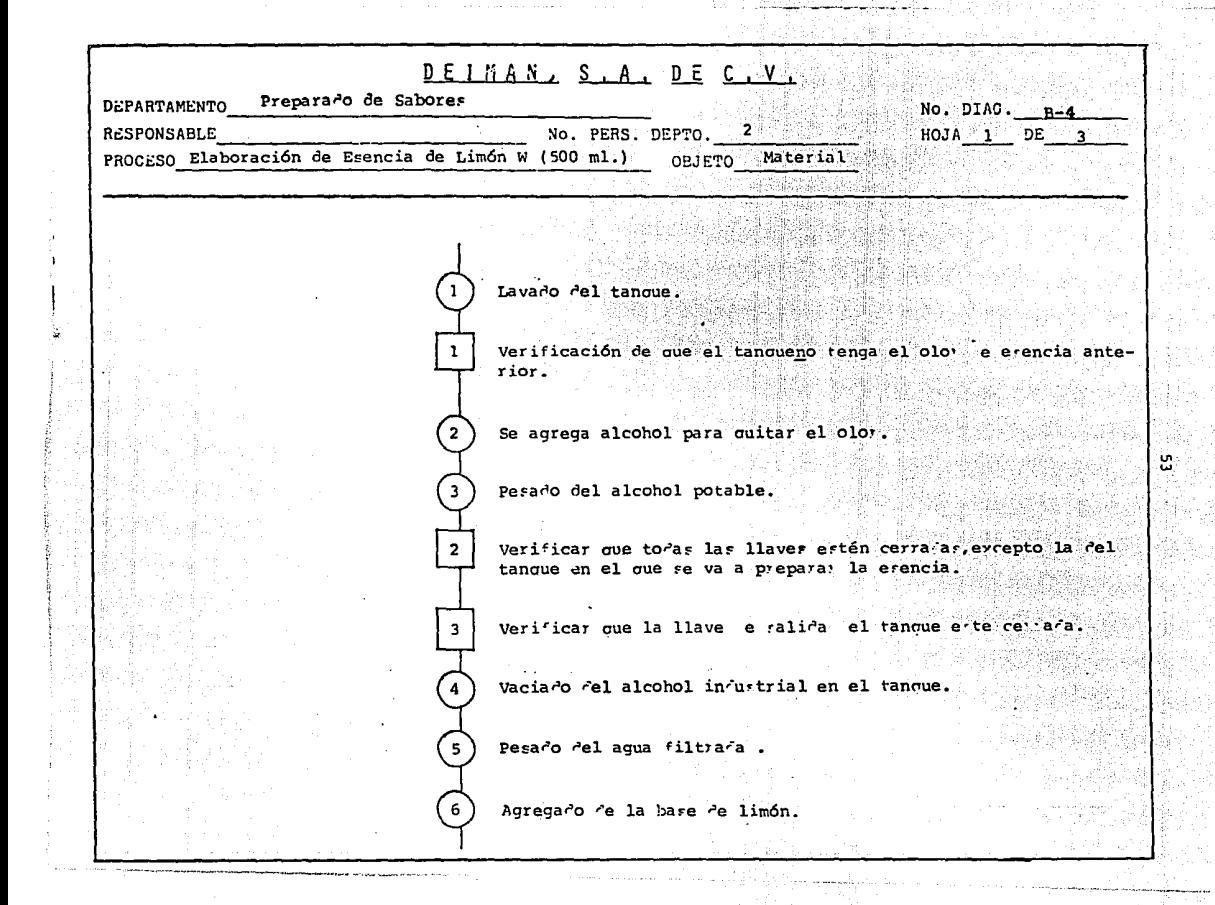

# $H0JA_22$  DE 3.

Ų۴

*같*하는

Agregado del procucto 70011801.

Verificar que la revolvedo a este limpia.

Limpiar la revolvedora y colocar en el tanque en el que se va a trabajar.

Revoltu a de la mezcla.

C.C. checa la mezcla (toma muestra).

Se abre la llave ce calica para que el procucto pase a envasa o ຳດ່

Totales

Operaciones 10 Inspecciones 5

## **OBSERVACIONES**

 $\mathbf{F}$ 

5

**6** 

ຳ

Es el pesado del alcohol industrial más alcohol das aratizado (234.3 Kg.)

 $HOJA$   $\alpha$ 

 $DE$   $\rightarrow$ 

194.17Kg. de Agua Filtrada.

5.825 Kg. de Base de Limón.

15.700 Kg. del producto 70011801

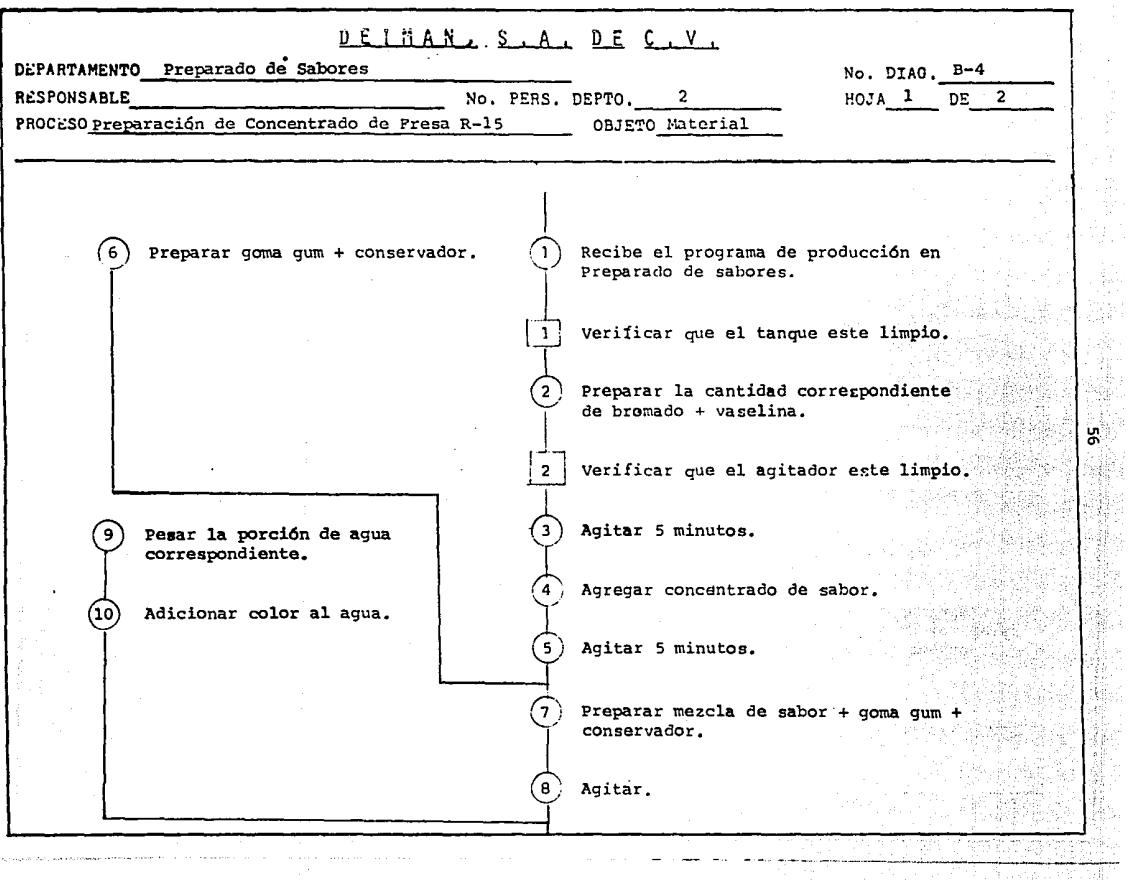

ستستستمرها بالمالح

 $\hat{f}_{\rm eff} = \hat{f}_{\rm eff}$  , and the maximum of the contract of the  $\hat{f}_{\rm eff}$  and  $\hat{f}_{\rm eff}$  ,  $\hat{f}_{\rm eff}$ 

ÿ.

 $\label{eq:2} \mathcal{L}_{\mathcal{A}} = \mathcal{L}_{\mathcal{A}} \exp\left( \mathcal{A} \mathcal{L}_{\mathcal{A}} \mathcal{A} \mathcal{A} \mathcal$ 

مبارين كالبيا

i.

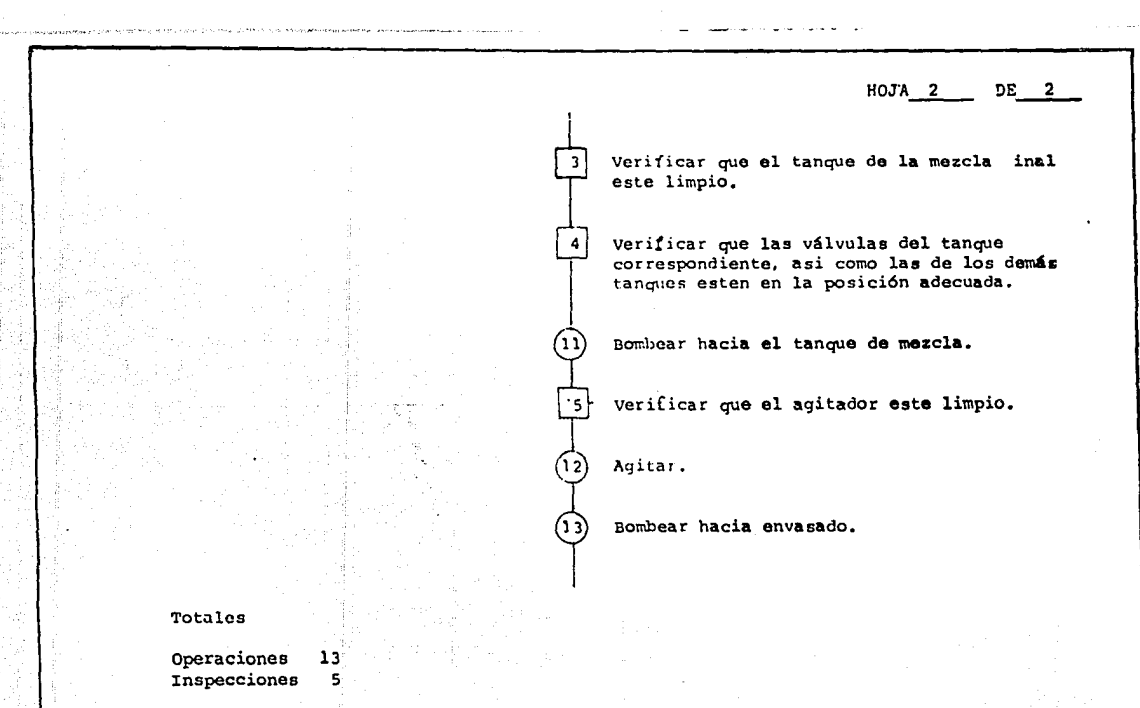

 $\tilde{\mathbf{r}}$ 

**Contract** 

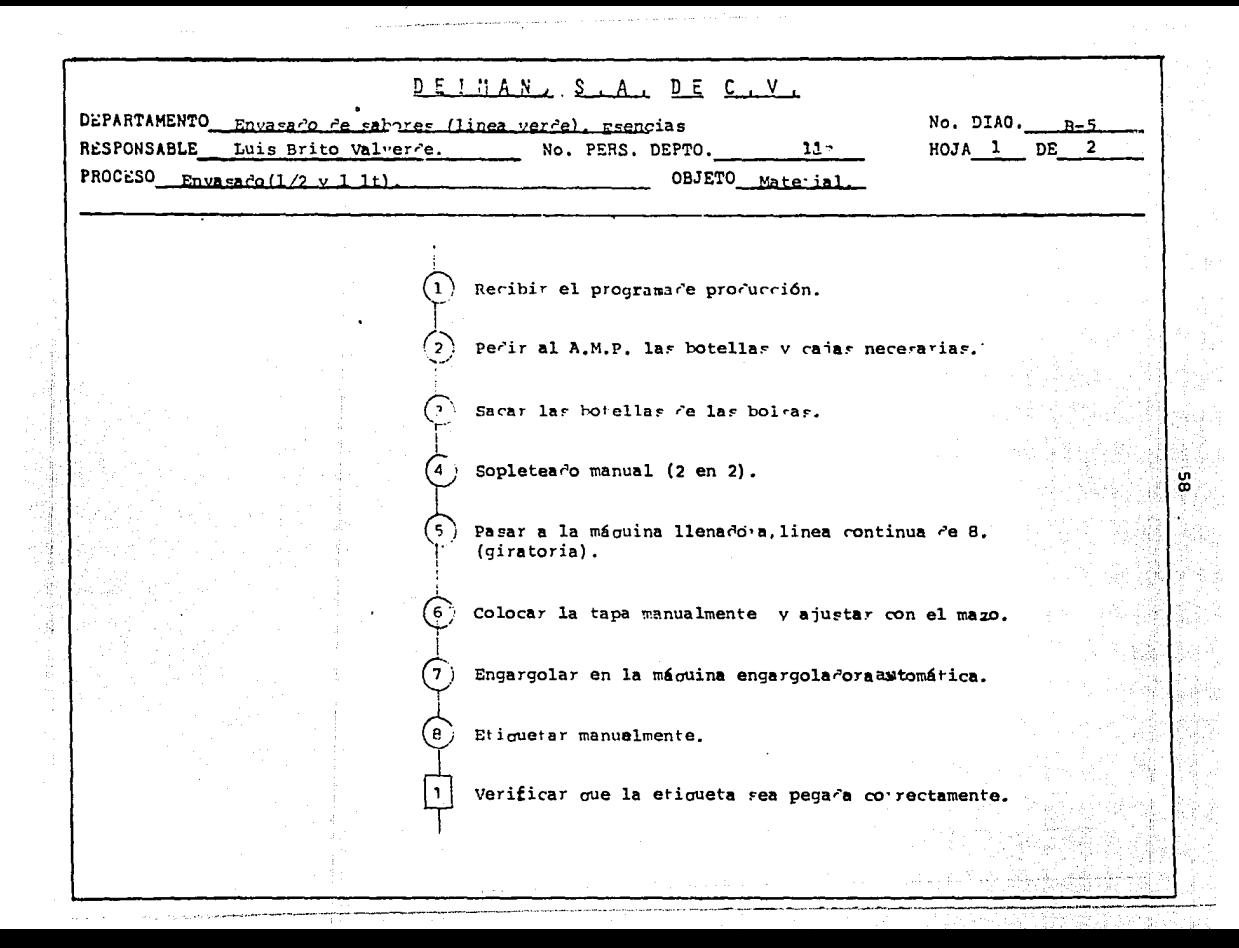

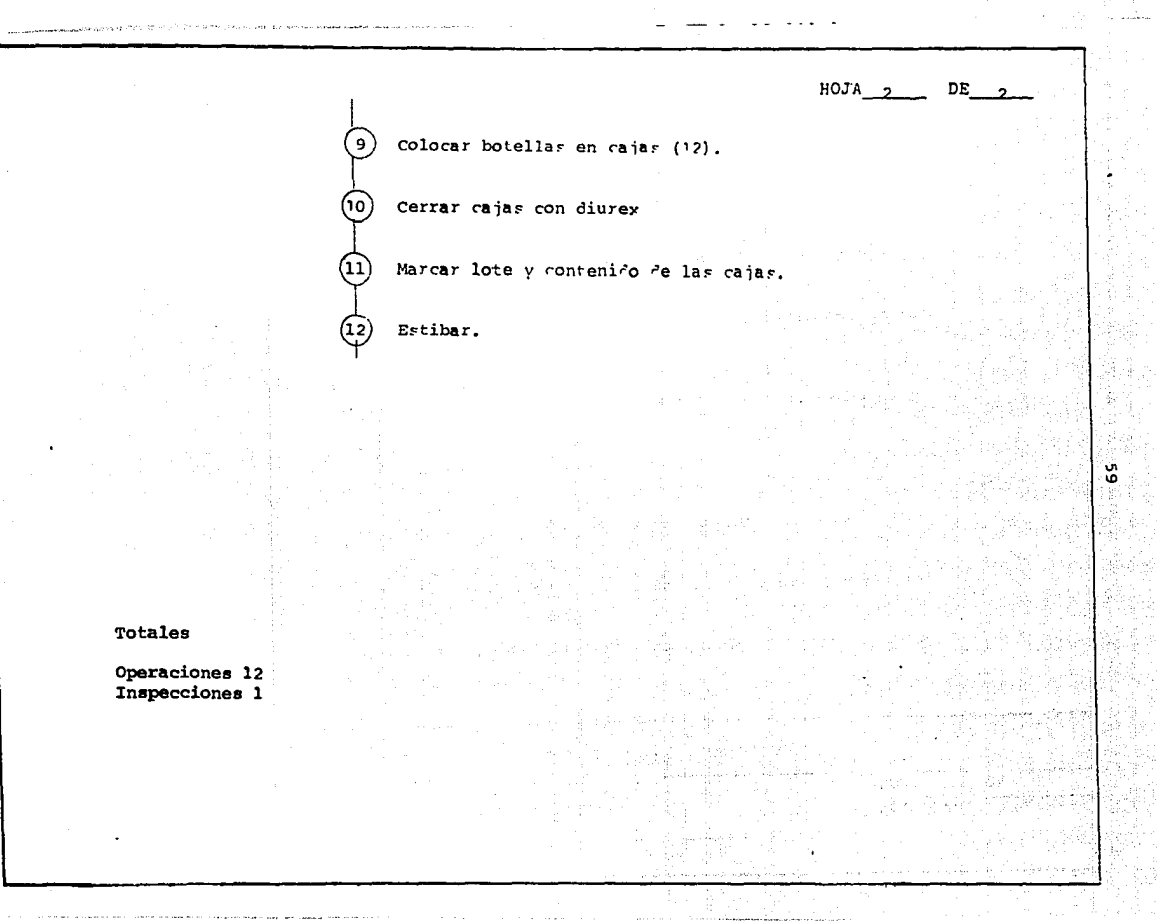

and the company

.<br>The first consideration of the processing of a gap and capacity state in the state of

 $\alpha$  . The contract of the contract  $\alpha$ 

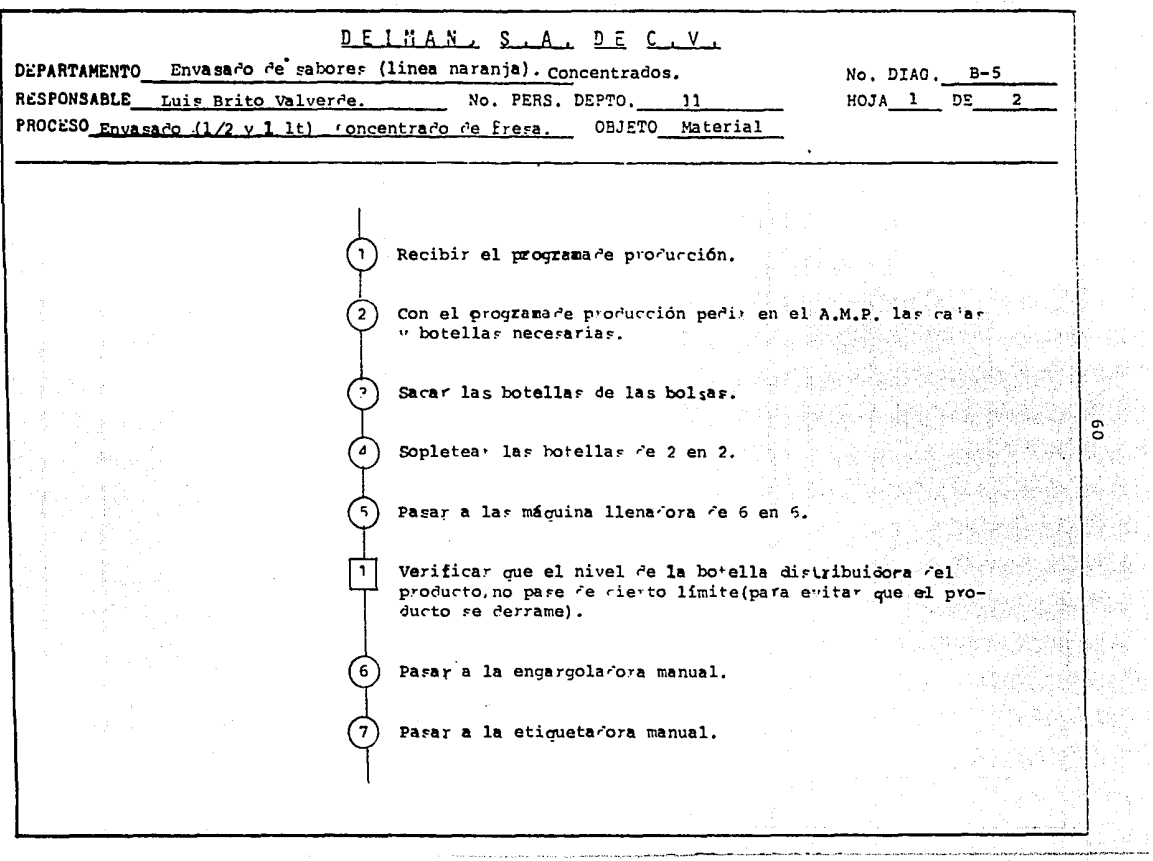

القارب والمتعادي والمروان

المتحدث والمتعاون

Therefore, we have a set  $\mathcal{L}_{\mathcal{A}}$  and  $\mathcal{L}_{\mathcal{A}}$ 

## HOJA 2 DE 2

ġ,

न्नि Verificar que las etiquetas se pequen correctamente.

Acomoñar en cajas (para 12 botellas). ெ

( و ) Cerrar las cajas con diurey.

Marcar el número de lote y el producta que confiene la ca la .

Estibaro.

າດັ

Totales

 $\overline{\mathbf{3}}$ 

Operaciones 11<br>Inspecciones 3

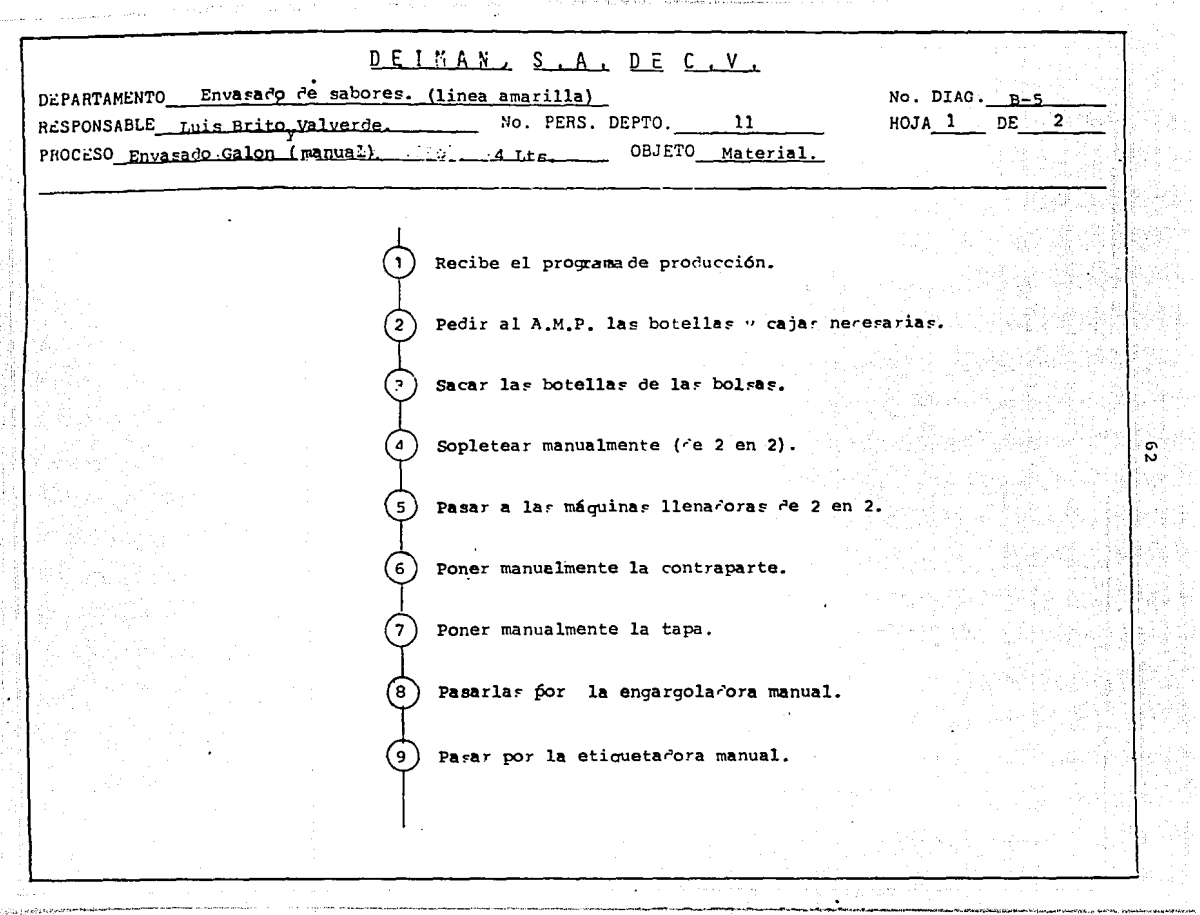

 $\langle \hat{f}_{j+1j}(\hat{\vec{j}},\hat{\psi})\hat{a}_k \rangle \neq \hat{G}_k^2 \hat{A}_k \hat{G}_k^2 \hat{A}_k \hat{G}_j^2 \hat{G}_k^2 \hat{G}_k^2 \hat{G}_k^2 \hat{G}_k^2 \hat{G}_k^2 \hat{G}_k^2 \hat{G}_k^2 \hat{G}_k^2 \hat{G}_k^2 \hat{G}_k^2 \hat{G}_k^2 \hat{G}_k^2 \hat{G}_k^2 \hat{G}_k^2 \hat{G}_k^2 \hat{G}_k^2 \hat{G}_k^2 \hat{G}_k^2 \hat{G}_k$ 

**The Committee of the American Committee** 

1995年,1997年1月11日,1月18日,1995年1月1日,1月18日,1月18日,1月18日,1月18日,1月18日,1月18日,1月18日,1月18日,

۰.

.<br>Palinking or stag AGP få 17,161.

HOJA  $2$  DE .

Ö.

Se verifica el pegado correcto de la etiqueta.

Acomodar en cajas ( 4 por caja). 10

(าา : Cerrar las cajas (selladoja con fiurex).

Marcar el núme o de lote y el producto que contienen las cajas.

実の間

صغرته

Estibaro.

د ۱

## **TOTALES**

Operaciones 13 Inspecciones 1

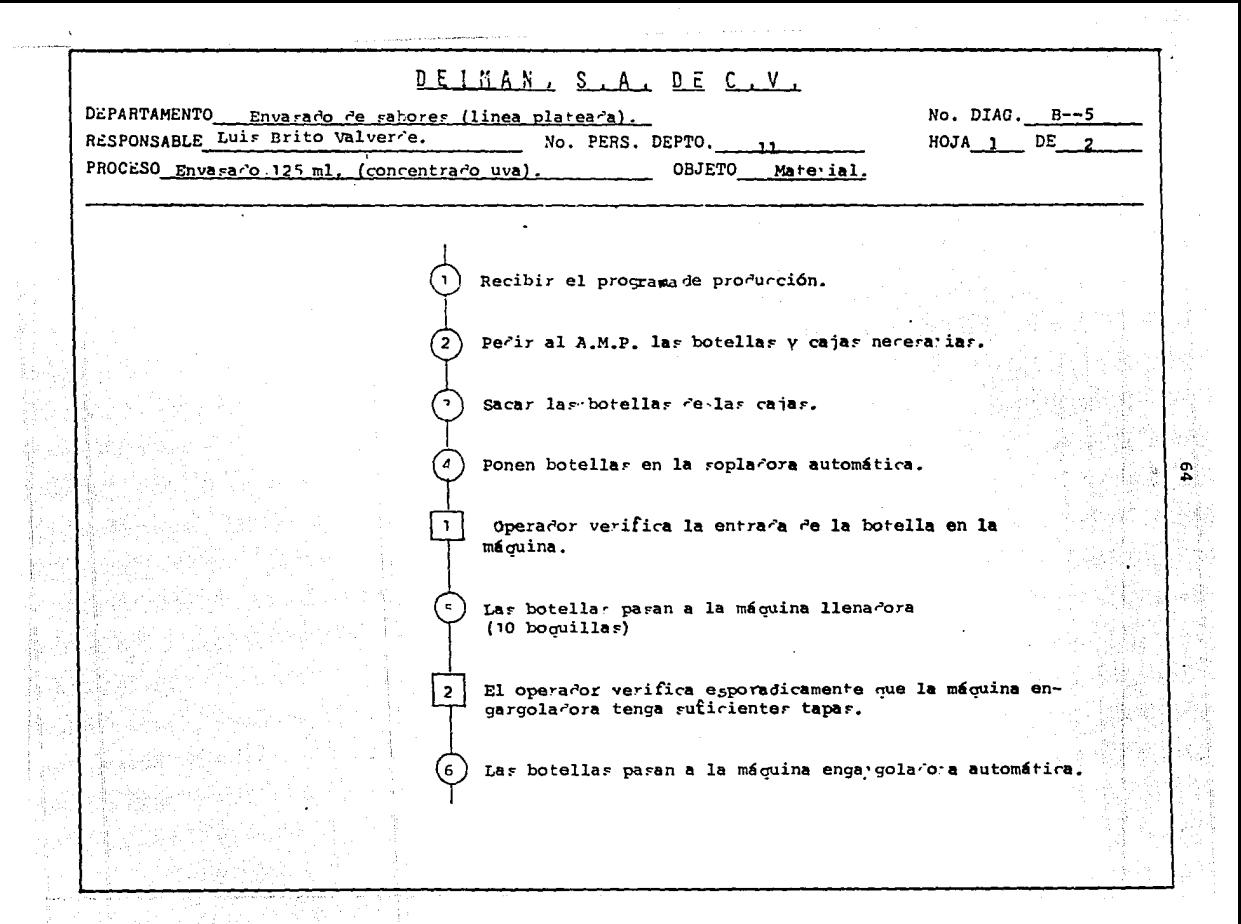

 $HOJ'A$  2 DE

中心之

 $\mathbf{I} = \mathbf{I}$ 

Pasar las botellas a la etiquetadora.

Verificar que el pegado de la etiqueta sea el correcto.

Acomodar las botellas en las cajas (40 por caja). Ά.

Certar las caias (Selladores con diurey). fq.

Marcar el número de lote y el producto que contenga la '10 caja.

Estiba<sup>2</sup>o.

 $\overline{ }$ 

( ۱ ۱

Totales

Operaciones 11 Inspecciones 3

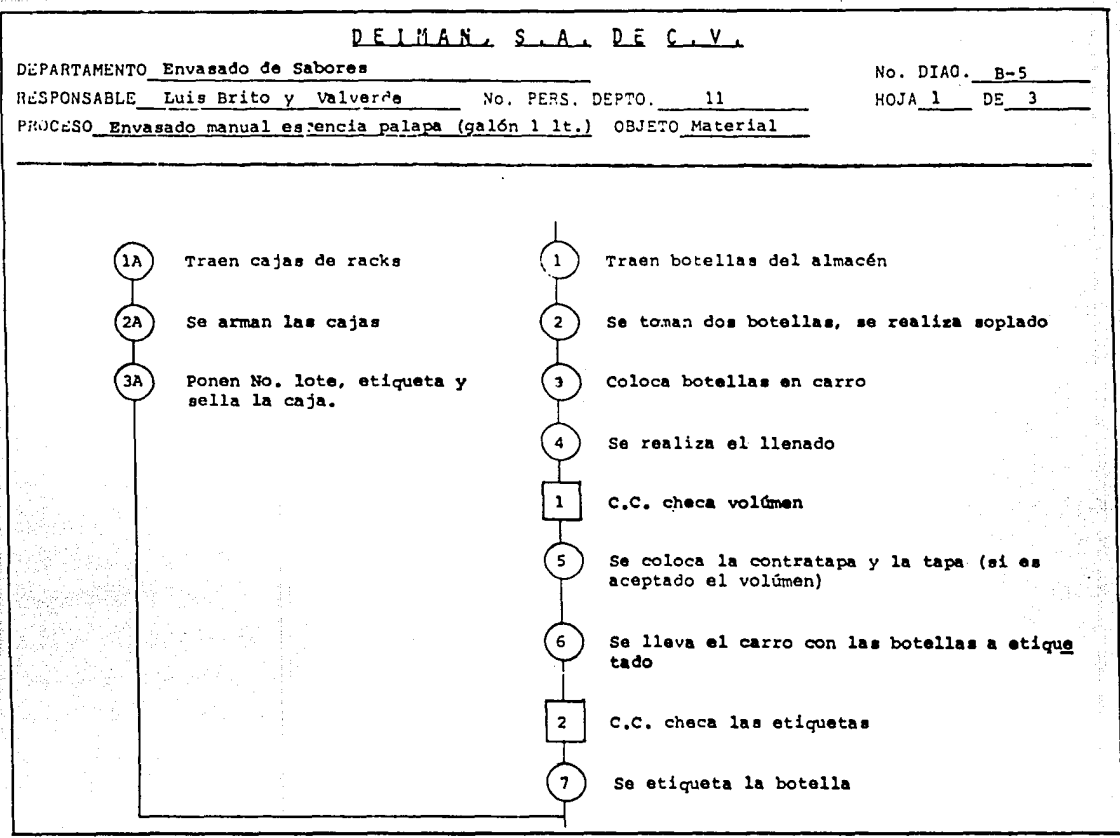

ድ

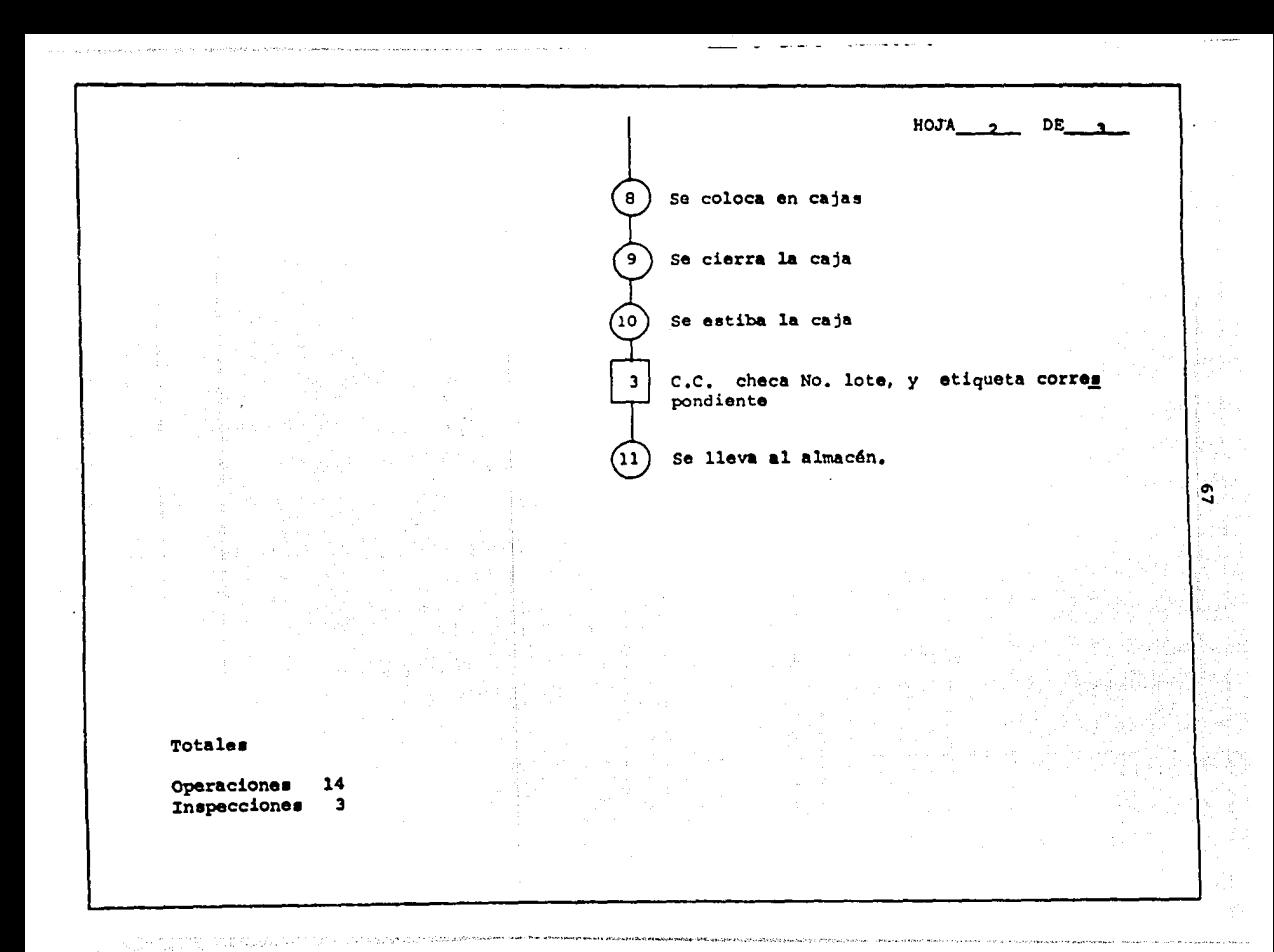

### OBSERVACIONES

в

Se utiliza una pistola para llenado

Entra la ramificación al proceso principal

HOJA

DE

Caja con 12 botellas.

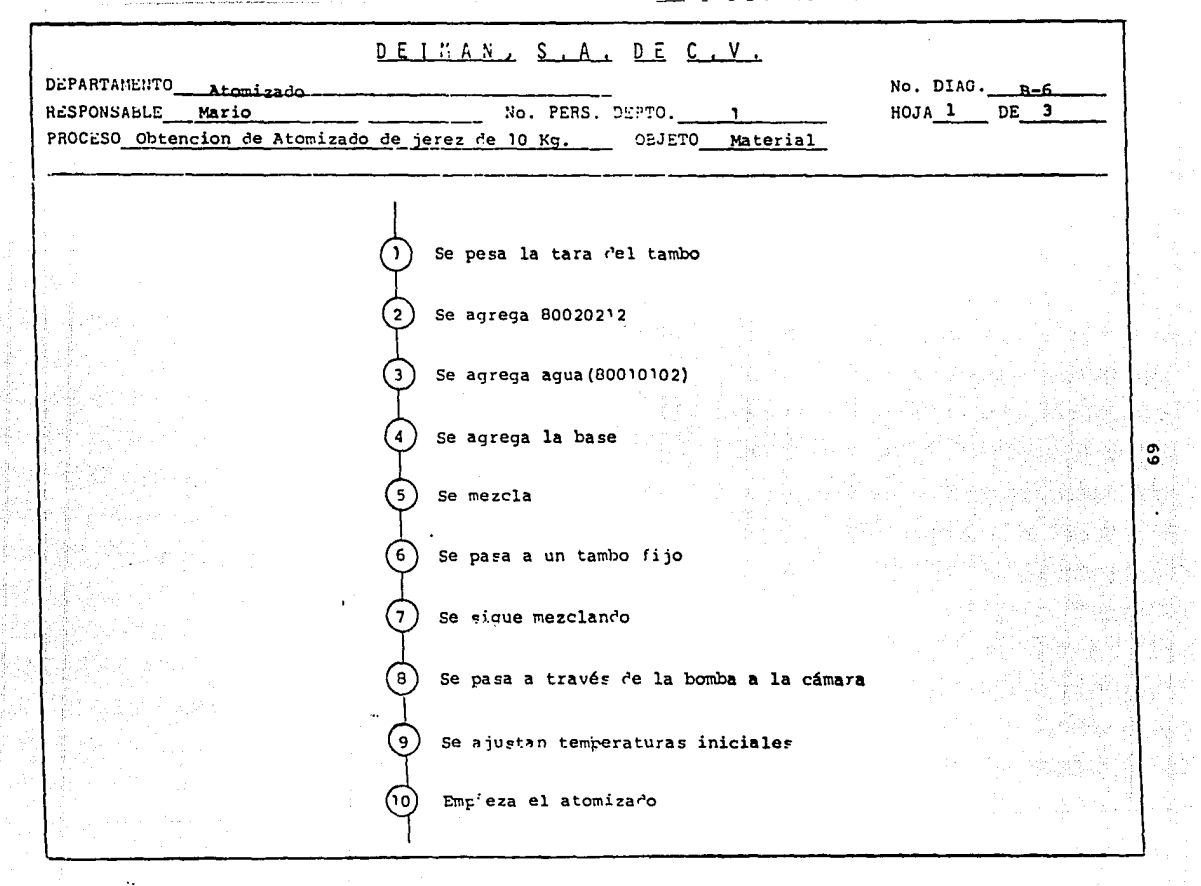
HOJA 2 DE 3

ัธ

Se ponen temperaturas estables

Verificar (emperatura para evitar que el polvo se addera en las paredes de la cámara

Se pega con un marro a la cámara para quitar excedentes en la pare.

 $\blacksquare$ 

El polvo cae dentro de un recipiente

Se cambia elrecipiente cuando se llene

Pesar cubeta (tara)

12

(13)

64

5 ()

66

67

 $(38)$ 

ٰ9)

Vaciado del polvo a la cubeta

Pesar cantidad deseada

Tapar cubeta

Se almacena

Totales

Operaciones 19 Inspecciones 1

 $HOJA$   $2$  DE  $2$ 

#### **OBSERVACTONES**

61

G

 $\mathcal{F}$ 

ᡴ᠗

 $(15)$ 

<u>(၁၈)</u>

Se trae base de jerez

Temperatura de entrada 150°C, Temperatura de salida 100°C

Temperatura de entrada 200°C, Temperatura de salida 75°C

El polvo aproximadamente pesa entre 3.5 y 4 Kg.

Se utiliza la cubeta para vaciar el producto

El producto excedente lo coloca en otra cubeta y lo almacena

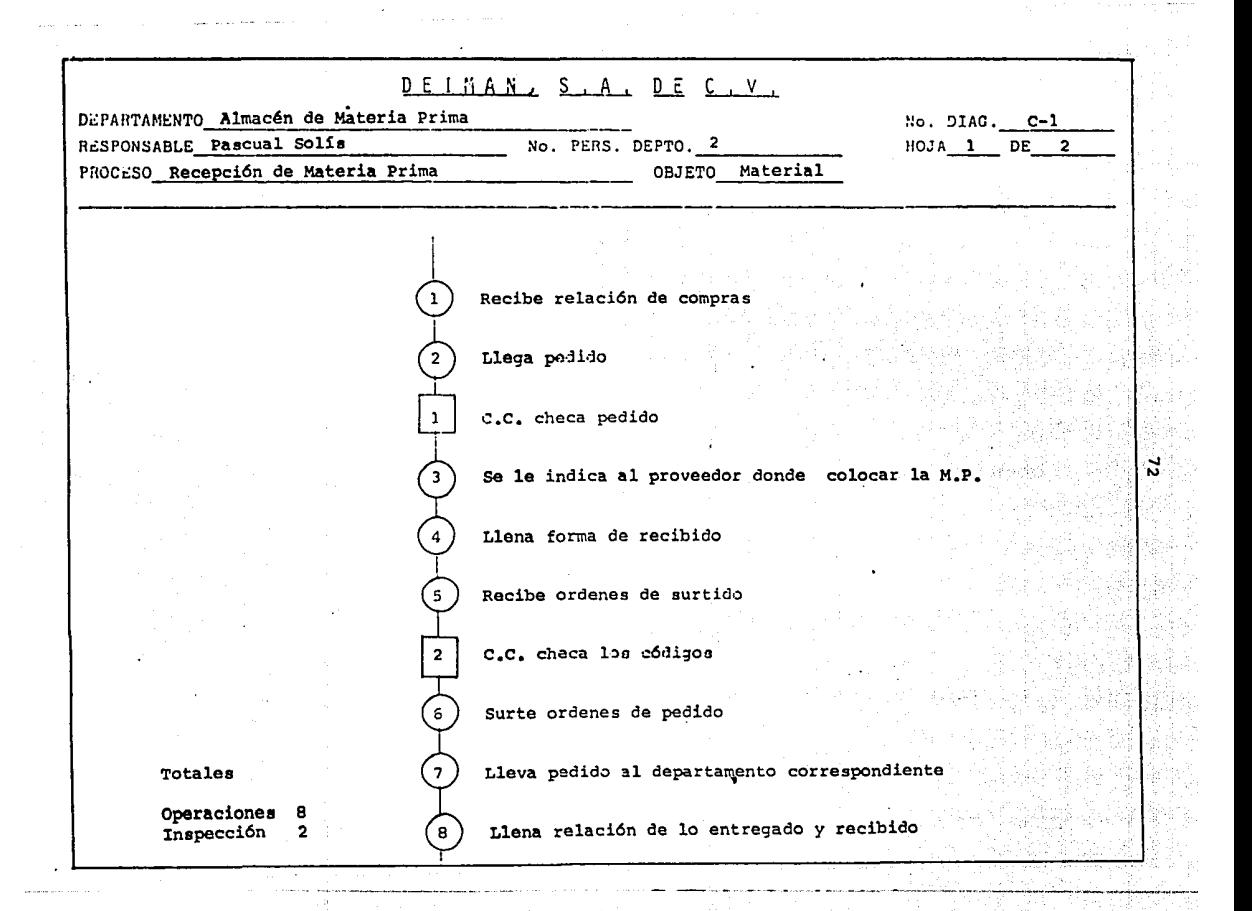

DE **HOJ'A** 

#### **ORSERVACIONES**

Compras, wanda relación de sus compras mencionando características del pediuo y fecha de entrega

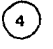

La forma de recibido es llenada con 5 copias (original, proveedor, planeación, A.M.P., contabilidad)

Las ordenes de surtido son de cada uno de los departamentos

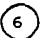

(s)

Para surtir el pedido se auxilia de escaleras y un montacargas manual

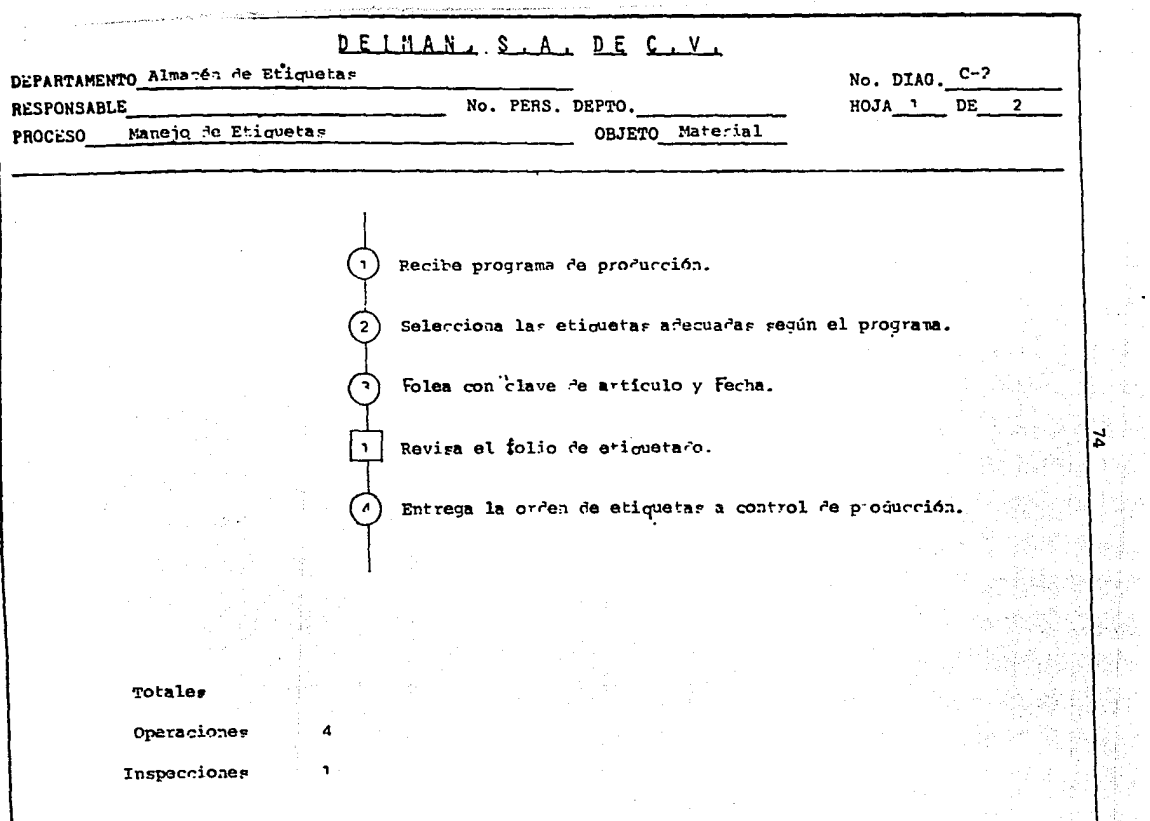

ia<br>S

Q.

ید<br>\*\*

# **OBSERVACTOMES**

 $\lim_{\varepsilon\rightarrow 0}\frac{\partial\varphi_{\varepsilon}}{\partial\varphi_{\varepsilon}}\leq \frac{\partial\varphi_{\varepsilon}}{\partial\varphi_{\varepsilon}}\leq \frac{\partial\varphi_{\varepsilon}}{\partial\varphi_{\varepsilon}}\leq \frac{\partial\varphi_{\varepsilon}}{\partial\varphi_{\varepsilon}}\leq \frac{\partial\varphi_{\varepsilon}}{\partial\varphi_{\varepsilon}}\leq \frac{\partial\varphi_{\varepsilon}}{\partial\varphi_{\varepsilon}}\leq \frac{\partial\varphi_{\varepsilon}}{\partial\varphi_{\varepsilon}}\leq \frac{\partial\varphi_{\varepsilon}}{\partial\varphi_{\$ 

## Otras actividades

Recibir etiquetas de compras.

Inventario de etiquetas.

Clasificación de etiquetas dentro del almacén.

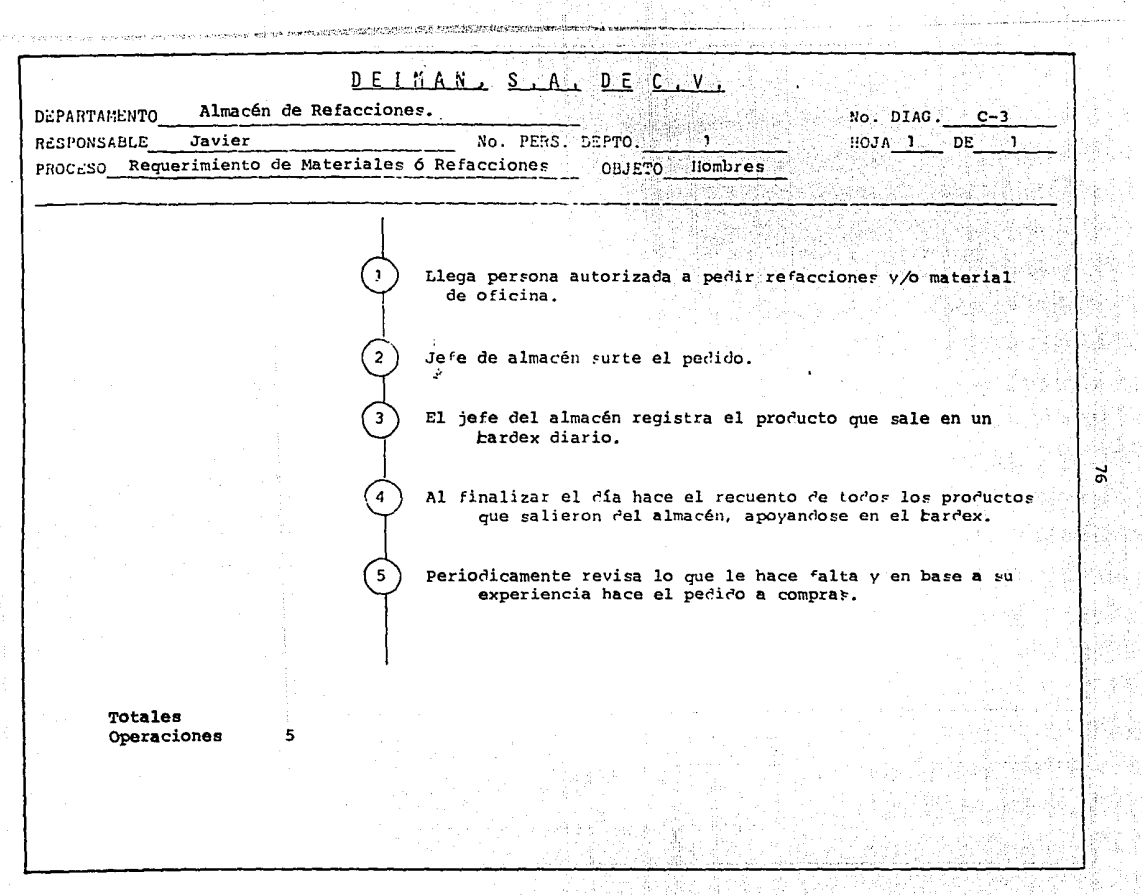

7명소

霧 ă

ălsa.

á

्यस्टब्स् बर्ल्ड

w.

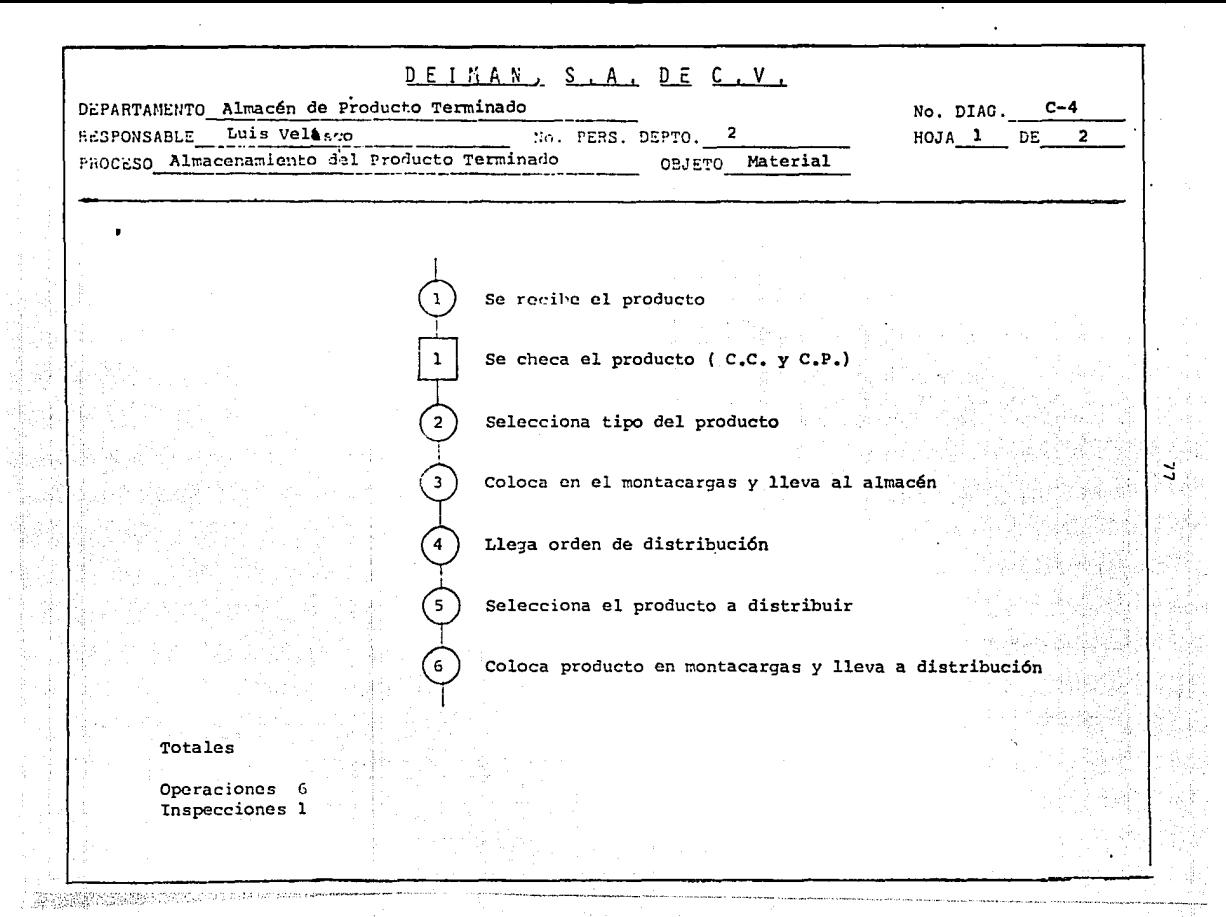

HOJA<sub>2</sub> DE 2

#### **OBSERVACIONES**

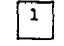

Checa que coincida el No. de lote con el sabor (esto lo realizó ante riormente C.C.)

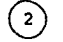

El producto se clasifica en A, B, C, D.

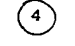

病理

De acuerdo a la orden de distribución se cuantifica el No. de cajas de cada pedido, ya que se solicita en kg/día

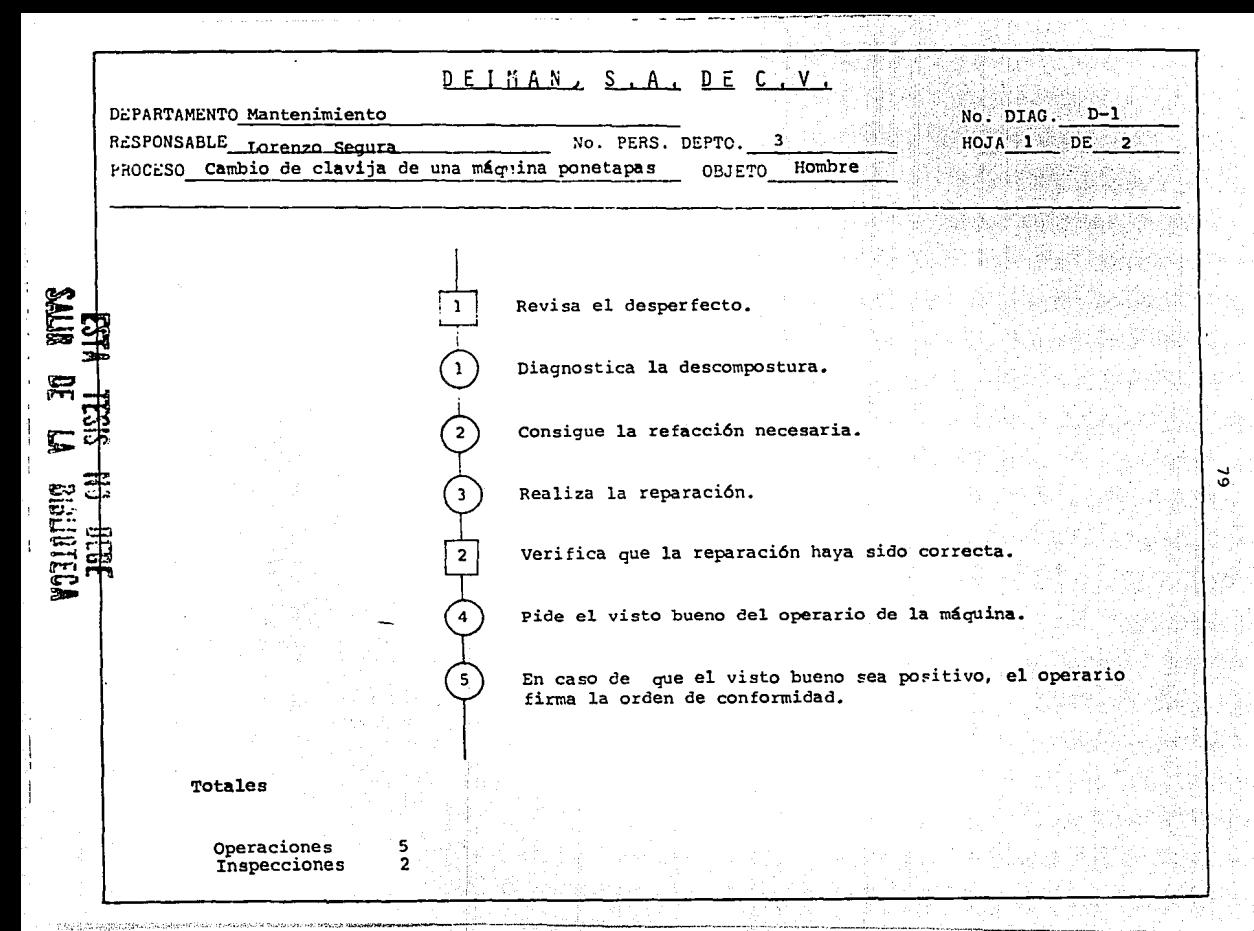

 $HODA = 2$   $DE = 2$ 

CD o

#### OBSERVACIONES

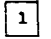

Antes recibe orden de trabajo.

 $\sqrt{2}$ 

1 ¡'1 ,l

**CONSTRUCTION OF THE HEAT** 

La verificación se lleva a cabo probando el buen funcionamiento de la máquina

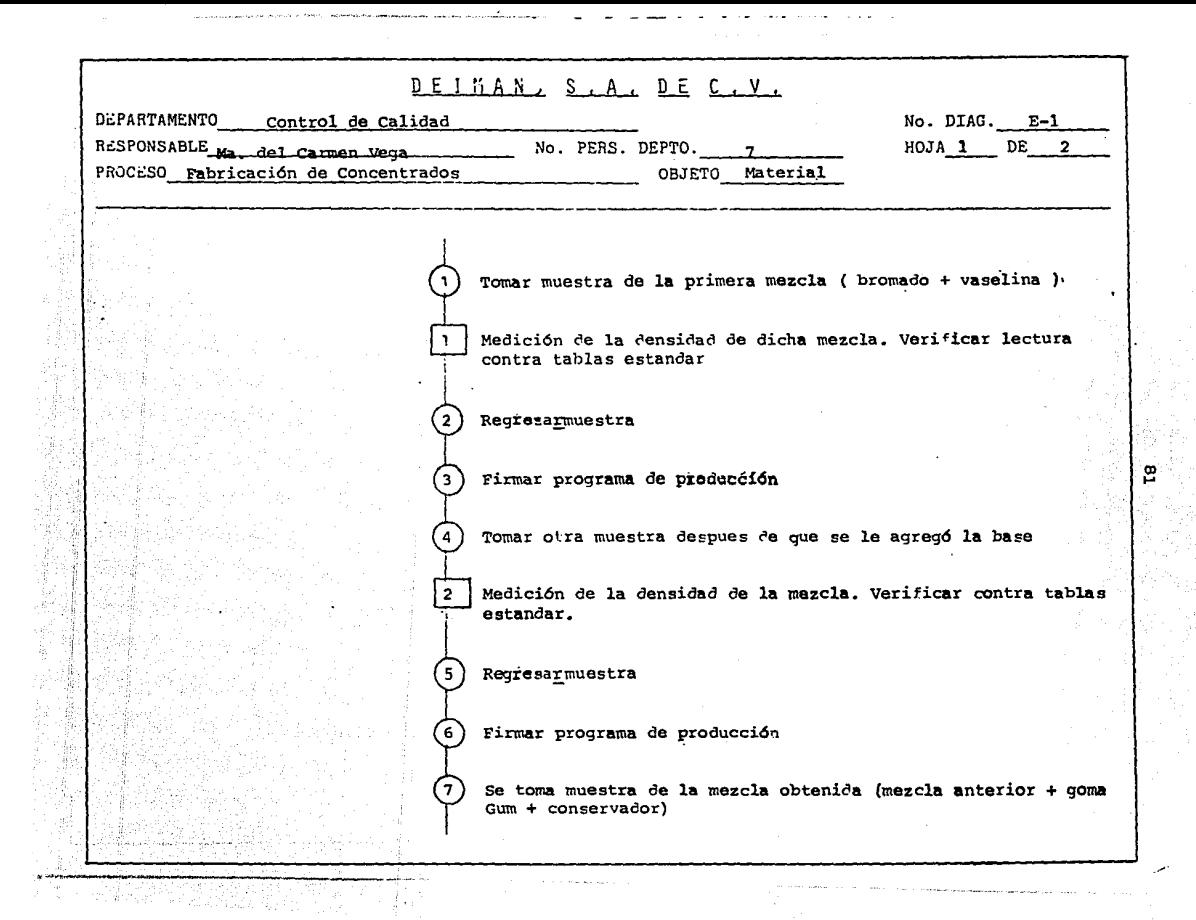

 $HOJA$  2 DE 2

Medición de la densidad y la viscosidad. Verificar contra tablas estandar

Regresarmuestra

ัด

 $\bullet$ 

 $\Delta$ 

ำา

(12)

Firma programa de producción

Tomar muestra de color de concentrado ຳດ່

Realizar prueba de tinción. Verificar contra colores estandar

Firmar hoja de programa de producción

Tomar muestra de producto terminado

Medición de la densidad. Verificar contra tablas estandar

Firmar programa de producción (しょ)

Totales

Operaciones 13 Operacion/Inspección 5

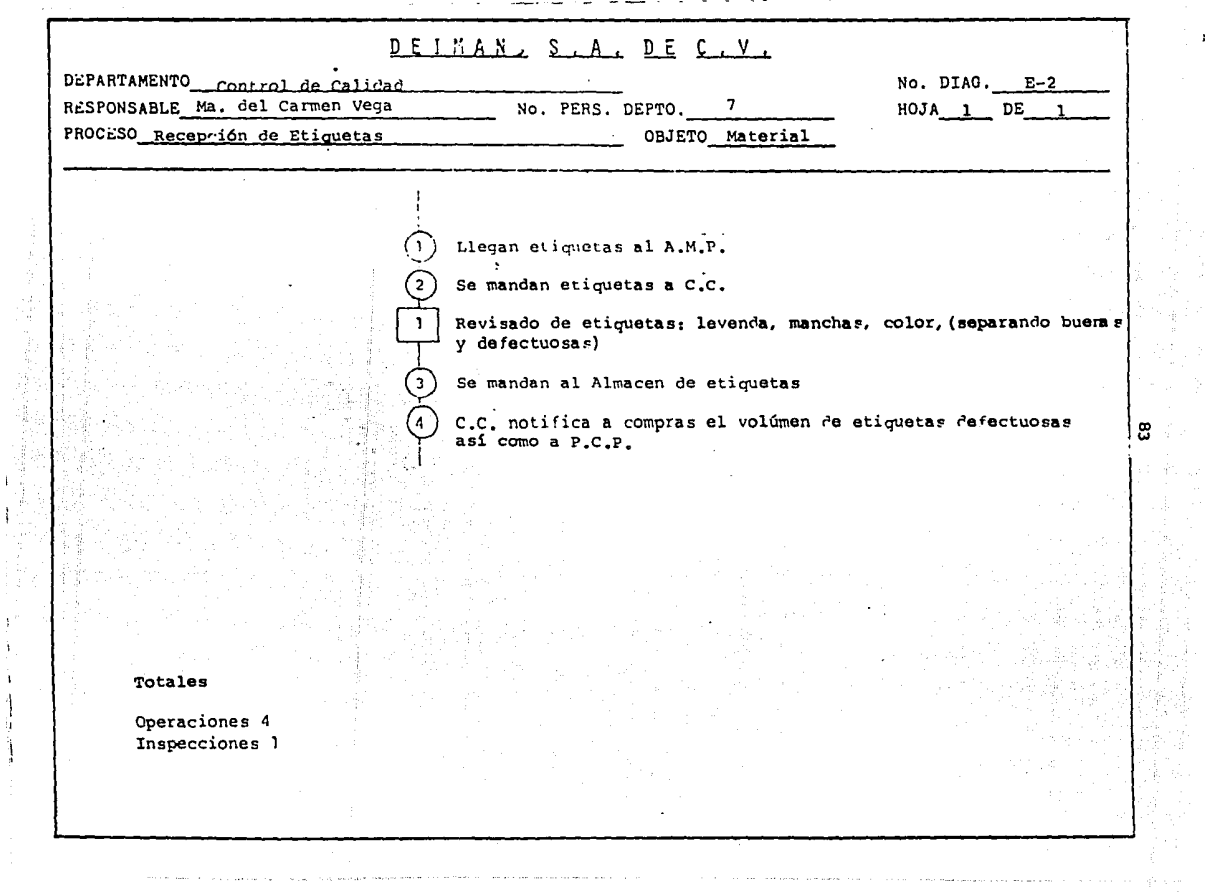

ı

 $\sim$   $\sim$ 

with respect that maps of the continuum contrast simultaneous representation are  $\alpha$  , which is a simulated in  $\alpha$ 

 $\mu$  ) is given by the<br>mass  $\mu$  . Then

 $\begin{bmatrix} 1 \\ 1 \\ 1 \end{bmatrix}$ 

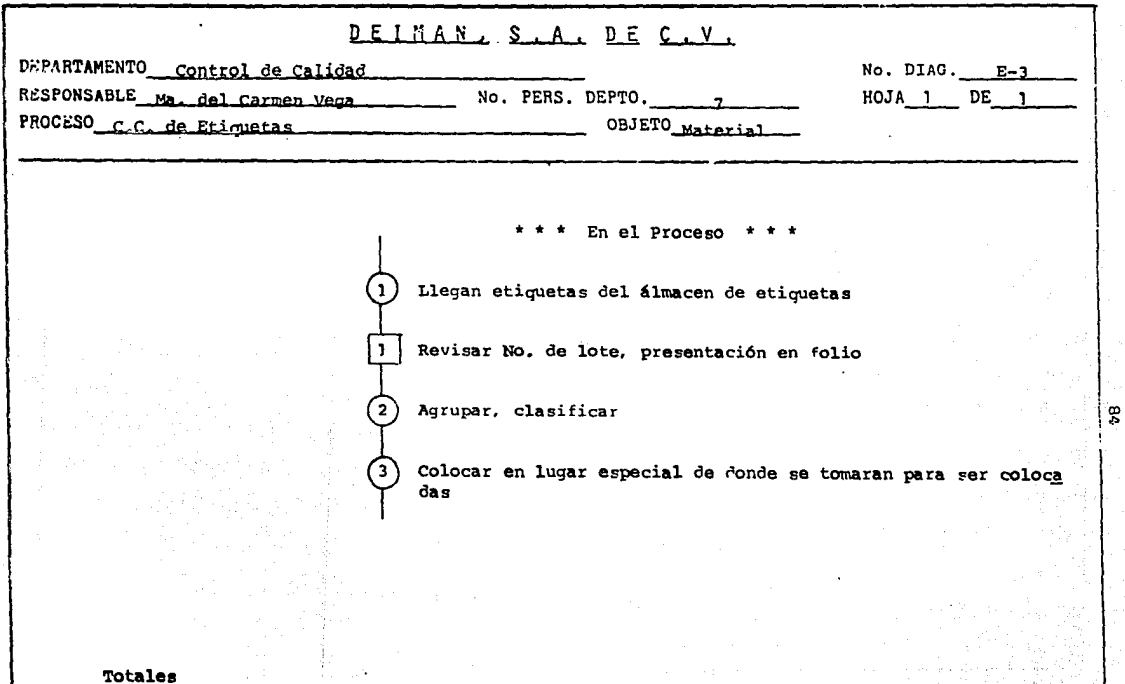

Operaciones 3<br>Inspecciones 1

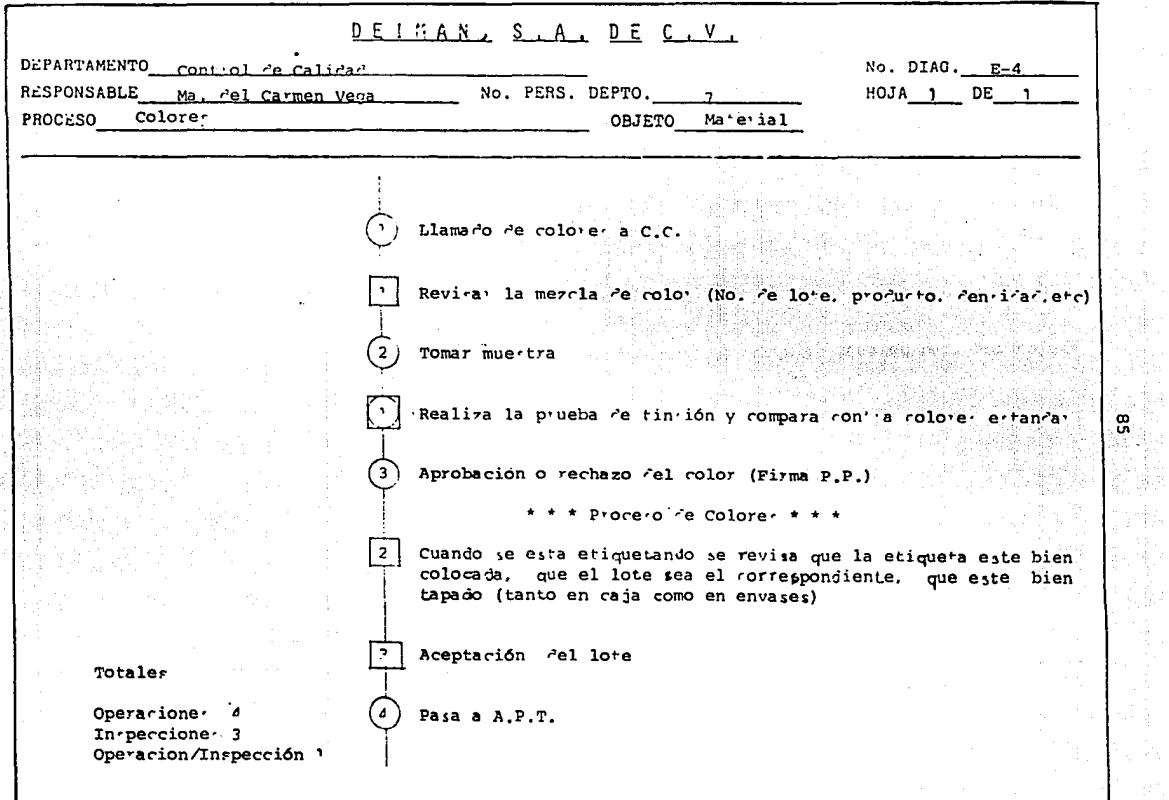

e de la composición de

电电子

÷

 $\mathcal{V}_{\mathcal{C},\mathcal{C}_1,\mathcal{C}_2}(\mathcal{C}_2,\mathcal{C}_3,\mathcal{C}_4,\mathcal{C}_5) \subseteq \{1,2,3,4,5,6,1,2,1,2,5\}, \mathcal{C}_2\cap\mathcal{C}_4\cap\mathcal{C}_5$ 

--

**THE RIGHT AND RESIDENT CONSUMING A REPORT OF A STATE OF A REPORT OF A REPORT OF A REPORT OF A REPORT OF A REPORT OF A REPORT OF A REPORT OF A REPORT OF A REPORT OF A REPORT OF A REPORT OF A REPORT OF A REPORT OF A REPORT** 

<u> Timba ka</u>

 $\bullet$ 

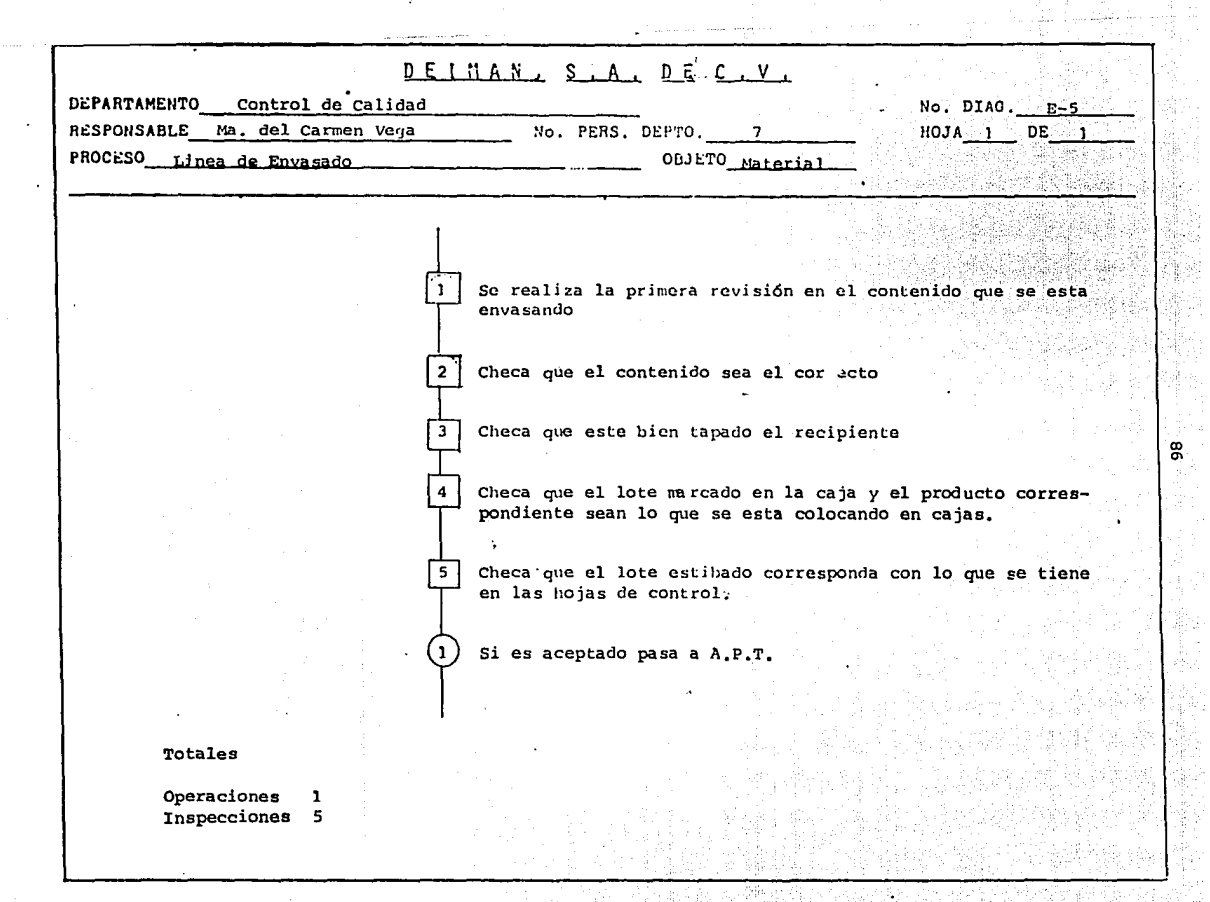

1.5. GRUPOS Y LINEAS DE PRODUCTOS,

Para realizar una clasificación de los diferentes **insumas, requeridos dentros del proceso de proudcci6n, se siguió el criterio simple, que se menciona a continuaci6n;** 

a). Materia Prima Contenido: Aquellos elementos o in **sumos que sufren alguna transformaci6n, antes de presentarse el producto terminado.** 

b). Materia Prima Continente,- Aquellos elementos **o** insumos que no sufren transformación, con el fin de facili tar su manejo y conocimiento se considero<sup>'</sup> que no era necesa rio detallar cada uno de los insumos (simplemente existen alrededor de 276 materias primas contenido y 942 materias prima continente), ya que algunos eran demasiado particulares a ciertos productos terminados debido a esto dentro de**las clasificaciones anteriormente expuestas se simplifican**los insumos al manejarlos por grupos y a su vez cada uno de estos por lineas, como se muestra a continuación.

### MATERIA PRIMA CUNTENIUO

## GRUPO SOPORTES:

Pg. Catálogo 7

3 2

1 1 1

Llnea Soportes

Linea Soporiferos

**Linea** Modificativos

**Linea** Inhibid ores

**Línea** Saborizantes

### GRUPO REACCION INDIRECTA

Línea Reacci6n Indirecta

Línea Reacci6n Directa

### GRUPO PIGMENTOS NATURALES

Línea Pigmentos Naturales Línea A.M. y Colores Primarios U nea Naturales

#### MATERIA PRIMA CONTINENTE

#### GRUPO EMPAQUES:

Pg. Catálogo 2J

> 2J 23 2J 22

**Linea** entrepisos. Linea divisiones. Linea relieno. Línea de **amarre.**  Línea de cart6n.

GRUPO ETIQUETAS:

Línea etiqueta para embalaje.

Línea plantillas.

L1nea S.P.A.

Línea A.Q.A.

Linea aditivos atimentarios.

L1nea aceites esenciales.

Línea **oases.** 

**Li.nea esencias** 1-XG,

Línea esencias Suchel.

i..!nea **esencias** oleosas.

Líneas esenias B y M.

Línea concentrados en polvo.

L1nea **concentrados** Suchel. 12 L1.1ea concentragos Exof a. 11 Linea concentrados líquidos Deiman. 9 L1nea colorantes **varios.** 8 Linea colorantes Suchel. 8 Linea colorantes pigmentos materiales. 6 Linea colorantes dosicolor. 6 L!nea **colorantes puros.** 6 **Linea colorantes al 5.9 % and all seconds of the second seconds of the second second second seconds** Linea colorantes al 85 Linea **colorantes** al 59.5% and 54.5 and 55 **Linea colorantes al 46.7%** and  $\frac{1}{2}$  5. Linea colorantes al 23.37% Linea colorantes al 12.75%

GRUPO TAPAS Y CONTRATAPAS.

Linea plásticos.<br>
2

L!nea **aluminio.** 2

GRUPO ENVASES:

L!nea **vidrio.** 2 Línea piásticos. 2 Linea laminados. And a construction of the second lamination of the second laminosity of the second laminosity of the second laminosity of the second laminosity of the second laminosity of the second laminosity of the seco Linea cartón. Martin de la composición de la partida de la composición de la composición de la composición de 1.6. VENTAS REALES 1986 - 1987. PRONOSTICO 1987.

La ubicación de la empresa en relación a su mercado **es necesaria para planear una producci6n, ya que es estequien define que y cuanto se va a querer, no se pretende**  dar una análisis detallado del comportamiento de cada unode los productos de la empresa, pues el objetivo de la te **sis es dar un enfoque sistémico, por lo que sin descuidareste punto** *y* **como referencia a la particularización a cada producto, analizaremos el comportamiento de las ventas to**tales de la empresa.

Dicho an&lisis unicamente comprendera la qrafica-- ción de las ventas totales *y* la aplicación de loe datos ob tenidos para un pronóstico de ventas.

El método utilizado de pronóstico de ventas aplicapara la hipótesis de ur.a ciclicidad del mercado. Por otra parte no se indicará si esta producción pronósticada estarã de acuerdo con un pronóstico de demanda, pues por la ga ma de productos, se requerirla hacer este an&lisis individual. No obstante es necesario reafirmar que en un caso menos completo, para poder aplicar un pronóstico de ventas y/o producción, es necesario el análisis de mercado corres pondiente, con el fin de conocer los volúmenes reales de demanda insatisfecha.

Sólo se mencionará que paralelamente a este estudio se estan desarrollando en la empresa, evaluaciones con res pecto a este punto.

#### MODELO DEL PRONOSTICO DE VENTAS

El pronóstico de ventas se determinó en base a las ven tas obtenidas en el período anterior, que en éste caso corres ponden a un año, mediante un modelo que consta de 7 pasos y cuyo procedimiento es el siguiente:

> 1.- Se calcula la media ( $\bar{M}$ ) de las ventas del año sumando las ventas mensuales y dividiendolas en-tre 12.

$$
\overline{M} = \frac{\sum M}{12}
$$

2.- Se calcula el coeficiente de Ajuste (Coef), el -**cual se obtiene restando a cada venta mensual** - - ( Mi ), la media de las ventas del año y dividien do ésta diferencia entre la misma venta mensual.

$$
Coef = \frac{Mi - \overline{M}}{Mi}
$$

3.- Se obtiene el incremento 6 tendencia de la rectael cual puede ser por medio de un ajuste natural-6 por el método de los mínimos cuadrados, tomando para éste último caso solo la pendiente

Se toma la suma de las ventas mensuales ( $Z$ M ) y

se multiplica por el incremento, con lo cual se oh tiene el crecimiento de la recta,

 $\mathcal{Z}M$  pron =  $\mathcal{Z}M * \$ 

S.- Se calcula la media pronosticada (M pronl, divi- diendo el crecimiento entre el número de meses del **año.** 

$$
\bar{M} \text{pron} = \frac{Z \cdot M \text{ pron}}{12}
$$

6.- Se calcula el pron6stico mensual de venta (Mi promJ, dividiendo la media pronosticada entre la **diferencia de uno menos el coeficiente de ajuste como se muestra en la f6rmula:** 

> Mi pron = <u>M pron</u>  $1 - Coef$

7.- Por Gltimo el pronóstico mensual sufre un ajuste,el cual se lleva a cabo sumandole los últimos valo res de la venta real  $(R_1 y R_2) y$  dividiendolos en**tre 3, con lo cual se tiene;** 

Mi pron Ajust  $=$  Mi pron  $+R_1 + R_2$ 

3

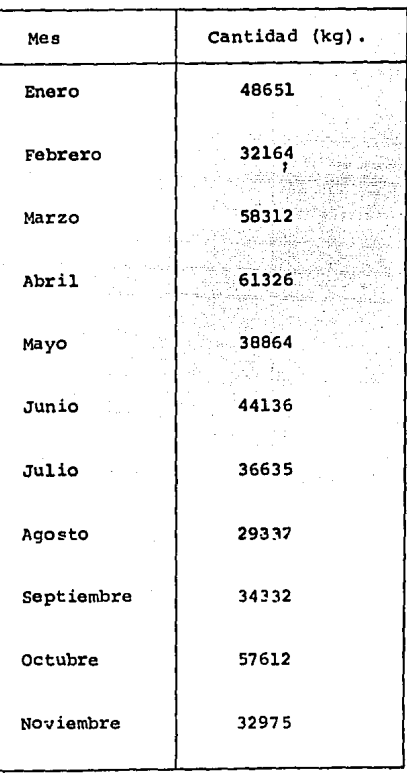

# Ventas Totales DEIMAN en 1986

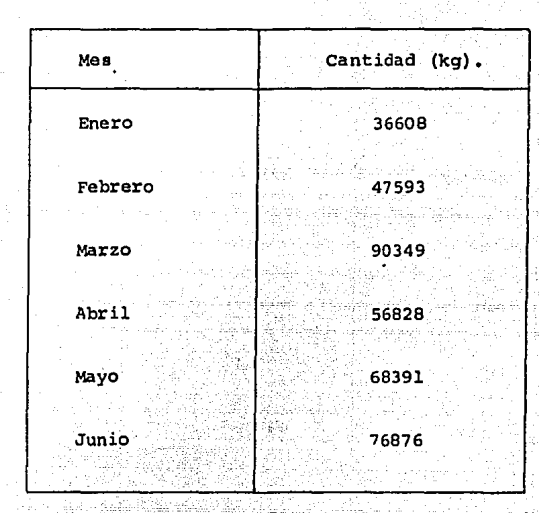

## ventas Totales DEIMAN 1987

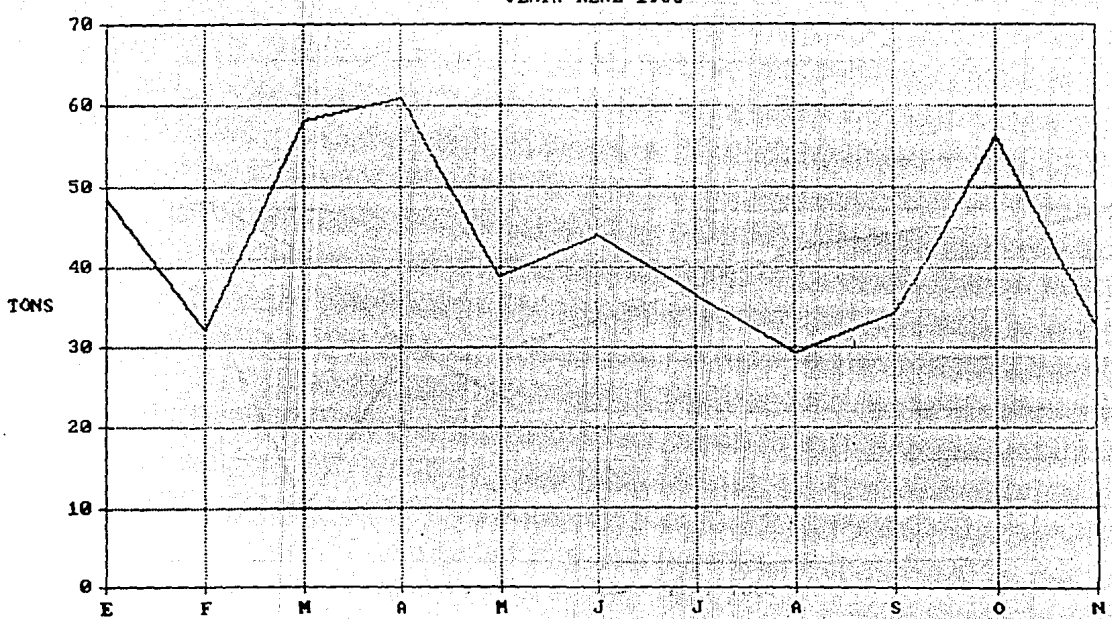

ؾ

**VENTA REAL 1986** 

MES

## PRONOSTICO - UENTA REAL 1987

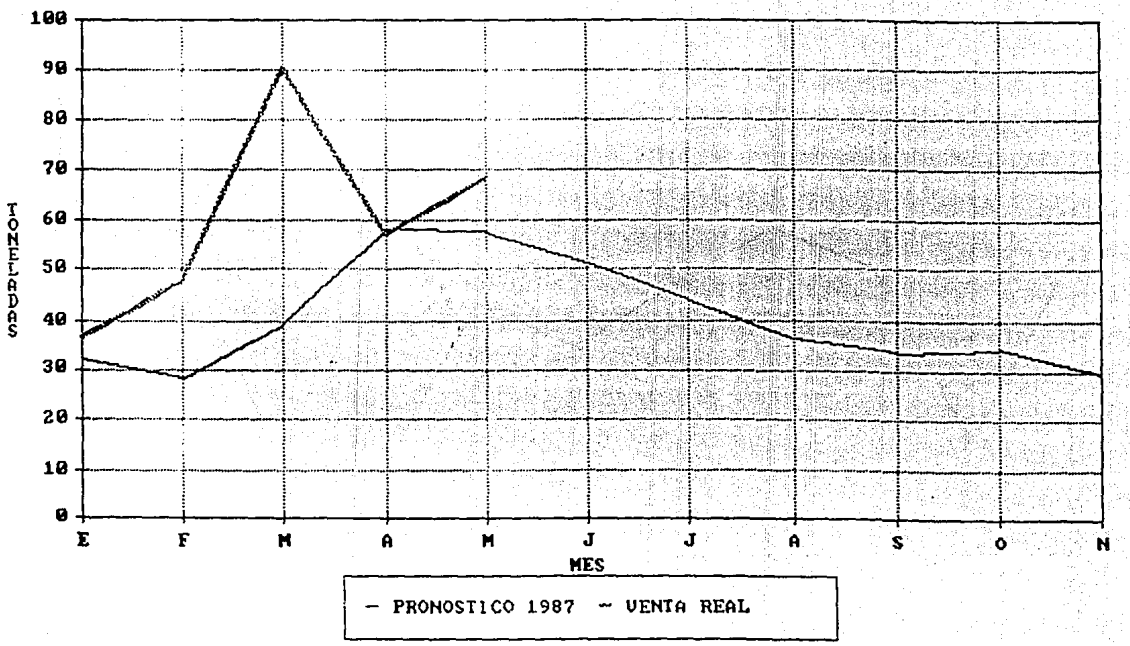

န္တ

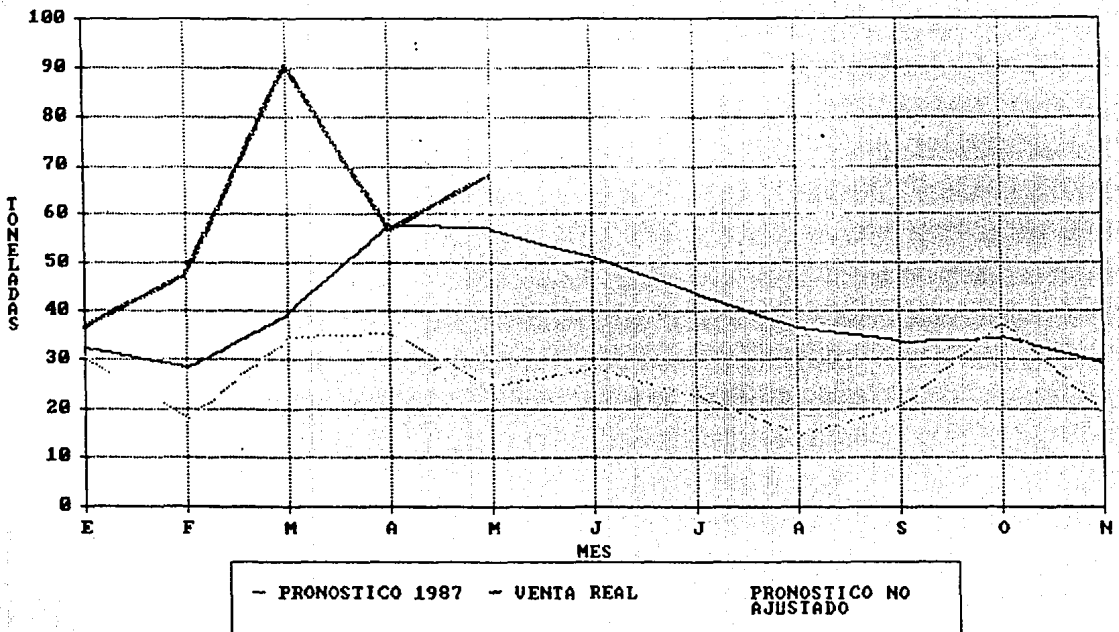

PRONOSTICO - UENTA REAL 1987

#### CONCLUSIONES.

El objetivo general de este capítulo fué tener unavisión sinóptica del modo de operación y estructura de Dei man,~ **S.A.** 

Se habló de la empresa en su entorno comercial así**como aspectos de operación interna.** 

Con lo que respecta a la información que se maneja**se encontró que se cuenta con la estructura y. documentos necesarios para conocer el estado de los almacenes en** -- **cualquier momento, no obstante rubros tan importantes como**  las capacidades operativas de cada departamento se descono cian, no simplemente por los demás departamentos, sino inclusive por el mismo depto. involucrado, definiendo sus li mitantes por costumbrismos aplicados.

Por otra parte un conflicto operativo e informativo de esta misma naturaleza se encontro en el departamento de planeaci6n *y* control de la producción, mientras que se -- cuenta con recursos informáticos para el conocimiento de las condiciones en cada almacén (muy eficiente por cierto), dentro del departamento de análisis no se tenía confianzaen dicha información, sin embargo la captura de dicha in- formación es parte de sus actividades.

Debido a lo anterior se cae en una contrariedad pro ductiva, signficando esto no aprovechar los recursos ya - existentes así como la duplicidad de trabajo.

Dentro de este mismo departamento se realiza una - gran cantidad de trabajo duplicado, En particular, siendo ellos mismos responsables de la captura, llenan una seriede formas previas a la captura que contienen la misma in- formación, esto se podría mejorar si se pudiese capturar directamente en su proceso (refiriendose a duplicar docu-mentos) y así optimizar el tiempo, cabe mencionar que incluso en esta informaci6n se procesan balances de material, cosa que se clacula en su sistema informativo, (SEMCA) y  $\div$ como se realiza manualmente absorbe gran cantidad de tiempo de los analistas, si se define como objetivo la confirmación de los datos, bien se podrían realizar balances par ciales dentro de la captura.

Se nota también que gran parte de la desconfianza en los sistemas informativos se debe a la falta de conoci**miento de es to "se teme a lo que se desconoce", por lo** - que ser!a deseable que se impartiesen conferencias inter- nas informativas de los departamentos involucrados, así co mo el apoyo f1sico dentro del departamento de planeaci6n y control de la producci6n de :un elemento del departamento de informática que domine las herramientas que se ofre-

101

cen. Sólo así en trabajo de equipo y con resultados reales puede romperse esta barrera mistica.

Para finalizar dentro de este rubro es ir en con-tra de una filosofía sistémica, no tener confianza en los demás elementos del sistema.

Hay que hacer conciencia de que los objetivos delos diferentes departamentos son comunes a la empresa. -por lo que hay que creer en si mismo.

Por otra parte con lo que se relaciona a los dia-gramas analíticos, desde nuestro punto de vista son explicativos por si mismos y solo avudaran al analista del sis tema a tener una idea general de la estructura operativade producción de la empresa.

Un comentario final respecto a las ventas y su pro nóstico, es que no obstante no se analiza dentro de estetrabajo la demanda potencial y real de la empresa, se sabe por fuentes internas de ésta, que se tiene una gran demanda potencial, lo que los ha conducido además de aplicar estudios de este tipo para incrementar su productividad,ha realizar estudios e incluso inversiones reales a la -ampliación de su capacidad productiva; particularmente en el área de sabores líquidos (concentrados y esencias), pa

ralelamente a una redistribuci6n de planta.

Dentro de su variedad de sabores y colores, es recomendable que se evalue aquellos muy poco solicitados yquitarlos de su catálogo (solo conservar su realizaci6n en caso de pedidos especiales), es preferible tener un domi**nio general sobre pocos artículos, que particularizar so**bre pedidos que implicaran un movimiento desusual en la parte operativa de la empresa, esto no émplica que sea -malo, solo que no se puede manejar los elementos produci**dos eficazmente, si no se conocen al máximo estos, pues solo se traeran tiempos muertos en las áreas atacadas, lo**  que podría impactar en la imagen de proveedor de la empre sa.

# CAPITULO II

MARCO TEORICO.

# CAPITULO II MARCO TEORICO

En éste capítulo se recopiló toda la información necesa ria para documentar de la manera más completa posible éste tra bajo.

Este capítulo básicamente consta de *3* temas que son: Los m6delos de producci6n, los sistemas de inventario y el sistema planeaci6n y requerimientos de materiales (PRM).

En el primer tema se tocan conceptos fundamentales como tamaño econ6mico del lote, sistemas de producci6n, punto de - **reorden, 9tc.** 

**En seguida se dan a conocer los sistemas de inventarioexistcntes, así como el inventario con tendencia zero.** 

Por último se hace un estudio del· sistema PRM, paso a paso, ya que de aquí se estructutra por ser la parte fundamental de éste trabajo.

Todo lo anterior nos ayudará, primero a ubicar a la empresa en cuesti6n, y, dentro de un margen de referencia, para despues analizar las características propias, así como sus fuer z~s *'1* **debilidades,** *y* **?Osteriormente poder las soluciones a sus problemas mediante el sistema PRU antes mencionada.**
#### MODELOS DE PRODUCCION

Dentro de los modelos de producción, se pueden identificar básicamente dos sistemas, el sistema contínuo y el sistema intermitente.

En el sistema contínuo, el diseño y la operación depen **de de los requerinientos básicos de la producci6n para la** - **existencia de los inventarios, y de la conservaci6n de éste**  inventario para satisfacer rápidamente las variaciones de lademanda cuando €sta se manifiesta al nivel del consumidor, de la distribución, de la producción o de la provisión de mate- **ria prima, por otra parte en el si:1tema intermitente todo se relaciona con el rc9uerimiento básico de mantener instalacio**nes -y fuerza de trabajo, para satisfacer las necesidades de **una demanda que varia segan el** diseñ~, **estilo y requerimien-** tos tecnológicos.

**Lo anterinr es la diferencia fundamental entre ambos sistemas, pero existen otras diferencias que se pueden apre-- ciar en la siguiente tabla.** 

Por otra parte la información y el flujo de materiales desde el proveedor de Materia prima de la fábrica hasta el consumidor final dentro del sistema continuo, tiene muchos pa sos intermedios, porque involucra a los detallistas, a distri

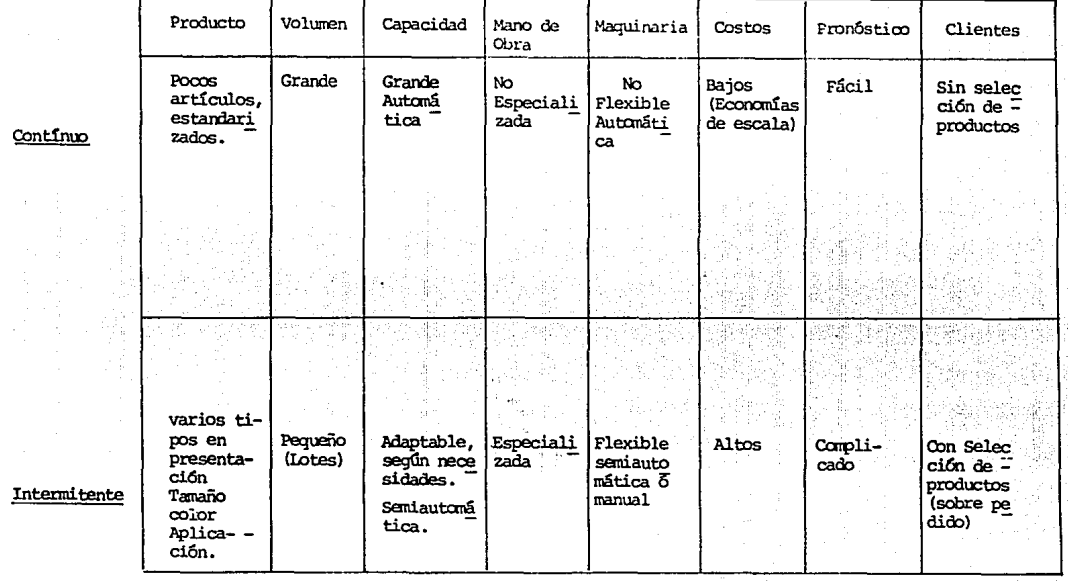

(Pinda September)<br>- 대한 대화 제 사이드

buidores y a fabricantes, haciendo al sistema lento; porque la informaci6n pasa de un nivel a otro ocasionando gran acumula- ción de tiempo, y por ende haciendo también al flujo de Mate-riales lento.

En el sistema intermitente la informaci6n y el flujo de Materiales son mucho más ágiles ya que la comunicación es más directa porque el cliente (que en muchos casos es el consumi- dor final) hace el pedido al fabricante, evitando detallistasy distribuidores.

La informaci6n y el flujo de Materiales, tanto para el sistema continuo como intermitente se presentan en los diagramas l y 2.

El sistema continuo se enfrenta a diversos problemas, los cuales son:

- Pronóstico de la demanda de los consumidores y compor tamiento del sistema de inventarios de etapas mGltiples.

- Planeaci6n integral a largo plazo de las instalacio- nes, capacidad, tamaño y localizaci6n de la planta, tamaño y localización del almacén.

- Diseño de las instalaciones de producci6n, secuenciay balance de las operaciones y distribuci6n.

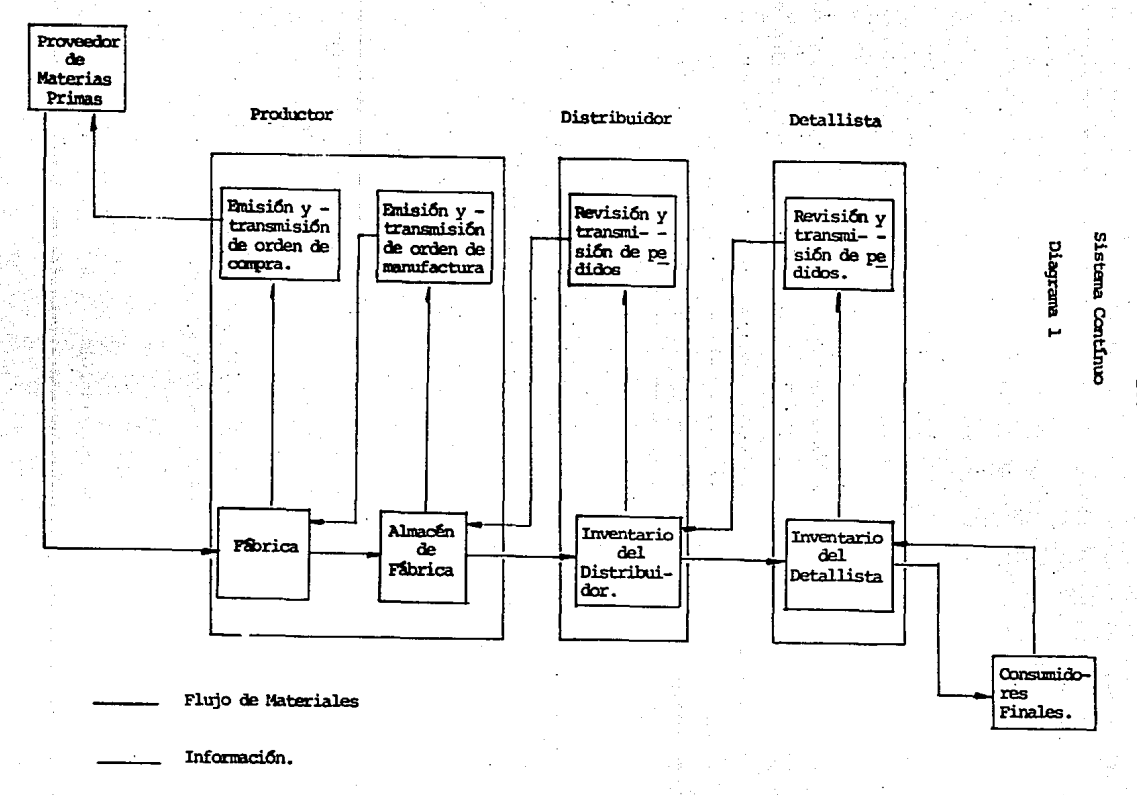

Fabricante

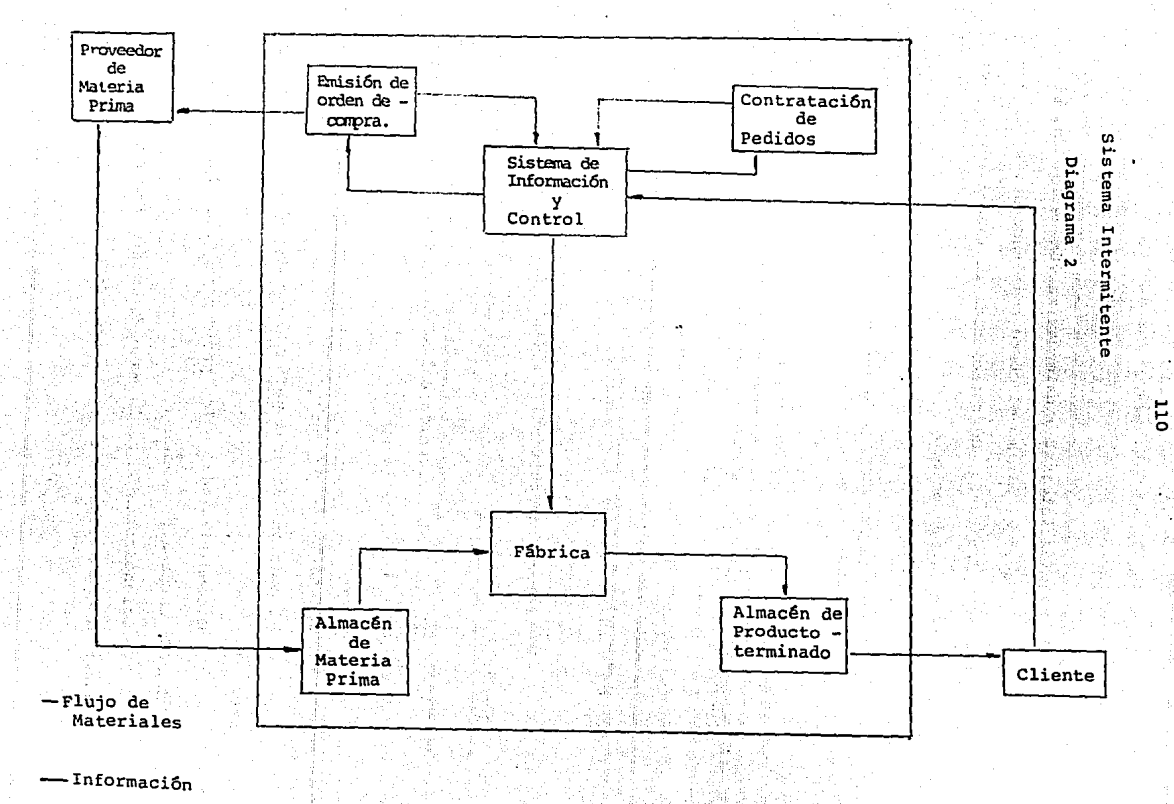

- Planeaci6n integral y calendarizaci6n de las instala**ciones para reducir al mrnimo el costo combinado del sistema**  de inventarios, los costos de rotaci6n de la mano de obra y el tiempo extra o tiempo ocioso.

- Adquisición de las materias primas: Tiempo de entrega y tamaño de lote.

- Calendarización y ajuste de los niveles de producción **diaria, a medida que se conoce la demanda.** 

- Método de procesamiento de datos para entrega, prepa**raci6n e inventario de la producción.** 

El sistema intermitente también tiene sus problemas los **cuales son:** 

- Diseño y distribución del sistema para reducir al m! nimo el costo total del manejo.

- Pronóstico de la demanda

- Planeación integral para el empleo de las instalacio **nes.** 

- Calendarización de los pedidos para cumplir con las fechas de entrega prometidas.

- Calendarizaci6n de la mano de obra y del equipo parareducir al mínimo los costos combinados del tiempo de prepara--

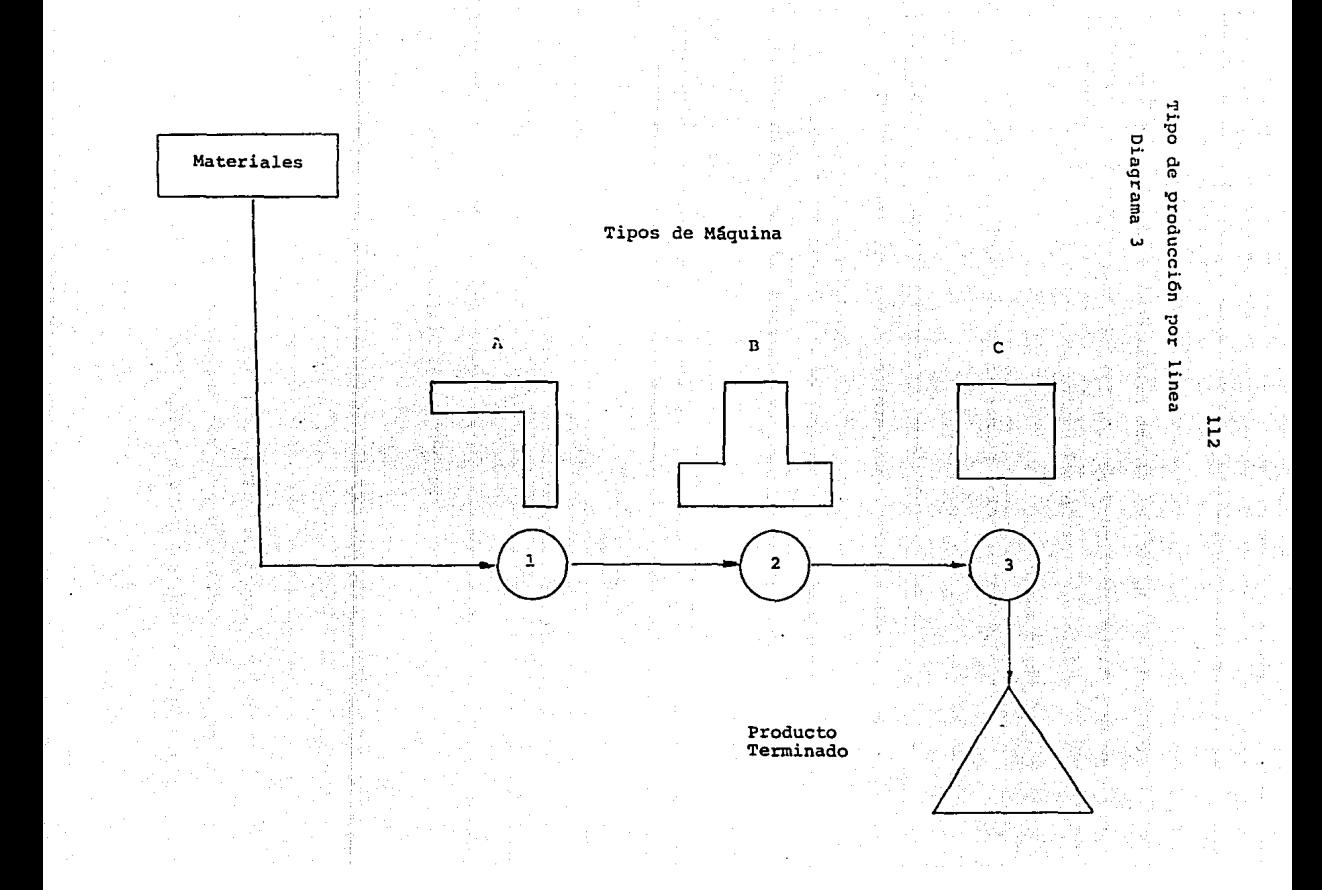

ción de las mSquinas, el tiempo ocioso de las mSquinas, tiempo **extra y tiempo desocupado e inventarios en proceso.** 

- Calendarizaci6n del equipo para utilizar el proceso mSs eficientemente.

- **Adquirir materias primas en lotes econ6micos adecua-** dos al calendario de producción.

- Política de contrataciones y procedimientos para obte ner pedidos con márgenes que permitan lograr un equilibrio entre el empleo de fuerzas de trabajo e instalaciones y el beneficio que se persique.

Dentro del Modelo de Producción Contínua, el tipo de -producción existente es por línea, donde las máquinas se dispo nen según la secuencia de las operaciones, las cuales se ejecu tan una después de la otra. y el equipo se alinea según las operaciones sin tener en cuenta la similitud de ellas. Es decir en el tipo de producción por línea solo se mueve el material.

**Lo anterior se puede ver en el diagrama 3.** 

En el sistema intermitente existen dos tipos de producción, uno por proceso y el otro por componente fijo.

El tipo de producción por proceso es en donde se agrupan **todas las operaciones o procesos del mismo tipo, es decir, los**  materiales y los hombres van a las maquinas que estan en situa

ción fija.

Esto se aprecia en.el diagrama. 4.

El tipo de producción por componente fijo es aquel en donde el material o el componente mayor, permanece en una loca lización fija, y herramientas, maquinaria y hombres, así como. otras piezas 6 componentes son llevados al lugar de trabajo. Esto se puede ver en el diagrama 5.

114

Una vez habiendo situado el tipo de producción con respecto al tipo de sistema es necesario ubicar el tipo de inventario existente ésto se representa en la tabla 6.

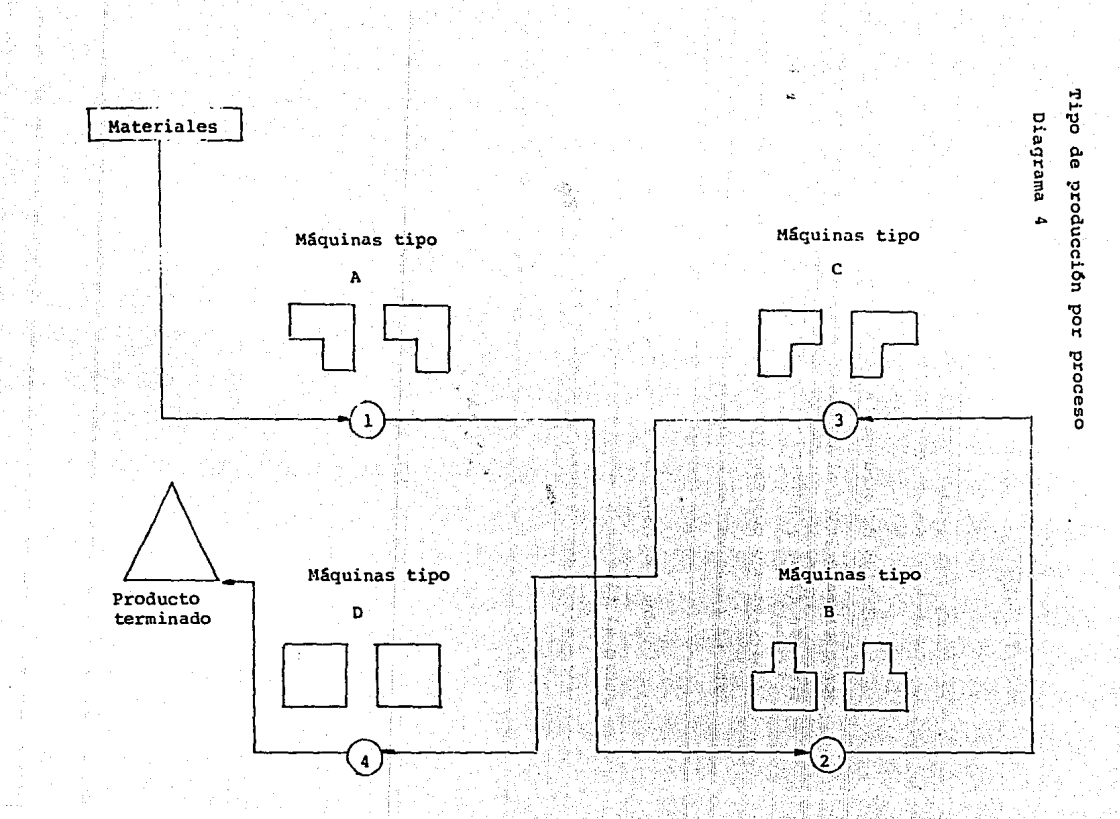

Tipo de Producción por Componente Fijo

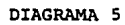

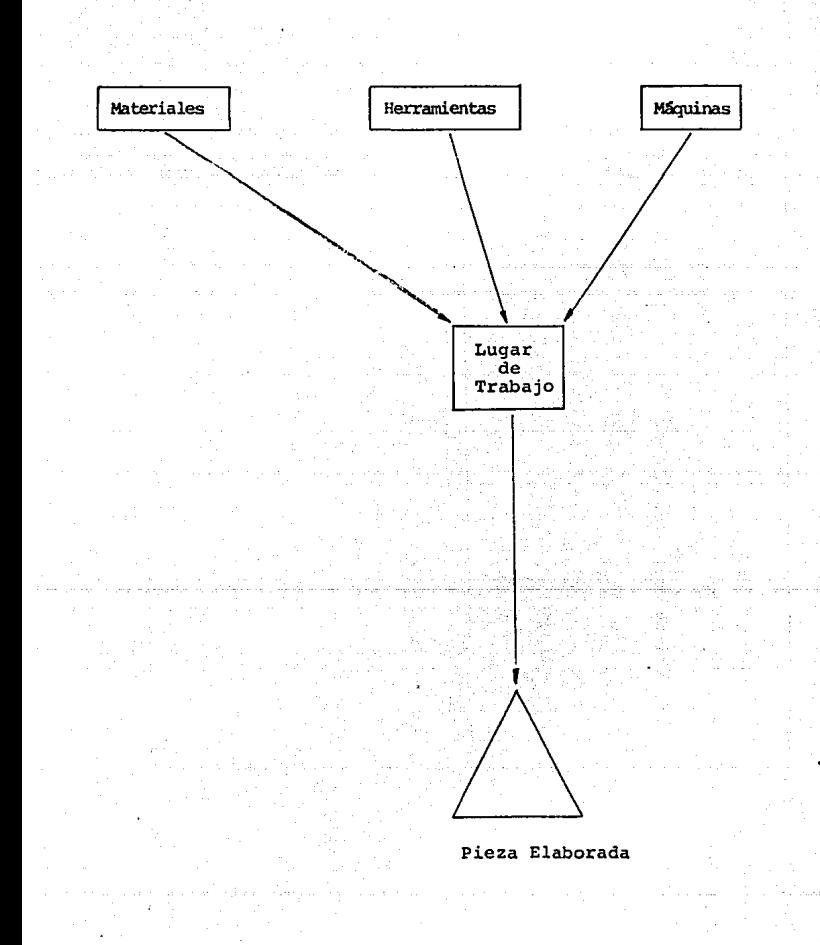

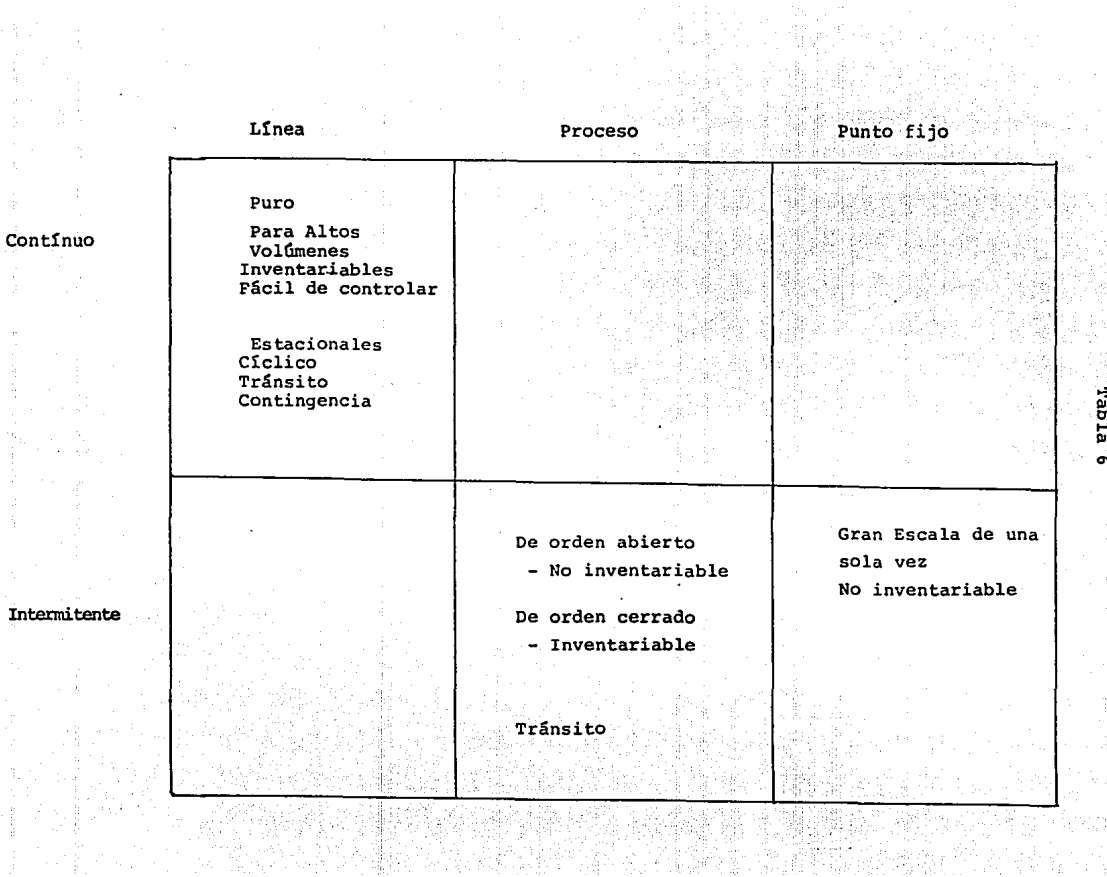

# SISTEMA DEL MAXIMO - MINIMO

El enfoque del tamaño económico para el mantenimiento de niveles de inventario satisfactorio: esta mejor representado por el sistema de máximos y mínimos del control de inventa rio. La mecánica de este sistema comprende 3 aspectos:

> El inventario mínimo que desea tener disponible.  $1 -$

 $2 -$ El punto de nuevos pedidos.

O

La cantidad de nuevos pedidos o tamaño de lote.  $3 -$ 

Si la tasa de consumo del artículo es constante, y si el lote total se entrega de una sola vez este sistema puede -describirse de la siguiente forma:

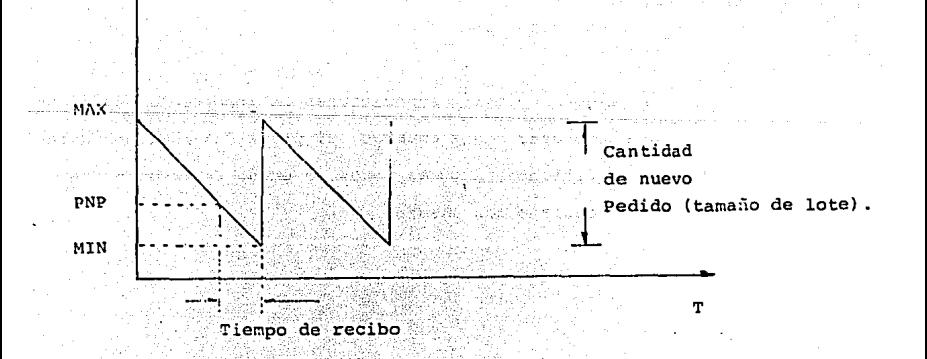

El punto de nuevo pedido lo describimos de la siguiente**manera:**  1920 i Biltzareko eta Lutak

> Inventario Mínimo + (tasa de obtención X tasa de**consumo)**

Esta ecuaci6n debe estar expresada en las unidades co- rrectas tanto la tasa de consumo como el tiempo de obtenci6n. Si se da en días, ambas deben estar en días; si se da en sema**nas, ambas deben estar en semanas, etc.** 

## SUPOSICIONES PARA EL SISTEMA

de Falanc

- La tasa de consumo del artículo es constante.
- El lote total se entregará en una sola vez.
- El punto de nuevo pedido es una funci6n del tiempo de **obtenci6n y de la tasa de consumo, o sea, estos tam- bién seran constantes.**

Si alguna de estas suposiciones es incorrecta, el siste ma no se puede usar. Sin embargo, si prevalece un grupo diferente de condiciones, algunas veces se puede desarrollar un - sistema que refleje las mismas.

## INVENTARIO PROMEDIO

Este concepto solo se puede aplicar cuando la compañíaha seleccionado un inventario mínimo y la cantidad de nuevo pe dido. No tomamos en cuenta la necesidad de conocer la tasa de consumo del artículo y el tiempo de obtención; estos factores**se toman en cuenta en base a estimativos. La determinaci6n** - del inventario mínimo y la cantidad de nuevo pedido necesita un enfoque analítico por parte de la empresa. La razón de man tener el inventario promedio ser& una función del inventario mínimo como de la cantidad del nuevo pedido.

# **Inventario Promedio= Inventario Minimo + Inventario Máximo**  2

## INVENTARIO MINIMO

También se le llama "Existencias de Sequridad". Si el**art!culo almacenado se usara a una tasa uniforme pronosticable**  y el tiempo de obtenci6n para un pedido de reposici6n pudiera ser un periodo de tiempo fijo pronosticable, la empresa podrfa **estar en capacidad de someterse a un inventario minimo de cero.** 

con estas condiciones, la reposici6n de existencias se**recibir!a precisamente en el momento en el cual el inventario**existente se ha agotado. Esta disposici6n sera deseable por- que con una cantidad determinada del nuevo pedido podr& servir para reducir el inventario promedio que se maneja.

Sin embargo, un enfoque real del problema es cuando las empresas conocen las tasas de consumo y los tiempos de obten- ción; estos serán algunas veces, mayores a los estimados. Encualquier caso, la demanda durante el período de obtención será superior a la prevista.

**Como hay costos asociados con una situaci6n de existencias nulas, la empresa mantendr! un inventario m1nimo positi- vo. Cuando hace esto, prevee una existencia de seguridad de la cual puede sacar el almacen en el caso de que la demanda du**  rante el período de obtención sea superior a la esperada.

Con todo esto, la función del inventario mínimo no es **permitir a la empresa producir o comprar en tamaños econ6micos**  de lote, sino la prevenci6n de aumentos inesperados en la de- manda.

#### DETERMINACION DEL TAMANO ECONOMICO DE LOTE

Con un inventario mínimo determinado, cuando aumenta la cantidad de nuevo pedido, aumenta el inventario promedio. Enconsecuencia," se espera un aumento en el tamaño de lote el cual este acompañado por una elevaci6n en costos tales como almacenamiento, interés, caida en desuso, deterioro e impuestos por pertodo de tiempo. Por otra parte, si aumenta la cantidad denuevo pedido, se deben pedir menos lotes por período de tiem- po. Como resultado de esto, se espera que un aumento en el ta

maño de lote esté acompañado de una disminución por unidad y por **per!odo de tiempo de costos tales como instalaci6n, material, mano de obra, precio de compra, manejo de materiales, control·**  de producción y pedidos. El resultado viene a ser dos fuerzas opuestas en juego. Una estimula y la otra desanima la producción y compra de tamaño de lotes más grandes. Por lo general, **si comienza a aumentar el tama5o de lote de un artículo deter**minado, aquellos costos por período de tiempo tienden a disminuir; mientras el tamaño de lote aumenta; disminuirán a una ta **sa más rá?ida en comparaci6n con la tasa a la cual aumentarán**  los demás costos. En consecuencia, el costo total por período **de** tie~¿o **continuará disminuyendo si aumentamos el tamaño de lote. Sin embargo, este costo alcanzar& un mínimo en un punto**  determinado. Más allá de este punto, los costos tienden a dis **minuir mientras aumenta el tamaño de lote; disminuiran a una**  tasa más lenta que la tasa a la cual aumentarán los demás costos. Por lo tanto, el costo total por período de tiempo comen zará a aumentar conforme aumenta el tamaño de lote más allá - del punto en el cual se ha alcanzado el costo mínimo.

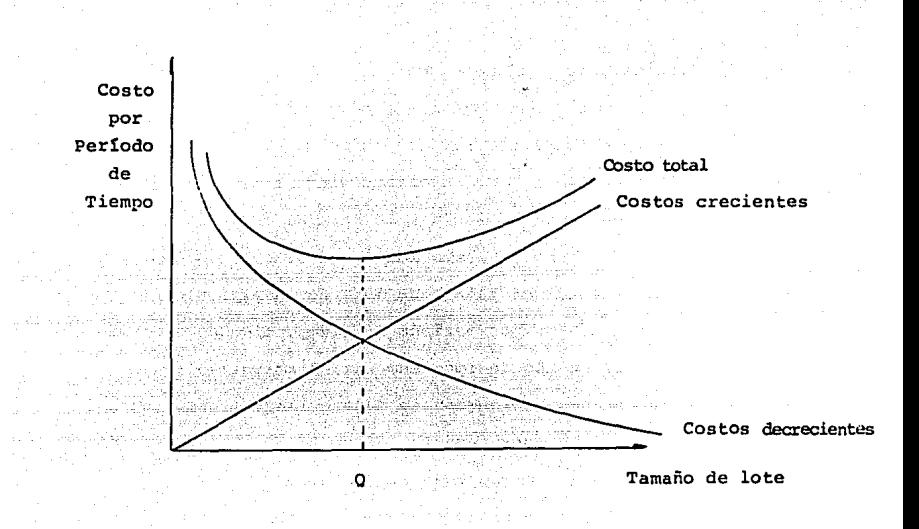

La compañía puede suponer diferentes valores para la -cantidad del nuevo pedido, estimar los costos pertinentes así cuando con cada uno de estos valores supuestos; calcular el cos to total de cada uno y luego seleccionar el tamaño de lote dan do como resultado el costo total más bajo. Esto lo ilustraremes con un ejemplo.

Supongase un fabricante de pequeños motores eléctricos, **compra las cajas para un tipo de esos motores. Los datos da-** dos y los símbolos que les asignaremos son los siguientes:

e - Tasa de Consumo

Precio de Compra

B - Costo de Pedido

E - costo de Hantenimiento

M - Inventario Minimo.

Nuestro problema es calcular el tamaño econ6mico de lote. Haremos esto suponiendo diferentes tamaños de lote hasta tener como resultado el menor costo por año. Muchos de nues-tros datos de costo están expresados en términos de costos por **año. Comencemos por seleccionar arbitrariamente un tamaño de**  lote.

Costo del pedido anual = 
$$
\frac{C}{X}
$$
 ( B)

**Quedando por considerar el costo anual de mantenimiento**  de inventario. Pero antes de calcular este costo, debemos determinar el inventario promedio a mantener. Cuando la tasa de consumo es constante, el inventario promedio es igual al prome dio de los inventarios máximo y mínimo. Para simplificar, - **cuando el inventario mínimo es de cero unidades, el inventario**  promedio ser6 igual a la mitad del tamaño de lote. Asi:

Inventario Promedio = 
$$
\frac{Q}{2}
$$

Sacando ahora el costo anual de mantenimiento: C.A.M. =  $\frac{X}{2}$  (E)

Esto tiene un cuenta todos los factores pertinentes. Para obtener el costo anual total de una política de adopciónde un tamaño de lote de X unidades, solamente necesitamos en- contrar la suma del costo anual de pedido y del costo anual de mantenimiento. Este costo se puede expresar de la siguiente forma:

$$
C.A.T. = \frac{CB}{X} + \frac{XE}{2}
$$

Observando la ecuaci6n anterior vemos que la 6nica va- riable es el tamaño de lote X, todo lo demás es dato. Para en contrar el tamaño de lote 6ptimo hacemos calculas por pruebade error.

Un Enfoque mas Sencillo.

El enfoque anterior es tedioso y demorado, por medio de este nos da directamente el tamaño de lote adecuado.

F6rmula de tamaño econ6mico de lote.

$$
Y = \frac{CB}{x} + \frac{XE}{2}
$$

Si igualamos el costo anual de pedido con el costo anual **de mantenimiento tenemos:** 

$$
\frac{CB}{x} = \frac{XE}{2}
$$

Despejando X•

$$
X = \frac{2XB}{E}
$$

Esta es la f6rmula de tamaño econ6mico de lote. Como esto lo encontraremos más frecuentemente como Q, cambianos X por Q.

$$
Q = \frac{2CB}{E}
$$

Donde:

C - Tasa de Consumo por Pedido.

B Costo de hacer y recibir un Pedido.

E Costo de Mantener una Unidad de Inventario por un Pedido.

Esta fórmula nos da un resultado exacto, con la ventaja de reducir tiempo y trabajo. Las únicas restricciones para -**usar esta f6rmula general son que la tasa de consumo sea uni- forme, que el lote total se reciba de una sola vez y el costounitario del artículo sea constante. Sin embargo al aplicar esta· f6rmula, debemos teuer cuidado de expresar los factores**  que contiene en las unidades correctas. El costo de hacer y recibir un pedido será siempre alguna cantidad por pedido, en**resumen, los factores se deben expresar en las mismas unidades**  de tiempo.

Otra Fórmula de Tamaño de Lote.

Esta se desarrolla en base a otro grupo de condicionescomo son:

El lote no se entrega de una sola vez, sino a una ta  $\overline{\phantom{a}}$ sa uniforme durante un período de tiempo.

Inventario mínimo de cero.

Tasa de consumo constante

El tiempo de obtención es constante y la tasa de con sumo y la tasa de entrega se pueden dar con suficiente preci-sión.

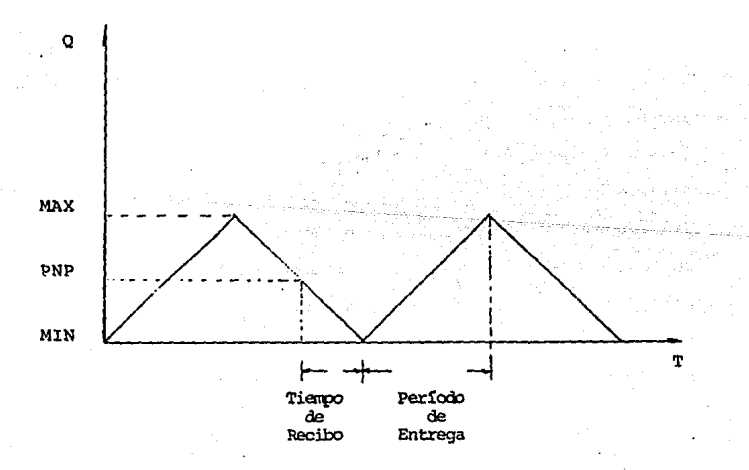

Esto lo ilustraremos con un ejemplo:

Una compañía fabrica un engranaje componente de varios **de sus productos terminados. En este momento tiene un tamaño**  de lote de a unidades, quiere saber si esta cantidad es el ta **mafio econ6mico de lote. Comienza su análisis estimando los va lores de lo que considera son costos pertinentes. Los datos son:** 

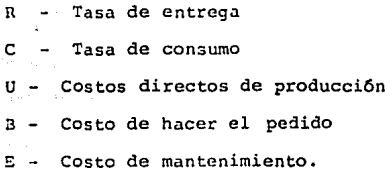

Los datos estan dados en una base diaria, entonces los costos totales serán diarios. Primero obtendremos los costos diarios promedio de hacer el pedido (CDPHP).

CDPHP = 
$$
\frac{C}{X}
$$
 (B)

El costo de manteni;niento de inventario se ve afectado por el inventario promedio, como el inventario mínimo es cero**veremos solo el inventario máximo, este tendrá una tasa de ere**  cimiento la cual la obtenemos as1:

 $T.C.I. = R - C$ 

Como este crecimiento continua en todo el tiempo de entrega el inventario alcanza su nivel máximo al final de este período. El inventario máximo será entonces:

I.M. = 
$$
\frac{X}{R}
$$
 (R - C) = X (1 - C/R)

Cuando llegamos a este punto, la cantidad en existencia comienza a disminuir porque la demanda del artículo continua pero las entregas se han suspendido. Como el inventario dismi nuirá a una tasa de b unidades/día; las unidades en existencia disminuirán desde un máximo de c unidades hasta un mínimo de cero en los 2 días siguientes al momento en que se alcanzó el máximo y después el ciclo se repetirá. Gráficamente:

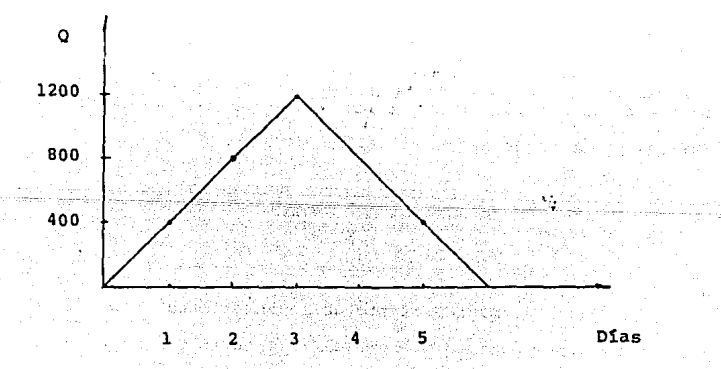

Podemos calcular el inventario promedio una vez que tenemos los inventarios mínimo y máximo. Esto será:

I.P. = 
$$
\frac{X}{2}
$$
 (1  $\frac{C}{R}$ )

El costo de mantenimiento diario será:

$$
CMDP = I.P. (E)
$$

Con todos estos valores podemos determinar los costos diarios totales promedio, quedando así:

$$
C_{\text{TDP}} = \frac{C}{X} (3) + \frac{X}{2} (1 - \frac{C}{R}) (E)
$$

Entonces para encontrar el tamaño económico de lote podemos suponer distintos valores de tamaños de lote y sustituir los en la ecuación anterior. Con esto estaremos en un proceso de tanteo, buscando el costo total diario promedio mínimo. Pa ra no hacer esto, despejamos X de la ecuación y tenemos:

$$
X = \sqrt{\frac{2CB}{E(1 - C/R)}}
$$

El costo diario promedio total llega al mínimo con esta fórmula. Como el tamaño económico de lote es 2 lo considera-mos igual a X quedando finalmente:

 $2CB$  $E<sub>1</sub>$  $\lambda$ 

#### Donde:

C · Tasa de consumo por día

B Costo de hacer el pedido por lote

**E - Costo de mantenimiento por unidad por dta** 

R - Tasa de Entrega por dia.

Como en la fórmula por el otro enfoque debemos tomar **en cuenta que los factores deben estar en la misma unidad detiempo. El costo de hacer el pedido siempre sera el costo por lote. Pero si el nivel de inventario awnenta a alguna tasa**  por día, entonces la tasa de consumo, el costo de mantenimien **to y la. tasa de entrega se deberán describir sobre una base** - diaria. En resumen, las unidades en las cuales se debe expre**sar la tasa de aumento de inventario, indicarán las unidades de las cuales se deben expresar la tasa de consumo, el costo**  de mantenimiento y la tasa de entrega. Esta ecuación se puede aplicar a artículo comprados así como a artículos fabricados.-En estos casos, el costo de hacer el pedido será el costo asociado con la entrega y el recibo de un pedido y la tasa de entrega será la tasa a la cual el proveedor entrega el artículo.

Las dos fórmulas de tamaño económico de lote son sufi-cien tes para demostrar que se debe deducir una fórmula Gnicapara cada combinación de circunstancias. Además, estas debenser tales que permitan la construcción de una función de cos-to total, de la que se pueda deducir la f6rmula adecuada del tamaño econ6mico de lote.

#### LOTE ECONOMICO Y PUNTO DE REORDEN

Para la Definición de:

- Lote Económico
- Minimo
- Máximo
- Punto de Reorden
- Tasa de Entrega y,
- Tasa de Consumo.

Se han obtenido de dos fuentes de información básicamen te; una el modelo clásico y la otra que se obtuvo del libro --"Gerencia de Producción y Operaciones" en donde se dan dos ten dencias, estas tienen ciertas consideraciones.

Se presentan de manera matricial con el fin de poder -visualizar los 3 caminos y comparar los mismos.

Después de acuerdo a otra autor se dan distintos enfo-.. ques para el mismo concepto.

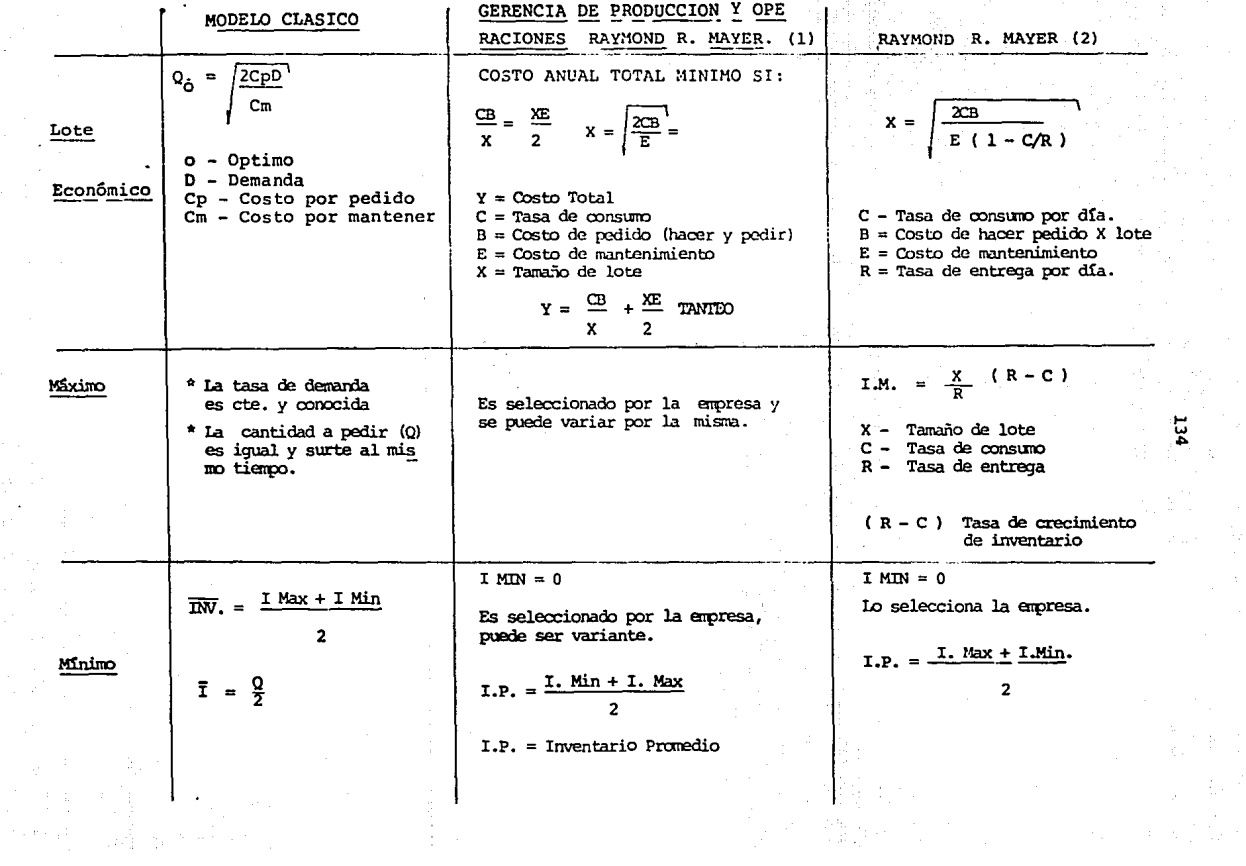

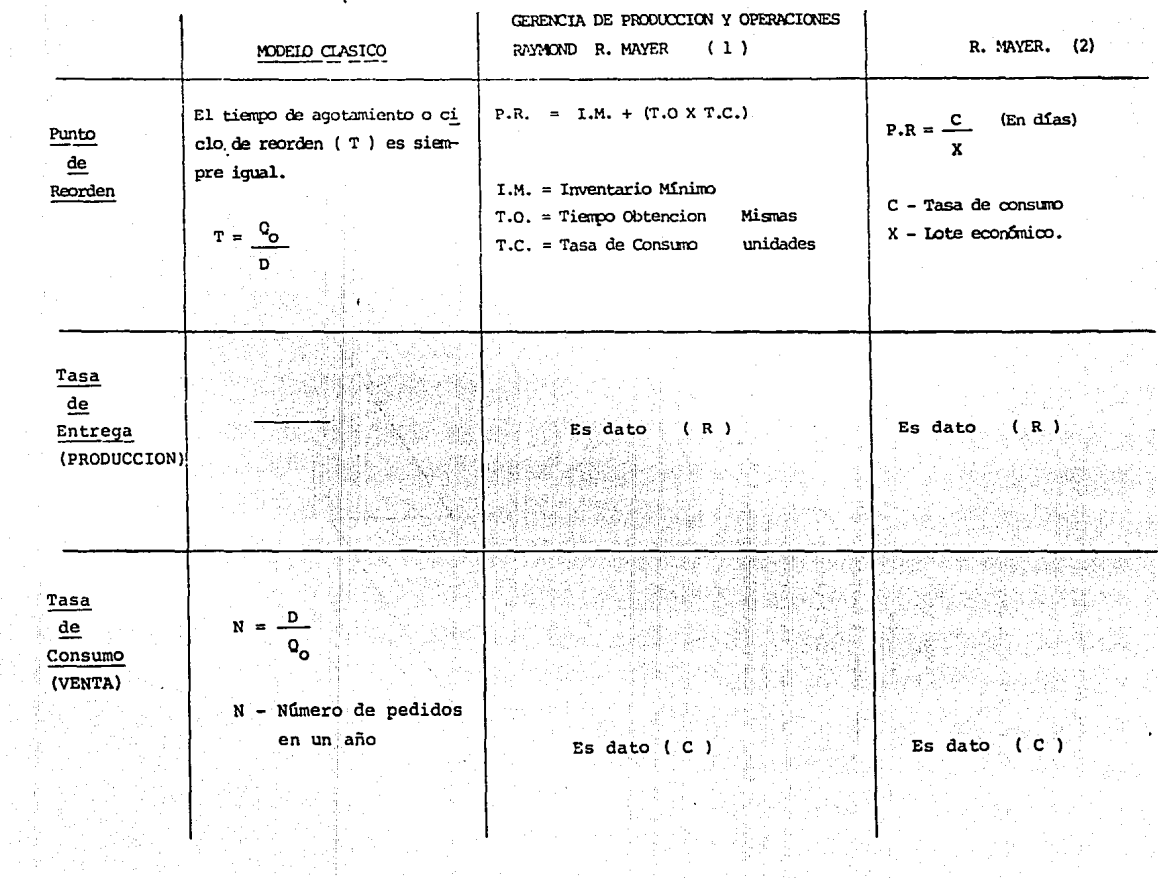

Raymond R. Mayer ( Tendencia 1 )

**Consideraciones.** 

- **Inventario M'lnimo = O**
- **Tasa de Consumo Uniforme**
- Que el Lote Total se reciba de l sola vez
- Costo Unitario del Articulo sea Constante
	- **Los factores que contiene deben estar en sus unidades** -

**correctas en 21 mismo pedido de tiempo. Q** 

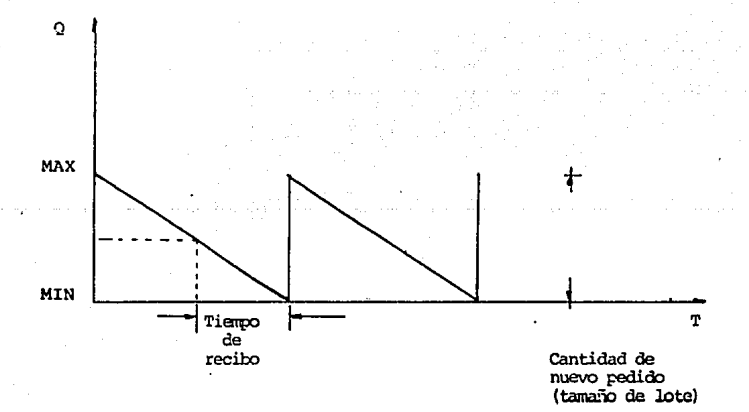

# Raymond R. Mayer ( Tendencia <sup>~</sup>

Consideraciones.

o

Cuando el lote total no se entrega de una sola vez, si no a una tasa uniforme durante un período de tiempo. Inventario mínimo es cero. **Tasa de consumo constante.**  El artículo se recibe a una tasa uniforme en cierto -·· período de tiempo

T

Tiempo de obtención es constante

Tasa de entrega constante.

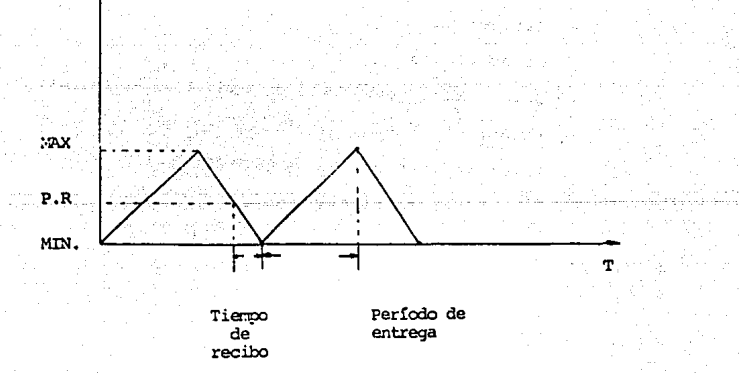

Investigación de Operaciones.

Robert. J Thierauf, Richard A. Grasse.

 $I$  Max +  $I$  Min INVENTARIO PROMEDIO  $\overline{2}$ 

Cantidad Económica de Pedido. (CEP)

Es el tamaño de la orden que disminuye al mínimo a costo total cual de mantenimiento de inventarios y el costo de - los .pedidos. Se suponen condiciones de certidumbre y requisitos anuales.

Enfoque Tabular.

- Escoger una cantidad de tamaños posibles de lotes pa **ra su compra.**
- Determinar costo total de cada tamaño de lote que se escoja.
- Escojase la cantidad de pedidos que disminuya al m1 nimo el costo total

Enfoque Gráfico.

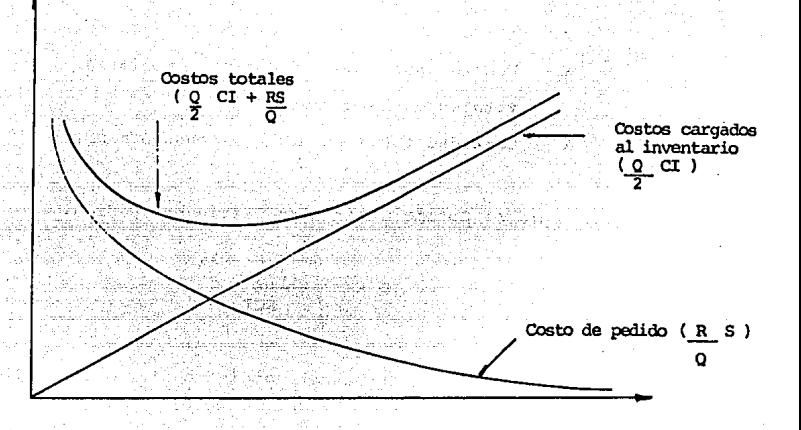

Encontrar el mínimo en la gráfica de costos totales, - esto sera el C.E.P. o lote econ6mico.

Enfoque Algebra!co

Lote Económico

$$
Q = \frac{2RS}{}
$$

$$
\tt CI
$$

- Q Cantidad econ6mica de pedido
- e Valor del costo de una unidad
- I Costos cargados al inventario, expresados como \ del valor del inventario promedio
- R Cantidad total anual requerida
- S Costos de pedido por pedido colocado. (o costos anuales de establecimiento por corrida de produc-ci6n) .

Punto de Reorden.

$$
N = \sqrt{\frac{AI}{2S}}
$$

N - NCimero optimo de pedidos para minimizar los costos totales de la empresa.

Cantidad total en M.N. de consumo anual.

F6rmula para el Optimo Suministro Diario por Pedido.

$$
D = \sqrt{\frac{266,450 \text{ s}}{\text{RCI}}}
$$

 $D =$  Cantidad óptima de suministro diario por pedido en **un año.** 

Enfoque de Diferenciación (En Términos de Costos Totales).

$$
Q = \sqrt{\frac{2RS}{CI}}
$$

No nos dice si los costos totales son mínimos o máxi**mas con respecto a Q,** 

Descuentos por Compras en Grandes Cantidades.

Enfoque de Comparaci6n de Costos

$$
Q = \sqrt{\frac{2RS}{CI}}
$$
 1) Calculator Q sin descuento.

- Obtenemos costos actuales
- Sacar costos propuestos con el 2\ de descuento
- Calcular costos anuales totales con el 2t propuesto y comparar costos. Si por el descuento son menores **estas, entonces se aceptan.**

Enfoque de Cambio de Precio

Consiste en obterer una cantidad mayor que nos resulte. pedir al precio ofrecido con el descuento.

$$
X = \frac{OC + DA + AP}{2} + \sqrt{-\left[\frac{OC}{2} + DA + \frac{AP}{Q}\right] - 2 CAP (1-D)}
$$

 $X -$  Cantidad del pedido mayor, expresada en  $M_1N_2$ , -que resulte económico pedir al menor precio unita rio.

D - Descuento expresado como porcentaje de A

- A Antiguas necesidades anuales en M.N.
- P Costo de colocaci6n de pedidos por pedido.
- O Cantidad econ6mica de pedido en M.N., antes de la oferta de precio descontado.
- c Costo anual cargado, expresado en \ del inventa- rio promedio.

11.N. Moneda Nacional.
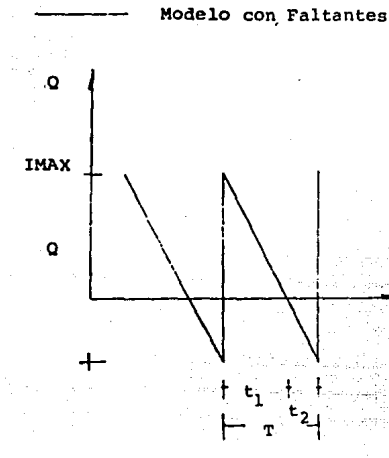

$$
Q_{\text{o}} = \sqrt{\frac{2C_{\text{PD}}}{C_{\text{m}}}} \qquad \sqrt{\frac{C_{\text{F}} + C_{\text{m}}}{C_{\text{F}}}}
$$

$$
I MaxO = \sqrt{\frac{2CpD}{Cm}} \sqrt{\frac{Cf}{Cf + Cm}}
$$

Costo de Mantener  $C_{\rm D}$ Demanda D Costo de Faltantes Cf Costo por pedido. Cp έý,

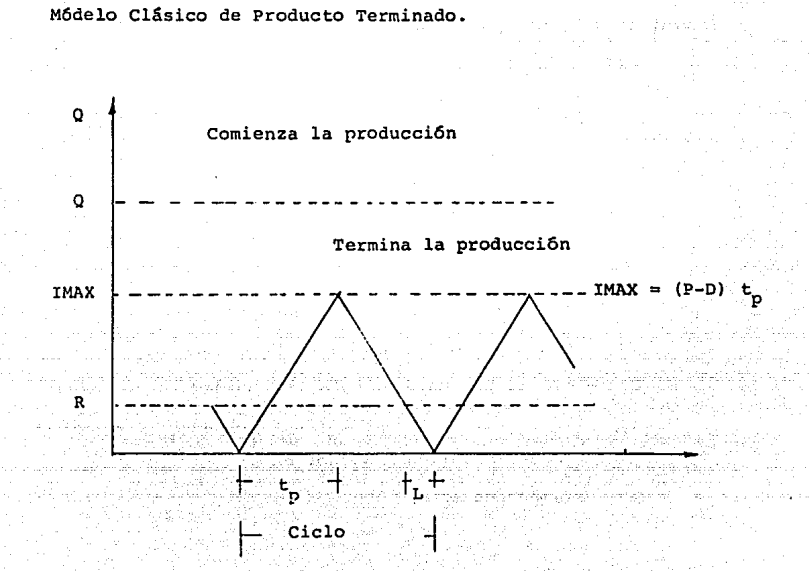

$$
Q_{\odot} = \sqrt{\frac{2CpD}{Cm} \left[1 - \frac{D}{P}\right]}
$$

- P Producci6n
- Punto de Reorden
- tp Tiempo Promedio.

143

Administración de Operaciones.

Roger G. Schroeder.

Lote Económico.

$$
Q = \sqrt{\frac{2DA}{1C}}
$$

D - Tasa de la demanda, unidades por año A - Costo por orden colocado, M.N. por orden C 77 L Costo por unidad, M.N. por unidad -Tasa de interés de mantener inventario, porcenta- $\mathbf{f}$ je del valor en M.N. por año. Tamaño de lote. ö

Punto de Reorden.

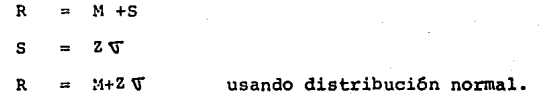

- M Demanda
- Factor de seguridad  $\overline{a}$

Desviación estandar. De la demanda el tiempo --۳ de entrega.

INVENTARIOS

INTRODUCCION

La eficiente administraci6n de los inventarios, es unode los mayores problemas encarados por los directivos de las compañ!as industriales. El mantenimiento de los inventarios en las compañías representa la más grande inversi6n individual en recursos industriales y los costos acarreados por inventa- rio son a menudo tan altos como el 30\ de los costos anuales.

Es imposible igualar la demanda y suministrar en todo **momento, a menos que la planta cuente con una disponibilidad**  de capacidad de fabricación ilimitada y de sobra. En la práctica esto rara vez es posible. Por lo cual los inventarios - son mantenidos para absorber las fluctuaciones en la demanda y suministrar así, como mejorar el nivel de servicio de los -clientes. Altos niveles de inventario implican que una muy grande cantidad de capital esté paralizada.

En adición al costo unitario de los artículos en inventario, se tienen también los costos de almacenamiento, manipulaci6n y cantidad de respaldo del inventario.

Con un lento movimiento de los productos, podría ser -muy largo el período de tiempo para recobrar la inversi6n en **inventarios.** 

Con productos en contínuo desarrollo el riesgo de que éstos lleguen a ser obsoletos también se incrementa. La falta de un adecuado lote de almacén puede dar por resultado .la pérdida de buenos negocios y clientes.

### INVENTARIO ABC

EL ANALISIS ABC, basado en la ley de Pareto, es un prin cipio administrativo usado para el desarrollo de un efectivo **sistema de control de inventarios. Los artículos inventaria-** dos son divididos en determinado nGmero de categorías.

Estas categorías pueden tener como base el valor del in ventario y la utilizaci6n del artículo. El valor de un artículo deberá ser el costo de adquisición, el caso de ser compra do fuera de artículos. El caso de ser manufacturados los artí culos podrá ser el costo de fabricación del mismo. Alternativamente el reporte de análisis de inventario ABC se podría basar sobre el costo real hasta la fecha dél producto, el costopromedio del producto, el costo estándar o el precio de ventadel artículo. El período de tiempo usado en el cálculo del va lor del inventario también puede variar. La inversi6n en in- ventarios puede tomar base sobre la demanda x del producto enun período de tiempo fijo, de una fecha específica en el pasado a la fecha corriente,

El análisis ABC se puede llevar a cabo también tomandoen cuenta la distribuci6n hecha por cada artículo a: utilidad,  $m$ ovimiento total anual o cobranza de qascos generales.

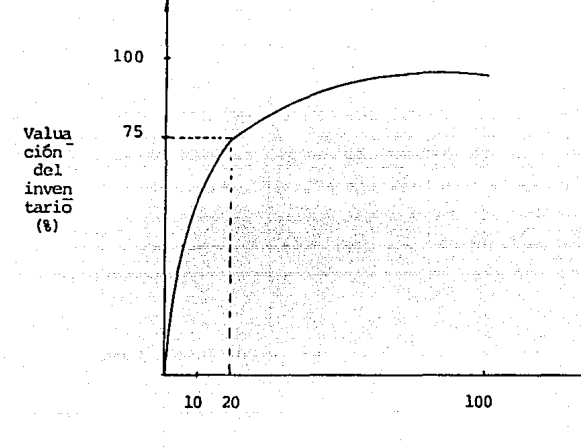

Porcentaje de artículo en lotes de almacén

MODELO CLASICO DE INVENTARIOS

El objetivo del modelo clásico de inventarios es determinar el tamaño del lote (Q) en condiciones casi ideales.

Se piden Q unidades cuando el nivel de inventarios baja al punto de reorden (P). El pedido se coloca precisamente enel punto en el punto tal que la demanda durante el tiempo de-

147

entrega de la dotación (L) reducirá el inventario a cero.

El pedido previo de Q unidades se hace en el momento adecuado.

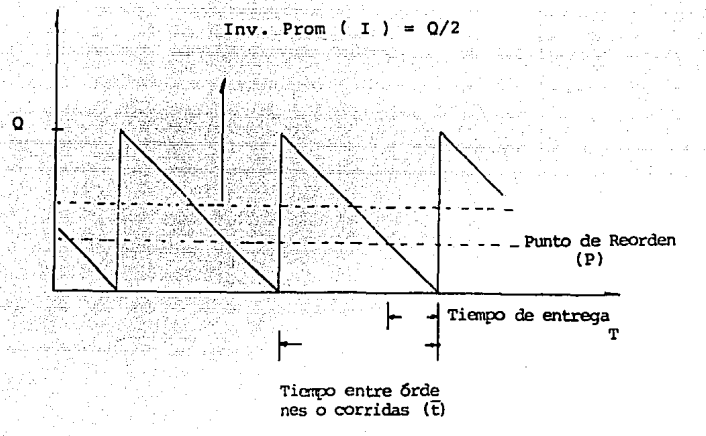

### CLASIFICACION DE LOS INVENTARIOS

## INVENTARIOS EN TRANSITO

Los conductos de alimentación de todo el sistema requie ren por sí mismos una inversión considerable en inventarios. -La administración no puede disminuir estos inventarios, a menos que pueda reducir la duración del tránsito, las demoras a lostiempos de manejo que constituyen parte necesaria del sistema.

#### INVENTARIOS CICLICOS

En este sistema. el tamaño típico del pedido lo determi na el ciclo "inherente" que describen las demoras del sistemade dotaci6n.

#### INVENTARIOS DE CONTINGENCIA

No se puede depender de la demanda promedio como base en la fijaci6n de los inventarios, porque la demanda puede variar grandemente, lo que reflejaría en el resto del sistema co mo una demanda variable en cada punto.

El resultado es que debe mantenerse un inventario adi-cional por encima del inventario cíclico para protegerse con- tra la posibilidad de que se presente una demanda típica mayor. lo que puede ocurrir por causas eventuales. Estos inventarios de contingencia, destinados a absorber las variaciones ocasionales de la demanda, se determinan estimando la demanda máxima que razonahlemente puede esperarse.

## INVENTARIOS ESTACIONALES

Cuando la demanda se comporta realmente en forma estacional, podemos escoger entre producir según la demanda espera da (con un tiempo de entrega adecuado), o según el extremo - opuesto, es decir, de acuerdo con el nivel promedio de la de--

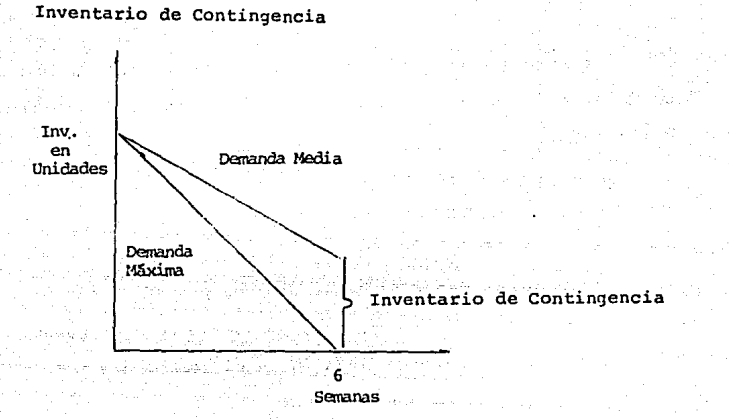

# Inventario Estacional

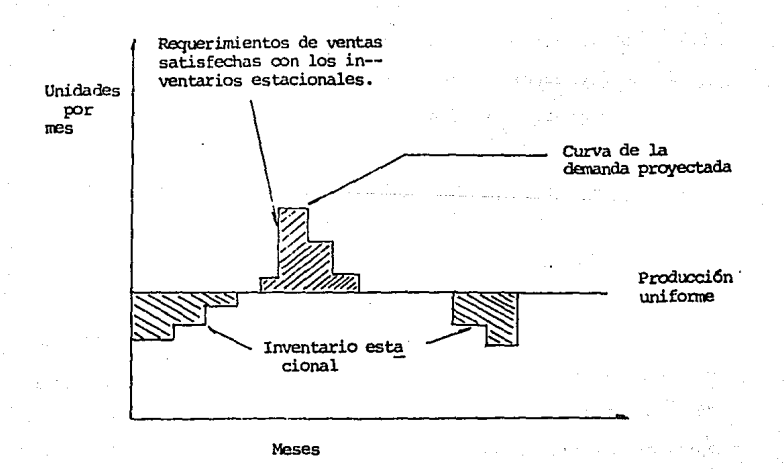

manda. En este caso se acumularán inventarios estacionales du rante los períodos de ventas bajas, que se podrán utilizar para cubrir las ventas de los períodos de ventas altas.

**Estos inventarios son requeridos por la estructura del**  sistema y desempeñan funciones vitales para el funcionamientoecon6mico del mismo.

Sin embargo, los inventarios en si son muy costosos.

La administración, por tanto, estará siempre tratando de diseñar sistemas y políticas que desempeñen las funciones **vitales con un m!nimo de inventario.** 

TIPOS DE INVENTARIOS "  $\bullet$ 

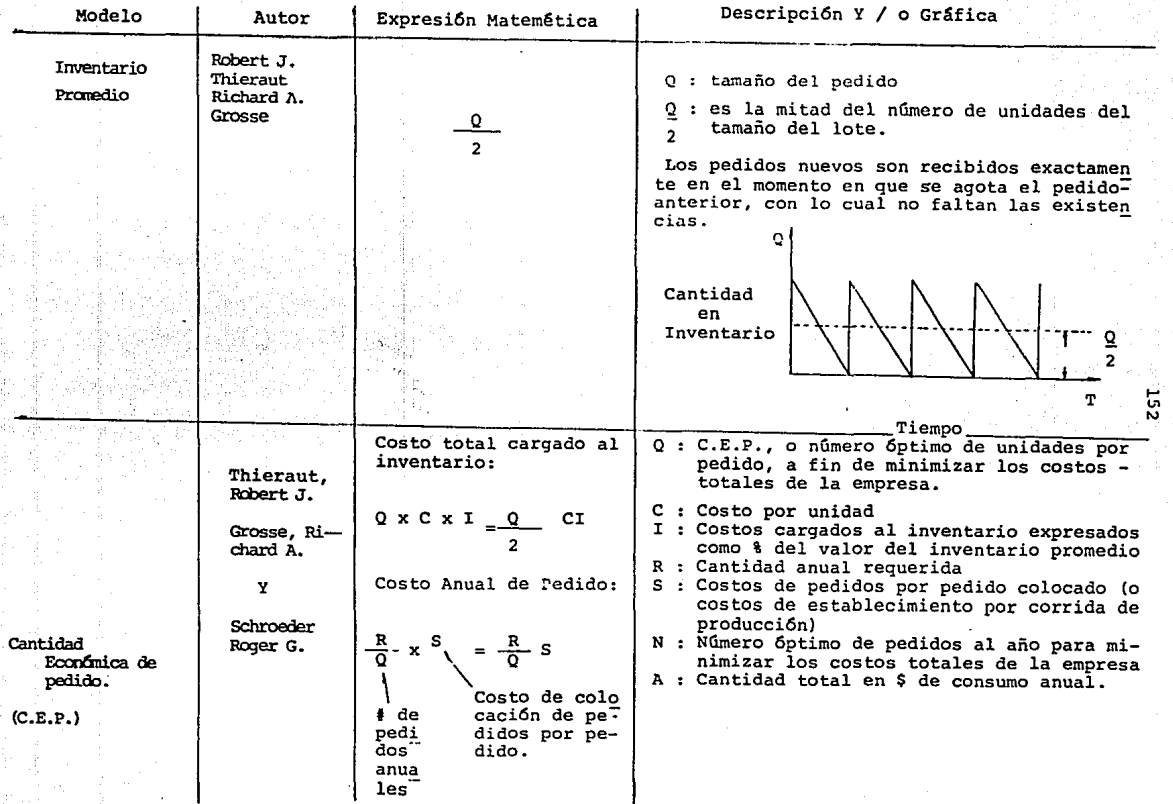

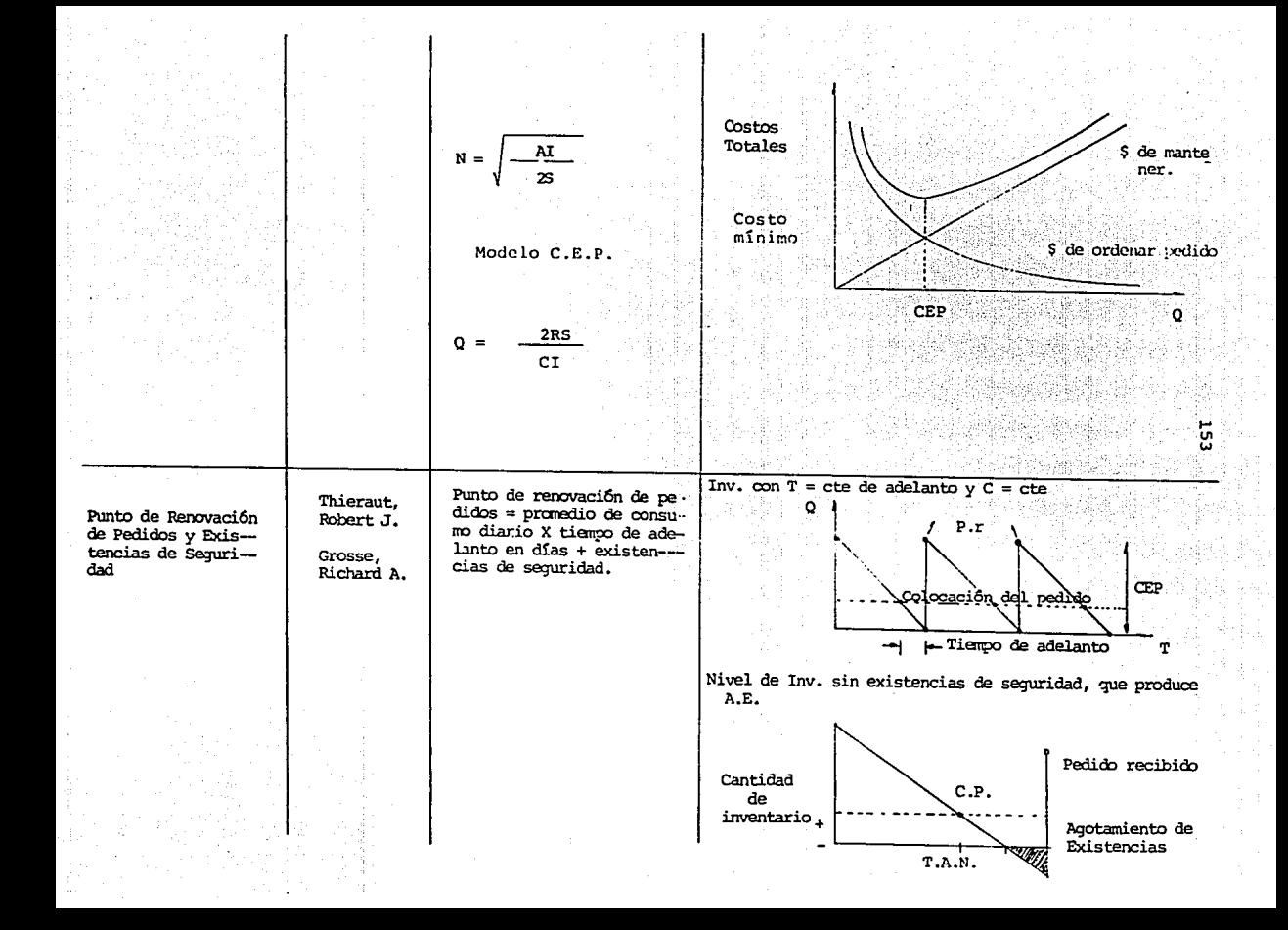

El punto de renovación de pedidos se define como la<br>condición que indica, que hay que hacer una orden.-<br>de compra para reponer las existencias de inventa-de compra para reponer las existencias de inventa--<br>rio de algún artículo. Las variables consumo y ---<br>tiempo de adelanto forman parte integrante del pun-<br>to de reposición de pedidos.

-5334

.... :¡¡:

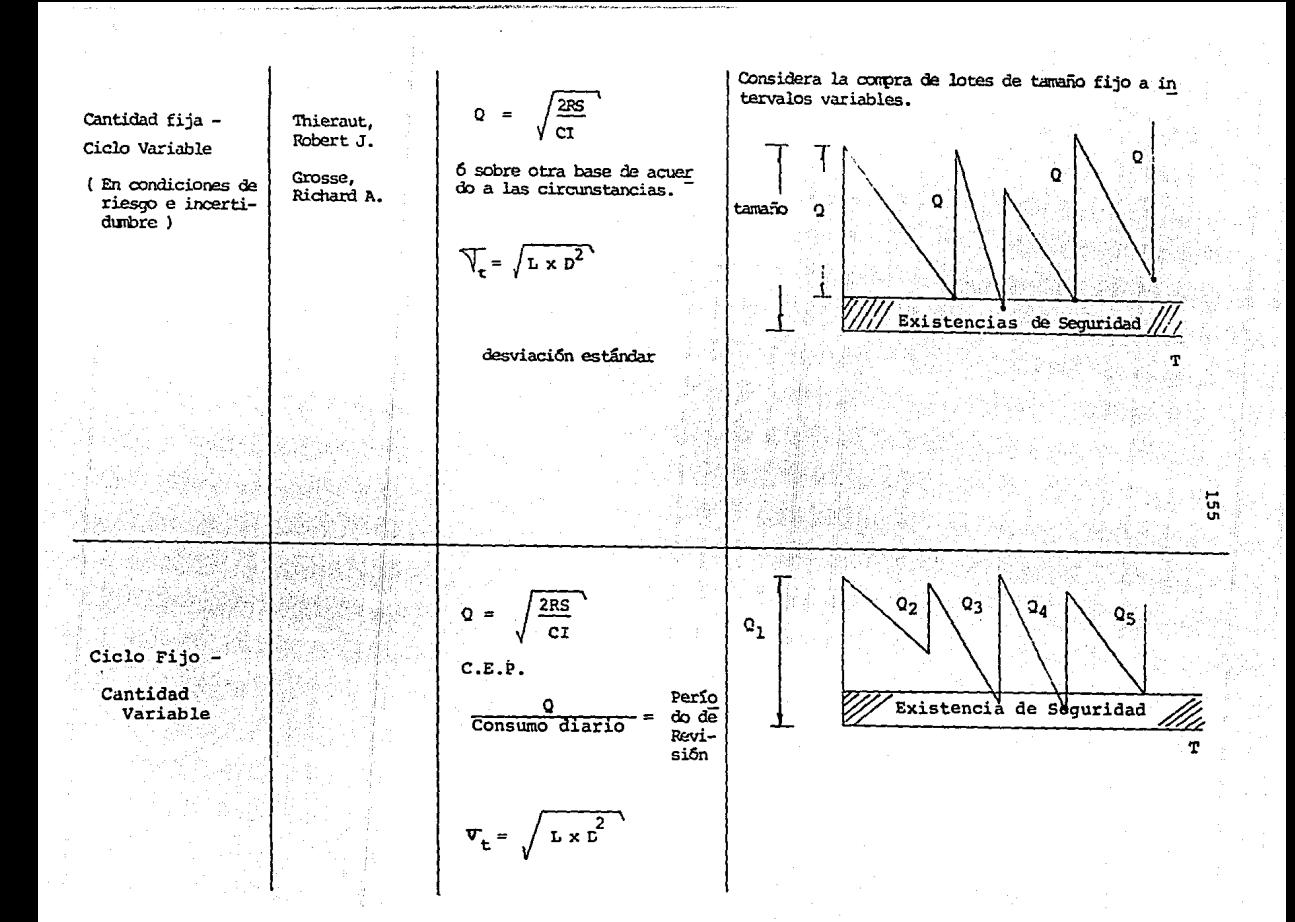

#### INVENTARIO ZERO

## CONCEPTOS BASICOS

Un "inventario Zero" define niveles de perfección no -siempre factible en un proceso de producción, pero tener un -concepto de nivel máximo de excelencia estimula un mejoramiento constante, así como la eliminación de pequeños detalles, no civos en el proceso.

Un ideal de un sistema de producción es el generalmente llamado "Just - in Time", un nombre que por el mismo enfatiza la producción de lo requerido, y el suministro de mate- rial donde se necesita, en cantidad y momento preciso. Lo que implica niveles de inventarios bajo.

El objetivo de una producción con inventarios mínimos -(Stockless) es encontrar una manera práctica para crear una in dustria automática.

Los puntos básicos para esta filosofía son:

 $1 -$ Producir lo que el cliente quiera.

 $2 -$ Solo producir en la tasa de demanda del cliente.

 $3 -$ Producir con calidad perfecta.

Producción instántanea (sin tiempos osciosos)  $4. -$ 

 $5 -$ Producir sin perdidas en mano de obra, material o equipo.

Usado como concepto.

Producción con métodos que permitan el desarrollo de las personas.

Las características básicas para implementar un sistema con tendencia a inventarios mínimos se mencionan a continua-ci6n1

FLEXIBILIDAD

Minimizar tiempos de preparaci6n, esto significa que la planta debe tener la capacidad para cambiar rápidamente de unproducto a otro, una pieza u otra dependiendo de las capacidades del equipo.

B, TASAS DE PRODUCCION REQUERIDAS + FLEXIBILIDAD = LOTES PE-OUEROS EN EL MERCADO

· Se debe de producir solo en la tasa de demanda del mercado¡ nada mas. Este es uno de los puntos mas discutidos de esta filosofía, pues es común pensar que es mejor producir - grandes lotes que pequeños, pero la existencia de grandes lo- tes solo significa que todavía no se domina la tecnología de producción y transporte, para producir una pieza, cuando reque rimos únicamente una sola pieza.

La producción con inventario mínimo, implica buscar for mas de cambiar parámetros, y no aceptarlos como se han aceptado por costumbre.

C. CALIDAD PERFECTA

HACERIO BIEN DESDE LA PRIMERA VEZ.

- No reprocesos (renovar)
- **No substituciones de herramientas o materiales**
- No daños por transito
- No adaptaciones (parches)
- **No sobreproducci6n, que permita tener** 
	- **mas piezas que sustituyan los errores.**

La calidad transciende a los parámetros físicos, es decir, es un sobre esfuerzo para minimizar variaciones (eventos incon trolables) en cada parte ñe la manufactura. Planeaci6n, diseño y ejecución en un sistema productivo.

D. MINIMIZAR OPERACIONES DE PRODUCCION A LO NECESARIO.

- Eliminar demoras.
- Eliminar pérdida de energia (Operar el equipo, solapara objetivos productivos) •
- Eliminar pérdidas de material todo debe transformarse en producto terminado.
- Eliminar pérdidas por errores. no reprocesos.

158

**"Mientras mas sencillo sea un equipo, es mas sencillo**  de modificar *y* mantener".

La producción con inventarios mínimos quía a un balan-ceo de equipo *y* operaciones. Concentra a la ingeniería a lo que es realmente importante, en vez esfuerzos que se traduzcan en pérdidas.

E. MANTENIMIENTO PREVENTIVO, PARA AUMENTAR LA CAPACIDAD DE -- PRODUCCION.

**Las razones para incluir un programa de este tipo en** - **el sistema :;on:** 

- El equipo debe estar en condiciones para producir lo que se necesita, cuando se necesita.
- **El personal esta mas relacionado con el equipo.**
- Incremento en calidad, flexibilidad *y* desempeño.

**Las reparaciones correctivas generalmente se hacen bajo**  presión, *y* por lo tanto no son muy confiables.

F. CUALQUIER SISTEMA, ES EN PRINCIPIO UN SISTEMA HUMANO.

Un obrero no debe nunca de ser visto como una mula quesolo desarrolla actividades manuales, sino como un trabajadoren un "laboratorio de producci6n"; siempre trabajando para lograr mejoras.

Puede ser que los miembros de un equipo no siempre es- ten en plena armonia, pero deben de ser capaces de trabajar co mo equipo.

EL NIVEL DE INVENTARIO COMO INDICADOR DE LA EFICIENCIA DE LA - PRODUCCION TOTAL.

Cuando se habla de inventario mínimo (Stockless) hay - muchas mas cosas relacionadas, y no solo dnicamente una reducci6n en las inversiones en el inventario.

Es mucho mas significativo el impacto que se recibe detodas las mejoras que se deben de realizar, para lograr esto;por lo tanto el nivel de inventario, puede medir la eficiencia de producci6n, los efectos financieros apareceran a la vista de diferentes formas: menor tasa de artículos defectuosos, mayor flujo de materiales, mayor productividad.

La meta de la producción con inventarios mínimos, es no tener inventarios, donde no existan actividades de proceso,

pues disminuir el nivel de inventario agiliza el flujo de materiales.

En ambas ilustraciones el nivel del tanque alimentador, como el del receptor es iguales, por lo que el flujo es el mis **mo; pero en el ler. caso las rocas crean "albercas" donde el**  flujo del fluído es turbulento e implica una menor velocidad en el flujo, se diria que pierde energía.

Antes de limpiar el canal, el agua se estanca en las fa llas (material en los inventarios) • El canal contiene rocas y otro tipo de obstáculos que no se ven desde la superficie.

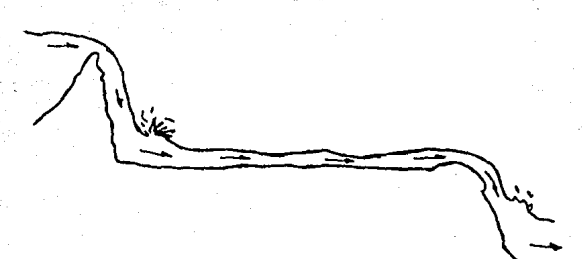

El canal se limpia y por lo tanto el fondo tiene el mis mo nivel. El volGmen total de líquido que fluye es el mismo pero la velocidad es la misma en todos los puntos.

Estas albercas, serían el simil a los almacenes y su pro fundidad el nivel de inventario.

EXCUSAS PARA IMPLEMENTAR UNA PRODUCCION CON INVENTARIOS MINI-- **MOS.** 

al Se tomara una fuerte inversi6n para reducir tiempos de preparaci6n e incrementar la flexibilidad.

> Respuestas: A medida que se disminuya el tiempo de preparaci6n, aumentará el monto de producci6n.

b) El costo de manejo de materiales aumentará.

Respuesta: El sistema implica una mejor distribuci6n de planta, reduciendo distancias entre estaciones, combinando contenedores, etc. por lo que disminuirá el costo.

# PLAN HIPOTETICO PARA LA ADOPCION DE UN SISTEMA CON NIVELES MINIMOS DE INVENTARIO

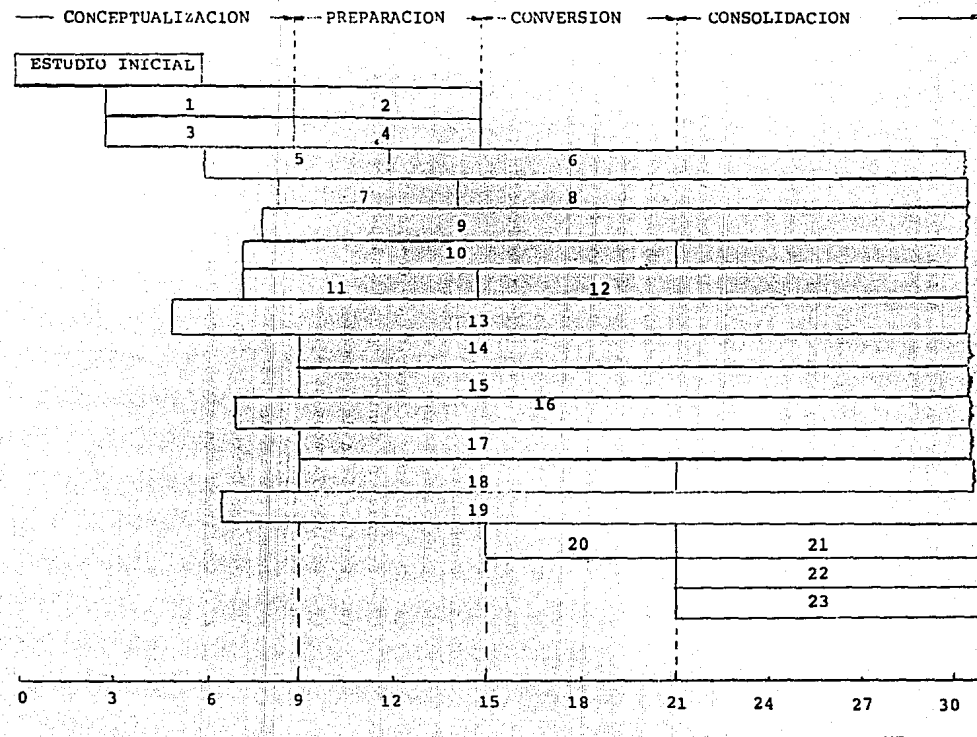

**MESES** 

### PLAN HIPOTETICO PARA LA ADOPCION DE UN SISTEMA CON NIVELES DE INVENTARIO

- 1. Desarrolio de Estrategia
- 2. Proyecto Piloto (Selección)
- 3.- Entrenamiento Equipo
- 4. Provecto Piloto
- 5. Programas de Entrenamiento
- 6.- Aplicación del Programa a los Reiacionados
- 7. Entrenar Staff
- 8.- Desarrolio Organizacionai Solución de Implantación.
- 9.- Desarroilo y Adopción de Métodos de Evaluación
- 10.- Desarrollo v Adopción de Medios de Evaluación
- 11.- Experimentación con Equipo
- 12.- Plan de MTTO. Preventivo
- 13.- Implementación en Capacidad de Proceso (Zoro tasa de defectos)
- 14. Organigramas
- 15.- Cambios de Layout
- 16.- Desarrolio y Adaptación de Controles
- 17.- Programa de Control de Calidad para Proveedores
- 18.- Revisar área de Recención
- 19.- Evaluar Tiempos de Ajuste
- 20.- Pull Sistema
- 21.- Menor Tiempo de Proceso
- 22.- Revisar Entregas de Proveedores
- 23.- Continuar con otros Proyectos

## PRODUCCION ESTRATEGICA

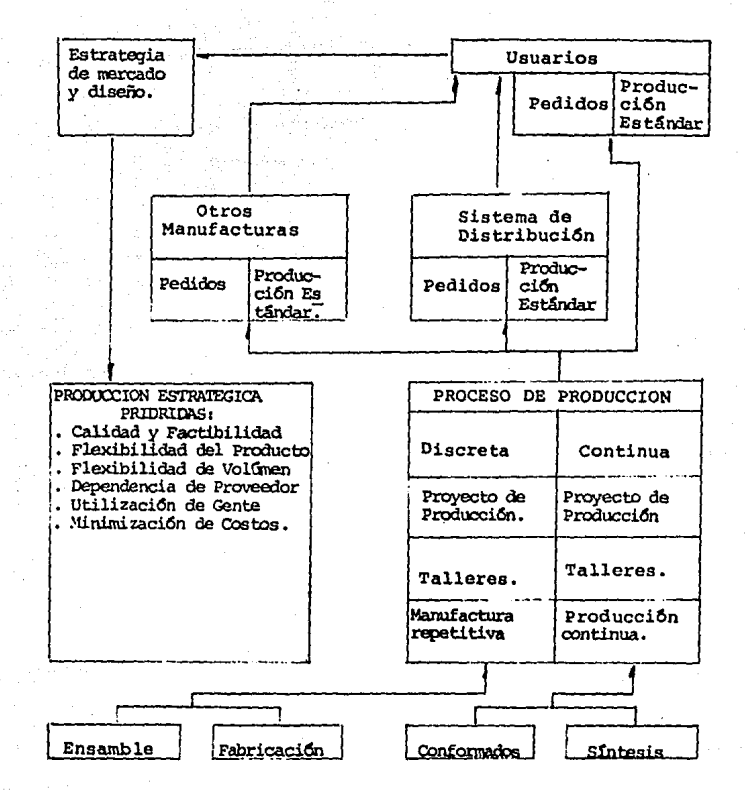

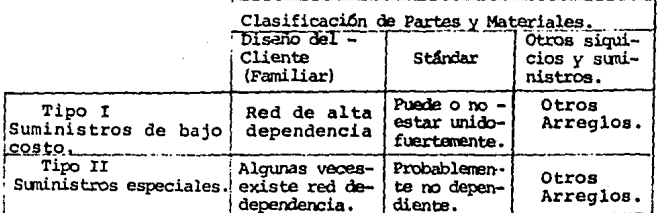

c) La oposición de los empleados sera muy grande.

Respuesta: Sean o no sindicalizados, se opondran, si **no conocen a lo que se someterán.** 

d) Se tendría que cambiar básicamente nuestra cultura.

Respuesta: No es necesario cambiar la naturaleza huma**na, "Stockless Production" es una revolu-** ci6n gerencial y no cultural.

IMPLEMENTACION DE UNA PRODUCCION CON INVENTARIO MINIMO

El objetivo inicial de una producción con inventario mí nimo, es el desarrollo de un "Dull System" y todo lo que se re quiera para hacerlo trabajar.

El término "Dull System" significa que el material uti **lizado en el proceso solo se envia en la cantidad necesaria.** - Por lo tanto para poder implementar una producción de este tipo, el sistema debe contar con dos características básicas:

l.- Los movimientos de flujo de material deben estar **sincronizados, con la tasa de demanda.** 

2.- Debe definirse un limite para el inventario permisible del sistema.

Es de esperarse, que a nivel gerencial solo se tomen - algunas ideas de la producción con inventario mínimo, sin some terse a un plan riguroso; mientras por otra parte puede implementarse pol1ticas revolucionarias. Si se escoge esta Gltimaalternativa, se interpondrian algunos deberes, esto es:

- Crear un comit6 para su desarrollo te6rico.
- Implementar físicamente el plan, con miras a su auto desarrollo.

Por lo tanto las acciones a tomax se pueden clasificarde dos formas:

l.- Cambios físicos

2.- Cambios organizacionales

Y estos pueden ocurrir en cuatro fases:

CONCEPTUALIZACION. Aprendizaje, estretegias, planeaci6n, experimentaci6n y desarrollo.

PREPARACION.- Revisión de planta, reducción, de tiempos muertos, mejoras en la capacidad de proceso, mejoramiento y sincronía de los - planes de mantenimiento para la implementaci6n del nuevo - sis tema.

3.- CONVERSION.- Cambios de todos los métodos de con trol de materiales, hacia los pro- puestos por el sistema con inventario minimo (en toda la planta).

4.- CONSOLIDACION Y MEJORAMIENTO CONTINUO.

Después de instalado el sistema, aun pueden implementarse mejoras, e incluso el sistema puede servir debase para una futura automatizaci6n (hasta donde lo permita el tipo deindustria).

CAMBIOS DE ORGANIZACION:

1.- EDUCACION GERENCIAL

La alta gerencia debe entender suficientemente bien el **sistema de inventarios m!nimos, para saber qug toda la planta**  sera afectada. Solo la alta gerencia puede planear y ejecutar cambios en la estrategia de la compañía, y por lo tanto no se puede esperar algun 6xito, si existen políticas contra**dictorias.** 

Por otra parte sus conocimientos del nuevo sistema deben de ser capaces de juzgar al equipo que no implemente.

2.- CREACION DE UN EQUIPO EDUCACIONAL DEL NUEVO SISTEMA

Consiste en aquellas personas que son responsables de realizar la mayor parte de cambios (a nivel de planta) • Puede integrarse de un grupo de 5 a 15 personas, con las siguientesespecialidades:

- Planeaci6n y control de la producci6n (grandes cam- bios)
- Ingeniería de manufactura (gran actividad)
- Ingeniería de calidad
- Coordinadores del Srea de producci6n (para controlar **caos en** la~ **uniones críticas del sistema)**

Debe existir una fase para este equipo, donde se aprenda y planee aquello que se va a implantar.

3.- DIRECCION Y STAFF.

Como no es posible incluir a todos en el equipo de im- plementaci6n del sistema, existen diferentes roles para todos. Si cada una de las personas involucradas sabe lo que va a acon **tecer en sus vidas, es muy valioso pues ayudaran a implementar cambios cuando ocurra la creaci6n de la planta.** 

4.- EDUCACION *A* LOS OBREROS.

Nada trabaja en la planta, si la fuerza de trabajo se opone a esto la organización de cada centro de trabajo, no pue de trabajar si el obrero no acepta su responsabilidad.

5.- EVITAR TRAVAS QUE DETENGAN EL PROGRESO.

a) Mantener a la gente del Staff cerca de la planta, si el staff trabaja en donde ocurriran los cambios, **se** e\~i **taran, .los intermediarios.** 

b) No aceptar mas excusas.

**"Otras personas no resuelven sus partes del proble**ma: **"El equipo no es el adecuado", "no tenemos la autoridad'', etc,** 

**La alta gerencia solo puede romper el ciclo de excusas,**  evitanto o ncgandole a aceptarlas.

6.- DESARROLLAR LA SOLUCION ORGANIZACIONAL DE PROBLEMAS

tos: Por lo que se requiere estimular los siguientes aspee--

- Mantener la estabilidad en las relaciones personales, cuando se trabaje con equipos en la soluci6n de proble**mas.** 

- Probar ideas, observar resultados y generar nuevasideas.
- Identificar y corregir la raiz del problema, por -análisis.
- Estimulos a subgerencias (y si son factibles apli-carlas) •

PROGRAMA DE ACCIONES FISICAS.

Este se realiza durante la fase de conceptualizaci6n - del proyecto.

La preparaci6n de esta parte consiste en un gran nGmero de actividades, todas ellas ocurriendo simultáneamente: man tenimiento preventivo y correctivo, revisi6n de la distribu- ci6n de planta, selecci6n de equipo, roducci6n de tiempos de preparaci6n (Stop) , mejoramiento en la capacidad do producci6n, implantaci6n de procedimientos para control de calidad, entrenamiento al peronal etc.

## PRINCIPALES FACTORES ESTRATEGICOS QUE

# INTERVIENEN EN LA PROOUCCION CON INVENTARIOS MINIMOS

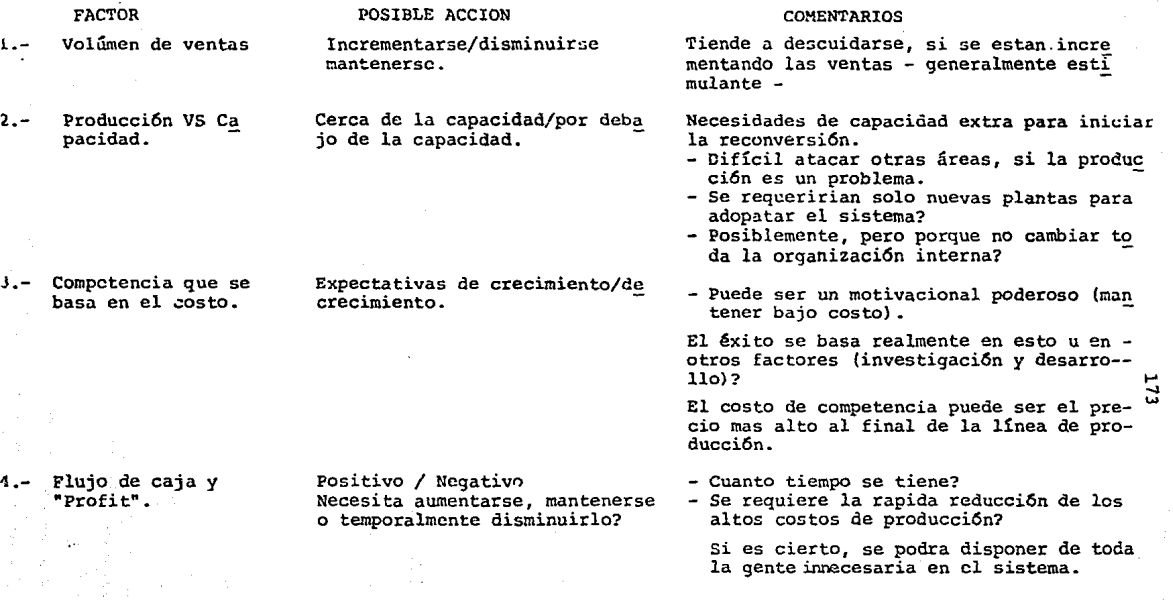

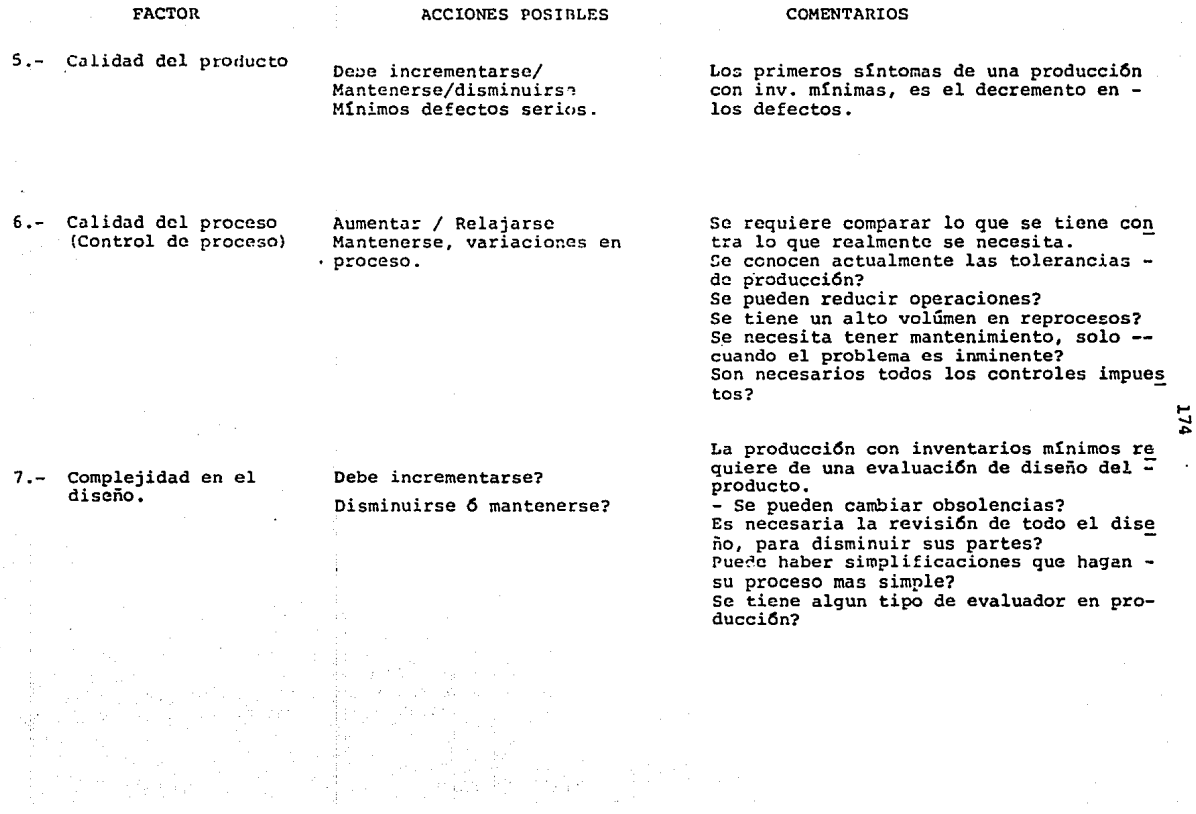

### FACTOR

ACCION POSIBLE

8.- Tasa de introducción<br>a nuevos productos o<br>diseños.

**Debe incrementarse? Disminuirse o Mantenerse?** 

## 9.- Cambios de tipo in genieril

**Reducirse, mantenerse? Incrementar?** 

10.- Foco, lider. Fábrica. {Factory Focus) • Incrementarse, disminuirse **mantenerse?** 

## **COMENTARIOS**

**Esto se liga directamente con la flexi**  bilidad en producción.

Se requiere realmente un desarrollo de la empresa para diseñar nuevos productos?

Que tipo de cambios se requieren? Solo **superficiales? o implican grandes cambios de proceso?** 

**Se puede utilizar el equipo actual o se** requiere qrandes cambios de equipo?

**Se necesita realmente repetir una evaluación?** 

**Es posible evitar cambios con el fin**  de eliminar tiempos de preparación? son Se puede agrupar nuestro producto ? **Tiene control de la producci6n inventa**rio de la materia en proceso?  $\frac{1}{2}$ 

Es mas fácil proceder con una producción **con inventarios mínimos si nuestra pro-** ducción esta bien definida. Seccionar la planta en divisiones bien definidas.

**Mejorar mantenimiento y distribuci6n**  de planta organización.

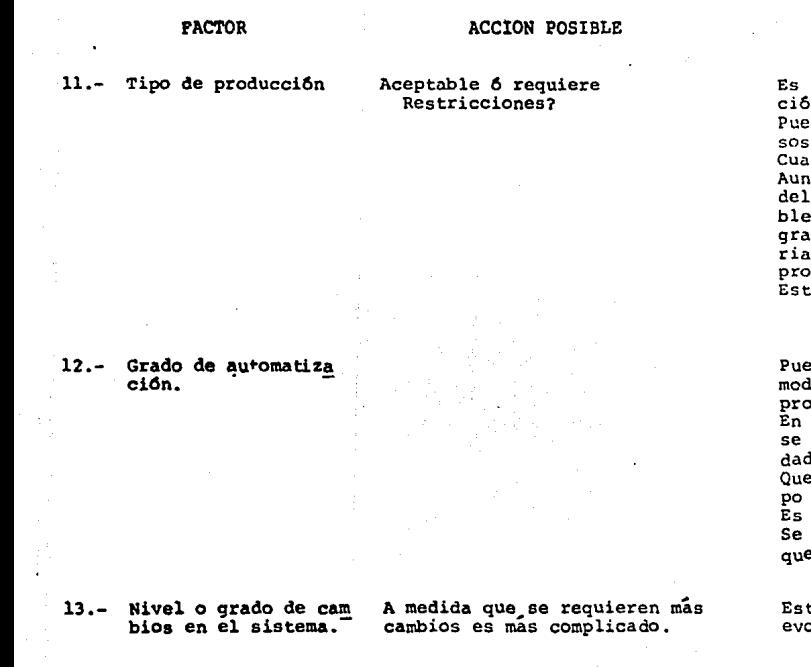

#### COMENTARIOS

**Es importante reflexionar en la situa ci6n actual antes de aceptarla.**  de lograrse estandarizar los proce

**sos? cuales no?** -

**Cual es nuestra tasa de fabricaci6n?**  Aunque es mas fácil la implantación -<br>del nuevo sistema en plantas de ensam<br>ble (en su mayor parte), se pueden lo<br>grar mejoras en transportes de mate--1 y eficiencia en la entrega de --<br>veedores.

o no es fácil.

de o no ser una gran ventaja, si el lelo actual puede ser flexible (en-<br>ducción), esto ayudaria. producción), esto ayudaria.<br>La medida que se conozca el equipo, ,..<br>tendran mejores opciones de capaci ~.. of<br>de producción. e tan complicado es preparar el equi dificil de mantener?

tiene en la empresa una organización que cuide el desarrollo del equipo?

to es básicamente la diferencia entre evolución y revolución.

## FACTOR

ACCION POSIBLE

## 14.- Relaci6n con loa proveedores

La cuestión, es como lograr los mayores ...

- cambios a este rubro. ' Debe mejorarse la calidad **de loa** pro**veedores**
- Determinar causas de poca provisión, costos y simplificación de operacio--<br>nes.
- Que tan dependiente es la CIA.?

COMENTARIOS

- Que tan factible **ea** reducir nueatrosproveedores?
- Se requieren nuevos proveedores?

15.- P:coblemas personales

Muchos cambios / pocos cambios.

La calidad y moral de la gente **es la -** clave para lograr un trabajo conjunto  $\uparrow$ .....

- Que tan seguro es un empleo, para un trabajador dentro de la empresa?<br>Existe un exceso de mano de obra?
- 
- . Quienes son los elementos que se de**ben retener?**
- 
- . Hay lideres?<br>. Hay gente con experiencia?
- . Se evalua el trabajo? esto se acepta
## PREREOUISITOS Y SUPOSICIONES DEL PRM.

El primer prerequisito es la existencia de un programa maestro de producción, otro es que cada artículo de inventario sea identificado a través de un código único (númerode partes).

Así como la evaluación del inventario registrado paratodos los artículos bajo el control del sistema contenido en el inventario y el mando factores de planeación.

Una sunosición es el archivo de datos integrados pertenecientes al inventario de datos y a la factura de los documentos del material.

Un sistema PRM presupone la quia de tiempos de todoslos artículos son conocidos y pueden ser surtidos al sistema, al menos como estimaciones.

Un sistema PRM asume que cada artículo inventariado bajo su control va dentro y fuera del inventario, es decir,habrá recibos reportables siquiendo cuál de los artículos - . estarán en un estado "manual" y será eventualmente desechado para apoyar una orden para un artículo dentro del cual estaa disposición.

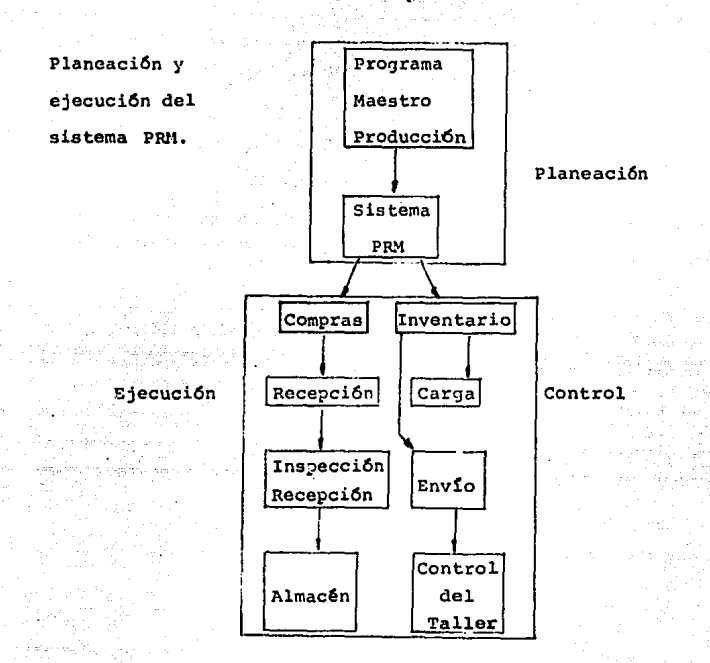

PRINCIPIOS DEL PRM.

El PRM es una alternativa para el control estadístico de inventarios, es una aproximación de las realidades de lademanda existente en los procesos de manufactura.

Esta aproximación es la adecuada para el manejo de in ventarios sujeto a la demanda dependiente, porque no se tiene -

confianza en ningún otro modelo.

El PRM asume ciertas características del producto y **del proceso acostumbrado a su manufactura. Esto y otras con sideraciones, prerequisitos y principios de un sistema de** - planeación de requerimiento de material empleado, son revisa **dos a continuación.** 

TEMPO DE FASE.

El tiempo de fase significa agregar la dimensión de **tiempo para inventariar: los datos, de registrar y almacenar**  la información de los datos específicos o períodos de planea **ci6n con sus respectivas cantidades que son asociadas.** 

En 1950 con la introducción del concepto de "control**de inventario perpetuo", se pretend!a mantener algo que ex- tendiera la informaci6n "perpetuo" para fechar por transacciones de inventario.** 

Esto se extendió hasta el equipo de oficina, surgen los Kardex y la operación de checar tarjeta en instalacionesde proceso de datos.

La información de status de inventario fuerón desarro **lladas de agregar datos o requisitos (demanda) y "eficacia"-**

La ecuación clásica del status de inventario fue formulada y publicada como sique:

donde:

A: Cantidad disponible.

B: Cantidad a ordenar.

C: Cantidad requerida.

X: Cantidad Óptima o eficaz (para futuros requerimien  $tos)$ .

La cantidad requerida seria derivada de los clientes, una proyección o un cálculo de la demanda. La cantidad ópti ma negativa significa la carencia de cubrimiento y por lo -tanto colocar una nueva orden.

El tiempo de fase significa capturar o desarrollar la información a tiempo así como de proveer respuestas a todaslas preguntas. El precio de tiempo de fase es el adicionado al costo de proceso y almacenamiento de los datos del tiempo de fase.

CATEGORIAS DE SISTEMAS DE INVENTARIO.

Dentro del PRM (el tiempo de fase esta involucrado) envuelve desde una aproximaci6n para manejo de inventariasel cual tiene 2 principios combinados.

> ll. Cálculo (contra proyecto) de componente artículo demandado.

2). Tiempo de fase por ejemplo la se9mentaci6n del inventario por tiempo.

El término "artículo de componente" en PRM cubre todos los artículos de inventario, otros productos y produc- tos terminados. Los requerimientos para artículos terminados son establecidos en el programa maestro de producción y son derivados de los proyectos o planeación, cliente-ordenes, requerimientos de almacen u ordenes de la planta constante.

El PRM comprende un establecimiento de técnicas adecuadas para el manejo de inventarios sujeto a la demanda de pendiente, y representa una alta efectividad en el sistemade control de inventarios para manufacturar, donde el tamaño del inventario esta sujeto a este tipo de demanda. El -PRM puede estar sujeto a un sistema de demanda dependiente-º de demanda independiente tal como servicio de partes. Es

tos pueden ser integrados dentro del sistema a través del llamado tiempo de fase, punto de orden (técnica).

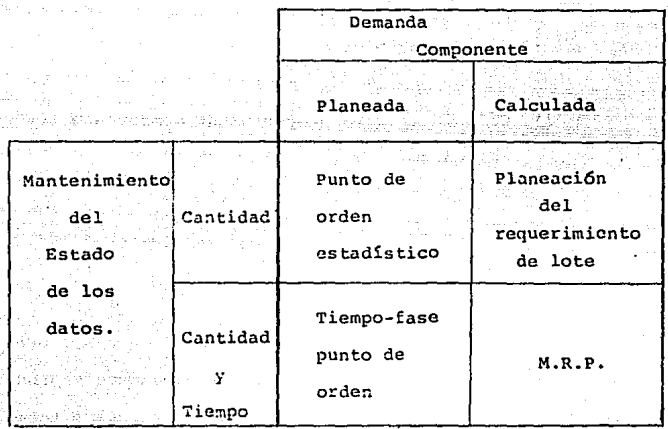

PUNTO DE ORDEN ESTADISTICO.

La convencional aproximación al pasado. Este sistema gracias a las computadoras es hoy obsoleto.

PLANEACION DE REQUERIMIENTOS.

Algunas compañías lo utilizan en el cual el componen te-articulo demandado es derivado de un programa maestro de producción y su cálculo correcto de la cantidad por lote de producto o artículo terminado, pero en el cual el tiempo es

pectfico es desconsiderado. El requerimiento y dato de orden son resumidos o por (producto) lote, y es la posici6n del lotes en la cédula maestra, la cual implica tiempo. El tiempo especifico de orden de liquidaci6n, debidas a datosy cédulas de producci6n.son establecidos. Si es establecida a través de procedimientos externos a el sistem» üe in- **ventario.** 

TIEMPO-FASE PUNTO DE ORDEN,

Es una técnica moderna de planeaci6n y control de inventarios de artículos sujetos a demanda independiente. Es adecuado para servicio de partes, productos terminados en el inventario de la fábrica y artículos en el almacen, excepto por la manera en la cual el articulo demandado es llevado.

El PRM calcula los artículos demandados y tiempos de fases de todos los inventarios de datos en incremento de tiempo tan fino como el usuario ha especificado, El PRM re presenta la Qltima aproximaci6n para el manejo de inventa- rios de manufactura.

EL SISTEMA PRM.

La ausencia de un punto de orden aproximado no hace-

un sistema PRM. El término PRM implica ciertos atributos definidos del sistema, tal como tiempo-fase, inventario de datos, el cálculo de requerimientos netos, una máxima longi tud del promedio de planeación, un mínimo de horizonte de planeación de medición relativa para quiar el tiempo y el desarrollo de los llamados planeadores computacionales.

No todas las empresas utilizan el sistema PRM ya que hay una PRM y pseudo PRM que algunas plantas utilizan.

# OBJETIVOS DEL SISTEMA.

Todos los sistemas PRM tienen un fin común, el cuáles para determinar (grueso y neto) requerimientos i.e. pe- riodo discreto-demanda para cada artículo de inventario de manera que para ser capaz de generar información necesariapara la correcta acci6n de orden de inventario. Esta ac-- ci6n pertenece a procurar (ordenes de compra) y a producci6n (ordenes de tienda o venta) . Es cualquier nueva acci6n cuna revisi6n de acciones previas. La nueva acción consiste en el colocado (liberación) de una orden para una cantidadde un artículo, debido a algún dato futuro. Los elementos**de datos** esencial~s **que acompañan esta acci6n son:** 

- Cantidad del artículo (número de partes).

- Cantidad a ordenar.
- Datos de la orden de sesi6n, finiquito, liquida-- **ci6n o liberar.**
- Dato de la orden de complemento (debido al dato ofecha).

La orden de acción relativa a adquirir artículos lle vados a lugares en dos pasos:

- Un lugar de requisici6n en compras de control de **inventarios y**
- **Una orden subsecuento colocada sobre un selecto** -- **VPndcdor de compras.**

Los tipos de ordenes de acción, que efectua una revi sión de acción llevada previamente esta limitada a lo si--**guiente:** 

·- **Inc=emcnto en la cantidad de orden.** 

- **Decremento en la cantidad de orden.** 

- **Oreen de cancelaci6n.** 

- Adelantamiento de la orden debido al dato o fecha.

- Orden de suspensi6n (adelantamiento indefinido).

**Para generar informaci6n en la correcta acci6n de orden no es el único objetivo de un PRM, lo cual sirve a otras funciones pero es primeramente uno. Nq es muy dife**rente del obje•·ivo de otro (no PRM) sistemas de inventario en intento. La diferencia yace en la habilidad de los sis **temas respectivos para realizar este intento.** 

**Los sistemas de punto de orden, en particular, tie**nen dificultad en ordenar la cantidad correcta de un artículo y su habilidad para ordenar con una orden válida debi da a la fecha es aún más cuestionable. Así como la habili **dad de tal sistema para revisar previa orden de acci6n,** - **ellos no tienen ninguna.** 

PRM conoce su objetivo de calcular los objetivos ne tos para cada inventario de artículo, tiempo, fase, artícu lo, *;* determinar su propia cobertura. Su función básica de MRP es la conversi6n del grueso de requerimientos den- tro de los requerimientos netos, asi ésto último podrá ser cubierto por (tiempo exacto) ordenes de venta y ordenes de compra.

El proceso "netting" consiste de un cálculo del grue sn de los requerimientos y de colocar inventarios existen. Un sistema PRM es cambio-sensitivo reactivo.

- . El sistema provee una mira a el futuro sobre una ba se de artículo por artículo.
- . Bajo PRM, el controi de inventario es acción orientada más a la contabilidad.
- . Ordenes de cantidades son relacionadas a los requerimientos.
- . El tiempo de requerimientos, cubre la orden de ac-ciones enfatizadas.

A causa de su enfoque a tiempo a un PRM (y únicamente un sistema PRM) puede generar salidas que sirven para validar entradas a otros sistemas en el área de manufacturación logís tica, tal como sistemas de compra, sistemas de venta de de in ventarios sistemas de envio sistemas de control de piso de -ventas y capacidad de sistemas de planeación de requerimien-tos.

Un sonido del sistema PRM constituye una base sólida una entrada, para otras aplicaciones en producción y controide inventarios.

La posición de una sistema de planeación de inventa-rios relativa a otras funciones de lógistica de fabricación o sis--

tes (cantidades a disposición y en orden) contra estos reque rimientos gruesos.

LA PROPUESTA DEL SISTEMA.

Un sistema PRM es capacidad-insensitiva, es llamado para la producci6n de artlculos, para esto.la.capacidad puede no de hecho existir. Esto podrá ser un defecto de PRM pe ro, sobre un momento de reflexi6n, esto puede parecer que es as! pero no lo es.

Un sistema puede ser diseñado para contestar cualquie ra de las preguntas que puede ser producido con una capaci- dad dada {es decir, que la c~dula *6* programa mestro de pro- ducción debería ser) o la pregunta de que se necesita ser -producido (es decir que capacidad se requiere) para conocer nna cédula maestra de producción dada, pero no ambas. Un --PRM es diseñado para contestar la última pregunta.

Los sistemas PRM son una herramienta efectiva del ma-9ejo de inventarios de fabricaci6n para las siguientes razonesi

. La inversión de inventarios puede mantenerse a un mlnimo.

temas.

La relación representada en esta fig. existe en cual quier compañía manufacturera. Una operaci6n de manufactura, consiste del procuramiento de materiales *y* la conversi6n de estos materiales dentro de un producto embarcable. Las principales salidas de un sistema de inventario (S.I.) cual quier cosa de éste sistema quiza son requisiciones de com-**pra y ordenes de venta. Cada una de estas llamada por unacantidad** e5~ccífica **de algún artículo inventariado. Cual- quier -procuramiento o actividad manufacturera lleva finica-** mente despues el sistema (S.I.) ha generado un llamado para el artículo. El (S.I.) dispara todas .las actividades en **términos de informaci6n fluida éste es el sistema de l!nea.** 

Cualquiera en todos los sistemas a lo largo de 2 corrientes (procura *y* manufactura) salidas del S.I. son diseñadas meramente para ejecutar el plan, ésto representa por-~sta **salida. Estos sistemas de corriente abajo no pueden**  ser compensados por la posiblidad de una calidad baja de la **informaci6n recibida como entrada. Sin considerar de cuanbien implementados esten los sistemas de corriente abajo,** de real efectividad dependen de la calidad de las entradasprocesadas.

•contaminaci6n" de la informaci6n originan corrientes

arriba en el (S.I.) permite todas las funciones de las co- rrientes abajo. Esto por lo tanto sigue dentro de la es-- tructura del sistema logístico de overol. El rol del subsis **tema de inventario es de primera importancia.** 

Cuando la función etiquetada inventario-planeación es **ejercida por un** PR.~, **un mariscal confiable esta dirigiendo**  las jugadas. Un sistema PRM tiene la habilidad para generar llamadas para los artículos correctos en las cantidades co- **rrectas en el tiemp9 justo, con la fecha correcta de necesi**dades para cada orden.

SISTEMAS DE ENTRADAS Y SALIDAS.

un sistema PRM puede proveer un número de salidas de**seables conteniendo validez e informaci6n oportuna.** 

Las primeras salidas de un PRM son las siguientes:

- Anuncios de ordenes libres, llemadas por el sitio de las ordenes planeadas.
- \* Avisos de reinventario, llamadas para cambios en or denes abiertas debido a datos.

Avisos de cancelaciones, llamadas para cancelaciones o suspensiones de ordenes. abiertas.

\* An&lisis de articules de datos anteriores.

Inventarios de ordenes planeadas para librar en el futuro.

Avisos de excepción, reporte de errores.

\* **Proyecciones de nivel de inventario.** 

\* Reportes de embargo de compras.

\* Investigar la demanda de recursos.

\* Ejecuci6n de reportes.

Todas las salidas del sistema PRM son producidas por el procesamiento de entrada(datos) de los siguientes recur**sos:** 

• El inventario maestro de producci6n.

Ordenes para componentes originadas de recuros externos a la planta usando el sistema.

- \* Pronóstico de artículos sujetos a demanda indepen diente.
- Registro de inventario (articulo maestro) archivo.

\* La factura de material.

LA CEDULA DE PRODUCCION MAESTRA (PROGRAMA MAESTRO),

Expresa el plan de producción, el cual utiliza un es' pacio de tiempo dentro *de* la cédula maestra de producci6n cubierta, denominado el ¿lan horizonte, éste plan iguala o excede a un tiempo guia acumulativo para componentes de los productos en cuesti6n.

La cédula maestra de producción sirve como entrada principal a PRM en el sentido de la propuesta inicial de este sistema es para traducir la cédula dentro de requerimien tos individuales y otras entradas meramente de abastecimien to referidos a los datos requeridos para alcanzar este fin. En sintesis la cédula maestra de producción define la entra da del programa de manufactura de una planta y por lo tanto contiene no únicamente los productos que la planta producicirá, sino también ordenes para componentes que se originan de las fuentes externas a la planta, también como los pro-~ yectos de articulos sujetos a demanda independiente,

LOS ORDENADORES ORIGINADOS EXTERNAMENTE POR COMPONENTES.

Incluye el servicio de ordenadores de partes, las or denes en la planta, el equipo original de fabricaci6n (OEM) ordenes de otros fabricantes, quienes usan estos componen- **tes en sus productos, y cualquier otras ordenes especiales**propuestas no relacionadas al plan regular de producci6n. Los componentes pueden ser ordenados por propuestas de expe rimentaci6n, pruebas destructivas, promoci6n, mantenimiento de equipo, etc. El sistema PRM trata las ordenes de ésta categoría como adiciones a los requerimientos totales paralos respectivos artículos componentes.

PRONOSTICOS DE DEMANDA INDEPENDIENTE.

Para artículos componentes sujetos a su tipo de de- manda pueden ser realizado fuera del sistema PRM, o el sistema puede ser programado para ejecutar esta función, signi fica el aplicar alguna técnica estadística de pron6stico. Las cantidades del pron6stico son tratados como artículos totales de requerimientos por el PRM. Los artículos suje- tos Unicamente a demanda independiente (tal como un servi- cio de partes no muy grandes usadas en la producci6n regu- lar) debería ser bajo "el tiempo-fasado, punto de orden". En cuanto se trata de demanda independiente y dependiente a esas cantidades pronosticadas, simplemente se agrega al ---

(cálculo o computo) de los requerimientos totales.

ARCHIVO DEL REGISTRO DF INVENTARIOS.

También liamado arcnivo maestro de artículos, compren de el registro de artículos individuales en inventario conte nido en los datos requeridos para la determinación de los re querimientos netos. Este archivo es mantenido para registrar el envío de las transferencias de inventario refleja los dis tintos inventarios lievados al cabo. Cada transferencia (re cepción de surtido, gasto, desechos, etc.) cambia de estadoen los respectivos artículos de inventario. El reporte de ias transferencias, por lo tanto constituye una entrada indi recta a el sistema PRM.

Las transferencias actualizadas de artículos, los cua les son consuitados y modificados en el curso del cálculo de los requerimientos.

La suma de los datos, el inventario registra todo elcontenido también llamado factores de planeación usados prin cipalmente para la determinación del tamano y tiempo de las ordenes planeadas.

FACTURA DEL ARCHIVO DEL MATERIAL.

Conocido como el producto-archivo de estructura, con tiene información sobre las relaciones de componentes y ensambles, los cuales son esenciales para el correcto desarro llo de los requerimientos netos y totales. La factura o - cuenta de material juega un rol pasivo en el proceso de cá! culo de requerimientos. En este proceso la funci6n de la **factura del material es comparar a un directorio del cual**  el PRM consulta cuando necesita "visitar" los registros deinventario de los componentes de un ensamble.

Todos los artículos ensamblados se llevan a la direc ción de almacén (llamado apuntadores) de las respectivas -facturas de material en su registro de inventario. El ar- chivo inventario y la factura del material de archivo son as! interceptados o encadenados para prop6sitos del cálculo de requerimientos. Todos los datos son revisados sobre laentrada del proceso del PRM, el principal prop6sito es para establecer el correcto inventario de cada artículo bajo su control. Los factores envueltos en el establecimiento de este status son los siguientes:

1.- Requerimientos.

2.- Alcance de los requerimientos.

3.- Estructura del producto.

4,- Factores de planeaci6n.

FACTORES QUE AFECTAN EL CALCULO DE LOS REQUERIMIENTOS.

l. La estructura del producto contiene varios niveles de fabricación de materiales, componentes de partes y subensambles,

2, Tamaño del lote, es decir, el ordenamiento de los artículos en inventario en cantidades excediendo los re **querimientos netos, por razones de economta o convivencia.** 

3. Los diferentes tiempos guías individuales de artículos que realiza el producto.

4. El tiempo de requerimientos de artículos termina dos (expresado vía el programa maestro de producción) a tra vés de un horizonte de planeación, típicamente, en espaciode los años o más tiempo y en recurrencia de estos requerimientos dentro de un espacio de tiempo.

5. Requerimientos múltiples para un inventario de **art!culos, debido a su llamado ' 1 comunmente <sup>11</sup> , es decir, el**  trato en la fabricación de un número de otros artículos.

ESTRUCTURA DEL PRODUCTO.

La estructura del producto impone la obligación prin cipal en el cálculo de requerimientos; es un cálculo aritmé tico muy sencillo, se presenta por el hecho de que un componente dado puede existir como una identificación única --(una cantidad de materia prima, una parte componente, un subdesarrollo) y puede existir fisicamente pero como un com ponente ensamblado (o material consumido) de otro artículoen el cual, ha permitido su identidad individual,

La confiabilidad será más laboriosa que los nivelesdel producto. El producto "profundo" es un factor en el a± canee y duraci6n de la PRM en el proceso de datos.

El concepto de nivel de producto (o nivel de fabrica ci6n) esta relacionado con la estructura del producto, es decir, fabricado. Cada etapa en el proceso de la fabrica- ción (transformado o vertido) dentro del producto es equiva lente a un nivel de estructura del producto. (El documento manejado en ingeniería lista cada componente de cada ensamble y subensamble) , El ensamble en cuesti6n es denominadoel artículo de origen y sus partes componentes son listados por un código de identidad (número de la parte), con cantidad por art1culo de origen y direcci6n almacenada del res- pectivo registro de los art1culos de inventario.

El término factura de material se acostumbra inter- carbiar por factura de artículo-sencillo pero todas las fac turas, colectivamente, pertenecientes a un producto dado, y por la entrada del archivo de la factura del material.

Cuando las cuentas o facturas individuales definen un producto son enlazados gráficamente, forman una jerar-- quta, estructura piramidal y los niveles sobresalen a la - vista. Por convecci6n los niveles son enumerados de arriba abajo comenzando con el nivel 0 (algunas veces l) para el producto terminado. La estructura puede ser enlazada en - forma de un árbol de navidad y líneas verticales de progresi6n.

### LOGICA DEL PRM,

PROCESO LOGICO-CONDICION DEL INVENTARIO.

La condición de un artículo en inventario puede cono cerse antes de que alguna acción en el manejo de este se to me. El nivel del inventario es expresado por medio de da- tos que definen una posición del artículo. La informaci6nse obtiene en base a las siguientes preguntas:

- Qué tenemos?

- Qué necesitamos?

- Qué haremos?

La respuesta a esta Gltima pregunta viene de la evaluación del estado del inventario; podemos ejecutar por una planeación del mismo o por una ejecución en computadora con un procedimiento de evaluación,

La expresión más antigua del nivel de inventario esta limitada a datos en cantidades, ya sea en mano o en unauna orden, y la acción entonces se determina por una necesi dad de comparación (demanda) del nivel o sobre agotamientos **del inventario de algunos m!nimos predeterminados, en cuyocaso la acci6n se toma anticipando a futuras necesidades.** 

el PRM, los elementos del nivel inventario son:

- **Cantidades en mano.**
- Cantidades en orden.
- Requerimientos (grandes) cantidades.
- Cantidades requerimientos netos.
- Cantidades de planes en orden.

Estos niveles de datos se dividen en dos categorias:

- ll. Datos Inventarios.
- 2). Datos Requerimientos.

**Los datos de inventario consisten en cantidades en**  mano y en orden, a tiempo. Estos datos se reportan al sistema *y* son verificados por inspecci6n.

Los datos de requerimientos consisten en las cantida des *y* en tiempo de requerimientos grandes, requerimientos netos *y* ordenes planeadas. Estos datos son computados al sistema *y* verificados solo por la misma.

REQUERIMIENTOS TOTALES Y NETOS.

El requerimiento para un artículo en inventario es igual a la cantidad de la demanda para ese mismo artículo. Los requerimientos netos que llegan son asignados a inventa rios disponibles en mano o en orden del requerimiento total.

#### REQUERIMIENTOS TOTALES.

El término de requerimiento total tiene una medida es pecífica, es en la cantidad de los artículos que tendrán -que ser desembolsados, como resultado del apoyo a la orden matriz, algo de la cantidad total que será consumida por el producto final. Estas 2 cantidades pueden o no ser idénti-**cas.** 

Existen mGltiples fuentes de demanda, y por lo tanto, requerimientos totales. Para darle un componente al artículo. Esto está fuera de nuestra previsión. Un artículo pue**de estar sujeto a demandas dependientes de diversas matrices**  de artículos que sean de uso comûn, y pueden estar sujetos también a demandas independientes de fuentes externas a la planta, Estos requerimientos totales para un artículo son combinados y sumados por un periodo de planeación en una catálogo de requerimientos totales.

## REQUERIMIENTOS NETOS.

La lógica de la fórmula de requerimientos netos es : requerimientos totales -recepciones en catálogo- art. mano= RN. Esto se hace con totales que vienen sumados en distintos periodos. Si el resultado es negativo indica que la su **rna de recepciones catálogo y art. mano R.N., entonces es**tos serán de cero. Esto también se puede calcular con cada periodo.

INVENTARIOS LIBRES Y REQUERIMIENTOS NETOS.

Ya se mencionó del factor en la planeación de inventarios libres en un nivel de artículo afecta el calculo de **requerimientos netos.** 

Para propósitos de este calculo, la cantidad de in-ventarios libres se obtiene de las cantidades en mano o de los requerimientos totales.

Otra alternativa produce el mismo efecto, llamese in cremento a requerimientos netos correspondientes y àlgunasveces en un cambio en el primer requerimiento neto del pe" **riodo uno.** 

Cuando los inventarios libres son planeados en un ni

vel de artículos, las lógicas de requerimientos de materiaintenta conservar esta cantidad, como protecci6n para usos- ~osterioreü, **¿e modo que esta cantidad fuerza a tenerlas siamore** ~~ **-ano. Csto se extiende en el sistema corno una**  medida de seguridad en los inventarios libres, algunos de -**estos fuerzan al sistema PP2t a requerimientos adicionales.** - **En estos algunas veces se tienen distorsiones en tiem:Jo,** -··· **cuando el inventario libre causa que los requerimientos netos necesiten un ' <sup>1</sup> colch6n'' de tiempo.** 

Requerimientos adicionales y órdenes en tiempo inade cuados (no esten al día requerido) son causa de confusiones, **gastos innecesarios** *y* **lo más im?ortante pérdidas en la cre**dibilidad del sistema PRM. El personal de fábrica rapidamen te tiene por descubrir en todo caso si se puede confiar enla información generada por el sistema; el capataz, no co-**mún a lo sensible, casi tiene una desatenci6n con los datos dnda** :::o~ l..t **orden del cliente, y retras.:irá el pedido, si no sabe la c.:intidad de artículos** dis~onibles **en inventario o**  en orden de catálogo para completar antes las necesidades  $\rightarrow$ actuales. Ahora los vendedores de artículos de compra apren derán a no tener pérdidas.

**Todo esto trae, serias consecuencias, y cuidarán deno tener más errores despu6s.** 

Los inventarios libres son parte del concepto provi-

si6n de inventarios y como tal no tienen un lugar legítimo en el sistema PRM, a despecho de la fábrica que fácilmente puede incorporar a su sistema. La compra primaria de inven tarios libres se compensa por fluctuaciones en demanda ---(por ejemplo para errores venideros) • Pero en el sistema - PRM, la demanda de artículos componentes individuales no empieza con pron6sticos y por lo tanto no esta sujeto a - errores de pron6sticos. La demanda de componentes se sabe con cierta certeza, relativo al catálogo de producción **maestra.** 

Este catálogo puede estar basado en el pron6stico de la demanda de productos y de artículos finales. Si algu na existencia no tiene mucha certeza, no forma parte del**nivel de com?Onentes.** 

En inventarios libres, donde se requieren, deberánpor lo tanto estar suministrados en el catálogo de producción maestra. Por ejemplo en términos de artículos finales. El sistema PRM, cuando explota los contenidos del catálogo de producci6n maestra en detalle por artículo componente aunque no se necesite, y no se dupliquen los inventarios libres en los niveles de componentes-artículos.

Cuando un inventario libre es planeado a través del cat&logo de producci6n maestra esto será una ventaja ya --

sabremos que componentes respectivos serán suministrados en el futuro, permitiendo a las cantidades de inventario libres al final del artículo actualizarse para ser integrados. No hay una sequridad similar cuando los componentes-artículos del inventario libre son planeados independientes de otros.

**Los inventarios libres son aplicados propiamente so**lo a los artículos en inventario sujetos a demandas independientes.

Hay una excepción a esta regla. Mientras las funcio nes primarias de inventarios libres estan protegidas contrainciertos en la demanda, una funci6n secundaria esta compensado por inciertos de suministro. Hay una justificaci6n de algunos inventarios libres de un artículo donde el funcionamiento del resuministro es errado e incontrolable. El pla- near y el sostener los inventarios libres para las razones mencionadas, como la regla, esta limitado por la compra de art!culos, con excepciones base. El resuministro de artículos manufacturados necesitan no ser errados, y el funciona- miento del catálogo sea controlable, particularmente en el ambiente PRM.

ALCANCES DE REQUERIMIENTOS NETOS.

Las cantidades y el tiempo de requerimientos netos --

para darle a un artículo en inventario pueden indicar inmi-nente escasez causada por carencia de coberturas. Asumiendo un horizonte adecuado de planeaci6n, el MRP detecta semejante escasez suficiente para permitir alcances que sean planea dos de manera ordenada. El sistema PRll detecta futura esca**sez potencial y planea estos alcances para que la escasez** - **actual no se repita.** 

## ORDEN DE PLANEACION.

En el sistema PRM, los requerimientos netos son cu-- biertos por ordenes de planeaci6n, por ejemplo, ordenes nuevas para respectivos arttculos en catálogo que se presentenen un futuro. Dependiendo del horizonte de planeaci6n, el nivel del artículo en la estructura del producto, y aplicable a reglas de tamaños de lote, un artículo con requerimien tos netos tendra uno o más ordenes de planeaci6n. El tiempo de la primera orden esta sujeto al tiempo del primer requeri mientes netos. La orqen en cantidad debe ser igual o exceder del requerimiento neto. Si esta excede, el tiempo para la se gunda orden puede no afectar. Una orden de planeaci6n puede cubrir los requerimientos netos que sucedan en uno o más periodos de planeaci6n.

Para generar una correcta orden de planeación, el sis tema nos dice lo siguiente:

l. El tiempo de completar la orden de requerimiento

2. El tiempo de permiso de la orden.

3. La cantidad de la orden.

La dirección del tiempo puede ser usada por el siste ma PRM para objetos de planeación, pero esta exactitud no **es crucial. Estos tiempos, despues de todo, son usados pa**ra determinar datos de ordenes, las cuales son menos importantes que los datos completos de los tiempos actuales. El tiempo en un artículo manufacturado esta en funci6n del nG mero de elementos, listados aquí en orden de importancia.

- Tiempo de cola (espera de que sea trabajado) •
- Tiempo de corrida (maquinar, fabricar, ensamblar, etc. l.
- Tiempo de disposici6n.

- Tiempo de espera (transportación).

- Tiempo de movimiento.

- Otros elementos.

TIEMPO Y TANANO DE ORDENES DE PLANFACION.

La habilidad para generar orgenes de planeación como un plan para cubrir requerimientos netos a futuro, es uno de los más importantes características del sistema PRM. Pa ra cada artículo de inventario, el sistema de un catálogo -de orígenes de planeación consistente en cantidades y tiempos que pueden ser requeridos a través nel norizonte de planea--ción.

Los catálogos de ordenes de planeación son uno de losmás valiosos puntos del sistema PRM.

EXPLOSION DE REQUERIMIENTOS.

El proceso de PRM, llamado explosión de requerimientos para el programa maestro de producción tiene varios niveles de componentes de materiales, es enviado por las cadenas ióni cas de records de inventarios.

Requerimientos totales para altos niveles de artículos los son procesados contra (en existencia y en orden) inventarios determinados requerimientos netos que entonces son cubier tos por ordenes de niancación.

> La cantidad tiempo permisos  $\mathbf{v}$ el. de de

ordenes de planeaci6n son determinados, en turno, por las <sup>~</sup> cantidades y tiempo de los componentes de requerimientos gruesos. Este procedimiento es repetitivamente llevado en artículos sucesivamente bajos en niveles hasta artículos -comprados que astan a nuestro alcance, en el punto en que la progresi6n de la explosi6n termina. El proceso de la - planeación de requerimientos para cuando todas las trayecto rías de la explosi6n siguen las ramificaciones de la cuenta de materiales han alcanzado las compras.

La técnica estandarizada para maximizar eficientemen **te el proceso es que todos los art!culos den un nivel antes**  de dirigirse al nivel próximo más bajo. Esto es llamado co mo proceso nivel por nivel.

ENTRADA EXTERNA A LA DEMANDA DE ARTICULOS.

En el t1pico ambiente de la manufactura en el cual un sistema PRM se usaría, el volumen de la demanda en los componentes de los art!culos se deriva del catálogo de producción maestra e internamente generado a través del proceso de planeación de requerimientos al menos en algunos de dos componentes de la demanda. Sin embargo, normalmente -tambi6n viene de fuentes externas a la planta o de fuentesno productivas dentro de la planta.

La demanda, si la hay, en la categoría posterior es usualmente mínima y esporádica no asegurando la planeaci6n por separado o el pronóstico. Las partes de servicio y la demanda entre plantas, por otro lado, ambas pueden ser sig nificativas y repetitivas.

Esta demanda es llevada al sistema PRM en una o más de las siguientes formas:

- Entrada de ordenes al almacen de servicio.
- Entrada de ordenes de otras plantas.
- Procesamiento del catálogo de ordenes de planea- ción del almacen de servicio en el sistema de tiem po de fase.
- Procesamiento de catálogo de ordenes de planeaci6n de otras plantas que tengan el sistema PRM.

SISTEMAS REGENERATIVOS Y SISTEMAS DE CAMBIOS NETOS.

llay 2 alternativas básicas de implementación del sis tema PRM:

l Regeneraci6n del catálogo.

Cambio neto.

El primero de estos altos recursos es la eficienciadel procesamiento de datos, pero limita la frecuencia de replaneaci6n corno una cuestion práctica a un ciclo semanal o un ciclo largo.

El segundo es designado para replaneaci6n de alta - frecuencia en el costo de toda la eficiencia ·del proceso.

La capacidad de estas dos variedades del sistema PRM son identicas en contenido. La principal diferencia entre· los sistemas regenerativo *y* cambio neto esta en la frecuencia y en lo que el proceso de replaneación reserva. En pri mer instancia, es el rendirnieato del catálogo de producci6n maestra para el procesamiento. En el segundo es un inventa rio de transacciones que inicia la replaneaci6n.

Cualquier sistema PRM dado es también regenerativo o cambio neto (puede haber no hibridos). Un sistema regene rativo puede haber pedido prestado algunos rasgos de un sis tema neto de cambio; reciprocamente éste puede ser usado -cuando un sistema regenerativo intenta ser implementado. Al gunas veces esto crea confusión en tratar de clasificar un sistema PRM en particular que se ve como otra clase de sis**tema.** 

REGENERACION DE CATALOGO,

El convencional y tradicional acercamiento para PRM esta basado en lo que es llamado regeneraci6n del catálogo Bajo este acercamiento, el catálogo completo de producción maestra para un sistema PRM, esta arruinado dentro de los requerimientos detallados del tiempo fase para cada artícu lo en particular.

CARACTERISTICAS DEL ACERCAMIENTO REGENERATIVO.

- Cada requerimiento establecido sobre el final del artículo en el catálogo maestro de producción debe ser explotado.

- Cada lista (activo) de material debe ser recupera da.

- El status de cada articulo inventariado debe serrecomputarizado.

- El rendimiento voluminoso es generado.

El catálogo de regeneraci6n recae mayormente sobrelas técnicas de procesamiento de datos y, es un método de- **"grupo" que vincula una tarea masiva de la manipulaci6n de**
datos. Como acercamiento debe ser, por definición, unido algunafrecuencia periodica. Cada regeneraci6n (explosi6n) representa un requerim~ento de replaneaci6n *y* un status - del inventario moderno para todos los artículos cubiertos por el sistema PRM. Cambios intermedios, si existen, en el catálogo maestro de producción, en la estructura del produc to y en factores de planeación; son acumulados por procesamiento en la siguiente regeneraci6n. Un ciclo de replaneación semanal o bisemanal es típico en el sistema regenerati vo PRM instalados en la industria.

La operaci6n de tales sistemas consiste en dos distintas fases alternadas:

l.- Requerimientos de planeaci6n.

2.- Un intracido de un expediente actualizado.

Esto significa la condición del artículo inventaria do esta siendo actualmente establecido y manifestado en dos **wersiones a saber:** 

- 1.- Condici6n del inventario en el sentido estrecho (condici6n parcial).
- 2.- Condici6n del inventario en el sentido amplio (condici6n completa) .

La primera, consistente en el inventario de datos y**en algunas implementaciones, designados por otros datos, es**  ta siendo mantenido por el proceso del expediente o archivo **actual,** co~o **una frecuencia relativamente alta por ejemplo: diariamente.** 

La segunda, la cual también incluye requerimiento de datos es, estrictamente hablando, no mantenido pero recons**truido o restablecido como** un~ diferente~ **El volumen de** - producción de la planeaci6n de requerimientos la cual resta **blece esta condici6n es impresa ttpicamente como un reporte más que como un archivo. Cuando esta archivado, es para** - **prop6sitos de informaci6n.** 

Los dos puntos siguientes son de gran importancia;

l.- Una transacción debe cambiar la condición de cada articulo de tal manera que también afecte la condición de sus componentes,

2.- Si la condición del componente de un artículo no es modificada como resultado de tal transacción, la validez de los datos de requerimientos dentro del sistema de dete- rioraran gradualmente,

FRECUENCIA DE REPLANEACION.

Intrínseco al catálogo de regeneraci6n, está la la- bor de la manipulación masiva de datos la cual supone un re traso en la· obtenci6n de resultados de la planeaci6n de requerimientos y dicta que el trabajo sea realizado periódi**camente, por ejemplo en intervalos económicamente razona--** bles. Es la causa de que el sistema no este al día, en algGn grado a todo tiempo. Esto es desventaja en un caso dado dependier.do de:

- El ambiente en el cual el sistema PRM debe ser ope rado.

- **Los usos para** *los:* **cuales ha sido puesto.** 

CAMBIOS EN PRM.

La funci6n que la planeaci6n de ccquerimientos swninistra es esencial. La explosi6n no puede ser elimnada o evitada pero puede extenderse. Cambios netos en PRM mani-fiestan por si mismo consecutivamente la explosi6n parcialhecha con alta frecuencia, en sustitución para una explosión total hecha peri6dicamente en intervalos relativamente largos.

La explosi6n parcial es la llave que practicamente aprovecha los cambios netos, y minimiza el alcance del trabajo de planeaci6n de requerimientos en cualquier tiempo yesto permite la frecuencia de replaneaci6n.

**Por eso la explosi6n es solo parcial automaticamente**  limitada por volumen de los rendimientos de los resultados. **Sobre el aprovechamiento de cambios netos, la explosi6n es**parcial en dos sentidos:

l.- Solo parte del cat&logo de producci6n maestra - esta sujeto a explosi6n en algGn tiempo.

2.- El efecto de explosi6n es limitado por un nivelbajo en componentes de artículos.

#### TAMAÑO DEL LOTE.

El tamaño de lote se ha desarrollado gracias al sis tema PRM, expresando la demanda de productos en inventario, en periodos de tiempo "discretos",

Existen 9 técnicas para el tamaño de lote; las cua-**les son:** 

l. Fijar el orden de la cantidad.

2. Cantidad econ6mica de orden.

3. Lote por lote.

4. Fijar el periodo de requerimientos.

5. Periodo del orden de la cantidad.

6. Costo unitario pequeño.

7. costo total pequeño.

8. Balance del periodo.

9. Algoritmo wagner-whitin.

Excepto las dos primeras, todas las demãs técnicasson llamadas técnicas del tamaño de lote discretas, porque generan cantidades iguales a los requerimientos netos en -

periodos consecutivos, no creando remanentes (cantidades - cargadas en inventario) •

Se.pueden categorizar las técnicas, como aquellas - que tienen orden fija o variable, a las primeras llamadas estáticas y a las segundas dinámicas.

La orden estática es aquella, una vez dentro de la computadora, ya no es posible cambiarla para modificarla, por otro lado, la dinámica esta sujeta a poder dar cambiosde acuerdo al requerimiento neto.

l. FIJAR LA CANTIDAD,

La política de fijar la cantidad puede ser especificada para alg6n producto bajo el sistema PRM, pero en la - práctica ésto puede ser limitado para seleccionar solo algu nos productos, en el caso de usar todos. Esta política podría ser aplicable para productos con costos en orden suficientemente altos para cantidades requeridas netas, periodo por periodo.

El fijar la cantidad para algun inventario de produc tos puede ser determinada arbitrariamente o puede ser basada en factores empíricos en la misma intuición.

Las cantidades fijadas pueden ser el reflejo de consi deraciones no contempladas por algún algoritmo definiendo el tamaño de lote.

2. CANTIDAD ECONOMICA.

La política de la cantidad económica no tiene el pro p6sito de.hacer una planeaci6n de requerimientos de materia**les sino de incorporarse dentro del sistema PRM si se desea.** 

La cantidad econ6mica (Q) puede ser calculada por:

$$
Q = \frac{2VS}{IC}
$$

Donde:

**s Recursos.** 

C \_Costo unitario.

1 Costo mantto (anual),

U Demanda anual (unidades) •

La cantidad económica está basada en una acepción de la demanda contínua, y ésta acepción será llevada a cabo en la medida que se aproxima a la demanda actual.

3. ORDEN DE LOTE POR LOTE.

Esta técnica es para ordenes discretas, es la más simple y confiable de todas, ésta provee periodo a periodo los requerimientos netos. El orden de la cantidad es diná mica, porque debe ser recomputada una vez hecho el requeri miento neto cambie. El uso de ésta técnica minimiza el costo de los inventarios (calling). Es usado frecuentemen te para productos caros, o para productos cuya compra o ma **nufactura tiene una demanda altamente discontinua.** 

4. FIJAR EL PERIODO DE REQUERIMIENTO.

..

Esta técnica es equivalente a la antigua regla de **ordenar pura un determinado número de meses usado en algunos sistemas de reabastecimiento de inventarios, excepto en éste caso el stuninistro ho está determinado por un** pro~ **n6stico sino por un aumento en los requerimientos netos** - **futuros. El aumento puede ser determinado arbitrariamente o intuitivamente.** 

En ésta técnica se deben especificar cuantos periodos de cobertura serán los necesarios para proveer, porque debajo de la cantidad fijada, la cantidad es constante y el orden de intervalo varia, por el contrario con un perio do fijo la cantidad varia y el orden de intervalo es cons-

222

tante.

S. PERIODO DE ORDEN DE CANTIDAD.

Esta técnica se basa en la lógica de la técnica de la cantidad econ6mica, pero modificado por el uso de un periodo de demande discreta. La cantidad económica es hechaa través de una fórmula estándar para determinar el númerode ordenes por año. El número de periodos planeados consti tuye un año, por lo que éste es dividido entre la cantidadpara determinar el intervalo donde se debe ordenar. El periodo de orden de cantidad es igual al de la cantidad econó mica con la salvedad de que el intervalo a ordenar es compu tar con intervalos fijos, evitando remanentes y reduciendoel costo del inventario, por lo cual ésta Gltima técnica es más efectiva que la otra referida.

El periodo de orden de cantidad se determina:

# POC = Demanda Anual Cantidad Económica

6. cos~o UNITARIO BAJO (CUB).

Esta técnica y las 3 que siguen, tienen cosas en comGn, varia el tamaño de lote y el intervalo a ordenar.

223

El costo unitario bajo se hace las preguntas de si la cantidad puede ser igual al requerimiento neto en determinados periodos o sí éstos podrían ser aumentados para pró ximos periodos, toda decisi6n basada obviamente en los costos unitarios.

La limitación de ésta técnica es que considera solo un lote en un tiempo, y los costos unitarios varian algunas véces mucho desde un lote hasta el siguiente.

7. COSTO TOTAL BAJO (CTB)

Esta técnica se basa en la racionalización de la suma de los recursos y los costos de inventario lo que da los **costos totales, ?ara todo lote.** 

El objetivo del CTB es intentar que los recursos por ur.idad y los costos de inventarios tambi6n por unidad son **casi iguales** .

El CTB ésta hecho para para evitar la laboriosa computaci6n que produce CUB.

El vehículo del CTB es la computación del factor par te-periodo econ6~ico (PPE), esto es una unidad del producto cargada en inventario en un periodo. Se define de la si---

guiente forma.

 $PPE$ IpC

s Recursos

Ip Costo de inventario (por periodo)

C Costo unitario.

Por decirlo de otra manera el CTB es el punto donde los costos de inventario y los recursos son iguales.

8. BALANCE PARTE-PERIODO.

Esta técnica emplea la misma lógica que el CTB y su c6~puto **para ordénar** ca~tidades **es idéntico excepto por un**  ajuste llamado ver hacia adelante / ver hacia atrás. Este **ajuste intenta prevenir los inventarios sean cargados con**materia prima por largos periodos de tiempo.

La prueba de ver hacia adelante es repetida por paros sucesivos de periodos de demanda hasta la falla. El costo de la parte-periodo, del dltimo periodo de demanda es comparado con el PEE, donde la prueba ver hacia adelan~ te se detiene si el costo es igual o excedi6 al PPE.

La prueba ver hacia adelante siempre se hace primero sí ésta falla se hace la prueba ver hacia atrás, que tratade agregar cierta cantidad de requerimientos al último pe-riodo cubriendo así las necesidades del siguiente lote.

9. ALCORITMO WAGNER-WHITIN.

Esta técnica usa un modelo de programación dinámicabásicamente éste técnica evalúa todos las posibles formas de ordenar, con el fin de cubrir todos los requerimientos netos en cada periodo. Su objetivo es llegar a tener una estrategia óptima para ordenar los requerimientos netos.

La técnica Wagner-Whitin minimiza la combinación de los costos totales (recursos y costos de inventarios), lo -cual es usado como un parámetro para medir la efectividad relativa de las otras técnicas discretas de tamaño de lote.

En la práctica la técnica Wagner-Whitin es mucho más sensible que otras técnicas.

Ajustes a los tamaños de lote.

Las técnicas de tamaño de lote antes mencionadas --tienen ciertos ajustes dictados por consideraciones prácticas, estos son:

- Piso v techo.

Factor de disminución.

- Mültiples.

- Factores limitantes de materia prima.

El primer ajuste de "piso techo" es cuando se dice no menos de 50 y no más de 400 piezas o puede darse ésto en tiempos de cobertura del pedido no menos de 4 ni más de 12 semanas.

El factor de disminución es una cantidad agregada en el cómputo del tamaño de lote, el cual trata de compensar por adelantado. El factor de disminución puede variar deun producto a otro.

El factor de disminución usa como herramienta el porcentaje de declinación, el cual se define como

#### $Q = L + a$ - 1

## $Q =$  cantidad

L - tamaño de lote hecho mediante algún algoritmo a - Indice del factor de disminución.

Por último el tactor Limitante de materia prima repre senta otro ajuste para el tamaño de lote, éste se puede --usar en cualquier instante.

El sistema PRM fué hecho para diseñar, implementar y usar tres funciones principales que son:

- Planear y controlar inventarios.

- Planear prioridades en las orgenes abiertas.

- Proveer suministros para la capacidad del sistema · de planeación de requerimientos.

Aunque éstas son las principales funciones, acicional mente el PRM puede cubrir algunas más.

Un sistema PRM puede proveer un gran número de "rendi mientos" en varias formas, que pueden ser las siguientes:

- Rendimientos para inventarios de orden de acción. a
- Rendimientos para replanear ordenes prioritarias. b
- Rendimientos para salvar prioridades integrales.  $\epsilon$
- Rendimientos con el propósito de planear la capaci d. dad de los requerimientos.

Rendimientos para ayudar en el desempeño del con-ë

f Rendimientos que reporten errores, incongruencias **y situaciones anormales dentro deL sistema.** 

- a El renaimiento para inventario de orden de acción son planes para hacer que una orden madure rápida **mente. El PH.M detecta como una oraen se realiza**en un inventario en un perioao de tiempo.
- b El rendimiento para replanear ordenes prioritarias nos pone alertas para vigiiar !as aivergenc1as en *ei* **inventario entre las ordenes abiertas y ias necesidades actuaLes.**
- c E! rendimiento para saivar prloridaaes integrales trata de cumplir prioridades, relativas a problemas en la clase de productos de inventario con - respecto al sistema maestro de producción.
- d El rendimiento con el propósito de planear la capacidad de ios requerimientos está basada en cantiaades y fecnas vencidas de ordenes abiertas, lo cual sirve como suministro a la capacidad del sis tema de requerimiento de materiales.

229

trol.

- e El rendimiento para ayudar en el desempeno del -control nace al sistema PRM permitir administrar por meaio de un monitor el desempeño del inventa**rio, tanto en compras como en ventas.**
- f Los rendimientos que reportan errores, incongruen cias y situaciones anormales dentro del sistema son también llamados reportes excepcionales, y nos sirven para reportarnos cualquier tipo de acciónexcepcional que se pudiera presentar.

El sistema PRM debe contestar las siguientes pregun-

- Que ordenar.

tas:

- **euanto ordenar.** 

- **cuando ordenar.** 

- Cuanao entregar el programa de producci6n.

La depeaencia prioritaria reconoce la prioridad real de una orden disponiole 6 de algGn inventario.

uentro de la dependencia prioritaria aparece la de- pendencia prioritaria vertical que significa la disponibili dad de un articulo a un alto nivel dentro ae la estructuradel producto, ésto significa una nueva técnica llamada radio  $critico,$  el *cual se* representa por

> Radio crítico = Radio A Radio B

El racio A es la diferencia entre la cantidad cisponible en inventario y ei punto de ordenar.

> Radio  $A = Q$ .(disponible) Punto a Ordenar

Lo que representa una medida de necesidad.

El racio B es la diferencia entre la suma del tiem- po que fué hecho el programa para estar disponiole para operaciones no cubiertas aún y el tiempo total de planeación.

# Radio  $B =$  riempo de balance del trabajo. Tiempo total

El radio A representa el procentaje de agotamiento - de! inventario y el racio *B* el porcentaje de terminaci6n del trabajo.

**En e1 caso de ensamble ae productos, puede tener o no.**  dependencia prioritaria vertical, pero siempre hay dependencia horizontal.

CONTROL PRIORITARIO.

El PRM funciona como un sistema de planificación prio ritaria por excelencia, sin embargo éste debe ser supervisado por un sistema de controi prioritario el cual provee el procedimiento de adherencia al plan, y toma la forma para -adaptarse a cualquier variación.

El instrumento de control prioritario es la lista de expedición puede ser diaria o semanal, y puede ser hecho como un reporte impuesto, kardex, etc.

El cualquier caso representa las prioridades relati-vas del trabajo (material en operación) en un departamentode manufactura.

La lista de expedición está basada en operaciones prioritarias en turno, derivadas de otras prioridades. El sistema prioritario de control y sus instrumentos existen en muchas plantas manufactureras, en diferentes formas.

Planiticación de la capacidad de los requerimientos.

El rendimiento del PRM que nos indica cuales artículos tenemos que producir y cuando; y es precisamente éste rendimiento, un indicador de la capacidad requerida para - **producir esos articulas:** 

La capacidad de ios requerimientos pues, nos ayudará a contestar las siguientes preguntas.

- Tendremos que trabajar tiempo extra?
- Tendremos que transferir trabajo de un departamento a otro?
- Tendremos que subcontratar aigún trabajo?
- Tendremos que empezar un nuevo cambio de direc--**ci6n, etc?.**
- Tendremos que contratar más gente?

Por lo regular el sistema PRM utiliza un software es **tandar, solo una minoria de éstos sistemas han sido** diseña-~ dos y programados por el usuario.

Las tres funciones principales del PRM, para prop6 sitos oe diseno pueden ser resumidas de la siguiente manera:

l. Inventario

 $\langle \mathcal{I}_\text{AB} \rangle$  .

Orden de la parte correcta. Orden en la cantidad correcta. Orden en el tiempo correcto.

¿ Prioridades:

Orden con fecha de vencimiento correcta. cubrir la fecha de vencimiento válida.

J Capacidad:

Una carga compieta.

Una carga válida.

Un tiempo adecuado para visualizar la carga futura.

EL SISTEMA Y EL PLANEADOR DE INVENTARIOS.

El planeador de inventarios es responsable de la pla neación y control de grupos específicos de artículos en in-ventario y en la planeación de requerimientos de materialesel interactúa constantemente con el sistema. MRP.

Las principales funciones deiplaneador de inventarios son:

- Liberar ordenes de producción.

Hacer requisiciones de compra.

- Cambiar el tiempo de las ordenes de venta abiertas.
- SoLicitar cambio en el tiempo de ordenes de compra **abiertas.**
- Aprooar solicitudes para desembolsos de inventarios **no planeados.**
- Investigar y corregir errores en los registros de **los inventarios.**
- Hacer conteo físico del inventario.
- Analizar discrepancias entre artículos requeridosy cobertura de éstos y tomar la acción correctivaapropiaca.
- SoLicitar cambios en el programa maestro.

FUNCIONES DE LA CEDULA DE PRODUCCION MAESTRA.

Una cédula de producción maestra tiene dos funciones principales:

1.- Sobre el norizonte a corto plazo: Para servir co mo la base para la planeación de los requerimientos de mate riales, la producción de componentes, la planeación de prio ridades y la p1aneaci6n de !os requerimientos de capacidada corto plazo.

2.- Sobre el norizonte a largo plazo: Para servir co mo pase para estimar las demandas a largo plazo de los re- cursos de la compañía como en la capacidad productiva (su- perf icie, maquinaria, personal), capacidad de almacenamiento, staff de ingeniería y efectivo.

La cédula de producción maestra debe de esforzarse por mantener un balance entre la carga de la cédula (entradas) y la capacidad productiva disponible (salidas) sobre el horizonte a corto plazo, y forma la base para establecer la capacidad planeada sobre el norizonte al largo plazo.

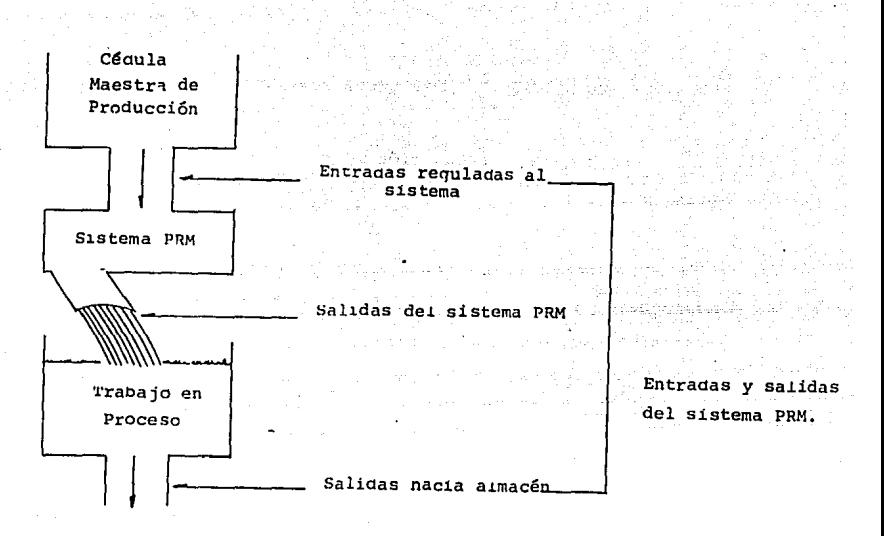

PLANEACION DE LOS REQUERIMIENTOS UE RECUNSOS.

Una cèdula de producción maestra debe ser considera da en relación a ios recursos disponioles o p1aneadoe, incluyendo capacidaa, espacio y capical ae trabajo.

Si ios recursos disponibles no son adecuaaos para cubrir los requerimientos representados por una cédula de producción maestra dada, deben ser incrementados o la cédula debe ser reduciaa.

A menos de que una planeación sólida de los requeri mientes de recursos tenga lugar antes de la planeaci6n de la producción, hay una gran probabilidad de fallas del ser

237

vicio de entregas, peros en producción, disturoios en el sistema de control de producción, y costos de manufactura elevados.

**La técnica para planear ios requerimientos de recursos consiste de cinco pasos, que son:** 

**1.- Definir los recursos a considerar.** 

- 2.- Calcular un perfil ae cargas para cada producto que indique que carga está impuesta en que recursos por unidad senciila del producto.
- J.- Extender éstos perfiles por las cantidades de la céaula de proaucción maestra propuesta determinan do la carga total, o requerimiento de recursos, **en cada uno de los recursos en cuesti6n.**
- 4.- Simular *el* efecto de céculas de producción maes- **tras alternas.**
- s.~ Seleccionar una cédula realista que naga el mejor uso de los recursos.

DESARROLLO DE LA CEDuIA DE PRODUCCION MAESTRA.

El método específico para desarrollar una cédula de producción maestra tiende a variar de compañía a compañía.

Una cédula de producción maestra representa, en efec to la carga futura de los recursos de producci6n. En la ma $nu$ factura de productos para almacenar, los requerimientos fu turos se derivan generalmente de la demanda pasada. En la manufactura bajo pedido el total de las ordenes de pedidos puede representar los requerimientos de producci6n totales. En el ensamble de componentes estándar, una mezcla de pronos ticos y ordenes de clientes genera ios requerimientos.

La organizaci6n del sistema de distruouci6n y la polf tica de inventarios también afectan directamente los requeri mientas de producci6n.

En *la* mayoría de las compañías de manufacturas, los requerimientos de una planta dada se derivan de diferentes fuentes. La iaentificaci6n de las mismas *y* de la aemanda que ellas generan, constituye el primer paso para desarro-- llar una cédula de producción maestra.

Estas fuentes son las siguientes:

- Ordenes de clientes.

- Ordenes de mayoristas.

- kequerimientos de almacén de producto terminado.

- Requerimientos de servicio.
- Pron6sttcos.
- Existencias de seguridad.
- Ordenes para existencias (estabilización de inventa rio).
- Ordenes interplantas

La relaci6n entre la cédula de producción maestra (plan maestro) y los diversos elementos de su ejecución está  $c$ Laramente visible y en forma precisa gracias al moderno sis tema PRM.

Ia uni6n entre plan, la ejecución y el progreso de la ejecución puede ahora mantenerse, y la conexión puede ser vista en cualquier momento •

. Para el sistema de logística de la manufactura totalen funcdonamiento adeucado, la cédula de producción maestradebe ser realista de tres formas. Lo que puede ser producido \en contra ce lo que hubiera sido bueno producir) es función de la disponibilidad de:

- Material.
- 'l'iempo.

- Capacidad Productiva.

y cada una de éstas es igualmente importante. Una falta dematerial crítico o una pérdida de tiempo o capacidad daña la producci6n, y si la cédula de producci6n maestra insiste en tal producción, incapacitará al sistema PRM en sus prioridades de planeaci6n dando como resultado un colapso en el sistema de compras.

Existen problemas específicos en los primeros pasos del proceso de producci6n:

- **Proolemas en planeación ae inventarios.** 

- **Proolcmas en suministros.** 

- **Problemas en manufactura.** 

**Los proolemas ae pianeaci6n en inventario son repre-** sentados tanto por una falta do cobertura de los requerimien cos netos o-una falta de tiempo para cubrir los mismos.

Los problemas pueden consistir en entregas tardias, re cnazos de las entregas en función de la calidad y una inestabilidad del proveedor (usualmente temporai) para produciry entregar.

Los problemas de manufactura toman la forma de órdenes de compra tardados, desperdicios, falta de habilidad ( --usualmente temporal) para proceder con la manufactura con falta de herramientas, máquinas y otras facilidades.

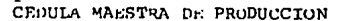

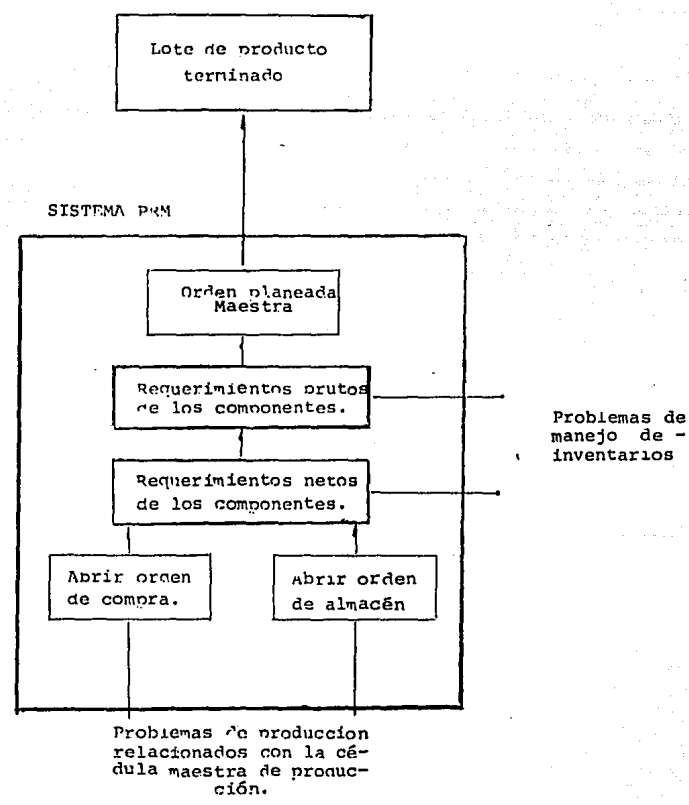

EFICACIA DEL SISTEMA; FUNCION DE DISENO Y USO.

Actualmente el diseño o arquitectura del PRM esta estandarizada para sistemas computacionales, y es relativa-mente fácil consequir este tipo de paquetería y en muy pocos casos se desarrolla este sistema internamente.

Estos paquetes contienen lo que se denomina "Sali-das de Programa", que sirven para implementar funciones par ticulares de cada usuario. Pero no importa que tan bien es ten diseñados (técnicamente) su eficacia depende de su uso.

DISENO DEL SISTEMA.

Objetivos:

1.- Inventario.

- Orden de la pieza correcta.

- Orden de la pieza en la cantidad requerida.

- Orden de la pieza en el momento adecuado.

2.- Prioridades.

- Ordenar en la fecha correcta.

- Mantener la validación de la fecha programada.

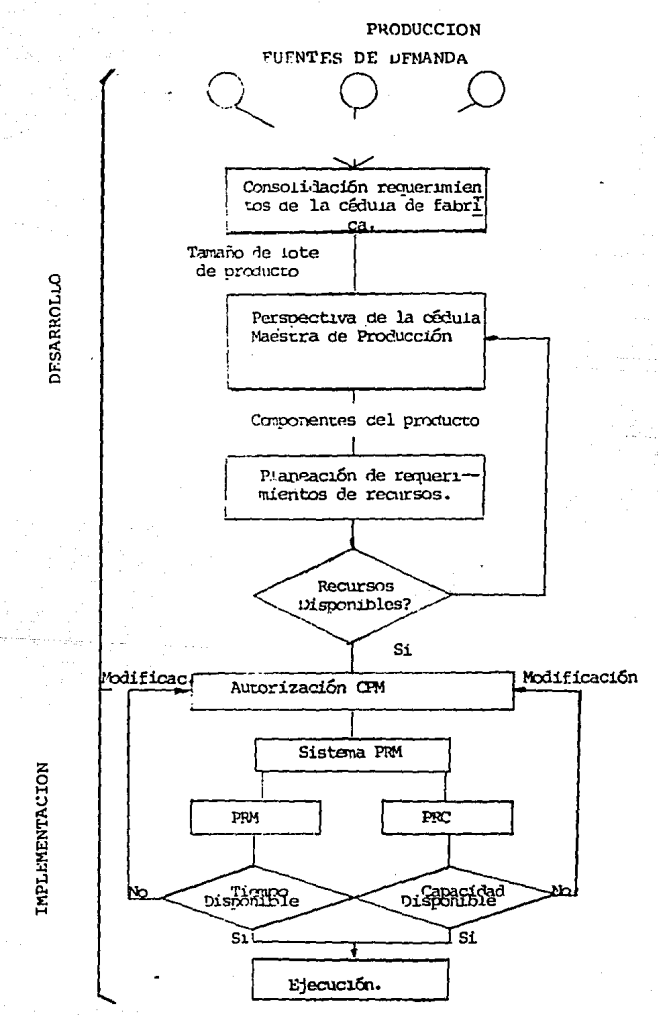

## DESARROLLO E IMPLEMENTACION DE LA CEDULA MAESTRA DE

3.- Capacidad.

- Carga completa.
- Carga valida (exacta)
- Lapso de tiempo adecuado para ver futuras carqas.

Pero antes de poder aplicar el sistema de deben dise ñar desisiones para ciertas situaciones críticas particula-res entre ellas se encuentran:

- Lapsos para planeación horizontal.

Para fines de orden de material para inventario, elhorizonte de planeación gebe ser cuando menos iqual al perio do de proceso de dicho producto.

La planeación norizontal efectiva, tiene en generalexito, cuando se realiza de un nivel de proceso dado, al siguiente. No obstante algunas de las desventajas de norizontes pequeños de planeación, es el no poder utilizar técni-cas para el cálculo de iotes óptimos.

En este punto debe darse libertad al paquete para -que las ordenes de compra se ejecuten cuando lo indique el -

sistema, pues, si se requiere la autorización especial de alguien para cada compra, se podrá incurrir en lapsos de - tiempo extra, que aesajustan el sistema.

DURACION DEL LOTE.

<sup>n is</sup> and**e**s in

Para las personas encargadas de Las operaciones exter nas se requiere que conozcan los requerimientos, semana a se mana o mejor d1a a d1a, si estos periodos **aon** muy grandes, las prioridades y secuencias de trabajo pierden formaliaad.

Un "tamaño de 1ote" de una semana se na encontrado -práctico, este periodo es suficientemente fino para implemen tar cancelaciones y prioridades.

SISTEMA UE CUBEKTURA, SEGUN LA CLASIFICACION DE INVENTARIO.

Como prioridad de planeación; a menos que no todos los artículos sean integrados en el sistema PRM, no geben existir pr1oridaaes relativas ae compra.

Esto es que una clasificación A, B, C o de cualquiertipo no tiene raz6n de **ser.** 

Tai vez la única excepción podrán ser aquellos de cla sificación C, que se pudiesen implementar en la pianta, pues

no imp1icarian el retraso.de producción.

REPLANEACION.

La frecuencia para replanear es definida por los con troles del usuario. Pero su implementación mejora el desa rrollo del sistema.

- Corregir e investigar errores en nivel de inventario.
- Implementar inventariados ftsicos.
- Analizar discrepancias entre los artículos requeri dos y su cobertura.
- Cambios en la céaula maestra de producción.

PROPONER ORDENES PLANEADAS.

No siempre es posible disponer de la materia planeada \por escalas, etc.), por 10 que el planeador debe tomaruna decisión para disminuir la cantidad de compra o bien -**posponer la** compra~

~1 planeador no puede aeducir ninguna de las accio- **nes anteriores, sin asegurarse el mismo que !a acción que** -

tomará no causara mayores problemas. Para los siguientes niveles del proceso, si se limita la cantidad de suministro, debe a su vez, limitar los siguientes niveles (que utilizen esta parte) dicha cantidad.

ORDENES ABIERTAS.

Esto es cuando existe la posibilidad de cambiar la fecha para la recepción de la orden para poder realizar esto, se deben realizar dos pruebas al sistema.

- 1.- Cuando se realice el cambio, deben existir suficientes artículos (iquales al del cambio) es decir cuando menos, los mismos que se requieren pa ra el próximo periodo.
- 2.- Son techadas estas ordenes, despues del periodoen que se solicitan.

REQUERIMIENTOS FIJOS.

Es el registro para cada periodo de los diferenteselementos que se van a procesar, indicando la cantidad de ca da uno de ellos así como su ciasificación (A, B, C).

Finalmente estos registros se acumulan en una forma,

y por periodos se indica la orden de compra en donde se van a realizar los pedidos.

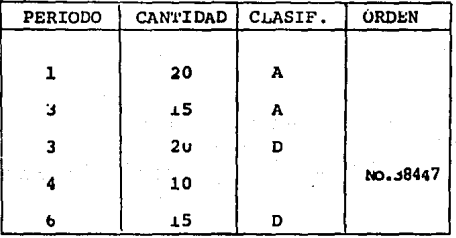

LA PLANEACION DE ORDENES (CON FIRMA)

Este rubro implementa en el PRM la capacidad de --"congelar" una orden o proceso planeado, esto requiere una programación especial, porque esto es contrario a la 16gica regular del sistema.

Al firmar una orden para congeiarla, se forza al --RRM a trabajar alrededor y reajustarse para cubrir las necesidades de red de planeación.

EL SISTEMA Y EL PLANEADOR DE INVENTARIO.

Las funciones esenciales de definen en las siguientes responsabilidades:

- Cancelar ordenes de producción.
- Posponer requisiciones.
- Cambiar montos de cantidad, fecha y cancelaciones re-fechar.
- Activar procedimientos especiales para cambios ingenieriles que afectan la planeación y su controi.
- Aprovechar compras de oportunicad.
- Monitoreo de inactividad u obsolecencia de inventa rio.

En es caso de prioridades, el programador debe tener el suficiente criterio, como para incluso, decidir contraria mente al sistema PRM, y así obtener el inventario suficiente, que en un futuro seria más cificil de obtener.

PROBLEMAS EN LA RED DE COBERTURA DE REOUERIMIENTOS.

1.- Si existe una sobre demanda de un artículo x, nodebe de olvidarse que cuando se campia la forma del pedido, se debe modificar y asegurar al mismo tiempo la existencia de los artículos anexos que intervengañ en el proceso y así cambiar las cédulas relacionadas, y si es necesario la replanea--ción.
2.- Un sequndo caso, sería que se complicará la entre ga de material para cierto periodo, esto no soloinfluiría en dicho material, sino que todos los artículos relacionados tendrían una disminución equivalente en la aplicación de dichos elementos.

### SISTEMA DE REGISTRO Y ARCHIVO.

El sistema PRM puede pensarse como una serie de regis tro de inventarios de artículos, acopiados con un programa que los mantiene al día. El diseño de reqistros de éste inventario, es igual que su contenido, radica en el eficiencia del PRM.

### EL REGISTRO DEFASADO DE INVENTARIO.

Básicamente el contenido de cada registro es el si-quiente:

1.- Datos de artículos principales (Indices).

2.- Status del inventario (contenido).

j.- patos adicionales.

El formato básico es el siquiente:

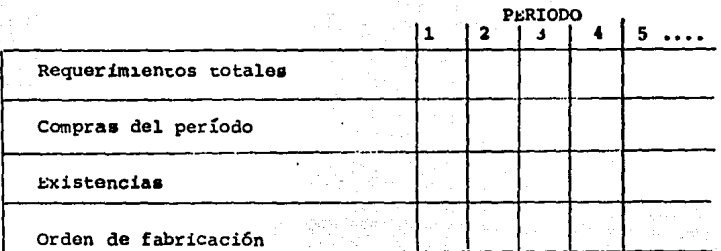

En una forma más amplia:

PERIOPO

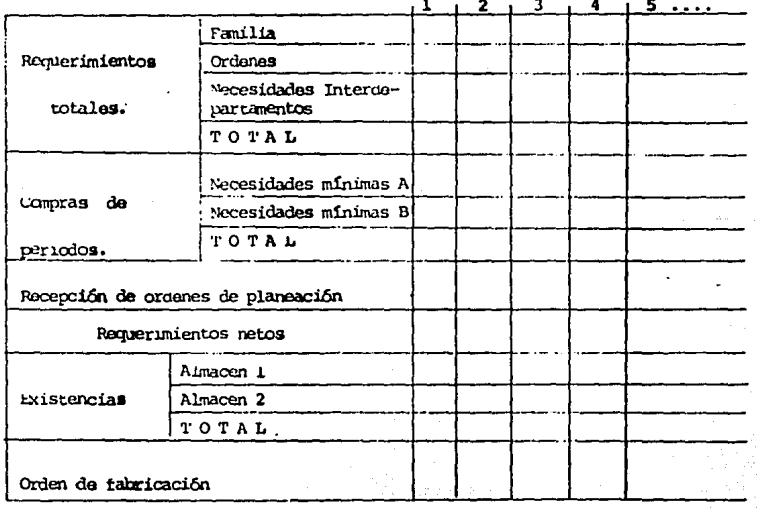

### CONCLUSIONES.

una vez necho el marco teórico se puede ubicar a la empresa en cuestión dentro de un punto de referencia que nos permite conocer tanto su medio ambiente como sus carac terísticas internas, es decir sus fuerzas y debilidades,

Con la recopilación de información del capítulo anterior y el marco teórico de éste, el siguiente capítulo hará un análisis de la situación de la empresa, para que en el último se de una solución a los problemas, medianteel sistema PRM, visto en éste capitulo.

## CAPITULO III

## **ANALISIS**

El objetivo de éste estudio es saber el recorrido realizado por cada uno de los materiales en los diferentes cen-tros de producción.

Para ello, se consideró los diagramas hechos en el capítulo I y la visita (en algunos casos ) a los Deptos. de pro ducción.

Primeramente se identifico el material, las especifica ciones y condiciones de éste y la cantidad de materiales en términos de flujo, en cada área.

- Delineamiento de zonas de trabajo, zonas de acceso y salida de hombre y material.
- Identificación y desecno de movimientos inútiles de materiales.
- Realización de esquemas de recorrido que describen el flujo y destino de materiales.

A continuación se muestran una serie de esquemas y explicación de diferentes materiales, su manejo, uso dentro del proceso de producción, el controi de calidad a que es sometido cada uno durante el recorrido del material, hasta la entra da al Almacen de Producto Terminado y es solicitado por Dis-tribución culminando con la salida del camión con producto -terminado para el ciiente.

En cada uno de los esquemas se puede apreciar los dife rentes puntos de estancia por donde fluye el material y más significativamente la economia de movimientos que se hacen en alqunos casos.

## **ALCOHOL**

l. Llega la pipa de alcohol por la entrada trasera.

C.C. toma una muestra de alcohol en la calle.

En caso de ser aceptado por C.C., la pipa pasa a zona de descarga del alcohol (se descargan 2,500 litros en tinacos y 2,500 en tambos).

- 2. Cuando el Depto. de Preparado de Sabores solicita alcohol, se bombea hacia el tinaco de la planta..
- 3. El alcohol se usa en el proceso de Preparado de Fabores.

Manejo del Alcchol

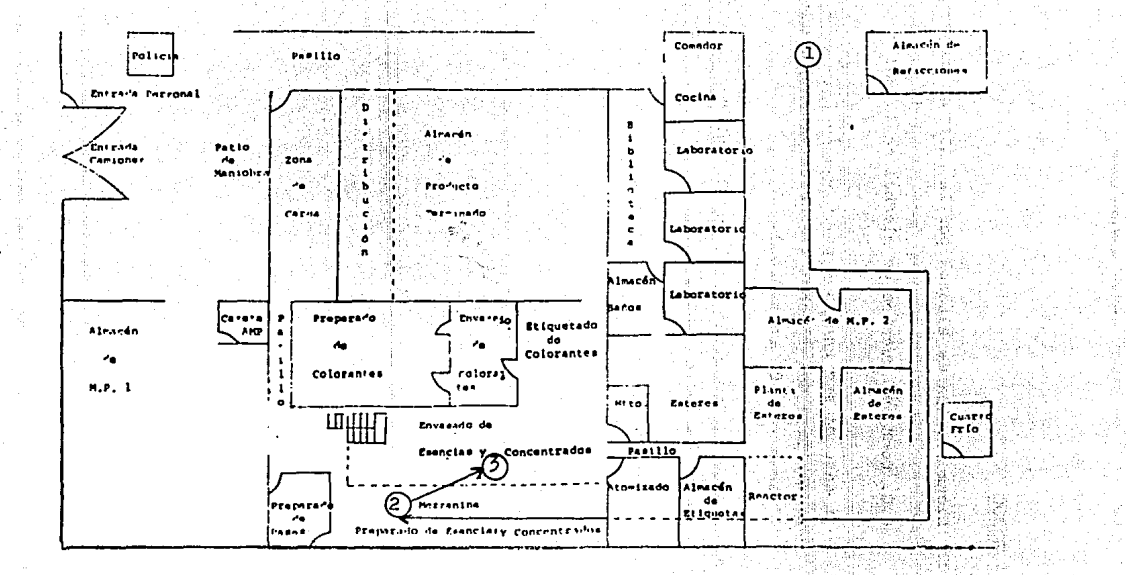

358

### **BASES**

l. Llega proveedor de M.P. y espera afuera.(Policía da entrada).

En AMP se hace la documentaci6n *de* entrada y se hace la operación de C.C.

2, Se lleva la materia prima al AMP 2.

La M.P. se lleva al cuarto frío donde es envasada en canti- dadcs más pequeñas.

- 3, Se lleva la materia prima al AMP 1, donde esta el elevador.
- 4, La M.P. es subida y almacenada hasta que el Depto. de Bases la tome.
- s, Se lleva la M.P. al Depto. de Bases para su proceso.
- 6. Se deja la M.P, ya como base en el Depto. de preparado de Sabores.

Lanejo de las Eases

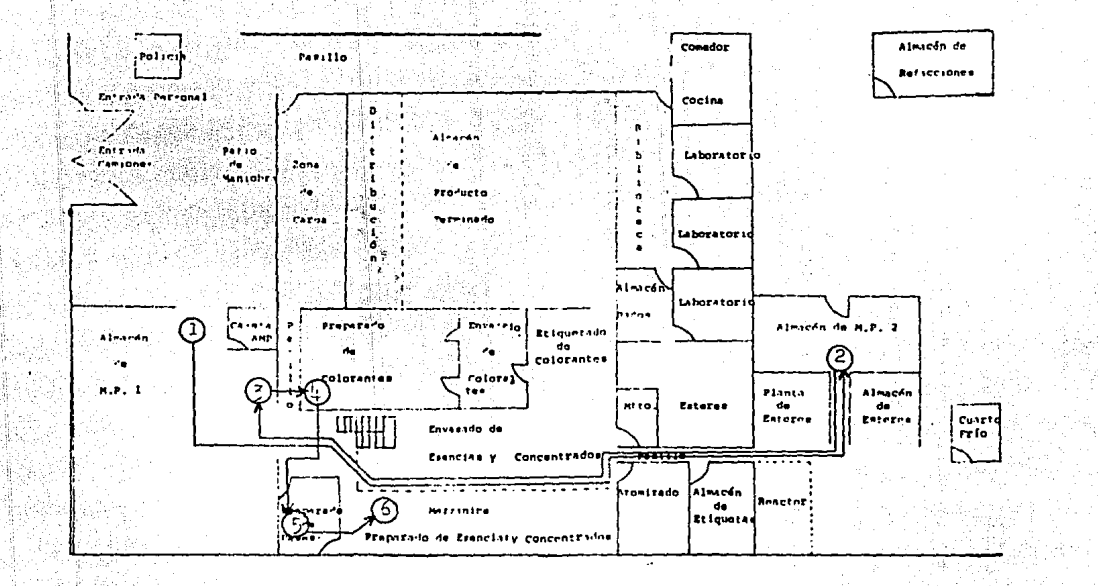

### BOTELLAS

1. Llega camión con M.P. y espera afuera. (Policía da entrada).

En almacén de M. P. se hace la documentac16n de entrada y se hace la operación de C.C.

- 2. El proveedor coloca la botella en el sitio del almacén que se le indique (manual).
- 3. Al solicitar el Depto. de envasado de sabores botellas, se colocan en un montecargas y se llevan a zona de envasado.
- 4. Botellas en proceso y C.C. en el proceso.
- **5. Se e**stitum las cajas que contienen las botellas y C.C. final.

Se revisa y se hace la documentaci6n de entrada al APT.

- 6. El producto es colocado en un sitio determinado.del Alma- cén.
- 7. El producto es seleccionado de acuerdo a la requisición del Depto. de distribución, y llevado al andén. (Distribución y APT hacen documeñtaci6n de salida).

El producto sale por la entrada principal.

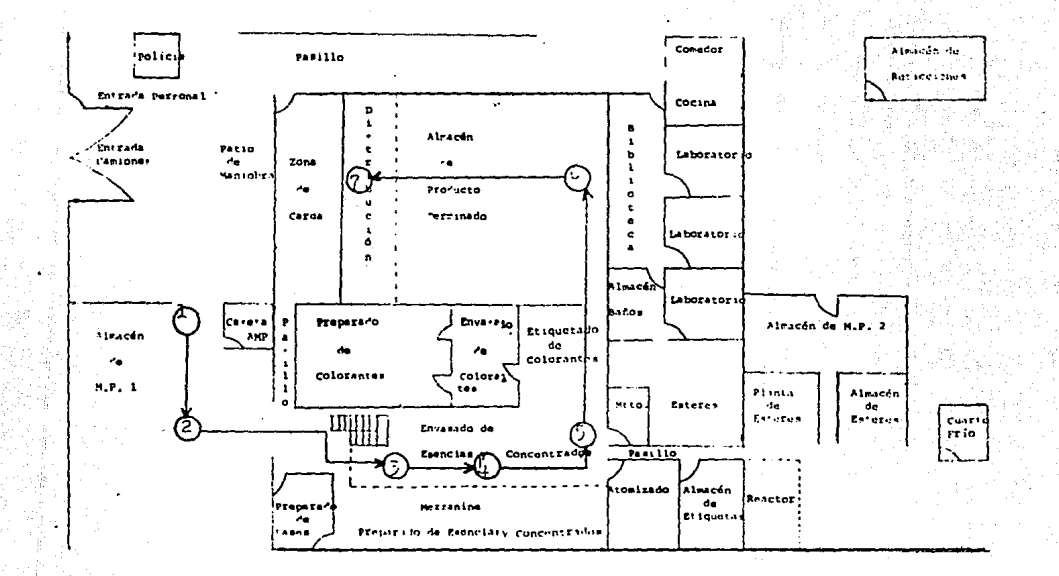

292

DE MATE

### CAJAS

l. Llega cami6n con M.P. y espera afuera (Policía da entrada).

En almacén 5e M.P. se hace la documentación de entrada y se hace la operación de C.C.

- 2. El proveedor coloca las cajas en el lugar determinado que se le indique (manual).
- **3. Las cajas son llevadas a mano a los anaqueles.**
- 4. Cajas en proceso (son armadas, marcadas, selladas y estibadas) y C.C. en proceso.
- 5. C.C. checa producto final.

Se revisa y se hace documentaci6n de entrada al APT.

- 6. Producto se pone en lugar determinado del APT.
- *1.* El producto es seleccionado de acuerdo a la requisic16n del Opto. de distr1buc16n, y llevado al andén. (D1stribuci6n y APT hacen docurnentaci6n de salida).

El producto sale por la entrada principal.

Manejo de las Cajas

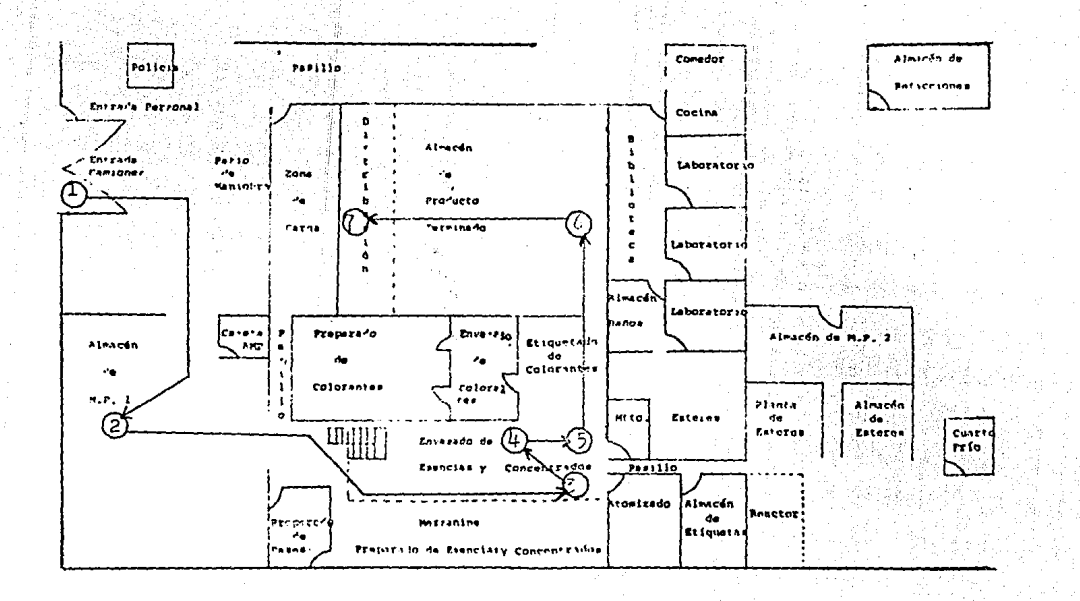

### **ESTERES**

l. Llega cam16n con M.P. y espera afuera. (Policía da entrada).

En almac€n de M.P. se hace la documentaci6n de entrada y se hace la operación de C.C.

2, Se lleva el pedido al almac€n de esteres en un montacargas.

- 3. Al solicitar Depto. de esteres M.P., ésta es colocada en un montacargas y se lleva a la zona de pesado.
- 4. En el Depto. de esteres la M.P. es bombeada para ser procesada.
- 5. Al obtenerse el producto se lleva al APT o bien al AMP 2 (si es para consumo interno).

Taich In Esteres  $4a$ 

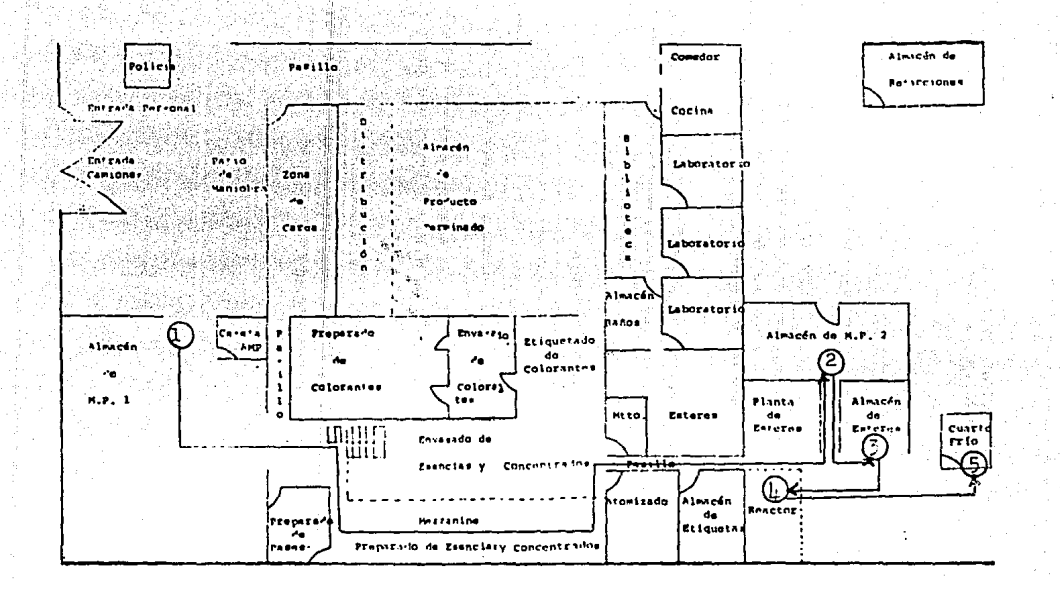

565

### ETIQUETAS

l. Llega proveedor de M.P. y espera afuera (Policía da entrada)

En almacén de M.P. se hace la documentaci6n de entrada.

 $'$ Etiquetas son llevadas al Dpto. de C.C. donde se revisa. le yenda, tamaño, peso para dar cantidad, grueso, etc. (Llegan en paquetes de l,000, 2,000 y 3,000).

2. Si pasa C.C. van al almacén de etiquetas, donde son foliadas.

Etiquetas son llevadas a zona de C.C. donde se les checa el folio.

3. Etiquetas son llevadas al estante en zona de producci6n.

4. Etiquetas en proceso.

s. Producto es estibado y C.C. hace el chequeo final.

Se revisa y se hace documentaci6n de entrada al APT.

6. El producto se pone en un lugar determinado de APT.

*1.* El producto es seleccionado de acuerdo a la requisici6n del Opto, de distribuci6n, y llevado al andén. (Distribuci6n y APT hacen documentaci6n de salida).

El producto sale por la entrada principal,

### Manajn de Etiquetas

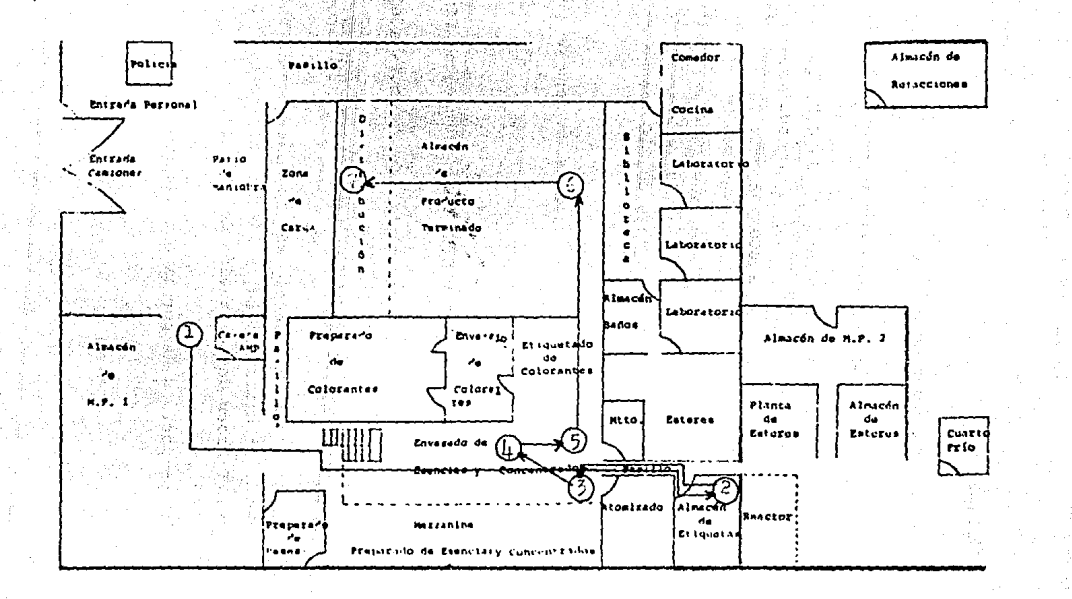

### COLORES

1. Llega proveedor de M.P. y espera afuera. (Policía da entrada)

En el AMP se hace la documentación de entrada y se hace la operación de C.C.

2. El proveedor coloca la sal en el lugar del almacén que se le indique (manual).

3. La sal es colocada en el elevador y subida al cernidor.

La sal cae por gravedad para ser molida.

s, Sal en proceso de preparado de colores.

6. Envasado del producto.

7. Pegado de etiquetas, embalaje y C.C. final.

Se revisa y se hace documentaci6n de entrada al APT.

a. El producto se coloca en un sitio determinado del almacén.

9. El producto es seleccionado de acuerdo a la requisici6n del Depto. de Distribuci6n y llevado al andén (Distribuci6n <sup>y</sup> APT hacen documentaci6n de salida).

El producto sale por la entrada principal.

Manejo del Preparado de los Oplores

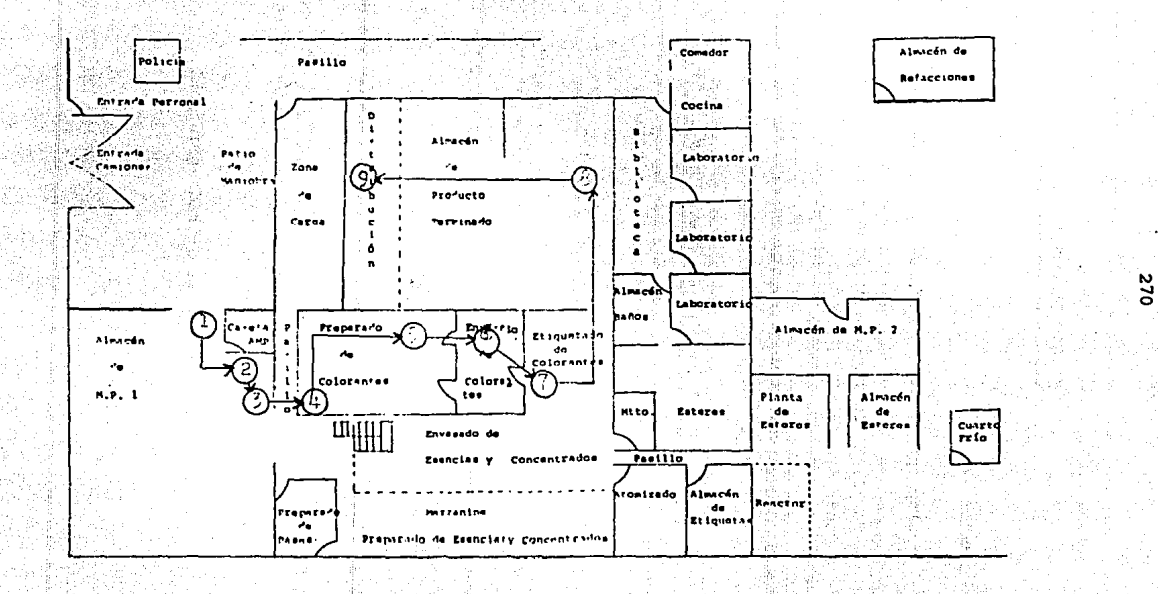

MANEJO DE MATERIALES **EX SSEREEFING** -----

### PREPARADO DE SABORES

ı. Llega proveedor de M.P. y espera afuera. (Policía da entrada).

En AMP se hace la documentación de entrada y se hace la operación de C.C.

- $2.$ Se lleva la M.P. al AMP 2.
- 3. La M.P. se lleva al cuarto frio, donde es envasado en cantidades más pequeñas.
- Se lleva la M.P. al AMP 1 donde está el elevador.  $4.$
- $5.$ La M.P. es subida y almacenada hasta que el Depto. de Preparado de Sabores la tome.
- $6.$ Se lleva la N.P. al Depto. de preparado de sabores para su pro ceso.

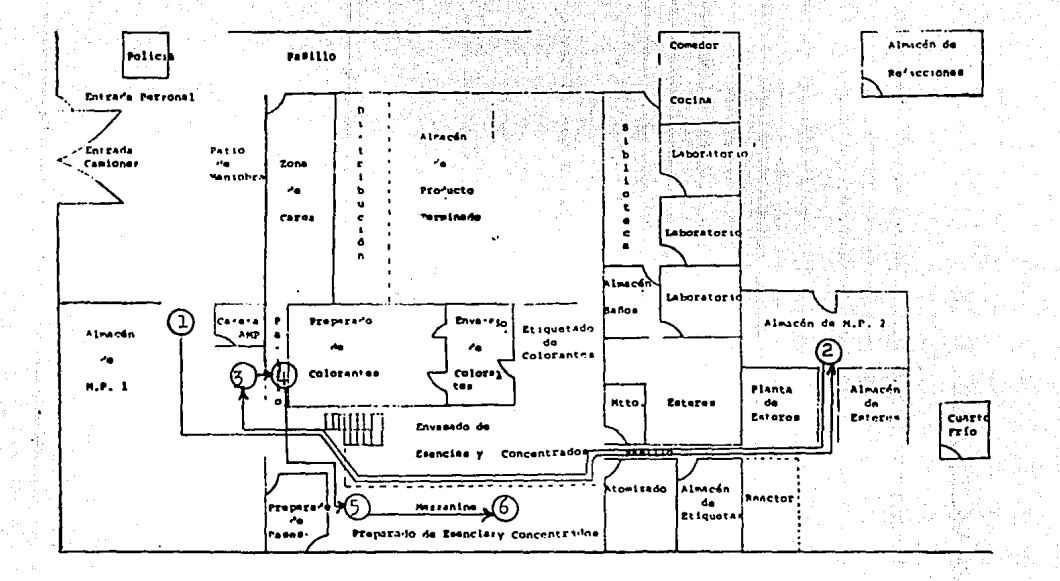

### CAPACIDAD INSTALADA

Determinación de la capacidad instalada general de la planta.

Para cubrir tal fin, princramente se procede el análisis del proceso de producción considerando: método, operario y tipos de producto.

En la empresa la mayoría del proceso esta compuesto de operaciones manuales o semimanuales implica que el estudio se realice con descripciones sumamente detailadas, para efecto de análisis de los métodos de producción.

Al estructurar los diagramas de flujo de proceso se -procedio a la toma de tiempos, para esto consideramos el núme ro de muestras en las diferentes líneas de producción, basandonos en la siguiente expresión:

$$
n = \left(\frac{10\sqrt{\left(n^2 \sum x^2 - (2x)^2\right)^2}}{\sum x}\right)^2
$$

donde:

n = tamaño de la muestra que deseamos determinar. n'= número de observaciones del estudio preliminar.  $\sum$  = suma de valores

 $x =$  valor de las observaciones

posee un n1ve1 de confianza al 95.45\ con un margen de error  $ne$   $\pm$  5%.

Teniendo el número de muestras a tomar en cada uno de 1as 1tneas de prooucción se proceaio a la toma ae tiempos.

De esta manera obtuvimos:

- Tiempo de proceso de caga línea de producción
- Estuoio detallado de la operación actual de produc- ción.
- Estudio detailado de la operación actual de cada 11nea de proceso.
- Determinación idónea de cada trabajador, nGmero de trabaiadores por línea de proceso.
- Obtención de tiempos estanaares.

A continuaci6n se muestran ios estudios de tiempos de c/u de 1os centros de producción, ten1enao un resumen de acti vidades de cada diagrama ae flujo de proceso.

 $Se$  anota en la cabeza dei diagrama el n<del>úmero de mues--</del> tras tomadas en cada proceso, el tipo de producto presentz--c16n.

La empresa Dieman, S.A., cuenta para la fabricación de sabores y colores artificiales con el siguiente equipo:

### Sabores:

- l. Emulsionadora.
- 9. Tanques 600 Kg.
- 4. Agitadores.
- 2. Básculas.
- Equipo necesario para la preparación de bases.

#### Envasado:

- Línea automática (plateada) 120 ml.
- Línea semi-automática (naranja), l y 1/2 lb.
- Línea semi-automática (amarilla) 4 lts.
- Línea semi-automática (verde) l y 1/2 lt.  $\overline{\phantom{a}}$
- 2. Pistolas llenadoras.
- **l. Atomizadora de** sabores.~

### **Colores:**

- 1. cernidor.
- l. Molino de sal.
- l. Báscula.
- 4. Revolvedoras (50 g).
	- Máquina envasadora semi-automática 100 gr.
	- Máquina envasadora automática 20 gr.

Las capacidades y volúmenes no especificados se par NOTA: ticularizan para cada uno de los diagramas siguientes.

Los diagramas analíticos correspondientes son los **siguientes:**  1.- Preparado de esteres. 2.-  $\qquad \qquad$   $\qquad \qquad$  de bases. 3.- de sabores (concentrados). 4.- " " (esencias). 5.- Envasado de saberes línea 120 ml. 6.- **"** " " " 1 lt. (naranja). 7.- " " " galoncito l lt. (naranja). B.- Envasado de sabores línea l/2 lt. (naranjal.  $9. \blacksquare$   $\blacksquare$   $\blacksquare$  $10. "$   $"$   $"$   $"$   $11t. (verde).$  $11. \blacksquare$   $\blacksquare$   $\blacks$ 12.- Atomizado de sabores. 13.- Preparado de colores. 14.- Envasado de colores presentaci6n 2 9r,  $15. -$  " " " "  $100 \text{ gr.}$ 

16.- Envasado de colores presentaci6Q 250 gr • . . 17.- 800 gr. lB. lS gr. .• 19.- Control de calidad bases. 20; atomizado. 21. colores envasado. 22. colores proceso. 23.- .. etiquetas.  $24 \mathbf{v} \in \mathbb{R}$  . For all proparado de sabores concentrados.  $25. -$ (SDC●383 **esencias.**  l\lmnc6n de **materia prima** recepción de cajas.  $26. -$ **27.-** ··. uotcllas. **28;.** distribución. 29. cajas. JO. producto terminado recepción. ·31;-  $\mathbf{u}$ distribución. 32. etiquetas.  $\mathbf{B}$ 33. **refacciones.** 

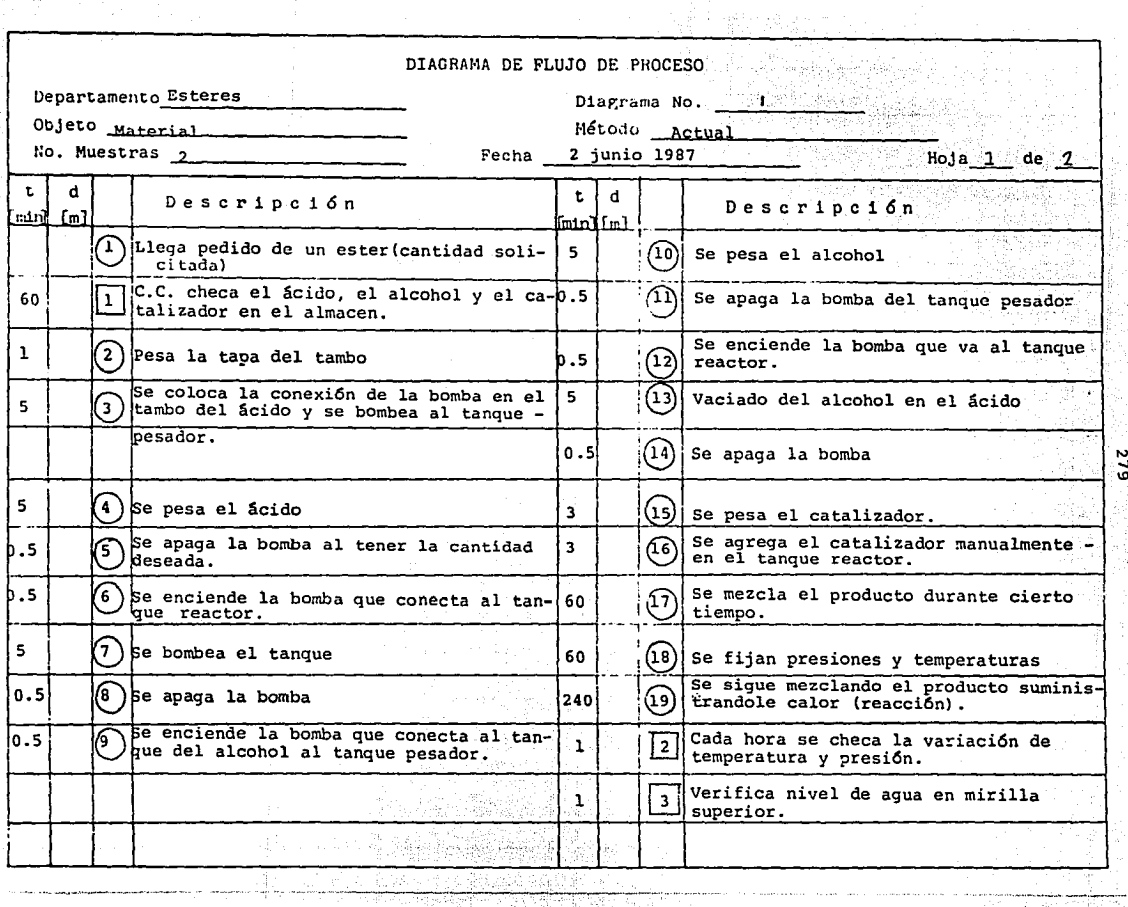

ifin y

a massachuse

 $\frac{1}{\sqrt{2}}$ 

المستقلة التي المراجع المراجع.<br>المراجع المعادلة

"' .... \!)

 $H$ QJA  $\frac{2}{\sqrt{2}}$  DE  $\frac{2}{\sqrt{2}}$  De  $\frac{2}{\sqrt{2}}$ 

**The Musical Arts Law** 

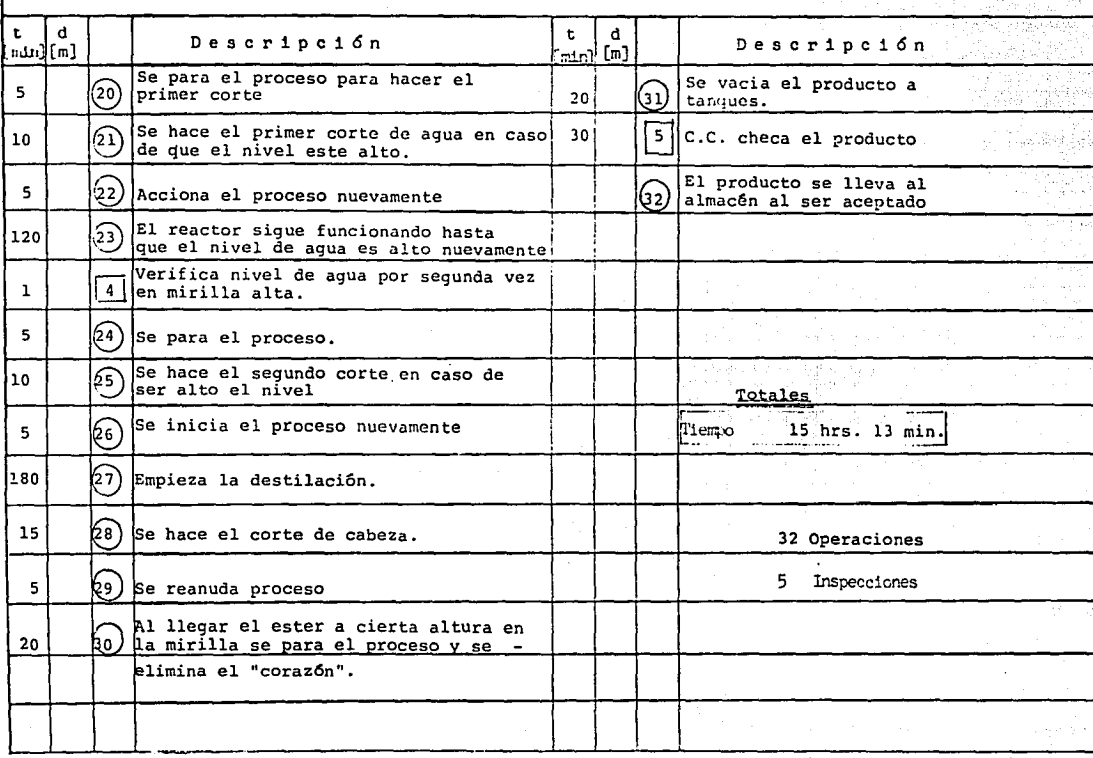

to an exhibition on the

se de marca

k.

 $\mathcal{A}$  .

The country of dead of the color of the activities of the communities or approximately are the community and community

ng sa

 $\frac{8}{9}$ 

as experience

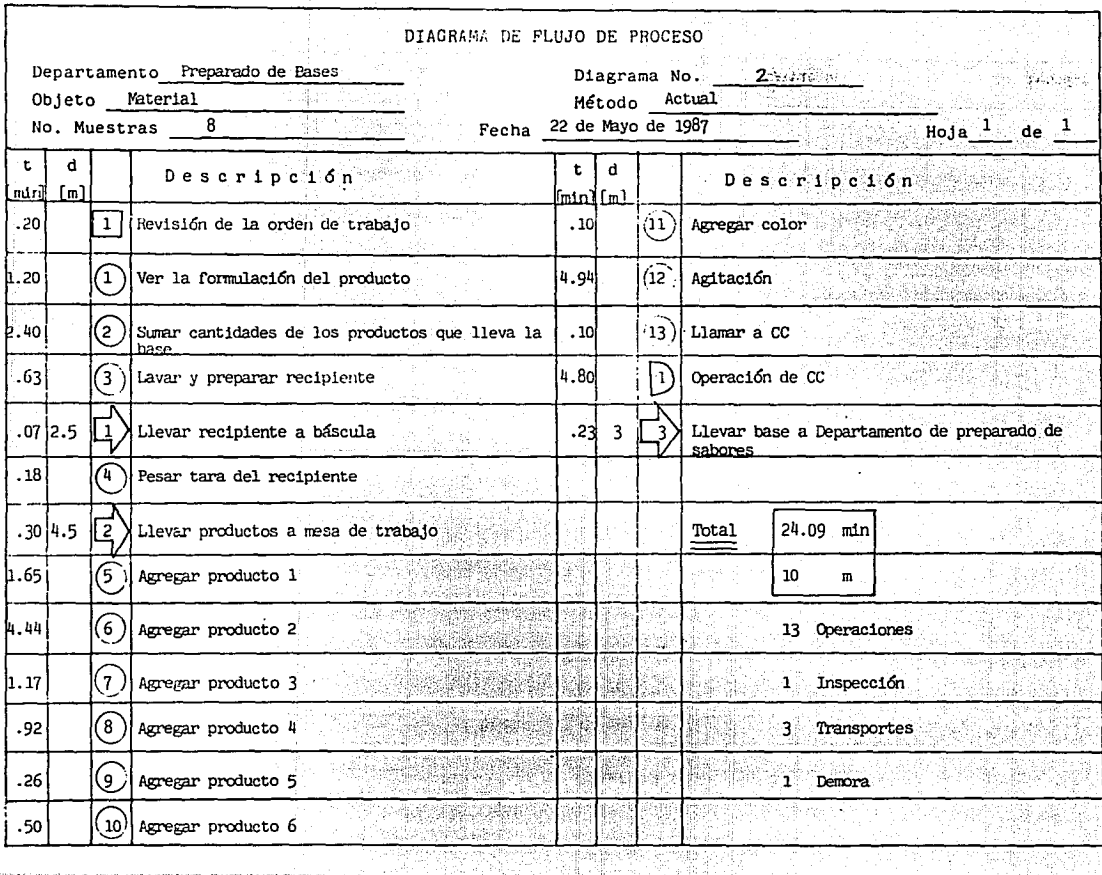

能手

<u>a sa sanggunian da</u>

Effects the control of the state

 $182$ 

R

÷.

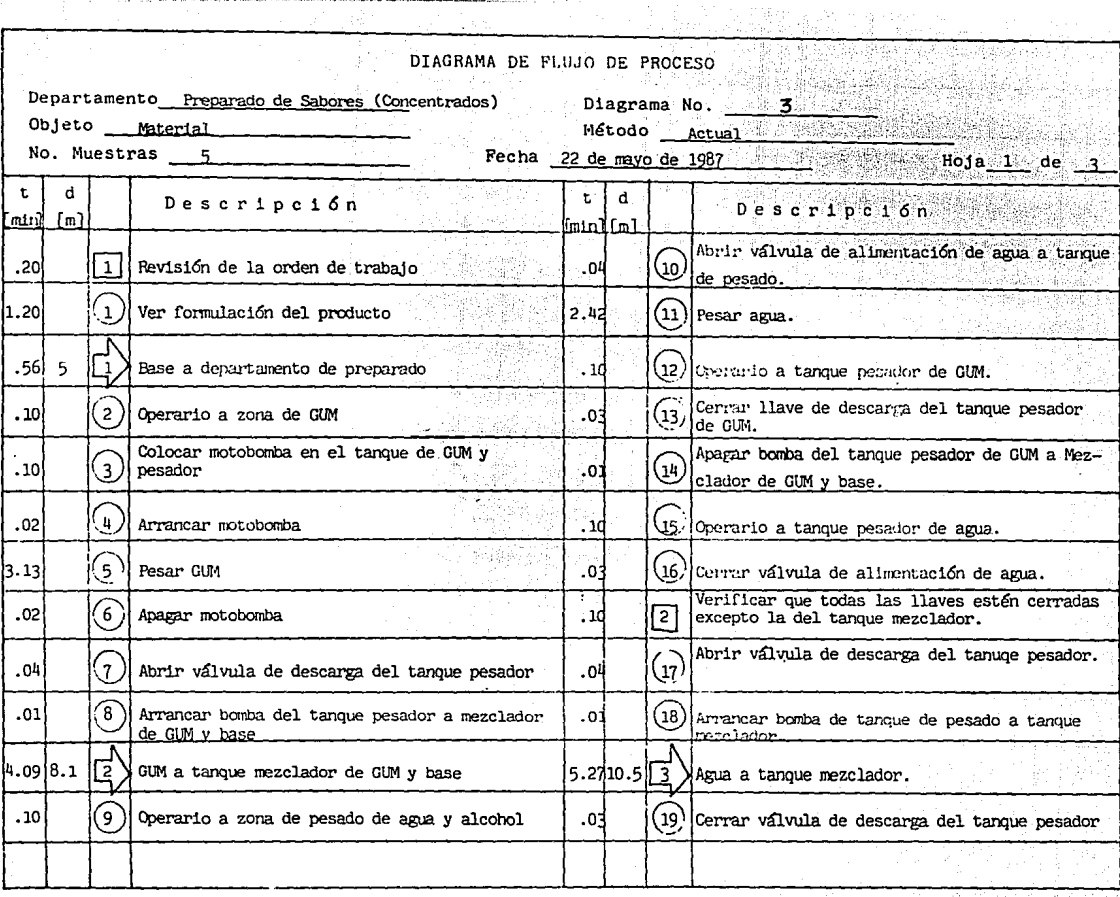

HQJA \_a\_ !:JE **-3.\_** 

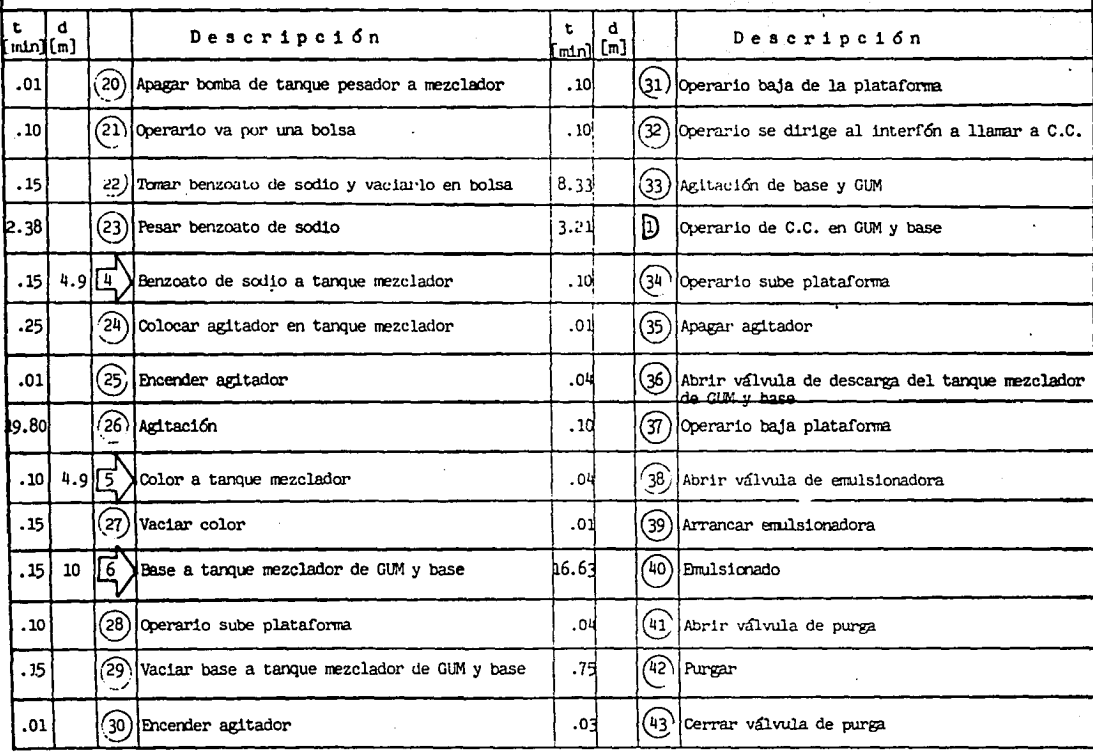

 $\mathcal{L}_{\mathcal{A}}$  , and the second constant mass of the constant contracts of  $\mathcal{A}$  , and  $\mathcal{A}$ 

, a simulation in the contraction of the contract of  $\mathcal{O}(10^4)$ 

17. listo  $\lambda$ 

> vilja. Part of

> > **N a>**  ...

 $\tau$  , and  $\tau$  are the second constant constant and  $\theta$ 

 $\mathcal{L}_{\mathcal{A}}$ 

i Dunia

HOJA  $3$  DE  $\cdot$  3

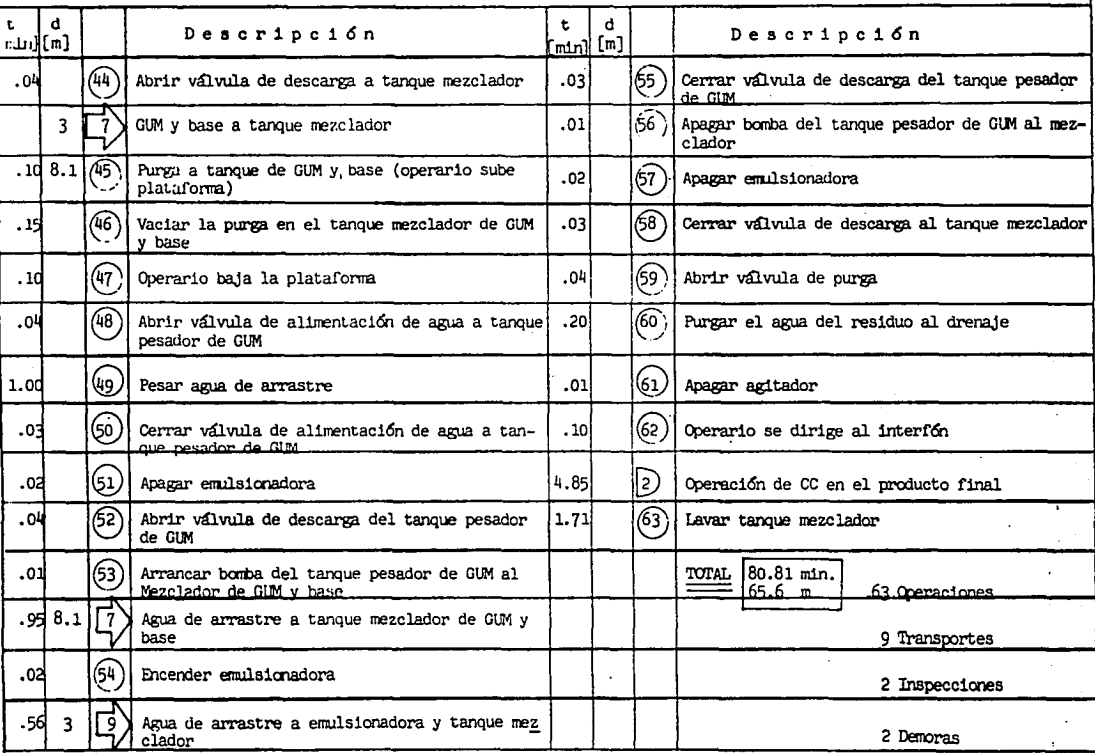

.., CX> "

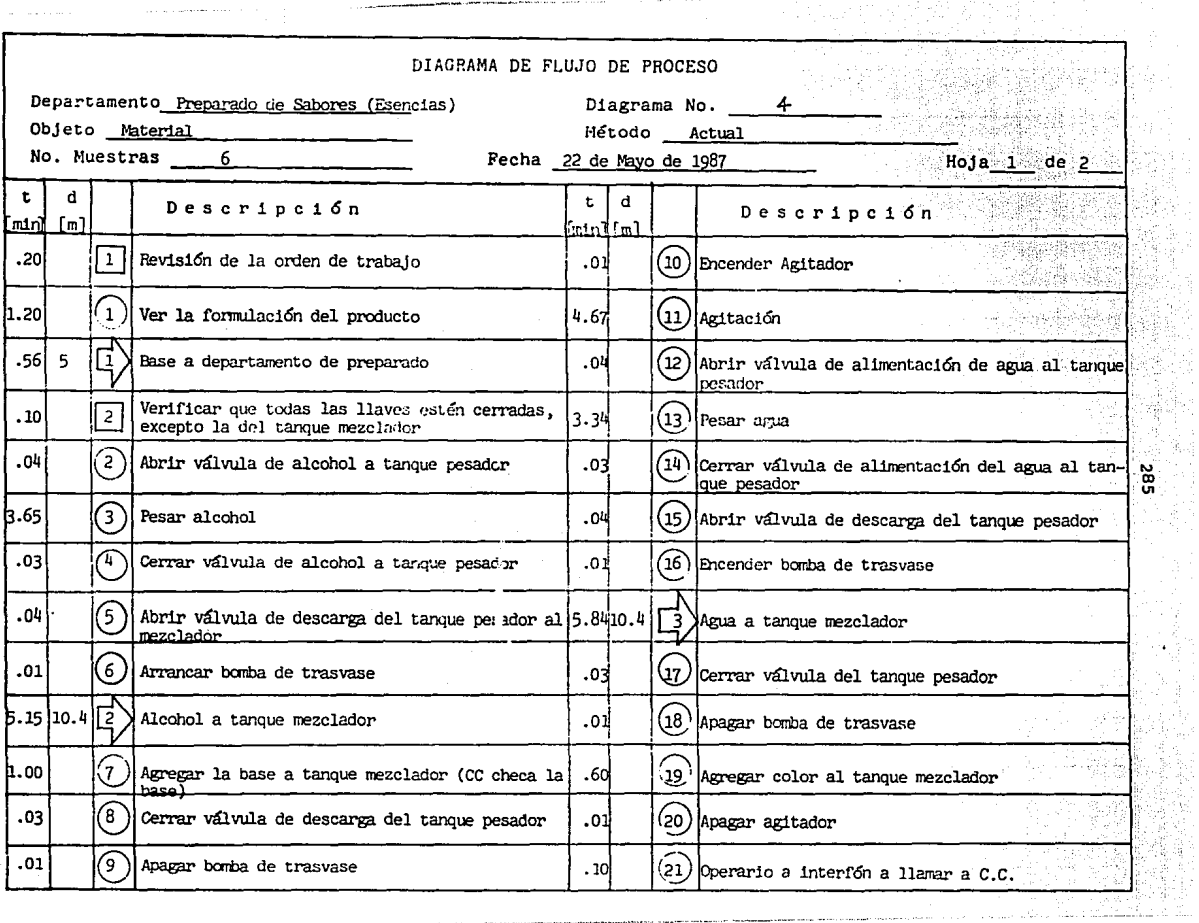

**Considered the Constitution of the Constitution Constitution of the Constitution Constitution of the Constitution** 

it.<br>K 

Ş

民間<br>特点

an<br>Si .<br>HOJA \_ DE ัว b 77 <del>– Au</del>re  $\frac{1}{\left(1+\frac{1}{\sqrt{2}}\right)^{2}}$  ,  $\frac{1}{\sqrt{2}}$ 

í.

niskir.

Ś

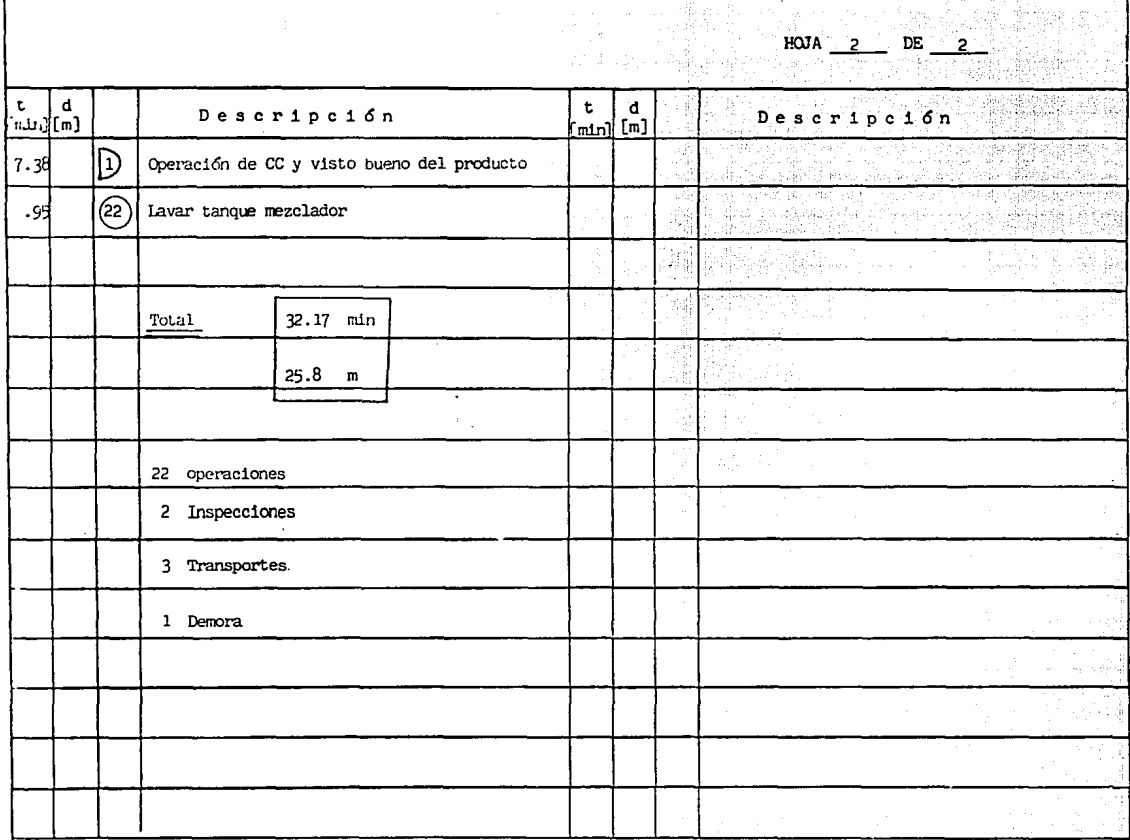

Process of the main and contributed

 $\mathcal{R}(1) \rightarrow \mathcal{R}^{(2)}(1) \times \mathcal{R}(0) \times \mathcal{R}(1) \times \mathcal{R}^{(1)} \times \mathcal{R}(0) \times \mathcal{R}^{(2)} \times \mathcal{R}^{(3)} \times \mathcal{R}^{(4)} \times \mathcal{R}^{(5)} \times \mathcal{R}^{(6)} \times \mathcal{R}^{(7)} \times \mathcal{R}^{(8)} \times \mathcal{R}^{(9)} \times \mathcal{R}^{(10)} \times \mathcal{R}^{(10)} \times \mathcal{R}^{(11)} \times \mathcal{R}^{(10)} \times \mathcal{R$ 

Seven track assets play

286

77
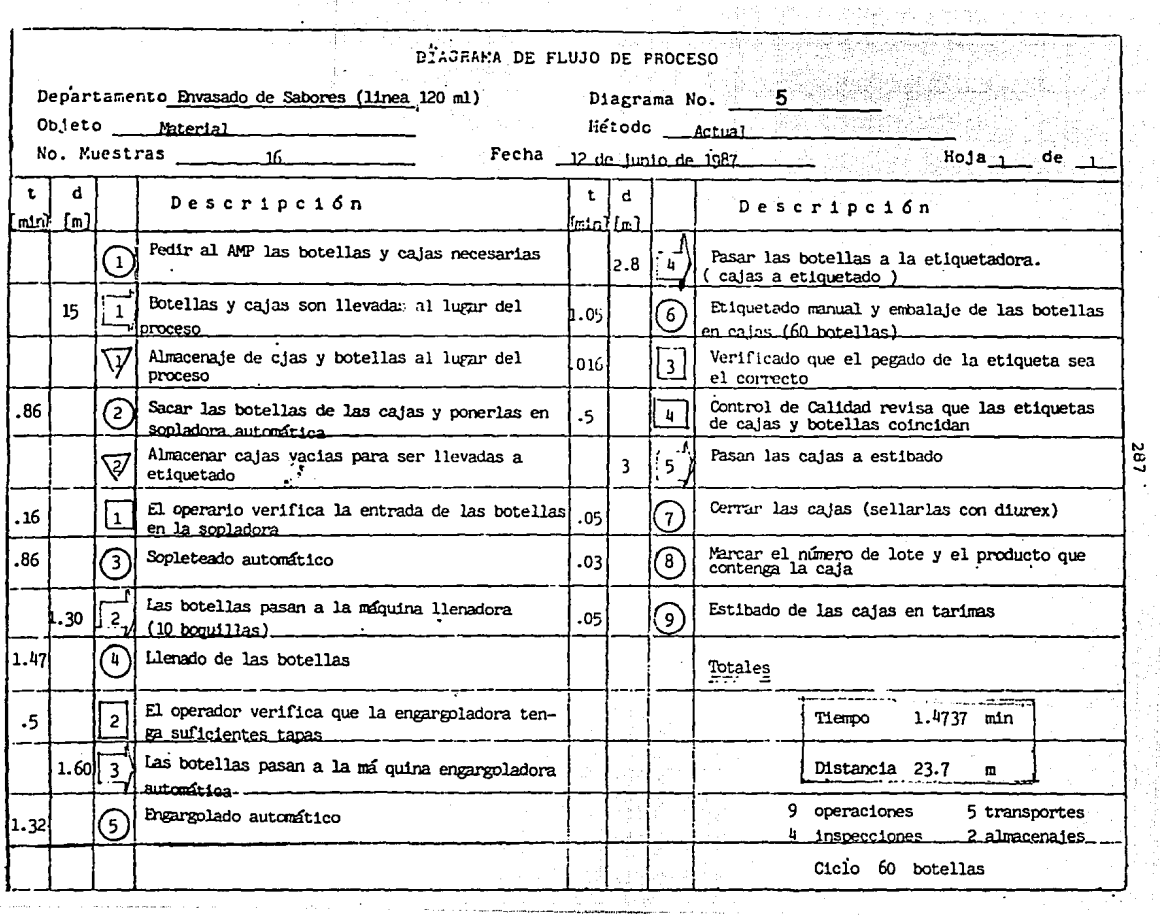

11.

287

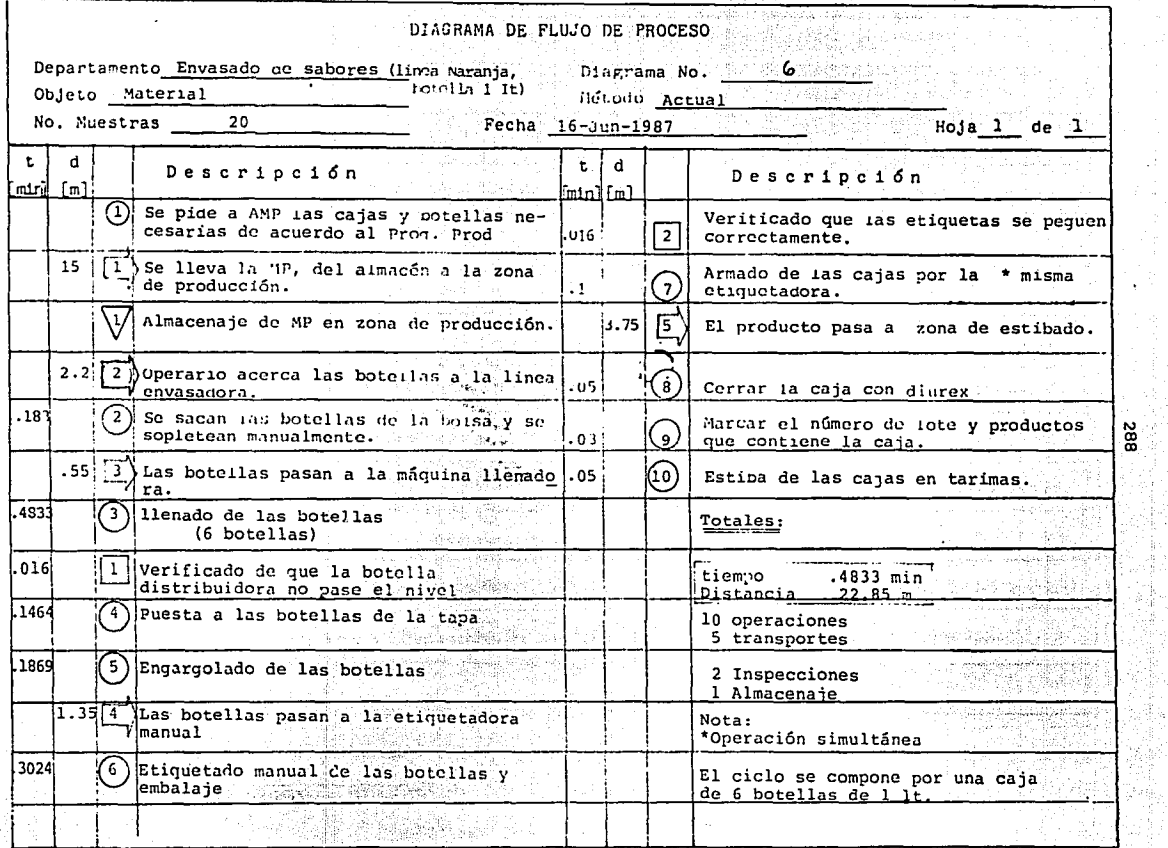

t.

بيدار بالمركبين

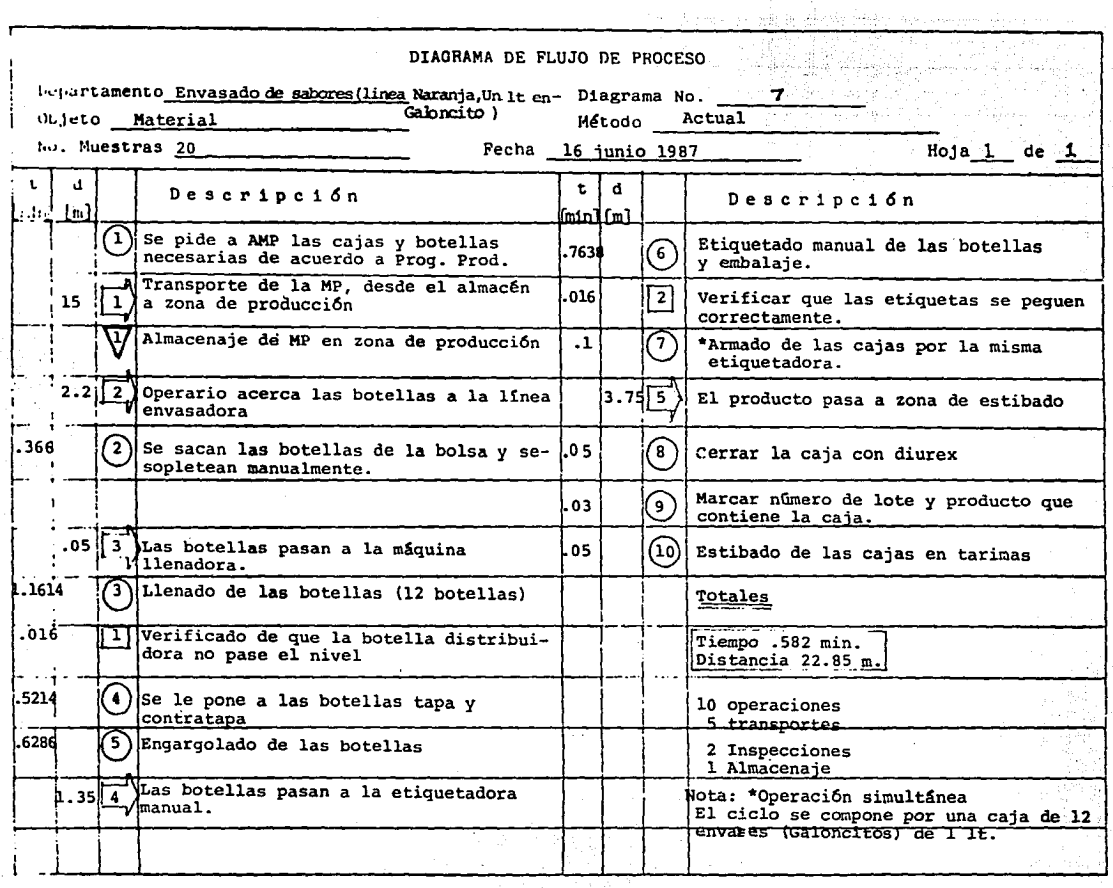

 $\mathcal{F}=\mathcal{F}$  are a consistence in the contrast start has easily power

. . . . . . . . . . . . .

 $\frac{28}{10}$ 

 $\label{eq:2.1} \begin{split} \mathcal{F}^{(1)}(t) &= \mathcal{F}^{(1)}(t) \text{ and } \mathcal{F}^{(2)}(t) = \mathcal{F}^{(1)}(t) \text{ and } \mathcal{F}^{(2)}(t) = \mathcal{F}^{(1)}(t) \text{ and } \mathcal{F}^{(2)}(t) = \mathcal{F}^{(1)}(t) \text{ and } \mathcal{F}^{(2)}(t) = \mathcal{F}^{(1)}(t) \text{ and } \mathcal{F}^{(2)}(t) = \mathcal{F}^{(2)}(t) \text{ and } \mathcal{F}^{(2)}(t) =$ 

بمبارده

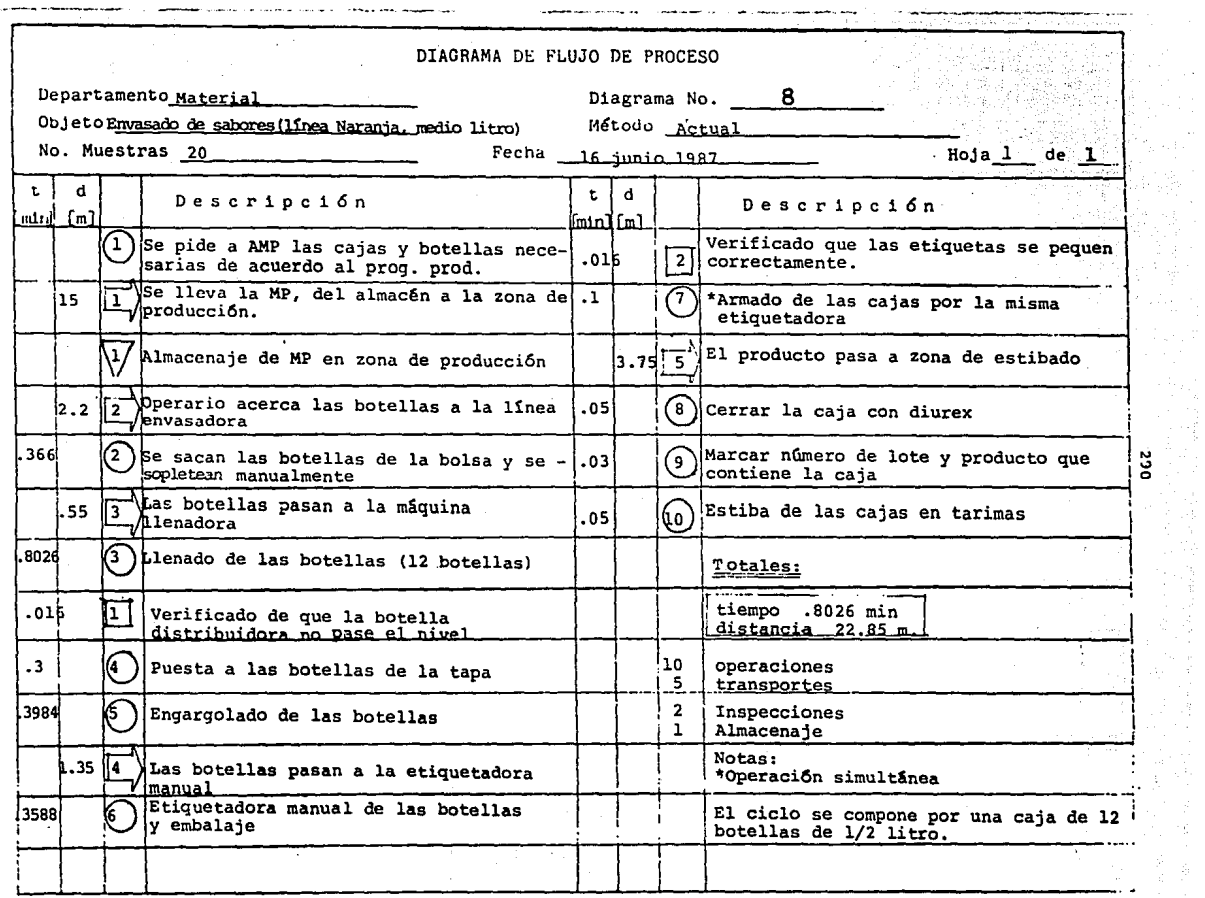

... .., o

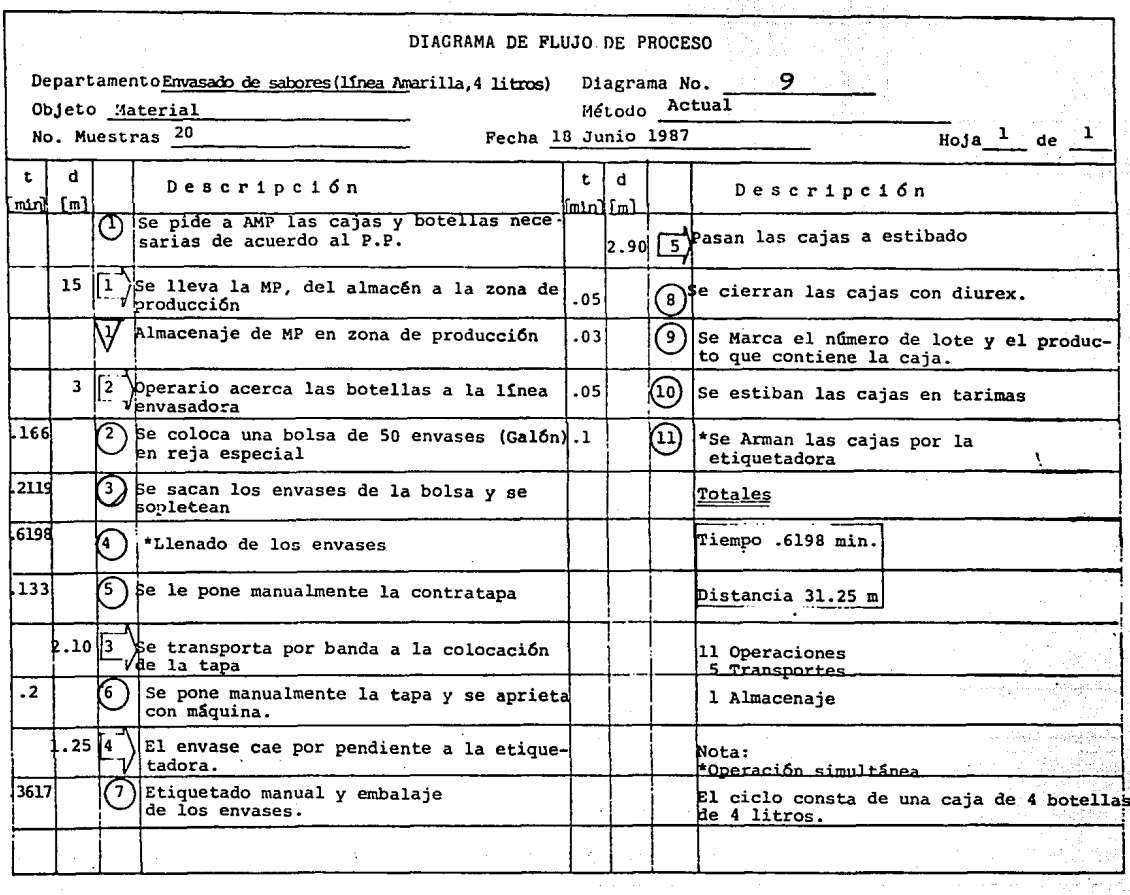

162

 $\sim$ 

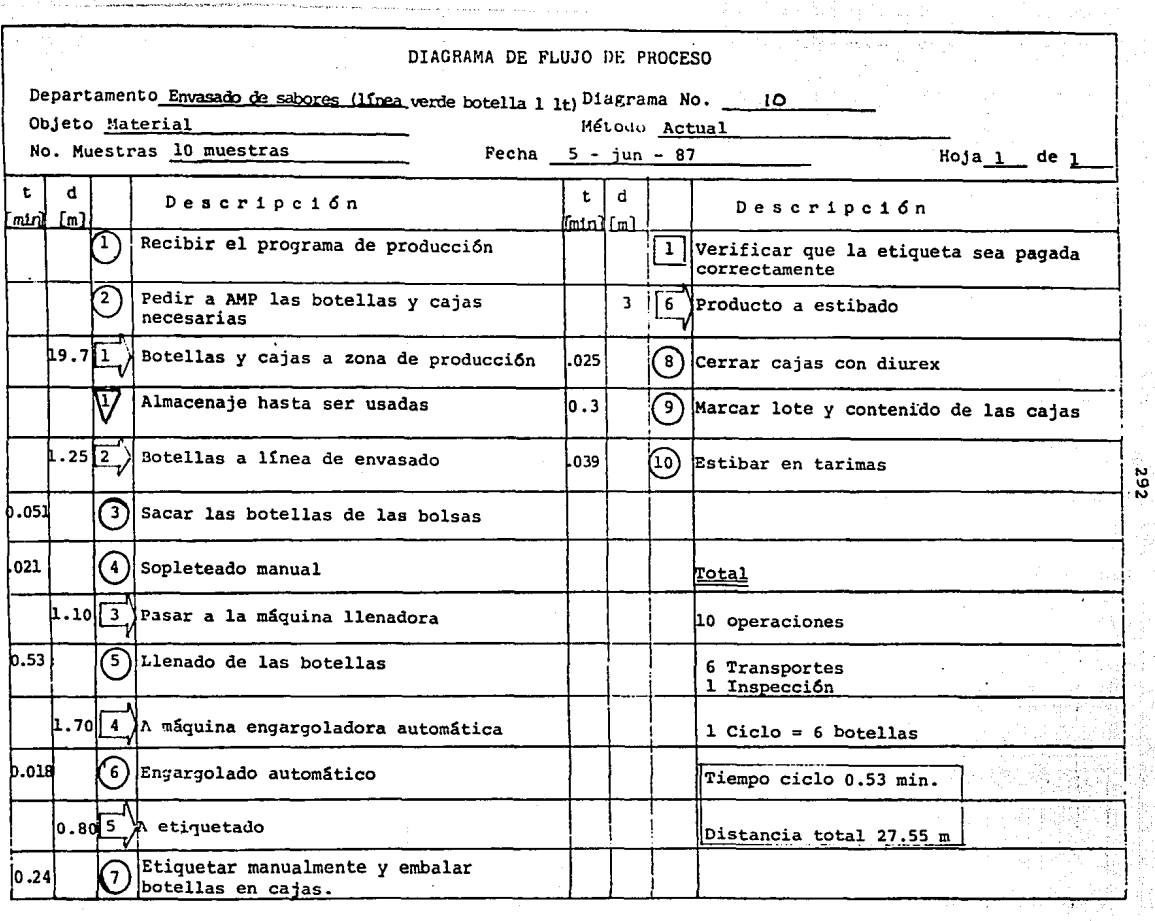

الوالد والوارد ووسعا المسلا للمحمد

 $.52$ 

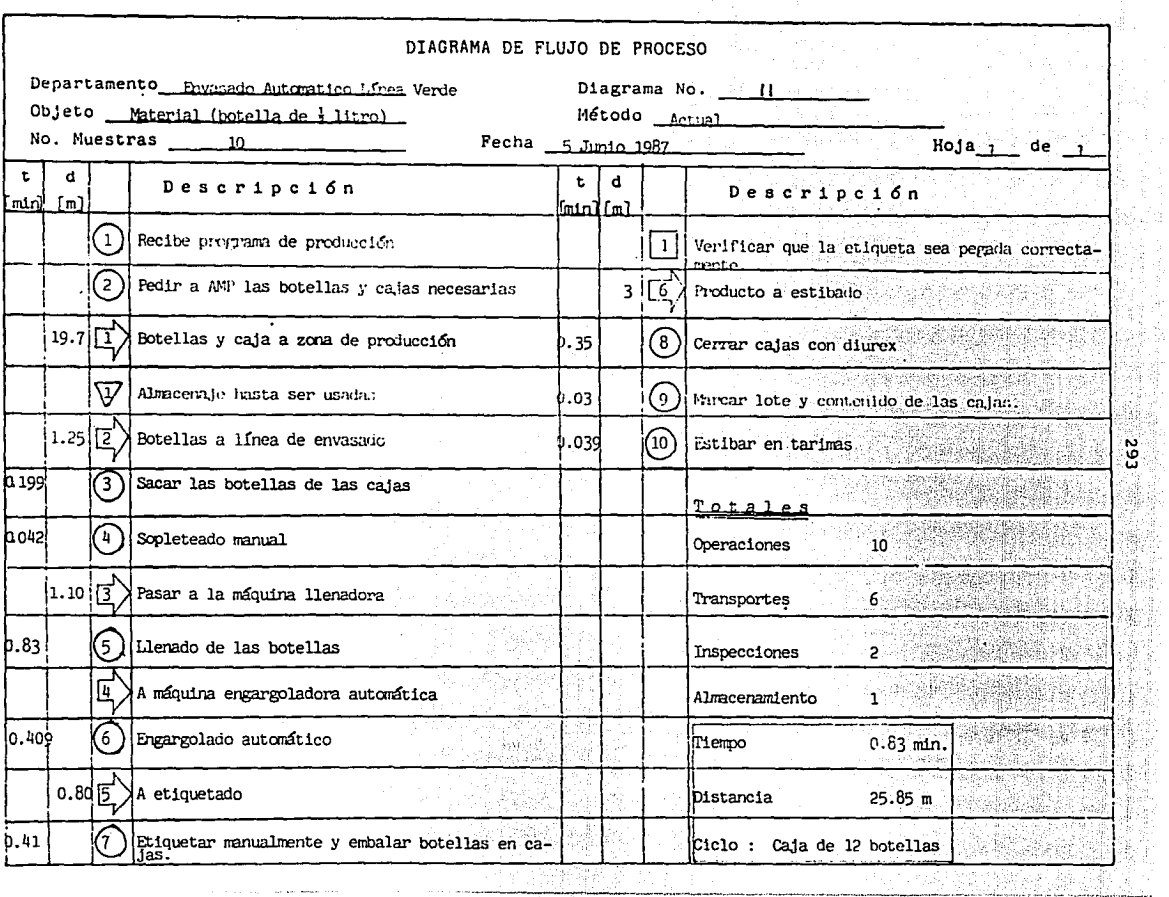

the control of the company and the control of the

 $\Delta\phi$  . The constraint is a set

 $\mathcal{F} \rightarrow \mathcal{F}$  and a sequence of

--**........** 

N.

**Service Community** 

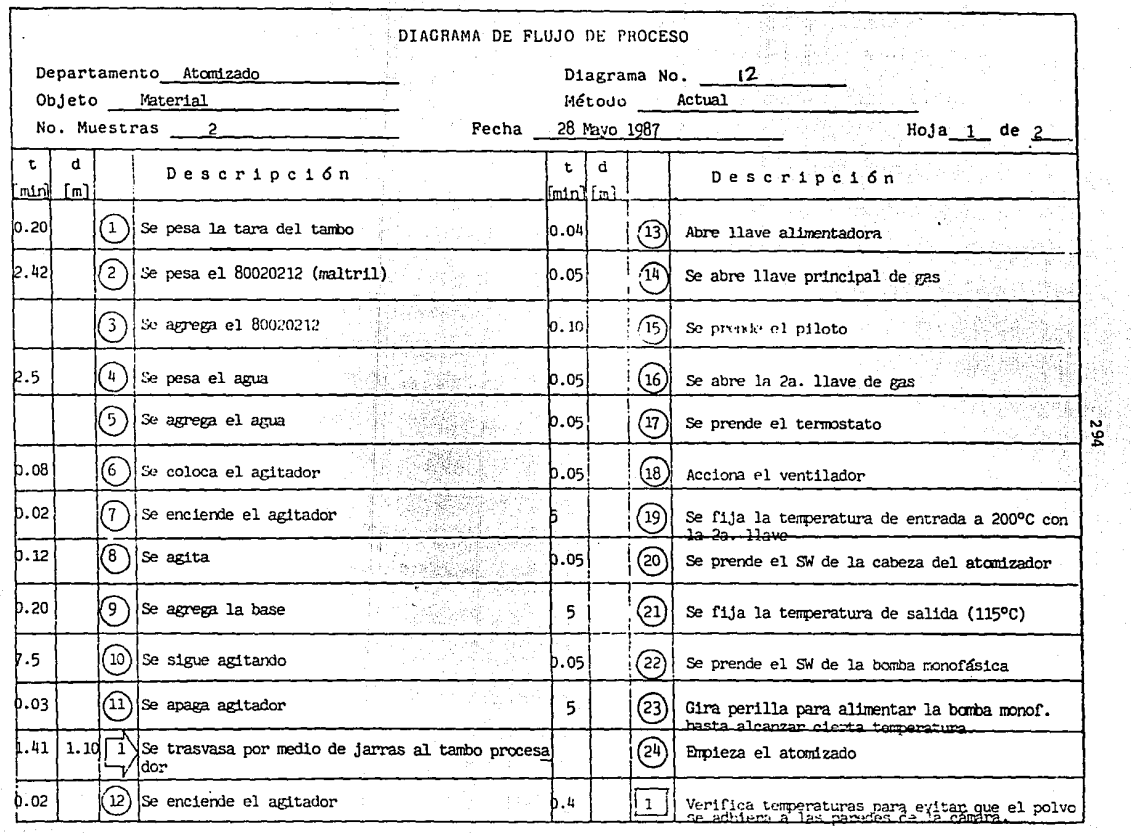

l, 计总结

 $\label{eq:3.1} \mathcal{F}^{\text{NN}}_{\text{eff}}(t) \text{MSE}^{\text{NN}} \text{NSE}^{\text{NN}} \text{MSE}^{\text{NN}} \text{MSE}^{\text{NN}} \text{NSE}^{\text{NN}}$ 

**Contract Advised Advised Advised Advised** 

÷.

Grukić

 $\frac{\int_{\mathcal{X}}\int_{\mathcal{X}}\int$ 

. . . . . . . .

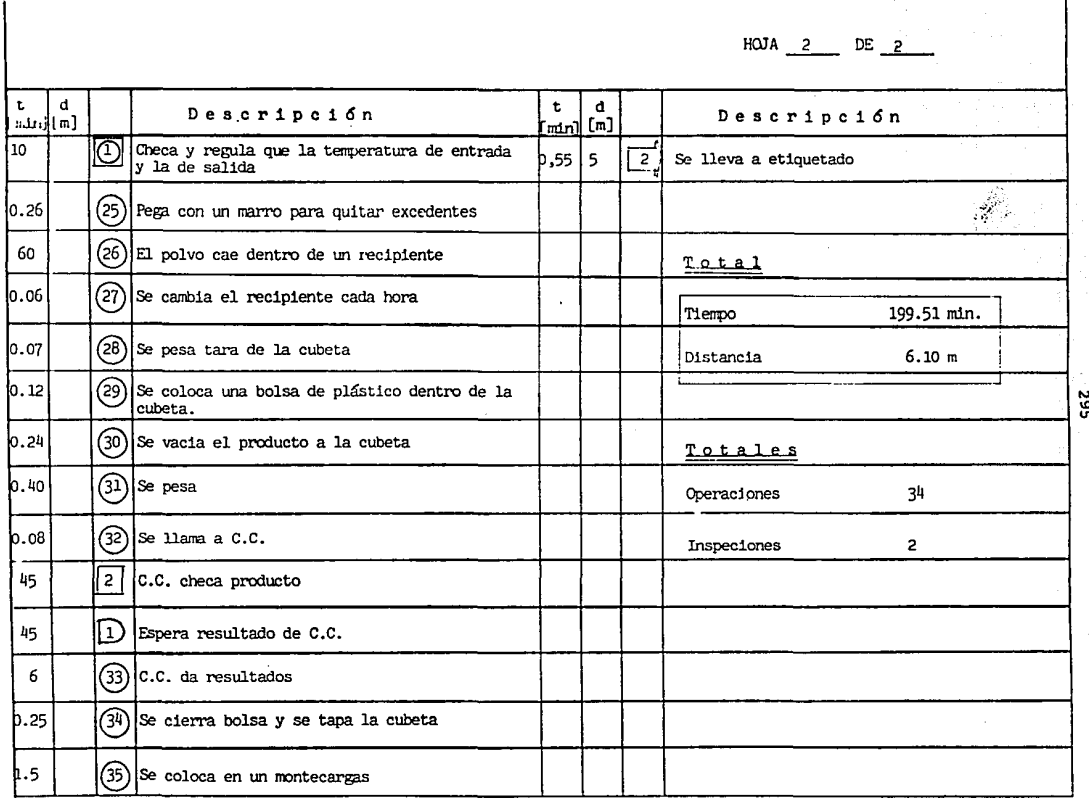

The contract and construction management of developing samples court acceptance experiments to contract the con-

 $\overline{a}$ 

l.

 $\sim$  mass masses

and a series and support

382

The contract of the contract and a second state of the contract of the contract of the contract of the contract of 17 F

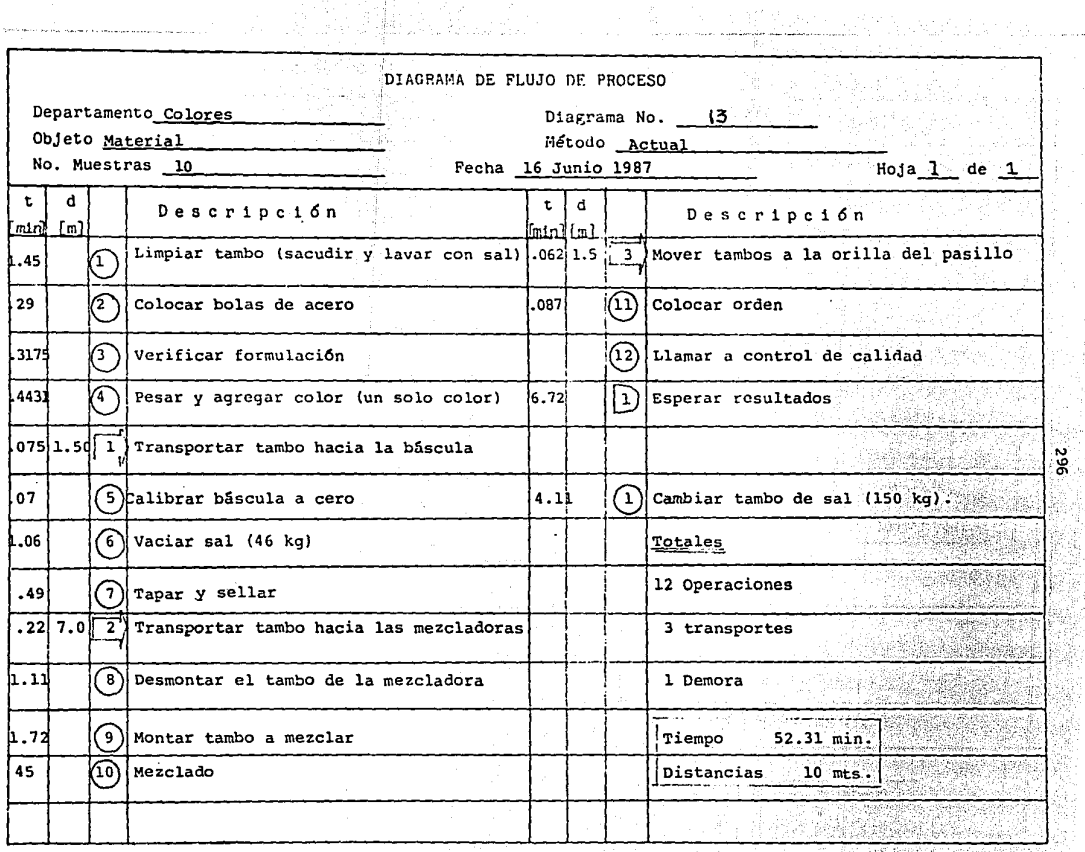

14 (중국)<br>20

The Tree with the series

돌아가다

 $\mathbf{r}$ 

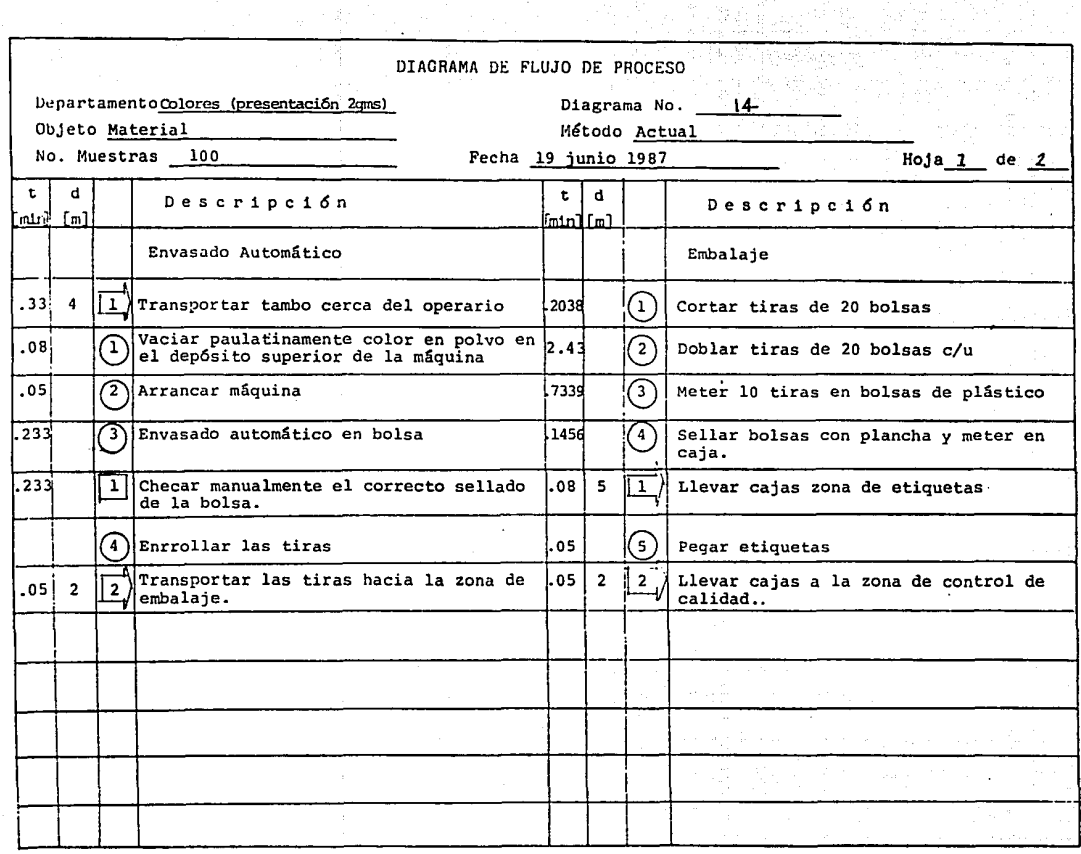

We can consider the accuration of the state  $\alpha\in\mathbb{R}^{n\times n}$ 

**The Contract Service Company and Construction Company** 

 $297$ 

.<br>In the Plan that y Petru is under restaurance of case Machin Sacrament and the public attack an approximation

 $\frac{1}{\sqrt{2}}$ 

**The means of the contract expense experience** 

 $\gamma_{\rm b}$ 

HOJA  $2$  DE  $2$ **Presentaci6n 2 gms.**  t d Descr1pc16n t <sup>d</sup> **lhlr1** [m] nünl [m] Descr1pc16n Notas: Embalaje Presentaci6n 2gms. ' **Operaciones**  고고원 **Envasado Automático** 1 2 **Transporte**  l a sale 4 **Operaciones Tiempo** 3.6933 **min**  2 Transportes **Distancias** 7 m l Inspecciones Tiempo 97 **min**  Distancias 6 m

ù.

the seats of the contract state of the contract of the contract of the contract of the contract of the contract

Touch an educational

**Contractor** 

86 Z

1

alisti matematiki botak<br>Kabupatèn Palistina

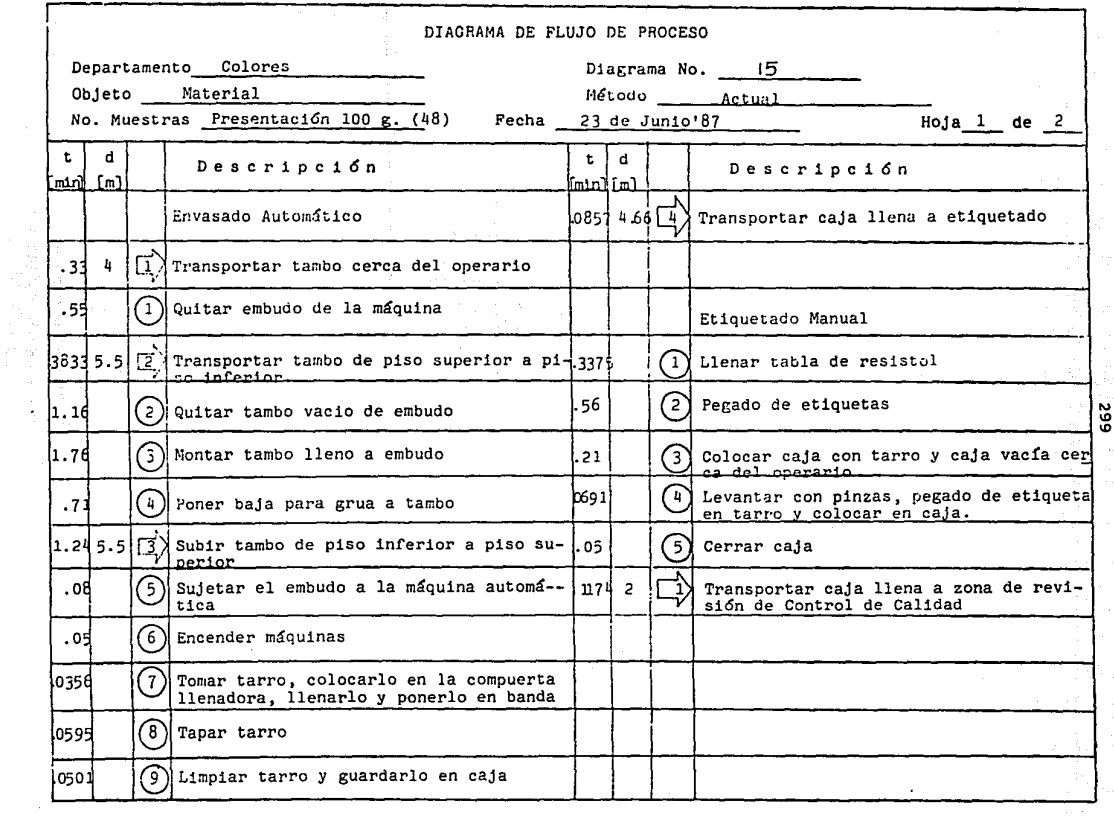

**System and advanced** 

**Section Commentary**  <u>, Lielka</u>

motive and causes are introductions that it wishes are basic as the management of the off-three and of saltise

in a shekarar 1992) a shekara

~-"-·~--- -·--··----·--·- -··-

r-american control

 $\mathcal{A}$ 

 $\varphi^1(\lambda_0^{(1)},\zeta_0\lambda_1^{(1)},\ldots,\lambda_k^{(k)})\in \mathbb{Z}^{2k+1}\cdot \mathcal{O}(\log n(\mathcal{I}(\zeta_0))\leq \epsilon\cdot \epsilon^{-2/2\log n}\cdot \epsilon\cdot \epsilon^{-1})$ 

HOJA  $2$  DE  $2$ 

in collidation  $\mathbf{t}$ đ  $\mathbf t$ d. Descripción 1 سال ہے،  $\lim_{m \to \infty}$ Envasado Automático Etiquetado Manual Operaciones  $\mathbf{Q}$ Operaciones  $5<sup>1</sup>$ Transportes П Transportes  $\mathbf{1}$ 6.5032 Fiempos Tiempos (min) 4.5913  $(min)$ Distancias (m) 19.66. Distancias  $2 \, (m)$  $\overline{a}$ 

the company of the company of the com-

the contract of the contract of the company of the contract of the con-

ខេ

<sub>다</sub> 가방 62.92.5

12

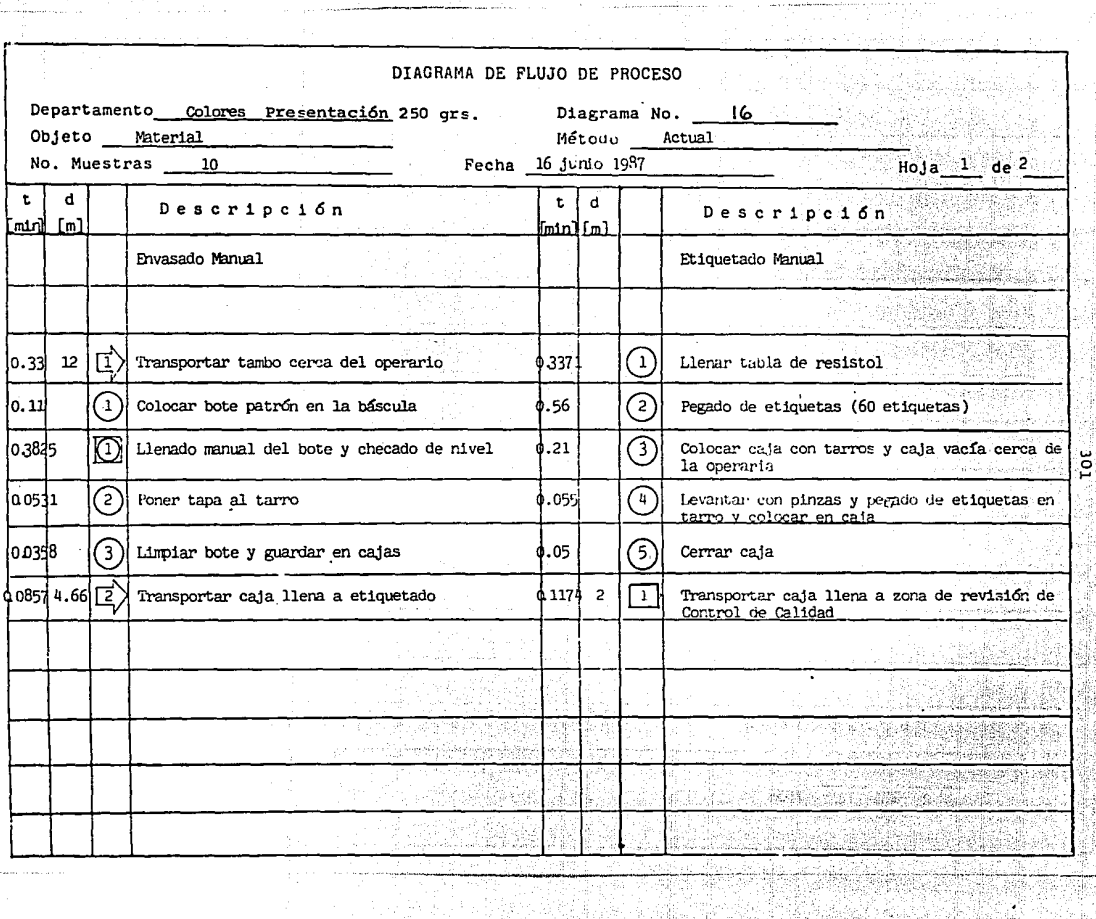

1만 개조로

a<br>Perikanan Paulo

 $HOMA = 2$  $DE$  2

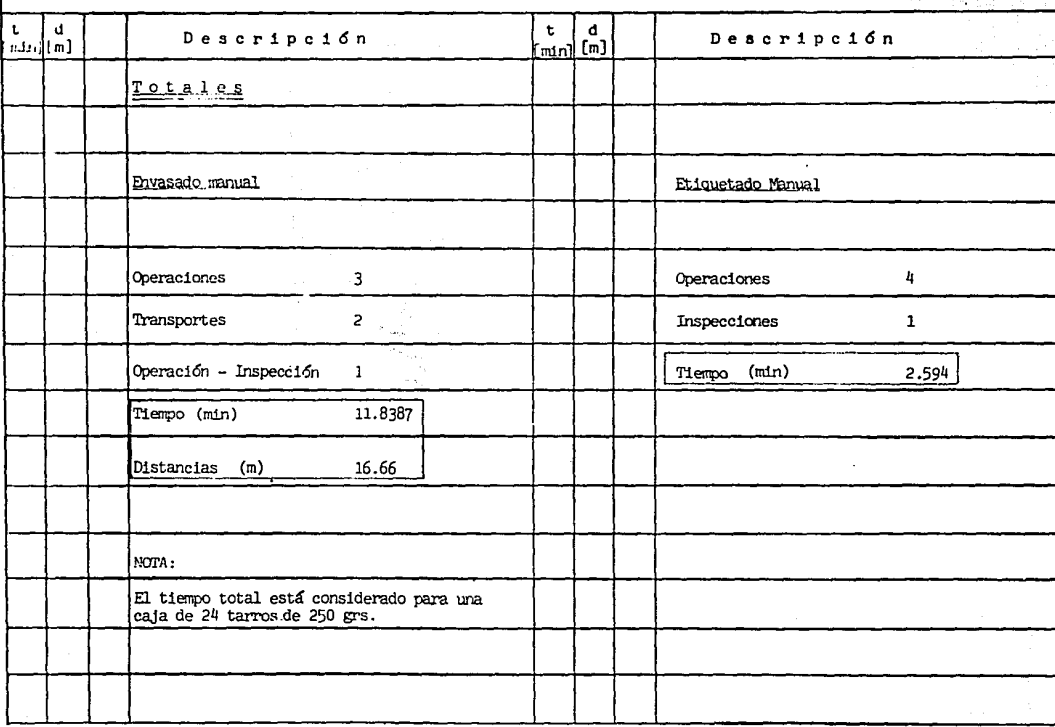

as dia

 $\int_{\tau_1}^{\tau_2} \int_{\tau_1}^{\tau_2} \int_{\tau_2}^{\tau_1} \int_{\tau_1}^{\tau_2} \int_{\tau_2}^{\tau_1} \int_{\tau_1}^{\tau_2} \int_{\tau_1}^{\tau_2} \int_{\tau_2}^{\tau_1} \int_{\tau_1}^{\tau_2} \int_{\tau_2}^{\tau_2} \int_{\tau_1}^{\tau_2} \int_{\tau_2}^{\tau_2} \int_{\tau_1}^{\tau_2} \int_{\tau_2}^{\tau_2} \int_{\tau_1}^{\tau_2} \int_{\tau_2}^{\$ 

 $\sim$   $\lambda$ 

 $\lambda$ 

and care the com-

zoc

 $\mathbb{C}^{\mathcal{N}_{\text{max}}}$ 

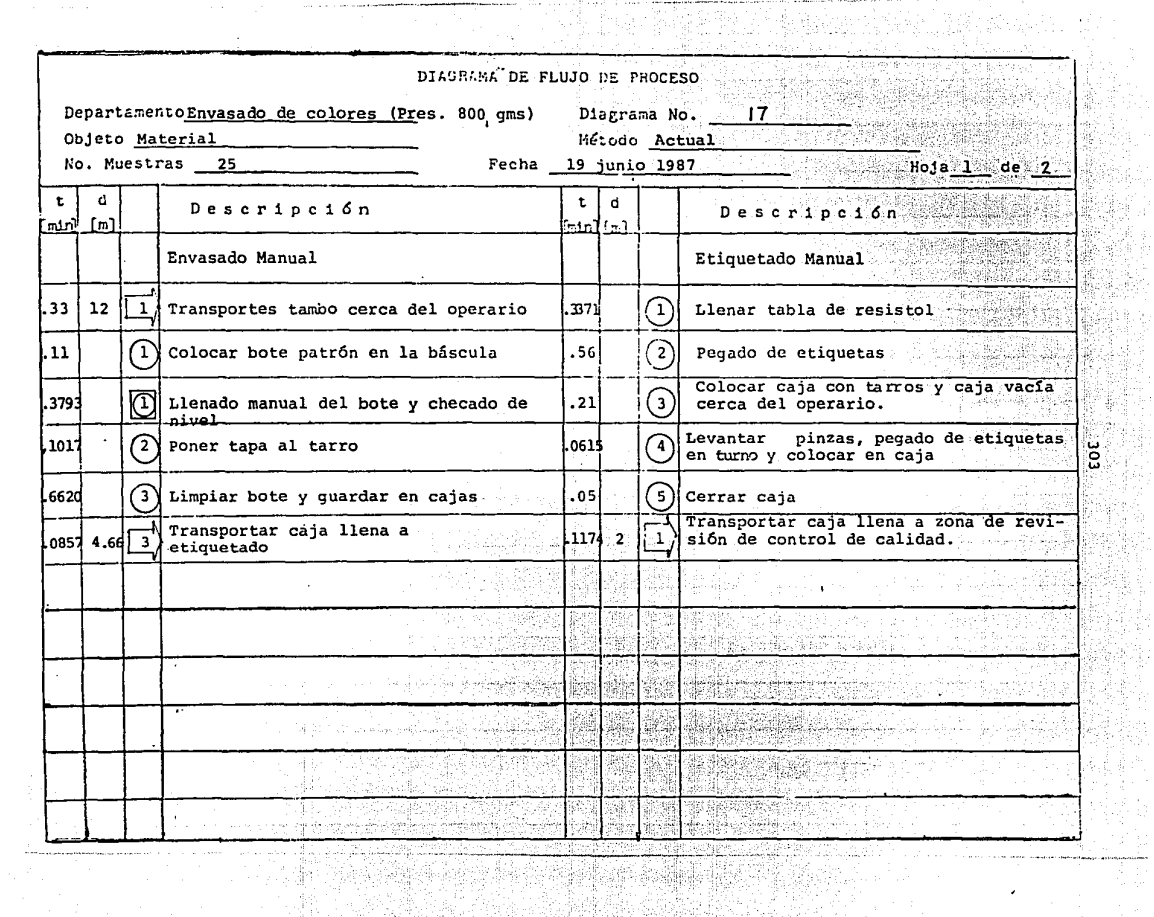

a4 XX

 $\epsilon$ 

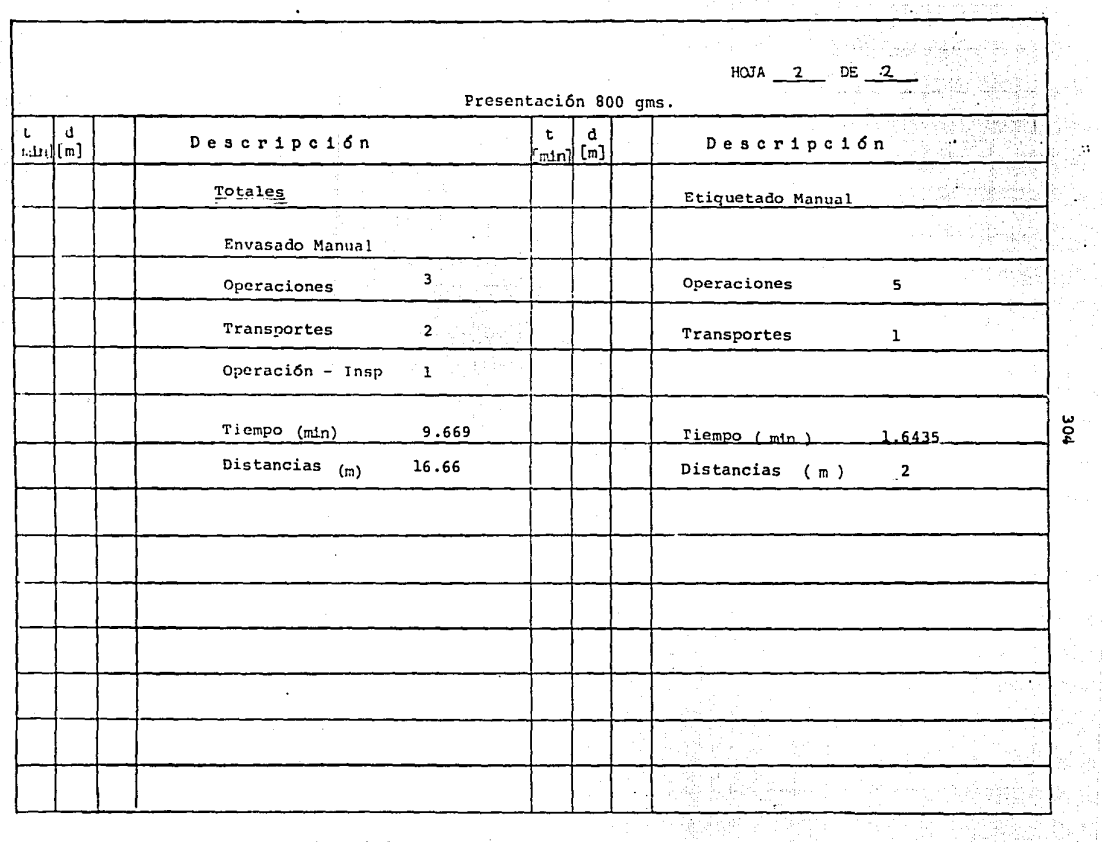

portions for every company of the above provided and property of the

and the state

and a more of the

្ត<br>ខ្

gan k

 $\rho = \rho \mathcal{G}^{\alpha}_{\alpha\beta}$  , and  $\mathcal{G}^{\alpha}_{\beta}$  and  $\mathcal{G}$ 

Sanchaire

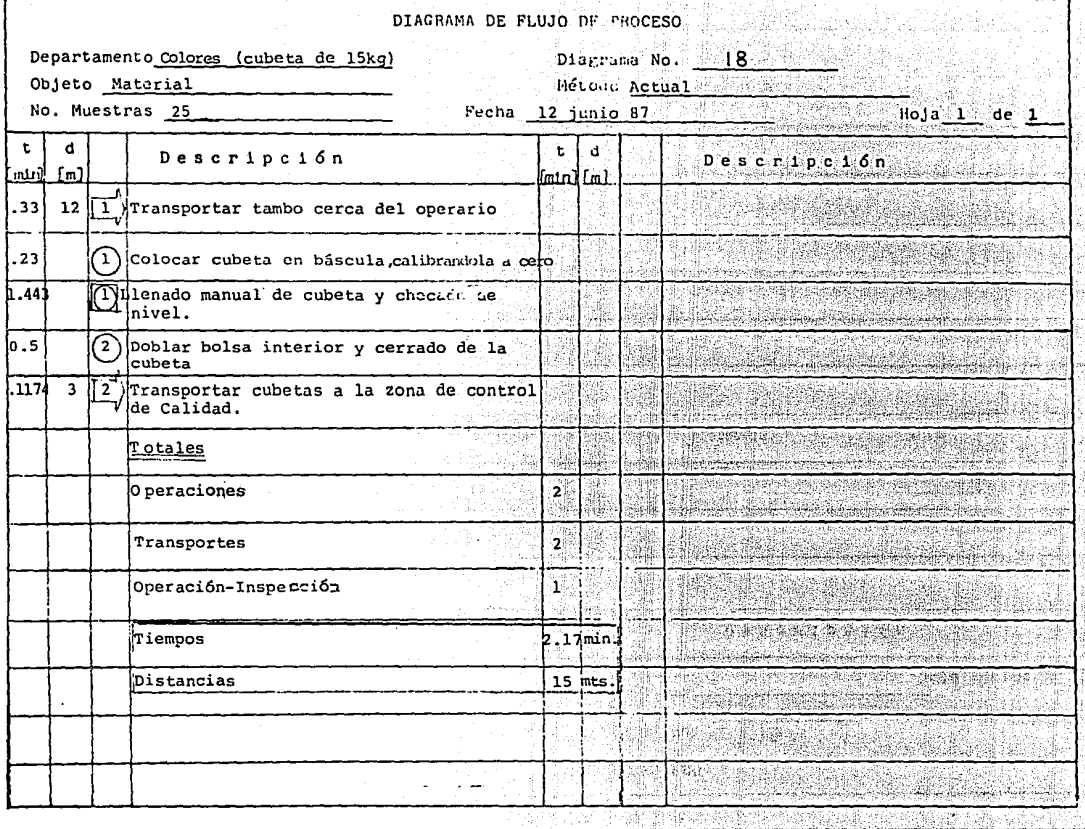

الأفسان بلايسهما

laga professor  $\alpha$  . The projection

작동 등 시간 동료 시간

ទួ

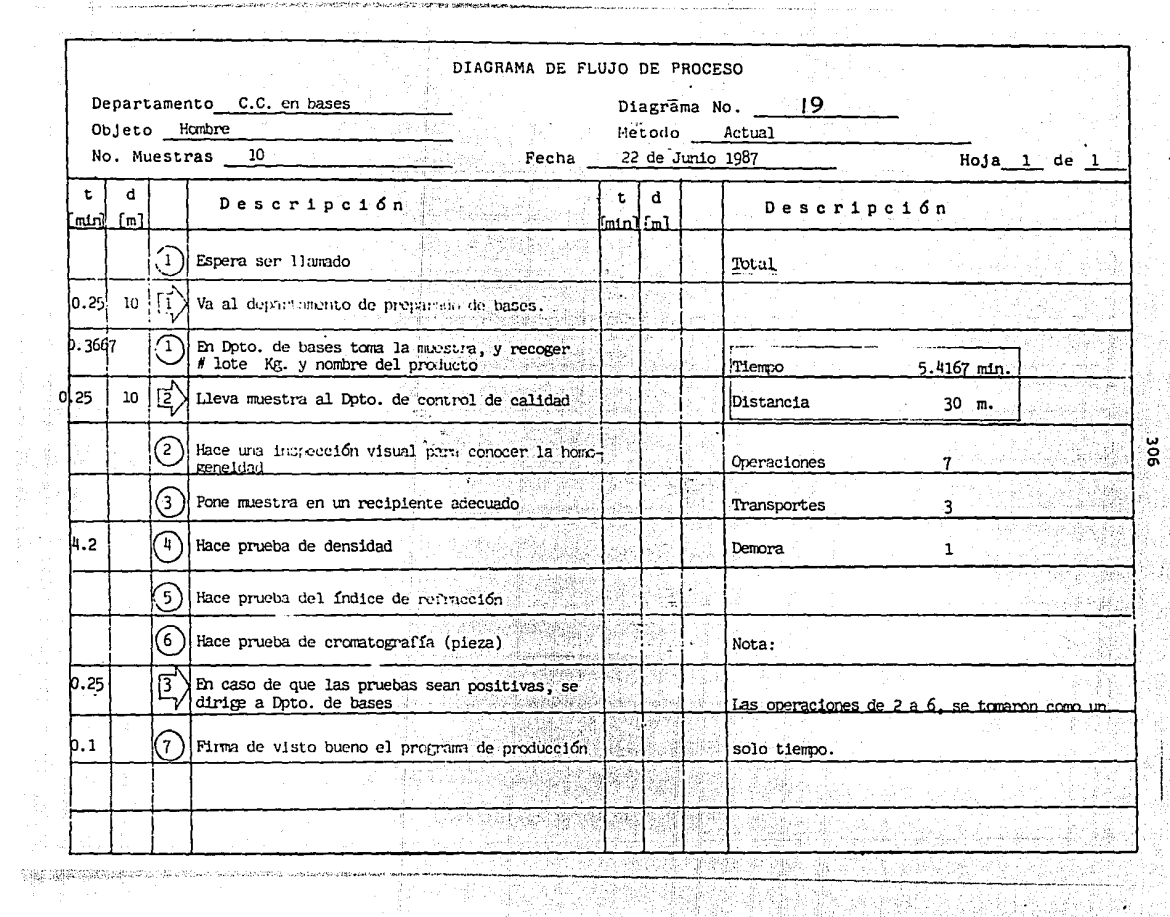

20 *할아이로* 2

306<br>306

 $\bar{\bar{z}}$ 

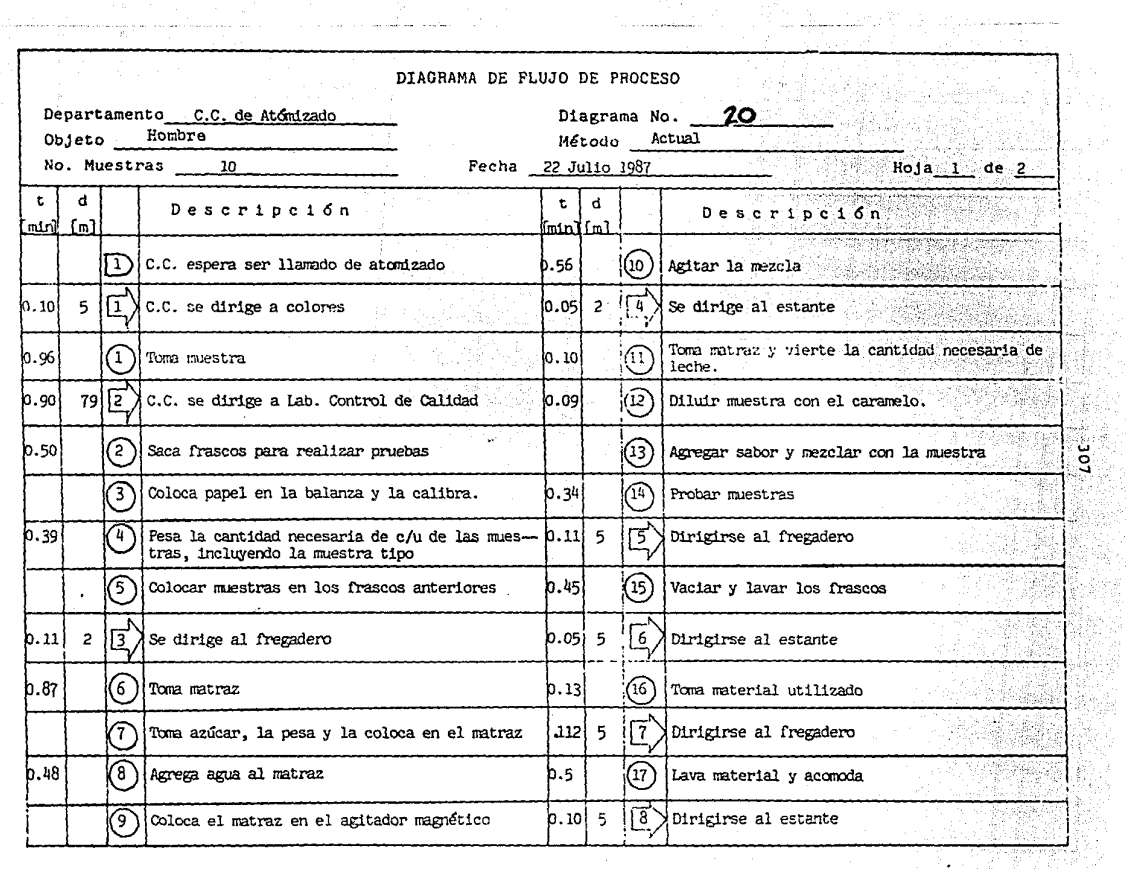

and if with the manner is an encountered and

 $\mathbb{R}^2$ 

a sa sa matang

the contract of the contract of the

 $\alpha$ 

 $\mathbb{P}_{\mathcal{P}^{\mathcal{P}^{\mathcal{$ 

 $\mathcal{A}^{\mathcal{A}}$ 

the control of the control of

 $\label{eq:2} \frac{1}{\sqrt{2}}\frac{1}{\sqrt{2}}\frac{$ 

 $\tilde{q}_{ij}^{(1)}$ 

P.

 $\bullet$ 

the major to a first him reduced to the case of the environment is a more

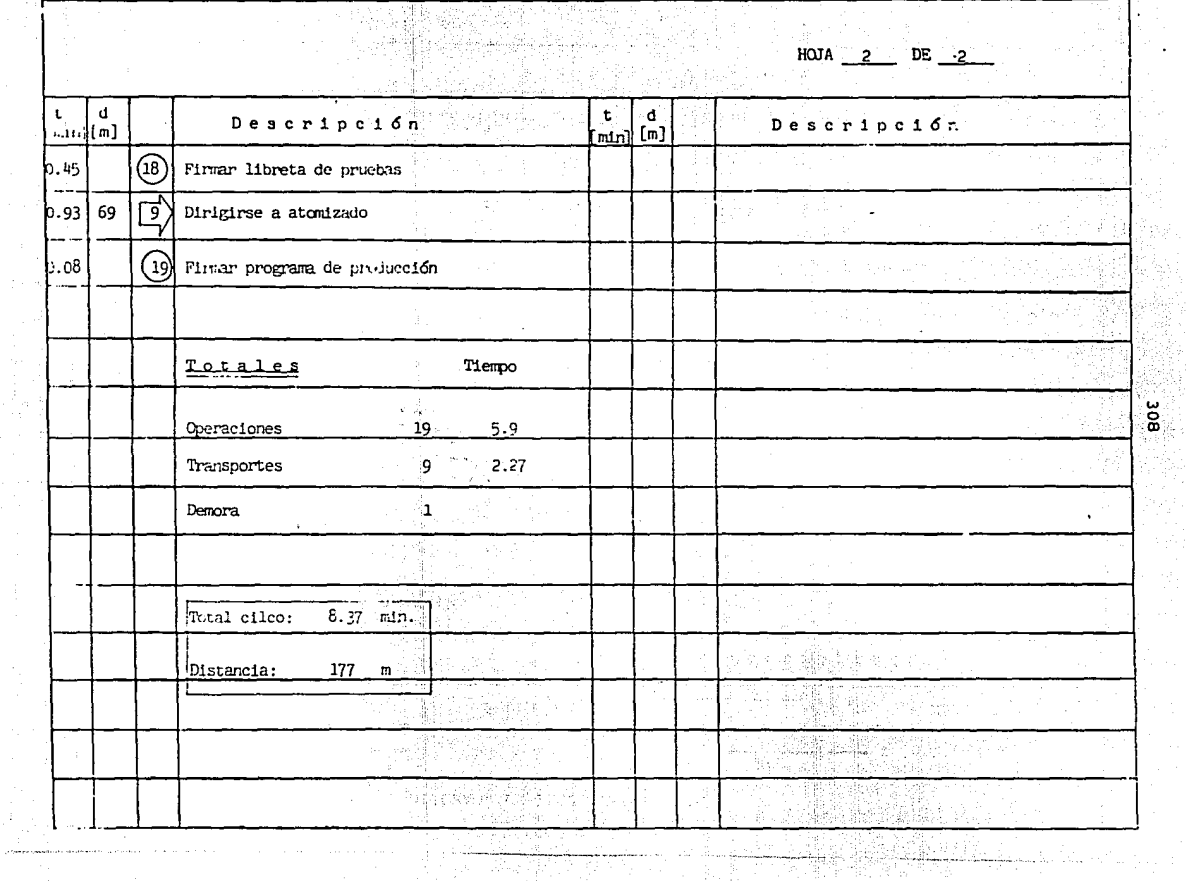

 $\mathbb{B}^{(n)} \times \mathbb{R}^{n} \times \mathbb{R}^{n} \times \mathbb{R}^{n} \times \mathbb{R}^{n}$ 

 $\mathbb{Z}^n$ 

--

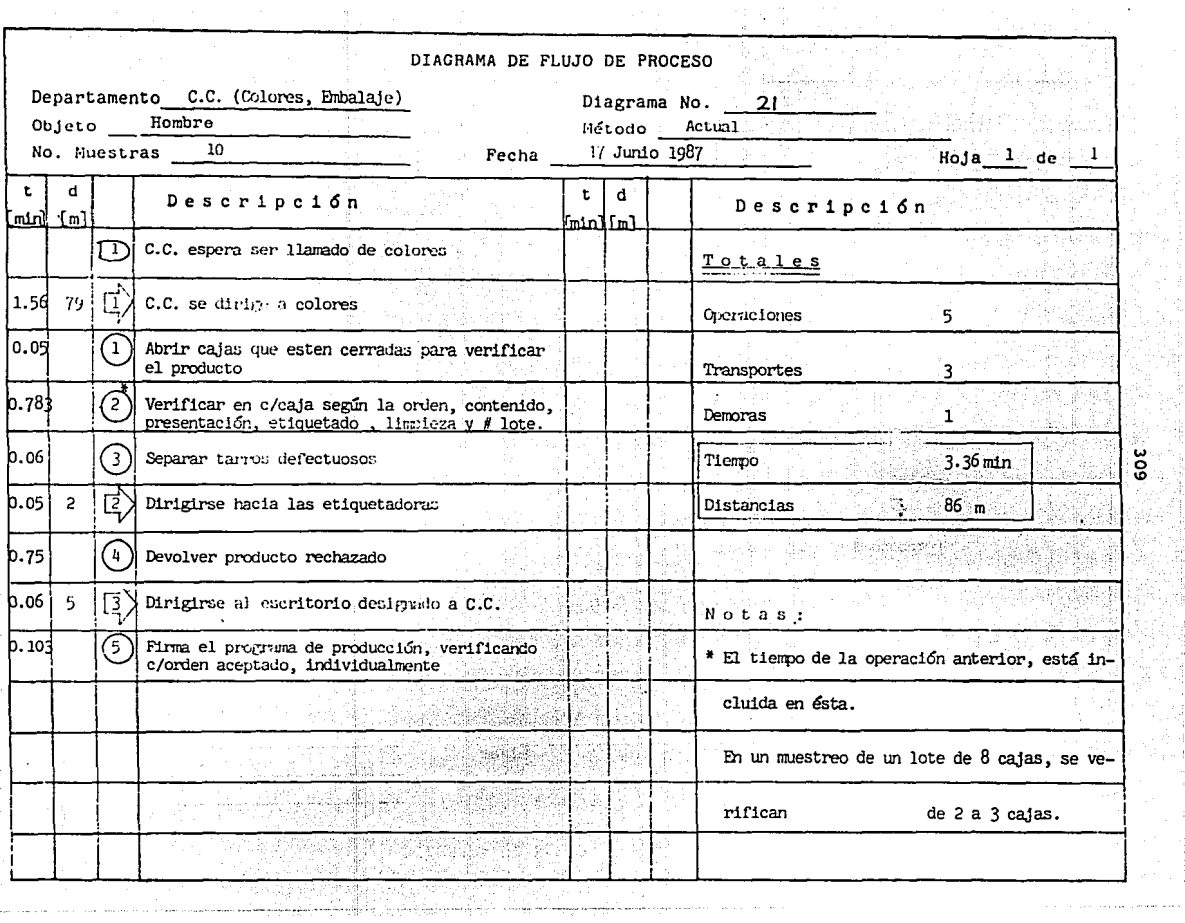

J.

and an annual

 $\ddot{\phantom{a}}$ 

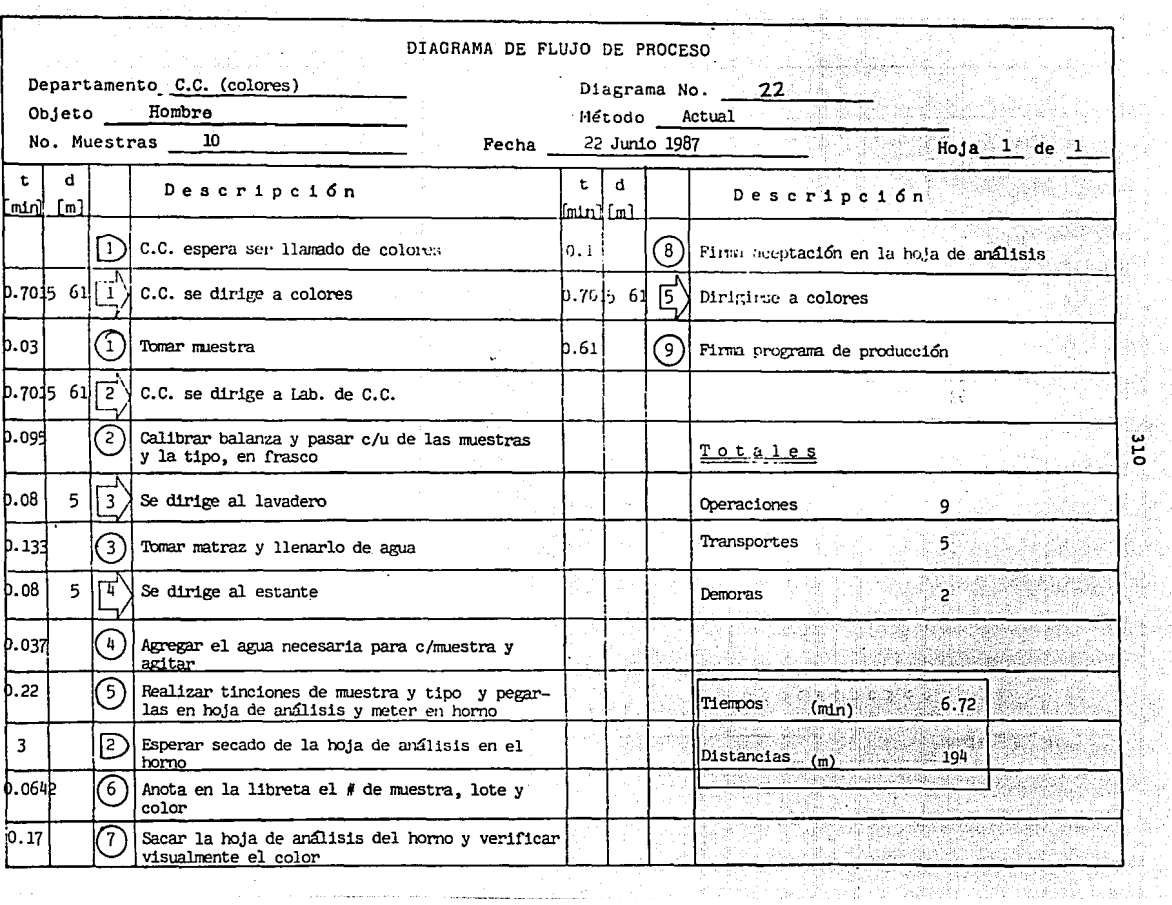

The Contract

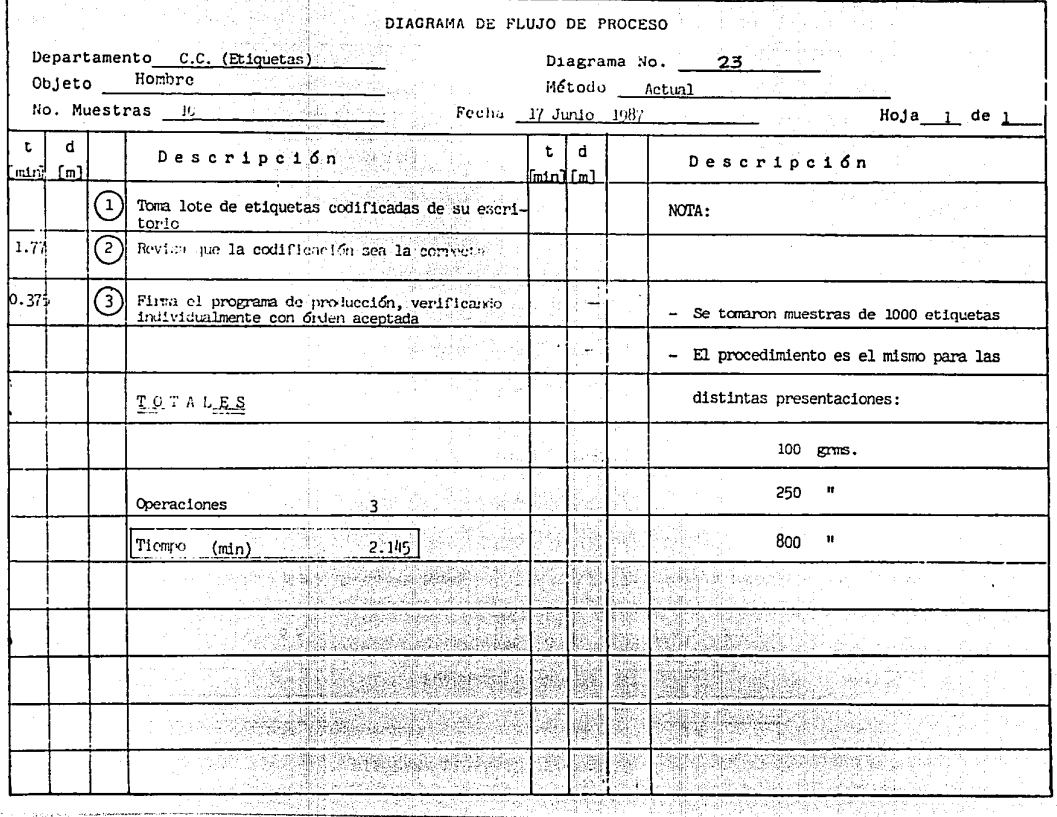

Talikaj<br>Valikaj

 $\sigma$  , and  $\sigma$  , and  $\sigma$  , and  $\sigma$  , and a following construction of the state  $\sigma$  , and  $\sigma$ 

ĩΕ

\_\_\_\_\_\_\_\_

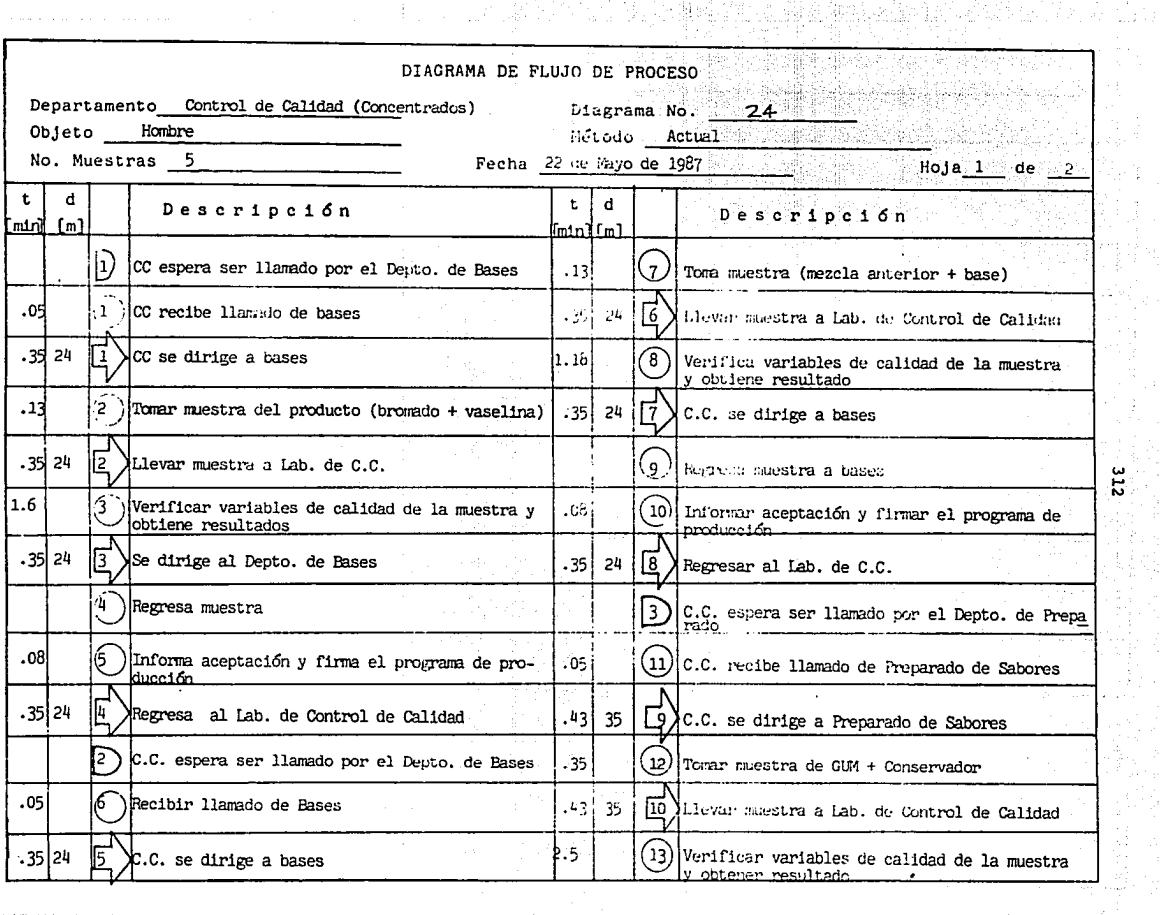

.<br>Abdullation of the co

a bara a kora te de constanto de

Benedict 휴가

95

병연

SI S

angkan k

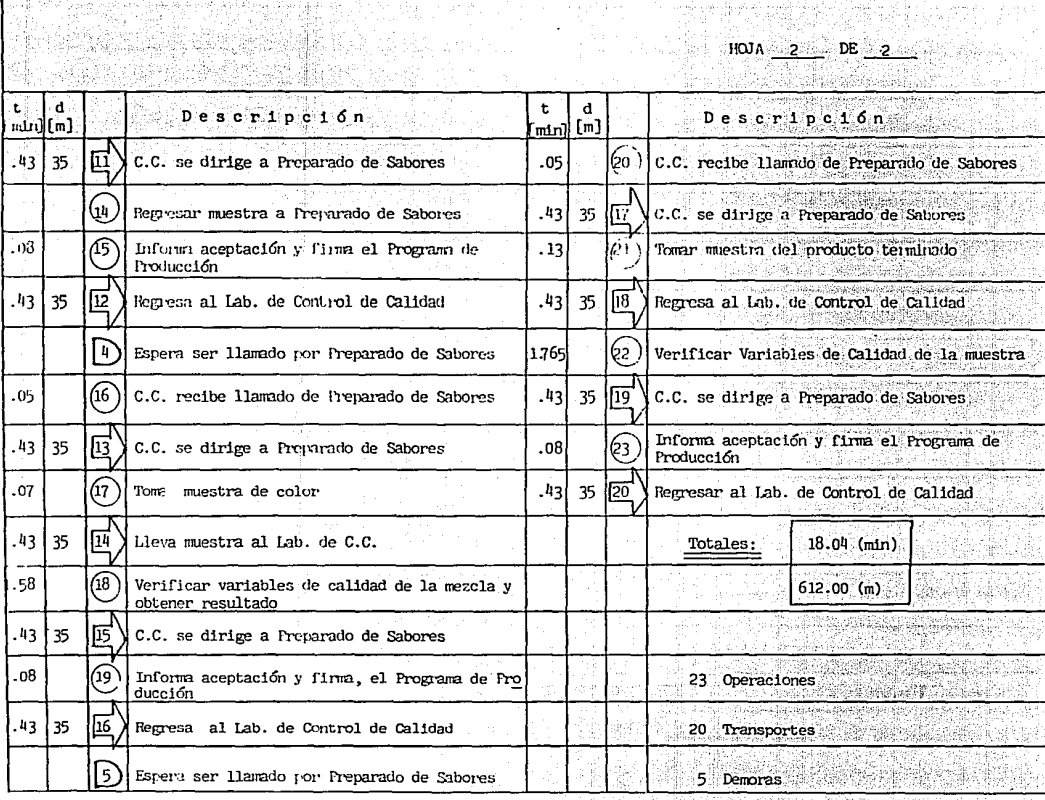

and a su

 $\ddot{r}$ 

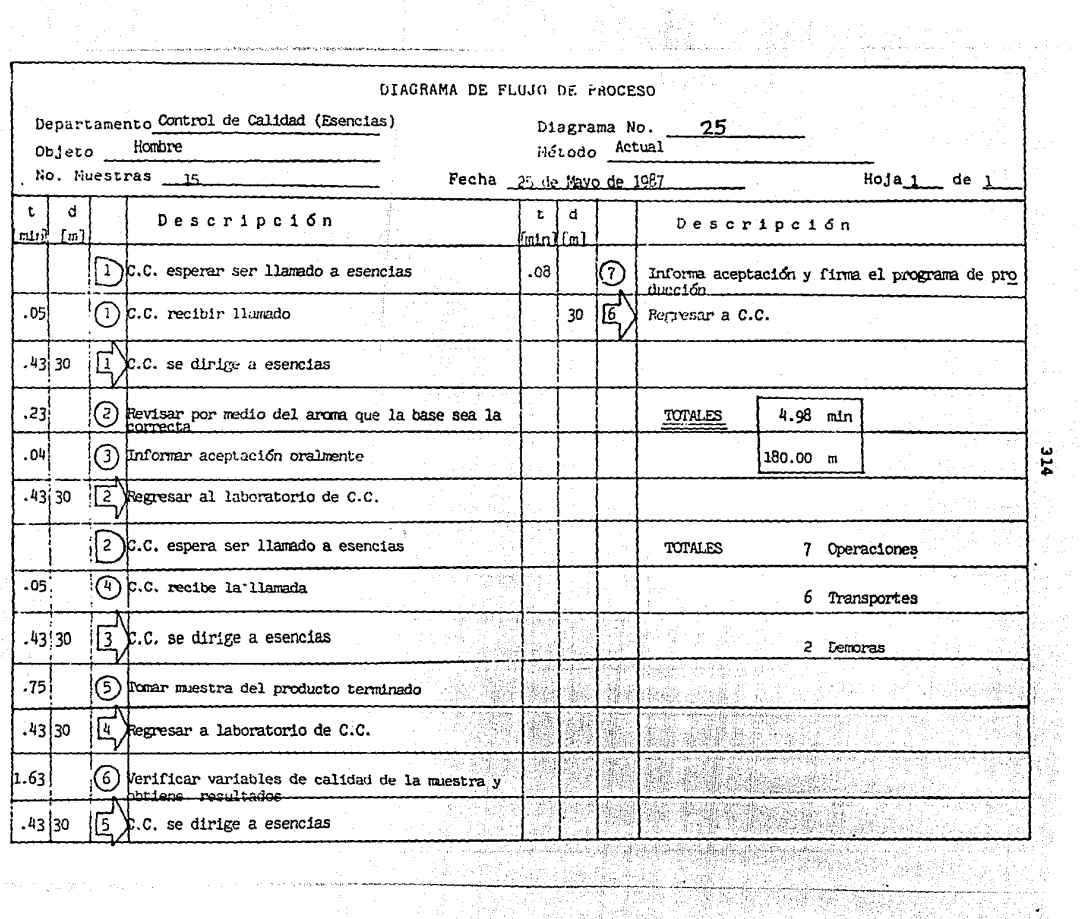

여위해 있

Ý

.<br>2002 - 2003 - 2003 - 2003 - 2004 - 2004 - 2005 - 2007 - 2008 - 2008 - 2008 - 2008 - 2008 - 2008 - 2009 - 2009

 $\,$  .

 $\left\langle \phi\right\rangle ^{1/2}\left\langle \phi\right\rangle ^{1/2}\left\langle \phi\right\rangle _{0}\left\langle \phi\right\rangle _{0}\left\langle \phi\right\rangle _{0}\left\langle \phi\right\rangle _{0}$ 

DIAGRAMA DE FLUJO DE PHOeESO Departamento Almacén de Materia Prima (recepción de Cajas)Diagrama No. : 26 Objeto llonbre Método Actual ':\_.·,;.: \_\_\_ :,: ,\_1\_< llo. Muestras 10 **Fecha 22 de layo de 1987 · · ... ... iloja** 1 de 1 t d t d ' ... Descripción :•11ún írnl il e·• ' **dimin1**[ml Descripc16n '  $(1)$ Se recibe relación de compras  $\begin{array}{|c|c|}\n \hline\n -06 & 1.5 \\
\hline\n -18 & -5\n \end{array}$ .5  $\left( 2 \right)$  Se firma de recibido 1) Se espera a que llegue la compra  $.08$   $.5$   $\Omega$ lLlega la remisión del proveedor f;.99 15 ® Llega el pedido 1.19  $\mid$  3  $\mid$  (5) Se recibe el pedido \*\*  $\vert 4 \vert$   $\vert 1 \vert$  Se descarga el pedido a la entrada del almacén .86 .5  $\sqrt{Q}$ Se checa contra relación de compras .06 1 .65 © Se hace la llamada a e.e.  $5$   $25$   $\bigotimes$  viene C.C. al almacén, checa el pedido acepta \*\*  $| 4 | 0 |$ Se le indica al proveedor donde colocar el pedi \*\* | 4 | [2 ]Se lleva la materia al lugar indicado \*\* | 4  $(8)$ Se acomoda la meteria prima Checa que el estibado sea el. c'~~f6·~': : ... :,. .. 4 iill ' .63 L85 .14 ,,.,: . .•· l· *r* • --· ~-  $:$  ,  $:$  ,  $:$  ,  $:$ : ·, I® 1 I@ Se hace la entrada a bodega sella y f.ti;m' ,,: · · i  $\left( \begin{matrix} 1 \end{matrix} \right)$  Se da la original de ellos ; ! ·:·,  $, \underline{\cdots}$ •e.a !:·:':' Se llena forme de recibido <u> We</u> ·,. Se da la original al proveedor junto con la  $\underline{NOTALES}$  53.1 min. 58.65 $m$ • 30 días de espera ~". Simultanea 37 .13 min • *:p*  11 Operaciones : ·· .-·  $\cup$  .  $\cup$  ,  $\cup$ is a contract of the contract of the contract of the contract of the contract of the contract of the contract of the contract of the contract of the contract of the contract of the contract of the contract of the contract 1 Inspección  $\|x\|_{\mathcal{H}}\leq 1\,$  . Therefore,  $\|x\|_{\mathcal{H}}\leq 1\,$  $\frac{2}{\sqrt{2}}$  Transportes ., 1 lleroora <sup>I</sup>':

..• ·: •· ,, :Ji.,.' *.:,' •. !'* /"~'c"2::1•;.::;,:, .. · :. !>·.· -- "' -'·~'-"-'"'''"' '··-"· .... ~--·-··------- ,--- \_\_\_\_\_\_\_\_\_ :\_,\_ \_\_\_\_\_\_\_\_\_ ' ·------

..., <u>ី</u>

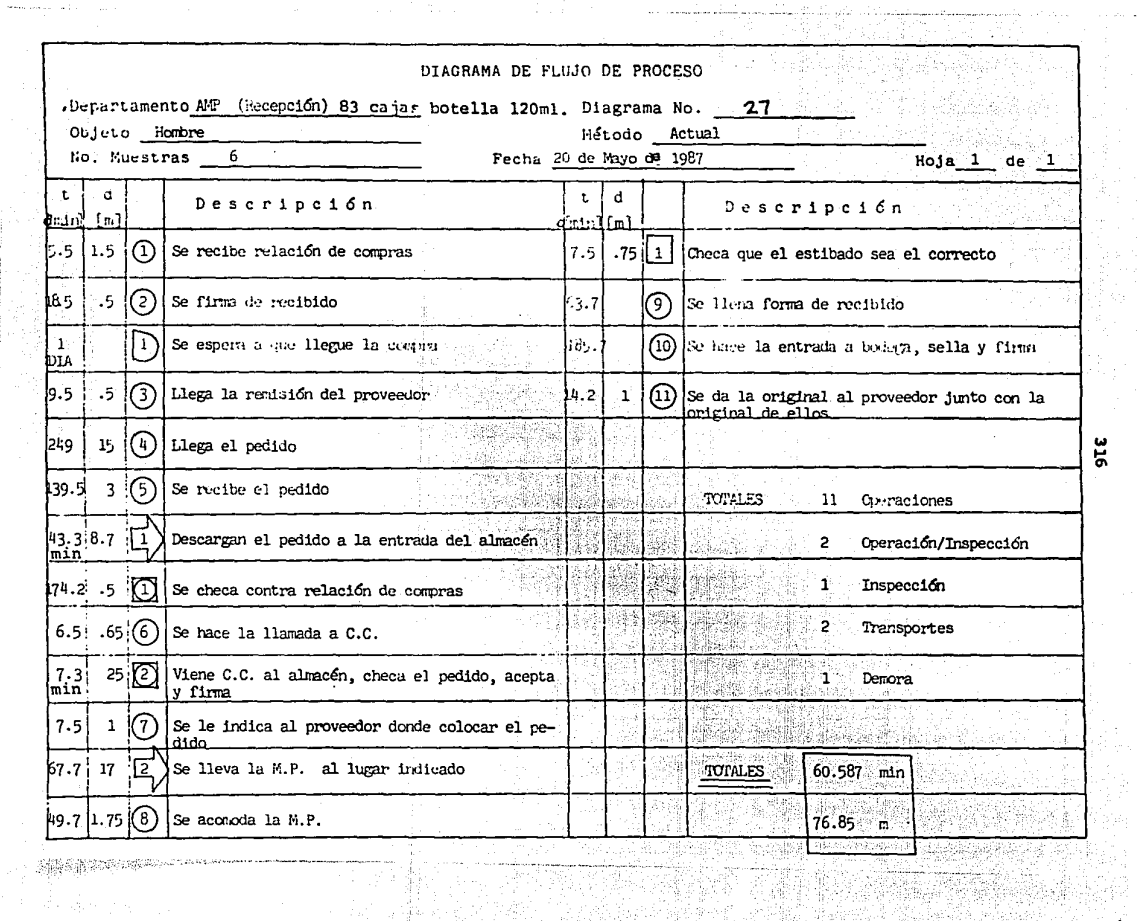

where  $\alpha$  is  $\alpha = -\alpha(1+\varepsilon)$ 

 $\label{eq:4} \frac{1}{2} \frac{1}{2} \frac{$ 

, and the proposed of the company of the company of the company of the company of the company of the company of the company of the company of the company of the company of the company of the company of the company of the c

不要的

316

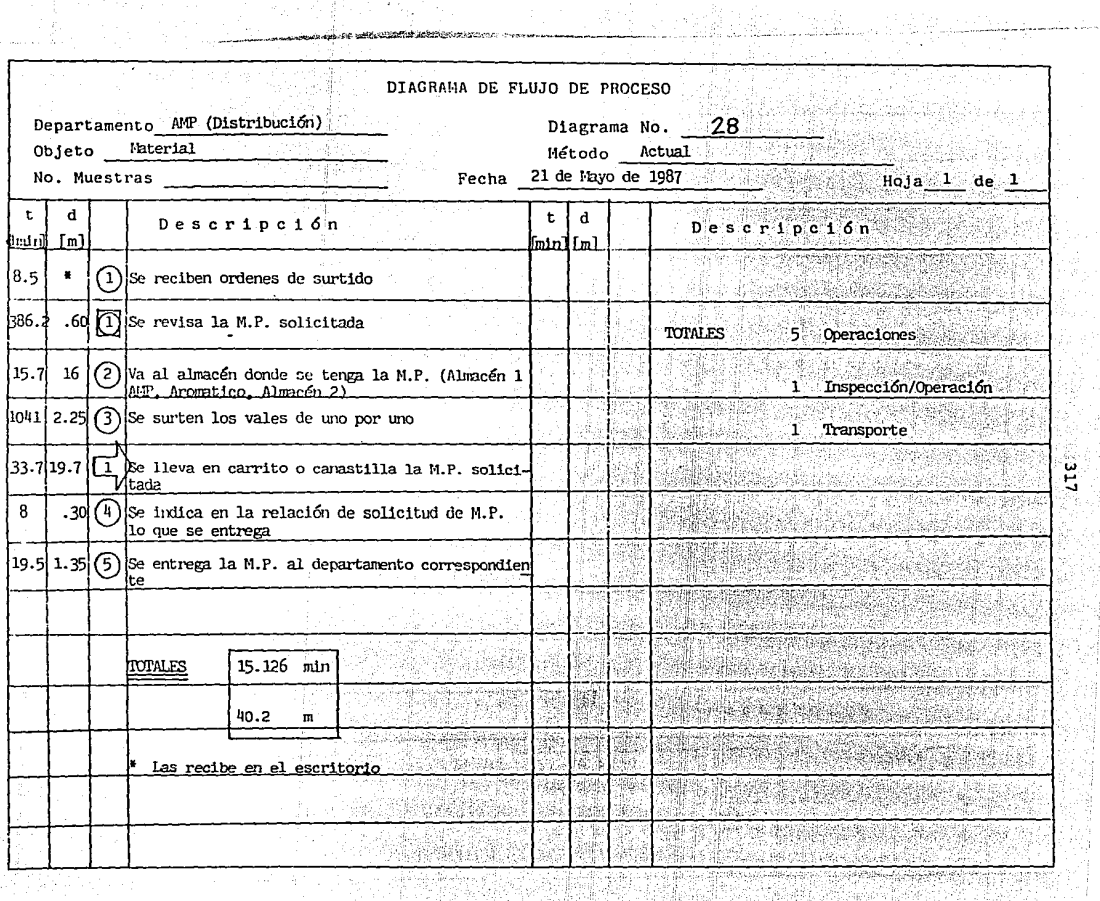

A STATE OF BUILDING AND STATES ON A PROPERTY

. . . . . . <del>. . . . . . .</del> . . . .

i gi

.<br>Tanzania

 $Lte$ 

- 74

[1] 2012 - 2012 - 2012 - 2012 - 2012 - 2012 - 2012 - 2012 - 2012 - 2012 - 2012 - 2012 - 2012 - 2012 - 2012 - 20

<u>a dalam ma</u>

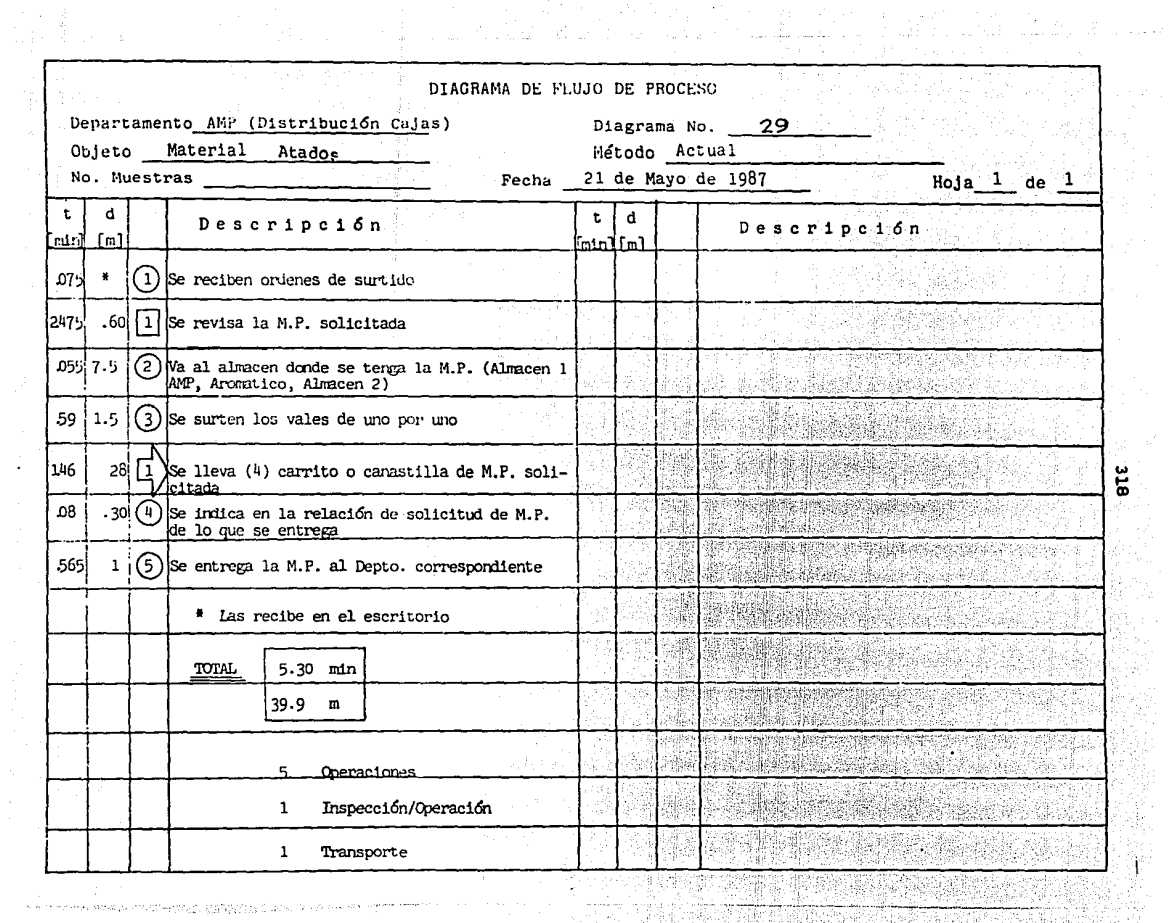

a a compositores.<br>A compositores de la facta de la facta de la facta de la facta de la facta de la facta de la facta de la facta

i Santan<br>Sakang

ti<br>S

 $\sim$   $\alpha$  means and the energy service states of  $\sim$  0.000  $\sim$ 

ale<br>al

nga<br>Ringan<br>Ringa

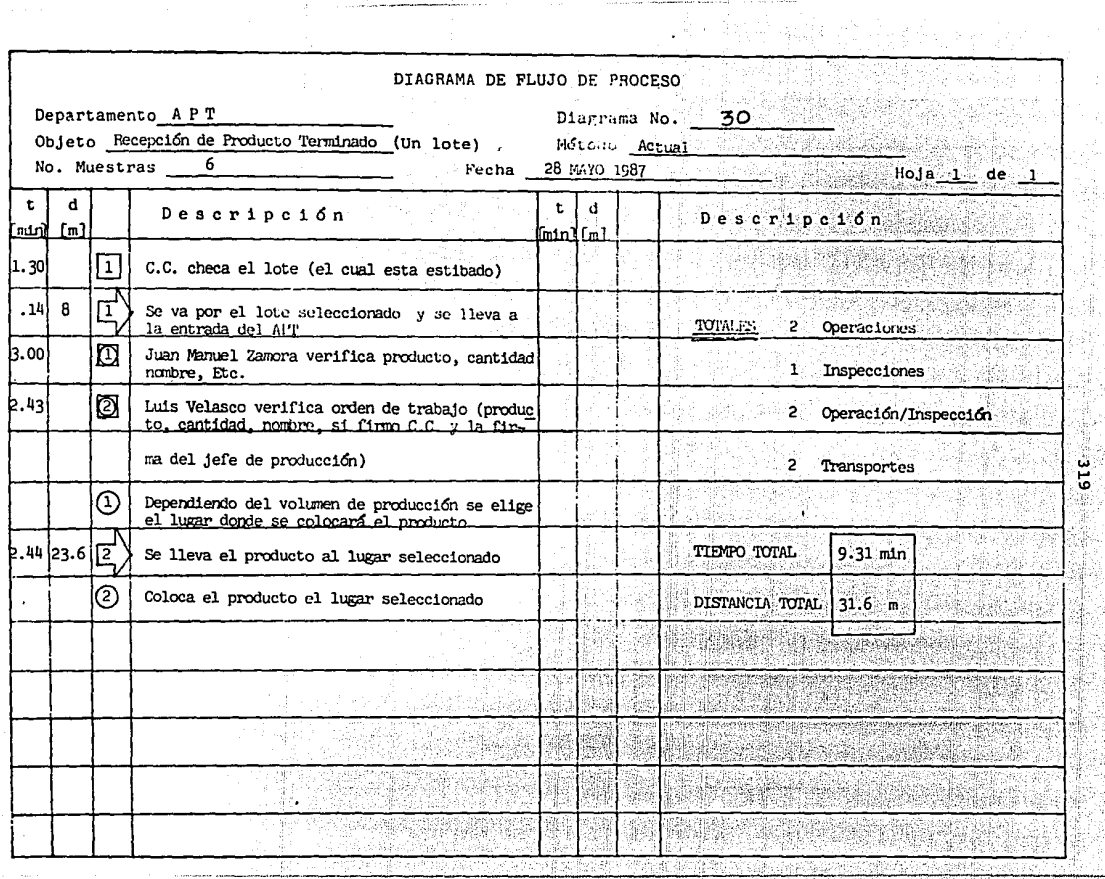

u.

319

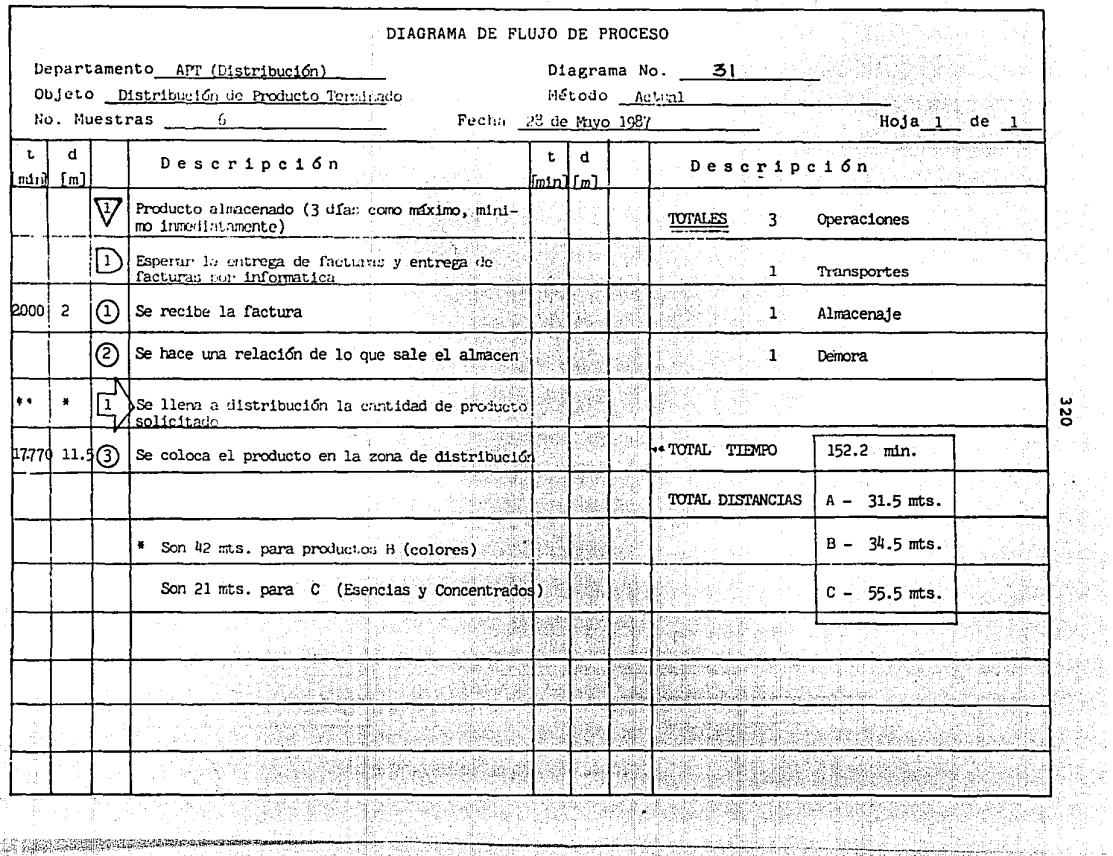

7월 8

lfasiği

도성 프리

175

inas<br>Perangan

. . . . . . . . .

**The All Constitution of the American** 

 $\sim$ 

<u>Alia (Mikérnalik) tah</u>é

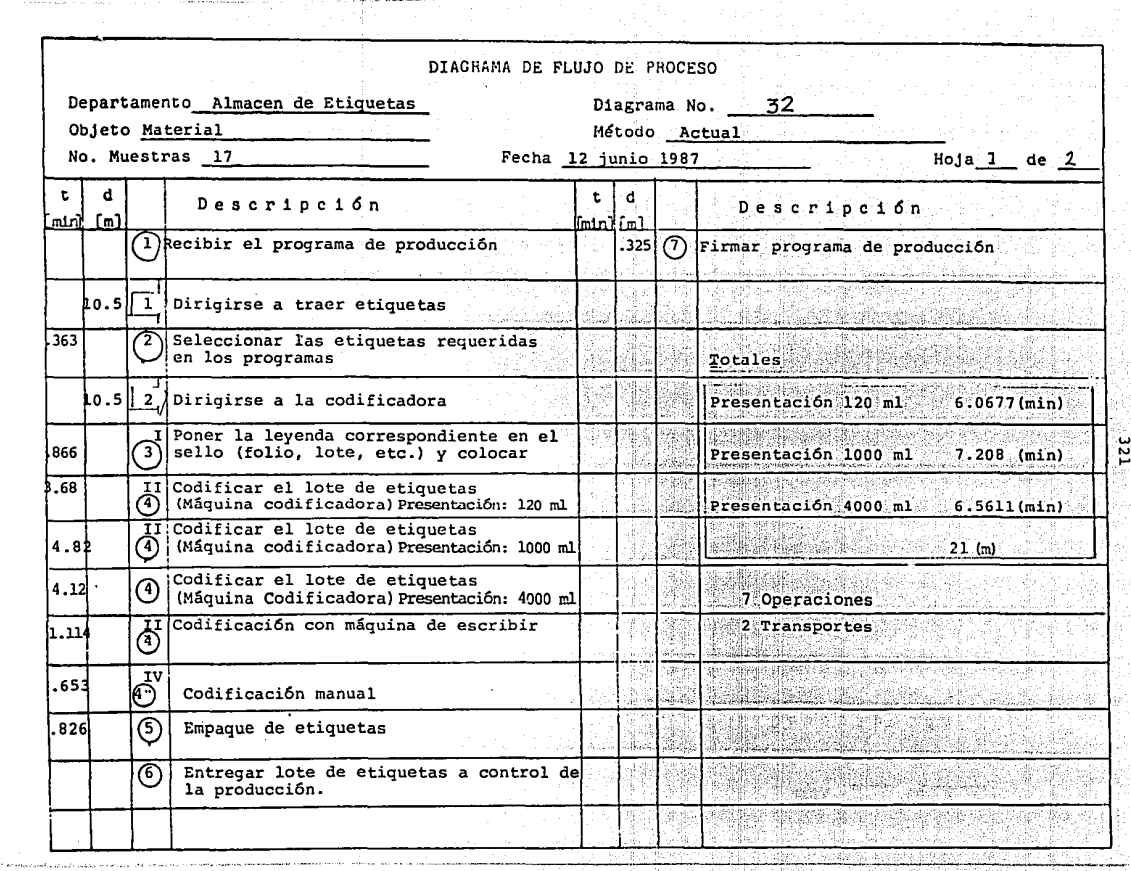

 $.321$ 

Q.

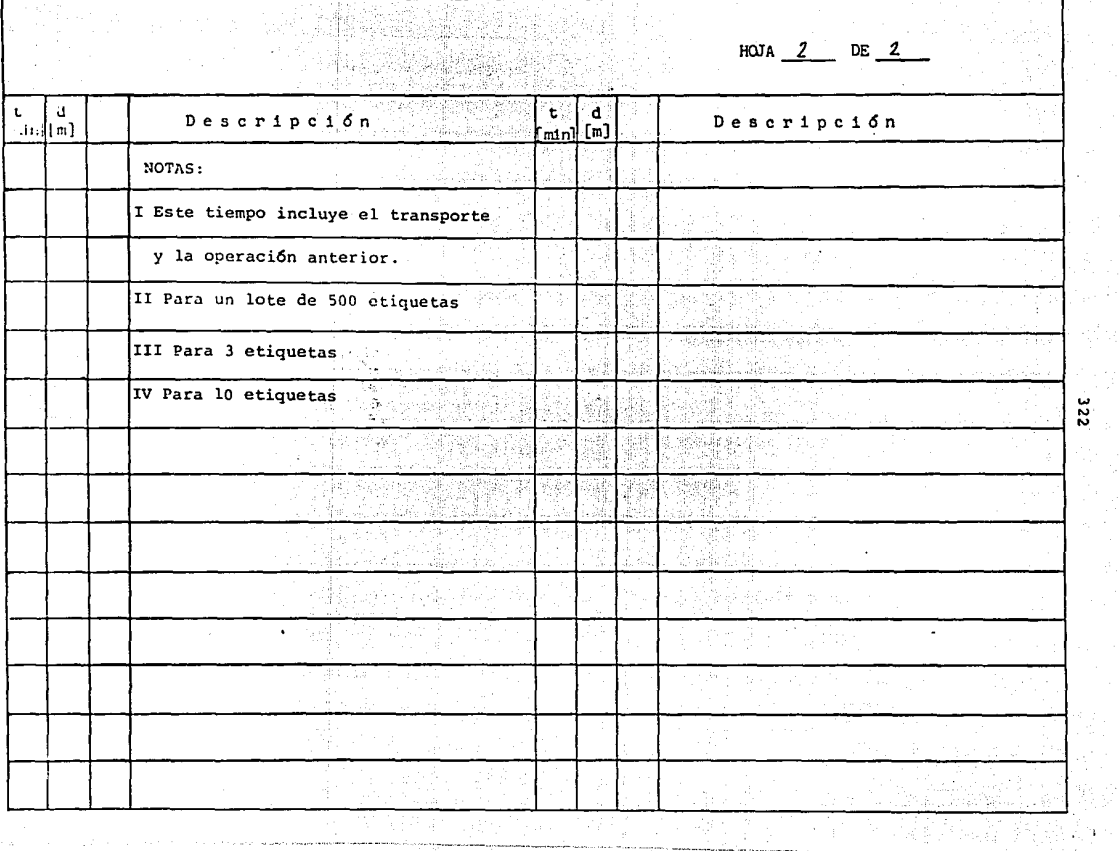

A 작은에 100

 $\begin{array}{l} \dots \\ \dots \\ \dots \end{array}$ 

 $0.5\leq\tau_{\rm{eff}}\ll\tau_{\rm{B}}$ 

<u>. Imminis</u>

 $\frac{1}{322}$ 

 $\gamma_{\rm{in}}$ 

부서 정말 있는
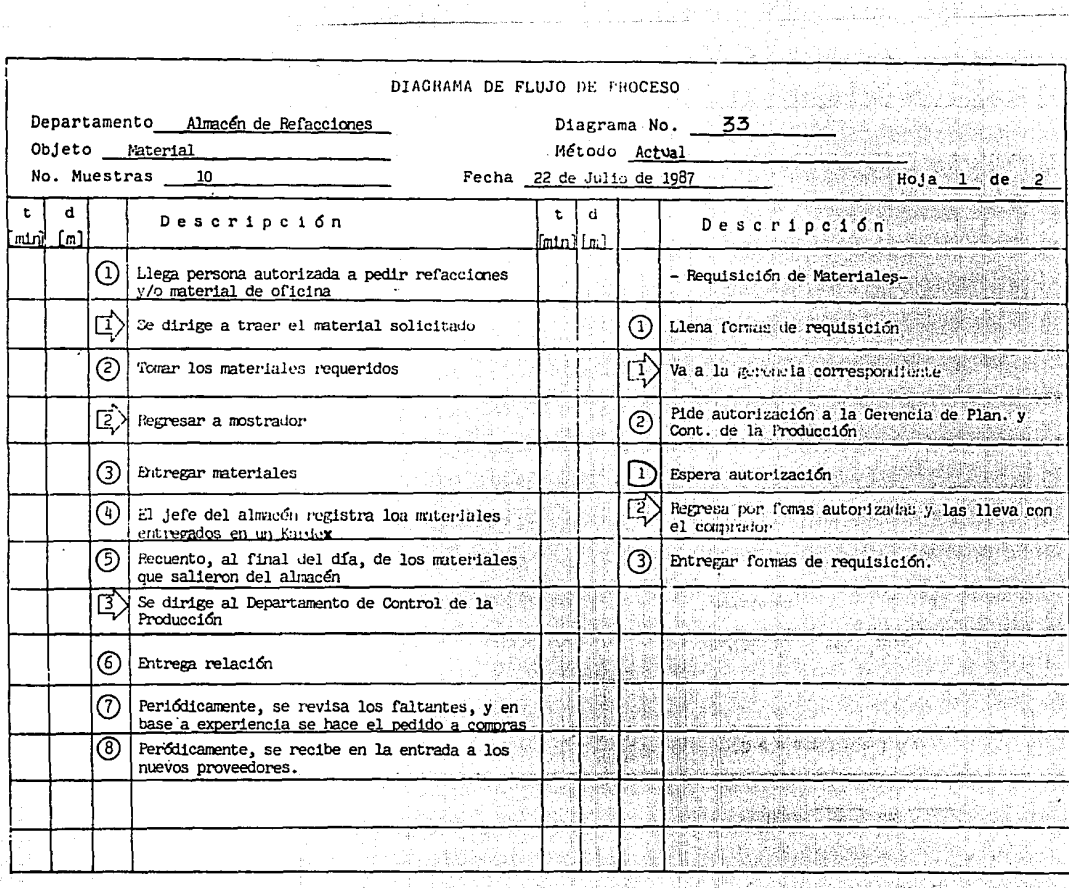

ដូ

THE TAX OF THE PARTY OF THE THE REPORT OF THE RESIDENCE.

HOJA  $2$  DE  $2$ 

25.4% لوبيا أحادي

k Satar Islam

 $324$ 

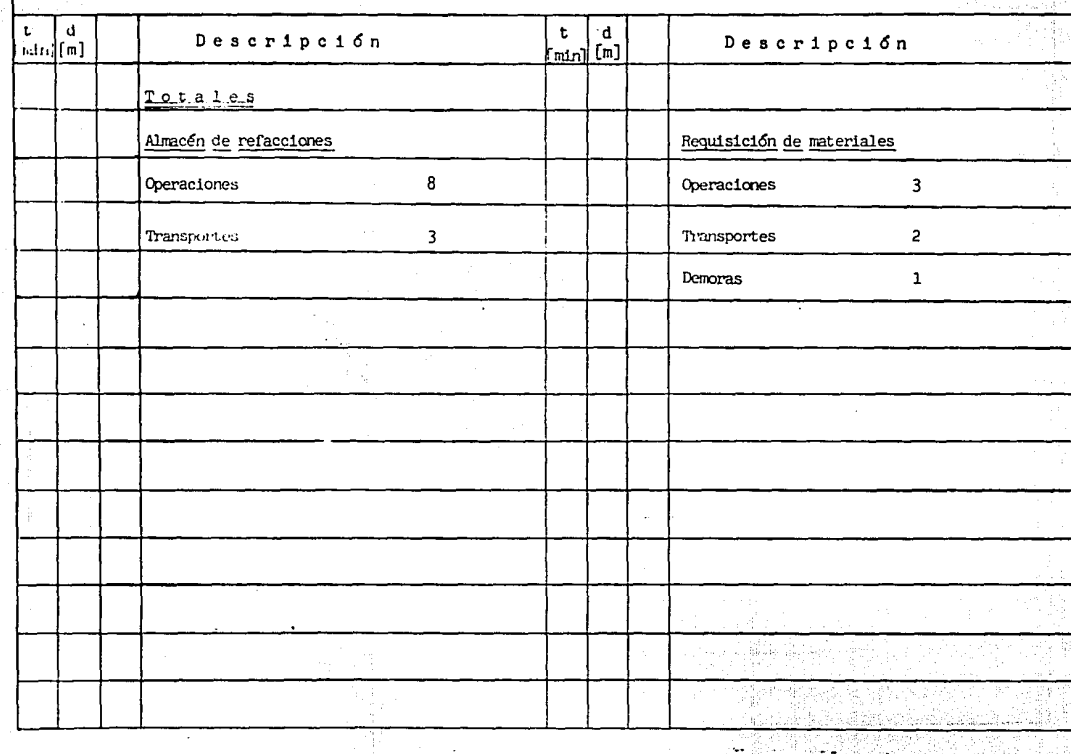

 $\frac{1}{2\pi^2} \frac{1}{2} \frac{1}{2$ <del>na katika mwaka wa katika wa Mareka 1999.</del><br>M

seated and a security consideration of the constitution of the position of the contract constitution of the seated

5년 대학 12월 14일 12월 24일

### DETERMINACION DE LA CAPACIDAD INSTALADA

**Partiendo del escud10 de tiempos estandares y métoaos ae operacibn y consiaerando las limitantes; tracajador, ope**ración y maquinaria procedemos al cálculo de la capacidad ins talada.

En primer término teniendo la frecuencia máxima de pro ducción de cada máquina, reiacionandola con la capacidad del operario en unidad de cantidad- tiempo, para el control y su ministro del material a !a maquinaria y, obteniendo 1a rela- **c16n entre el velamen tocal ae prcducc16n (diaria, semanal o**  mensual) y ei tamaño de un producto determinado (presentación), con 10 cual obtenemos el tamaño del lote apropiado para produ cir.

La cuantificación de la producción, se visualiza y administra por un plano donde se establece el tiempo estimado de proceso, distancias recorridas, materiaies utilizados, ins **pecciones, demoras y cransportes en caaa 11nea de proceso ..** 

A continuación se presentarán cuadros de capacidad ins talada de preparado de esencias y concentrados.

**En el caso ae preparaao de esencias y concentrados se· encuentra restringido a las siguientes condiciones:** 

# CUADRO DE CAPACIDAD INSTALADA DE PREPARADO DE ESENCIAS

Método Actual

Fecha 2/Julio/87

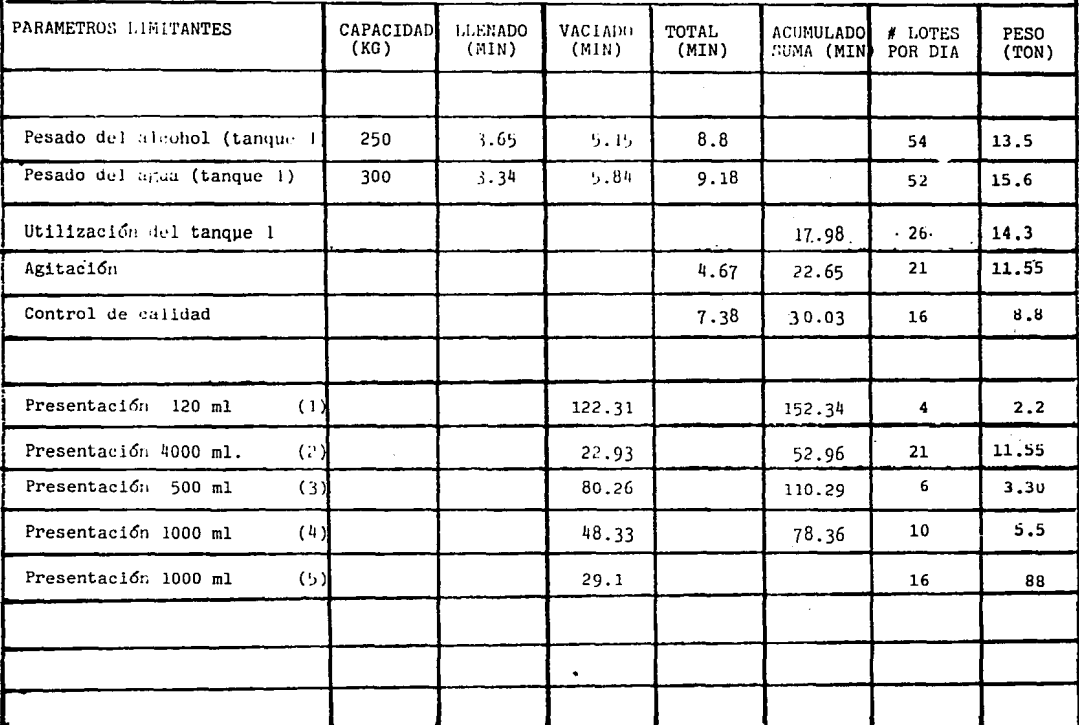

9ZE

 $\mathcal{L}_{\text{max}}$ 

....

## NOTAS Y OBSERVACIONES:

- Línea Plateada  $(1)$
- $(2)$ .<br>Linea Amarilla
- $(3)$ Linea Naranja
- Linea Naranja  $(4)$
- $(5)$ Linea Naranja (galoncito)

Ŵ

CUADRO DE CAPACIDAD INSTALADA DE<br>PREPARADO DE CONCENTRADOS

Método Actual

 $\alpha$  , and  $\alpha$  is a second order to the same companion of the  $\mu$ 

Fecha 2/Julio/87

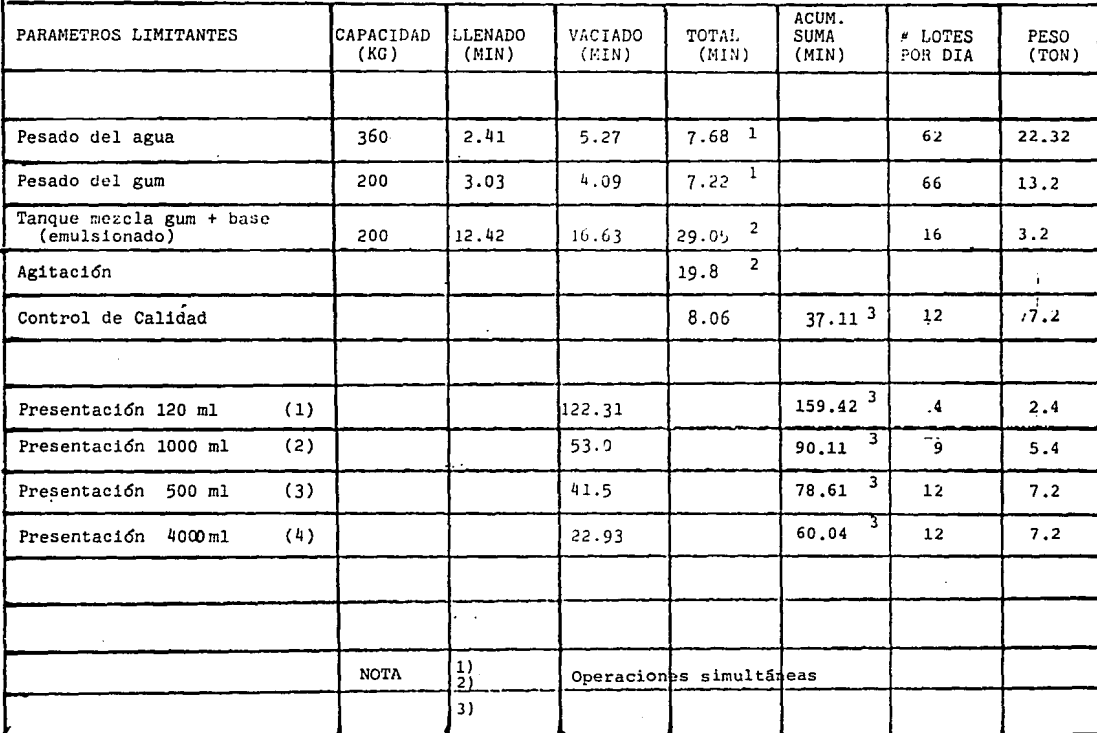

*w*  "' Q)

 $\sim$ 

## NOTAS-Y OBSERVACIONES

- (1) Línea plateada
- (2) Línea naranja
- (3) Línea naranja
- (4) Línea amarilla

325<br>-

#### **ESENCTAS:**

- Existe 1 tanque para pesado de alcohol y aqua (cuenta con una báscula anexa).
- 6 tanques para el preparado de esencias (capacidad - $600 \text{ It.}$
- $-$  3 lineas de envasado
	- \* iinea plateada

اللأم فالتحليل فأمراء والوارون والمراكبات presentación 120 ml.

\* linea amarilla

presentación 4000 ml.

\* linea naranja

500 ml. presentación 1000 ml. galoncito 1000 ml.

Auxiliandonos del diagrama de flujo de proceso de esen cias, tomamos tiempos de pesado de agua, alcohol, vaciado y tiempos de proceso de cada una de las líneas de envasado de acuerdo a sus diagramas y tiempos de vaciado total del lote se obtiene la tabla de capacidad instalada de esencias.

De manera similar se nizo el cálculo de las capacida -des de las líneas de envasado para concentrados

\* linea plateada

Linea verde

linea amarilla

y tomando como base el diagrama de proceso de concentrados, así como la capacidad del tanque para preparar el qum y el -tanque mezclador de gum y base.

De la misma manera se procedio para el cálculo de las diferentes zonas de producción. Para ello siempre tuvimos -presente los diagramas de flujo de proceso con los tiempos de duración de las operaciones transportes, demoras, inspeccio-nes, etc.

Ejempio:

"Linea Plateada" Duración de 1 ciclo 1.4737 min. botelias por 1 cico 60 botellas de 120 ml.  $\equiv$ jornaga de trabajo  $\equiv$ 480 min.

Por lo tanto:

 $\frac{480}{1}$  min = 325.7108 veces/dia 1,4737 min

 $325.7108 \times 60$  botelias = 19542.64 botellas.

331

Donde: 19542.64 botellas de 120 ml. equivalen a 2345.117 lt

que a las toneiadas equivalen a 2.35 ton.

\*Llnea Verde\* Duraci6n de 1 ciclo 0.53 min. bocelias por ciclo  $\equiv$ 6 boteilas de 1 lt. jornada ae trabajo 480 min.

Por lo tanto:

 $\frac{480}{12}$  min = 905.b6 veces al dia. 0.53 min 905.66  $x$  6 = 5 433.96 botelias de 1 it..

Que equivalen a 5.43 ton al día, de la misma manera -procedimos para c/u de *ios* centros de costos.

Al tener el cuaaro de Capacidad instalada general de la planta podemos formuiar nuestro plan de proaucci6n diario, semanal, mensual, con los **aiferentes tipos de productos** y pre **sen tac iones.** 

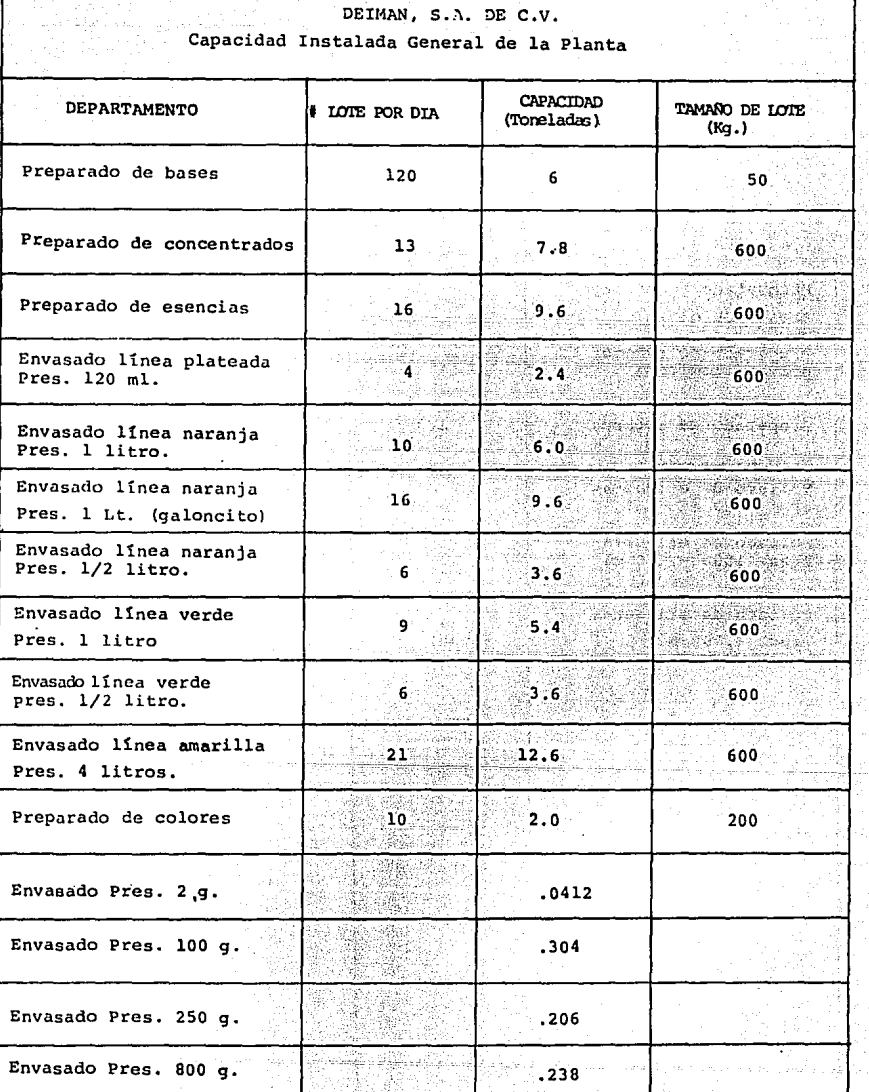

80.

Ta Benk

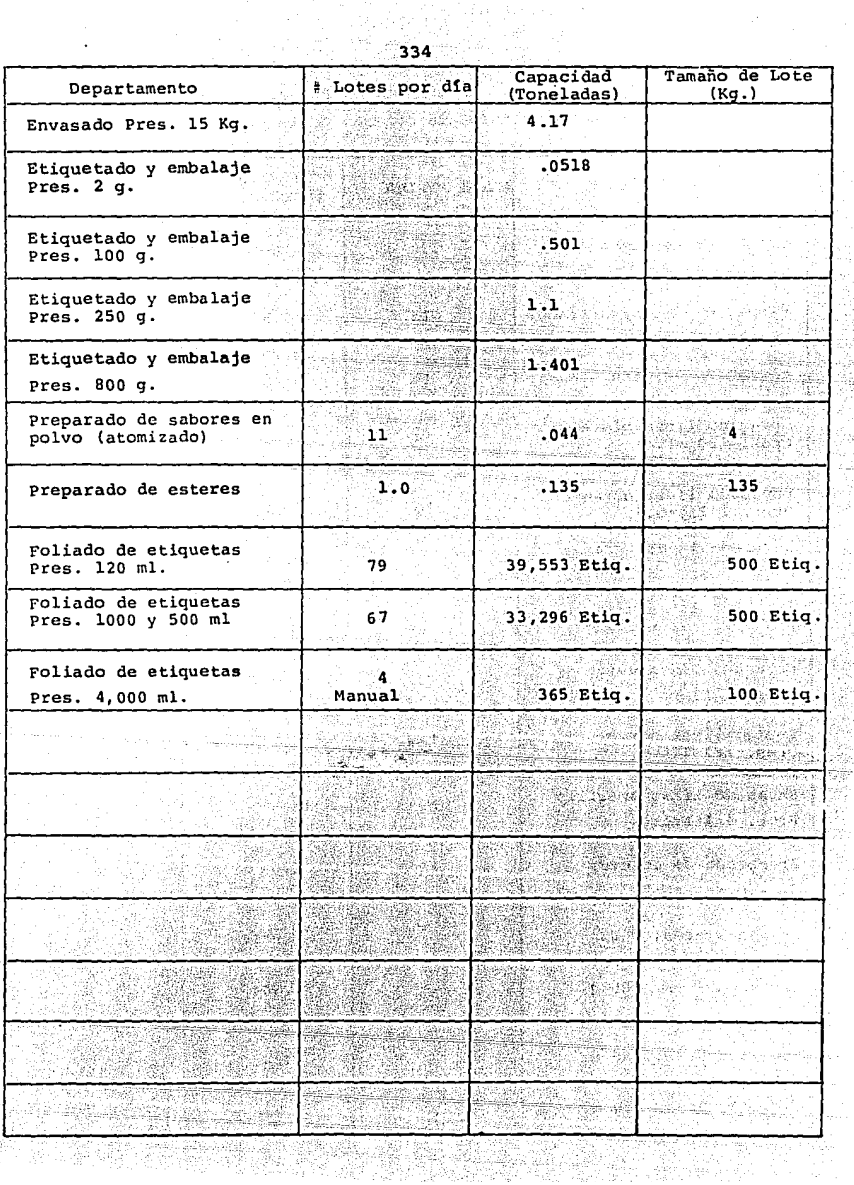

 $\overline{\phantom{a}}$ 

**The Community of the Community of the Community** 

Rên Y.

149

Como resultado del análisis se obtuvo un cuadro de capaicad instalada general, resumiendo los volumenes capaces de manejar por cada departamento o línea de producción.

Para facilidad de la empresa los resultados, además de expresarse en las unidades producidas en particular se expresan en lotes manejados internamente en la compa ñía, los cuales a su vez se definen por las restricciones físicas para cada volúmen de material en proceso, en rela ción al equipo utilizado. (Dichas limitantes se especifi caron previamente en el cuadro anterior, o en los diagra **mas analiticos individuales).** 

Gráfica de Producci6n Optima Esencias - Concentrados

El propósito de esta gráfica es mostrar las cantidadesque se pueden producir de esencias y/o concentrados dentro dela planta. Esta basada en los métodos de trabajo, la capaci- dad instalada, el manejo de materiales, la mano de obra disponible y tiempo de proceso.

La forma de obtener las cantidades de una y otra modali dad es la siguiente:

Supongamos que producimos 4 lotes de esencias y quere- **mos saber cuantos lotes de concentrados podemos producir.** 

l.- Nos ubicamos sobre la linea de tamaño de lote.

**2.- Trazamos una perpendicular a esta, hasta cortar la linea de esencias (esto sirve de referencia) y cortamos tam-** bién la linea de la jornada total de trabajo.

**3.- Trazamos una paralela sobre la linea de esencias**  hasta que se intersecte con el punto marcado en la linea de la jornada total de trabajo.

4.- Bajamos este punto a la linea de tiempo de producci6n.

**S.- Trazarnos una vertical hasta tocar la linea de concentrados.** 

G.· Finalmente la referimos a la linea de tamaño de

lote, (debe ser paralela a la linea de tiempo de producción). 7.- Asi obtenemos la cantidad a producir para concen-trados.

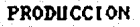

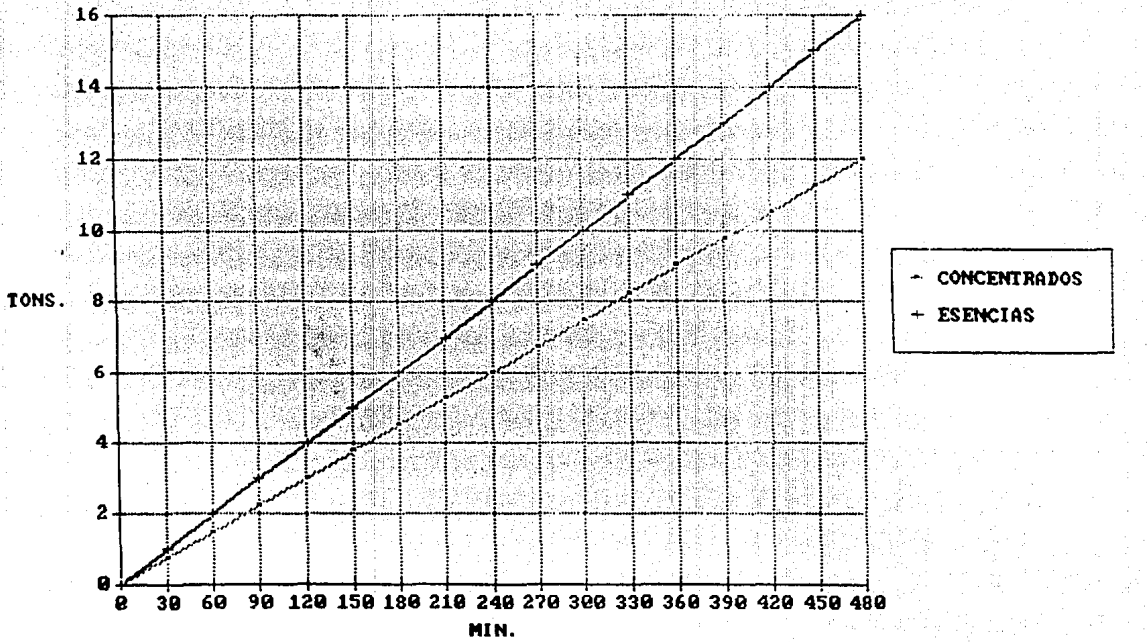

### MODELOS LOGISTICOS

Con el fin de simplificar la comprensión del flujo de proceso se recurrio a otra herramienta gráfica denominada modelo logisto, el cual es una representación gráfica de la secuencia de actividades de un sistema en particular.

La simbología usada es la aplicada en un diagramade flujo.

Elaboración de los Modelos Logísticos de los Dptos. de Compras, Ventas, Almacenes *y* un Sistema Global.

A continuación se describe c/u de los Modelos Lo- gísticos propuestos en base al Marco Teórico explicado en **el** c~p!tulo **anterior\_** 

Proponemos Modelos de los siguientes Departamentos:

A. Almacén de Materia Prima.

B, Almacén de Producto Terminado.

e, Ventas.

o. Compras.

## E, Sistema Global.

Para finalmente englobar todos estos Deptos. en un Sistema General y ver las conextènes existentes con c/u de los otros centros de producción.

**DEIMAN** 

# A inventario de Materia Prima

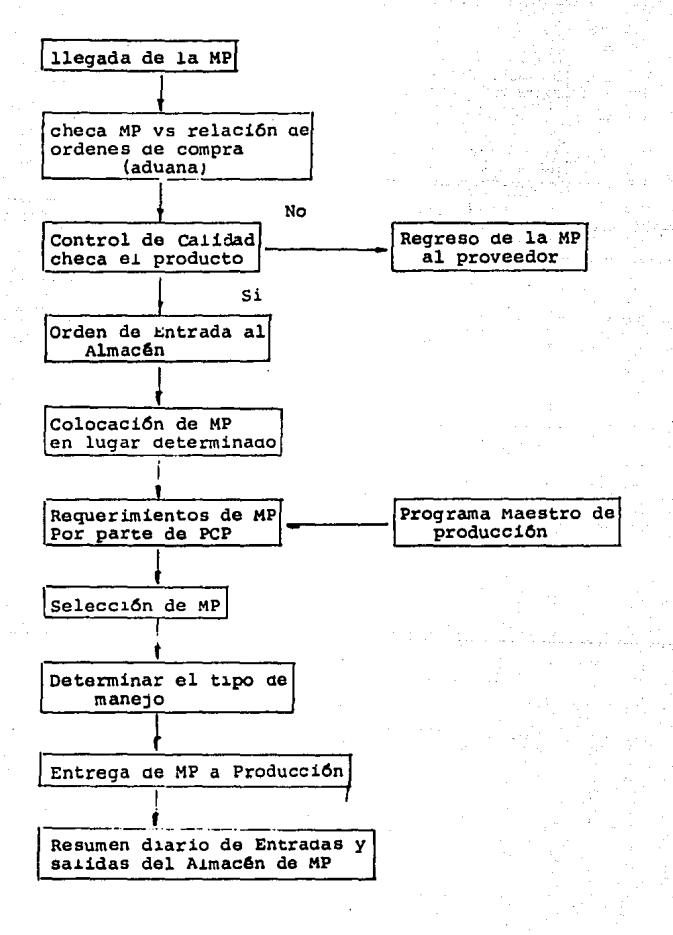

**DEIMAN** 

B Inventario de Producto Terminado

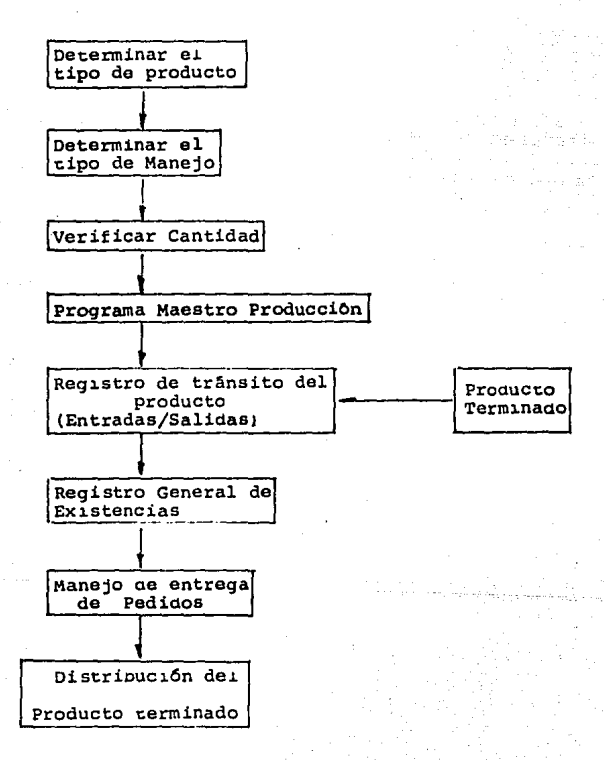

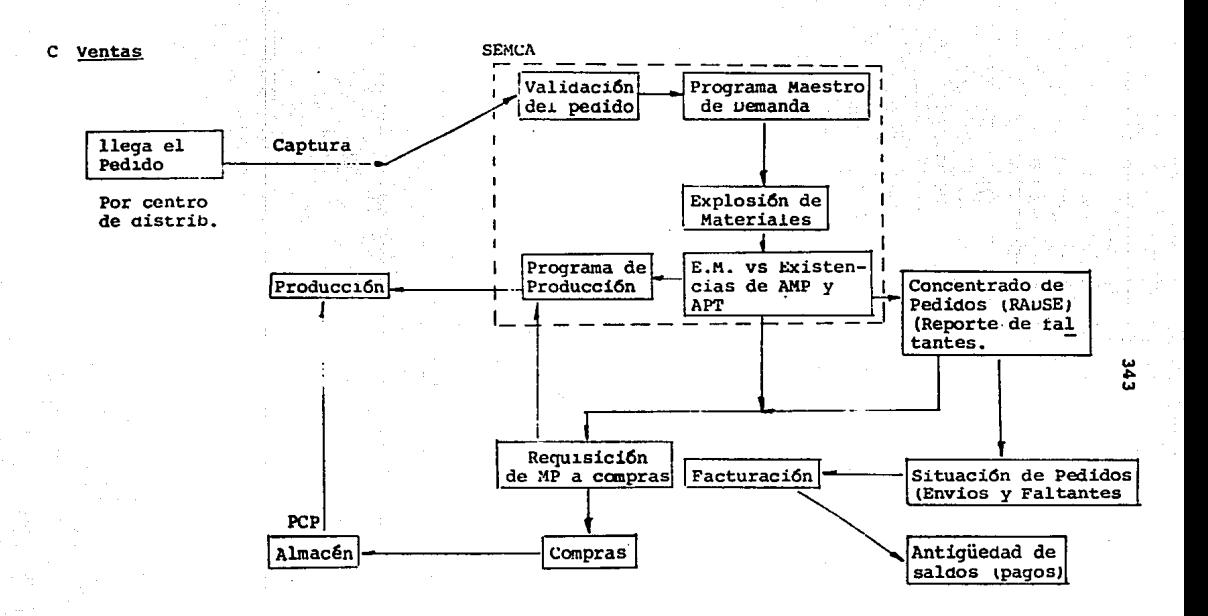

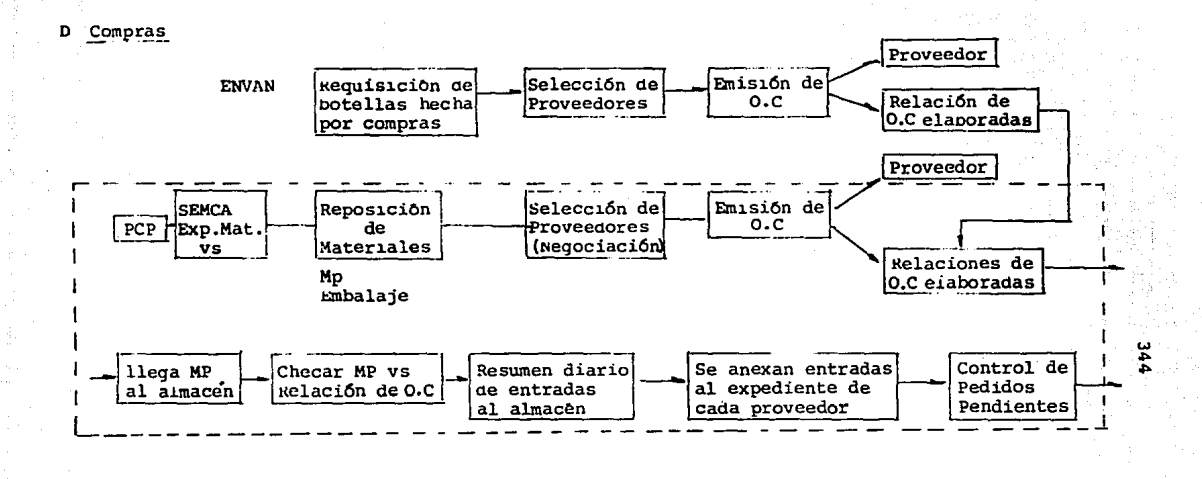

Dpto. de Compras

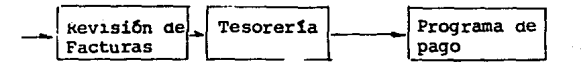

# E Sistema Global

asi 148

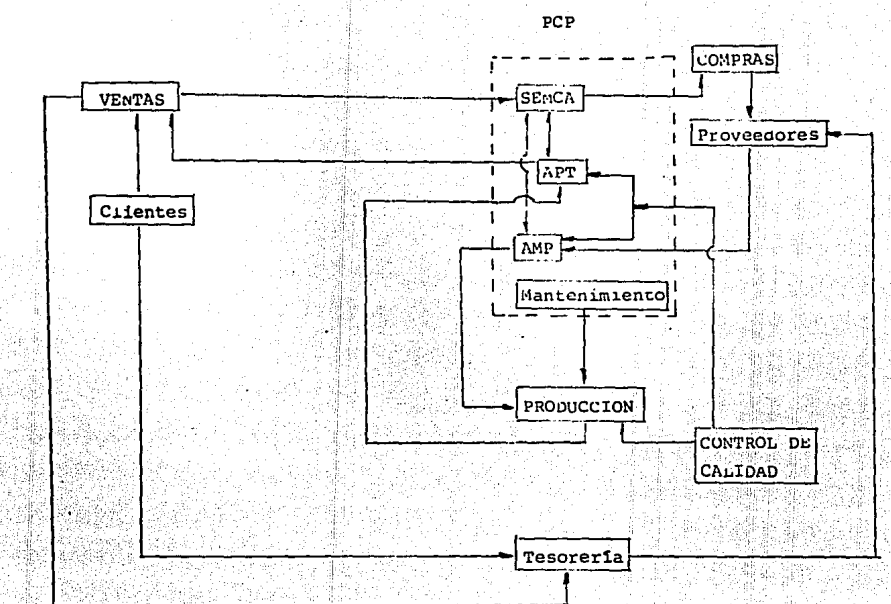

نيا<br>چ

#### CONCLUSIONES

En este capítulo se obtiene importante información, que es resultado del trabajo realizado anteriormente.

La capacidad instalada general de la planta servirá para estructurar de una mejor manera el Plan de Producción (dia**rio, semanal o mensual) de los productos que se deseen proce-** sar. Así también se realizan los esquemas de los modelos lo- **gísticos en que basaremos el sistema PRM.** 

No obstante no se contempla dentro de los objetivos deeste trabajo el desarrollo de niveles, métodos dentro del proceso de producción, es importante considerar los siguientes -**aspectos como sugerencias preliminares;** 

- BASES.

El lugar se encuentra en desorden, ya que no se respetan los lugares previamente definidos, lo cual implica pérdida **de tiempo, al buscar los elementos deseados, además no obstante se cuenta con una pis tal.a neumática llenadora, no se utiliza** 

realizandose todo el proceso manualmente..

Finalmente se sugiere, de ser posible, la utilizaci6n de botellas de materiales diferentes al vidrio ya - **que se observo, un gran número de incidentes, riezgosos**  en el manejo de estas.

- PREPARACION DE SABORES.

El llenado de agua y/o alcohol como operación bási ·ca en el preparado de esencias y concentrados, toma unagran porcentaje en el tiempo total de proceso, por lo que sería deseable, implementar sistemas de bombeo que mane-jen una mayor gasto y por ende una mayor eficiencia total.

Por otra parte se localiz6 como cuello de botella en la preparaci6n de concentrados, la máquina emulsionadora, la cual debe ser aprovechada al máximo posible, evi **tanda tiempos muertos.** 

- ENVASADO DE SÁBORES.

Después de haber obtenido la capacidad instalada de cada línea, y habiendose comparado con la operación actual se llego a la conclusi6n de que se trabaja en general con una eficiencia del 76.3%, por lo cual no existe un pretexto real en este aspecto, para no trabajar sobre este rango. Pudiendose incrementar palpablemente dicha capacidad si se pusiera más atención en localizar aquellos elemen-**tos que no hacen funcionar las partes automáticas de una**linea.

- COLORES.

En la operación de envasado, se encontró una gran incomodidad en el proceso, ya que cada operarió realiza movimientos poco ergonómicos además el ámbito de trabajopodría desarrollar enfermedades de trabajo, pues existe dentro de área una gran dispersión de los polvos maneja- dos.

Por útlimo, existen operaciones no justificadas en tre el llenado y el etiquetado, lo que ocasiona demoras entre dos actividades que deberian ser secuenciales.

- CONTROL DE CALIDAD.

No obstante que se realizan las operaciones correc tamente, existen notables diferencias entre las cargas de trabajo de los diferentes analístas; lo que provoca -desbalanceos.

Para finalizar estos comentarios, es recomendableponer más enfásis en el uso de equipo de protección, en todos los departamentos, pero en especial en la zona de bases.

Así como es alarmante la situación en el almacén de materia prima 2 en donde existen sustancias cuya tempera tura de ignición es baja y productos altamente reactivosentre si, que se encuentran juntos, lo que puede ocasionar siniestros de magnitudes incalculables.

# CAPITULO IV

ų,

وماندين ولهاء

# DIAGNOSTICO

وواستنقص الوواسيات

CAPITULO IV "DIAGNOSTICO"

En éste capítulo, se nará un análisis detaliado median te diagramas logísticos, a fin de tener conformada toda la in formación necesaria para poder establecer un sistema global de PRM adaptado específicamente para Deimun, S. A. de C. V.

Primeramente, se establecerá el modelo para la planeación de la producción para así continuar con el Plan Maestro de Producción, (parte medular del Sistema).

Esta información es sumamente valiosa porque se necesi ta fundamentalmente un pleno conocimiento de la interrelación existente en el procaso de fabricación y factores decisivos, es decir, el diagnóstico de la empresa para lograr implantar el MRP.

Tipos ae Producci6n

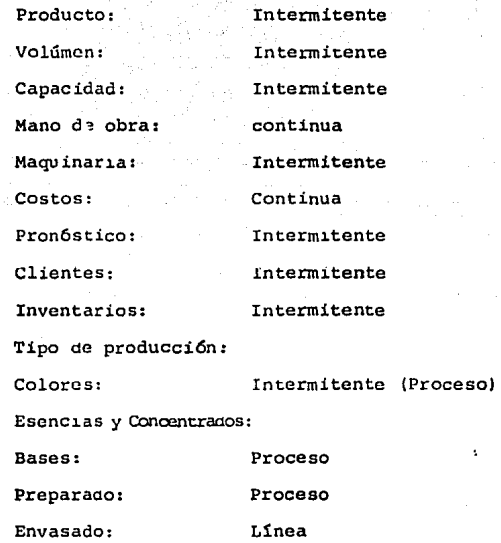

4.1. La producción de una Planta, se ve afectado por los siguientes factores:

- Capacidad Instalada.<br>C - Capacidad de producción por línea.

B - As1gnaci6n de mano de obra.

A - Estanaarizaci6n de Métodos.

Las cuales serán analizados individualmente dentro de las consiaeraciones de Deiman.

A fin de lograr una optimización de las metodologías aesarrolladas en cada uno de ios departamentos, es necesario establecer una estandarización de métodos para los mismos.

a) La estandarización de métodos como tal, es un factor desisivo en el Proceso de fapricación y por tanto en la pro-aucci6n.

Los métodos de operación se pueden apreciar en los -cu rsogramas analíticos de! capitulo 3, donde la estandariza- ciOn de métodos poar1a ser *el* reaucir tiempos ae aperacion o poner aispositivos que incrementen la productividad, cosas que requieren gran conocimiento y estudios a fondo del proceso, lo cual queda fuera de los objetivos de éste trabajo.

b) La Mano de obra, ha siao Determinada de La Siguiente Manera.

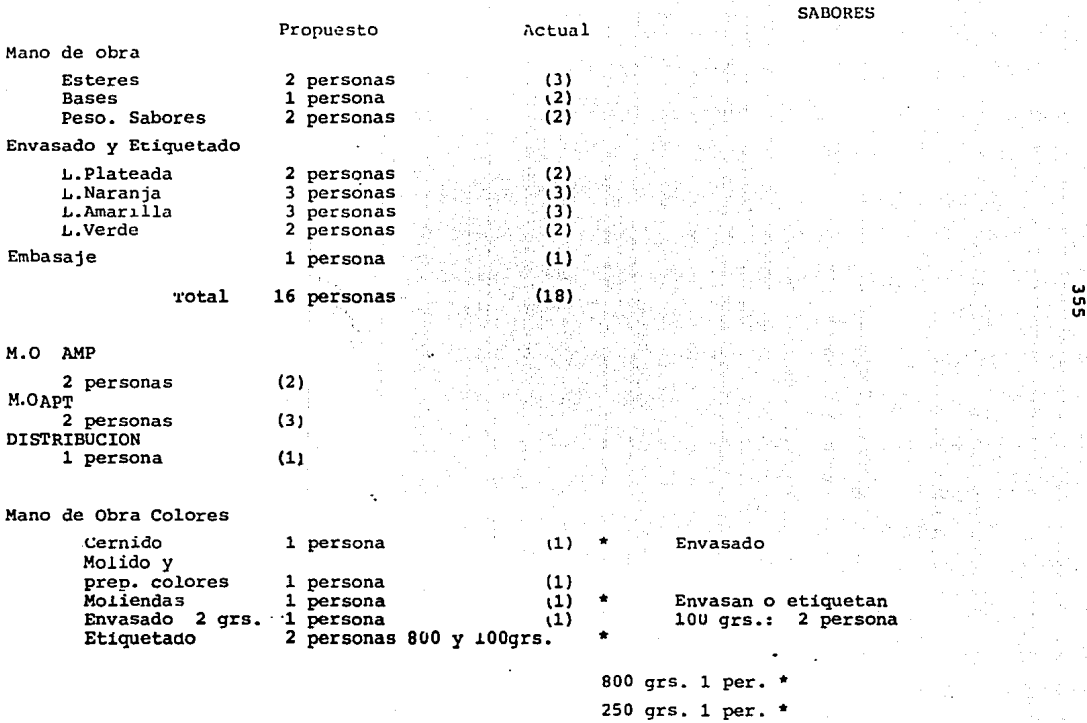

''<br>"

o)

Otro factor, es la Capacidad Instalada la cual ha sido Calculada de la siguiente manera:

Capacidad de Producción por Línea

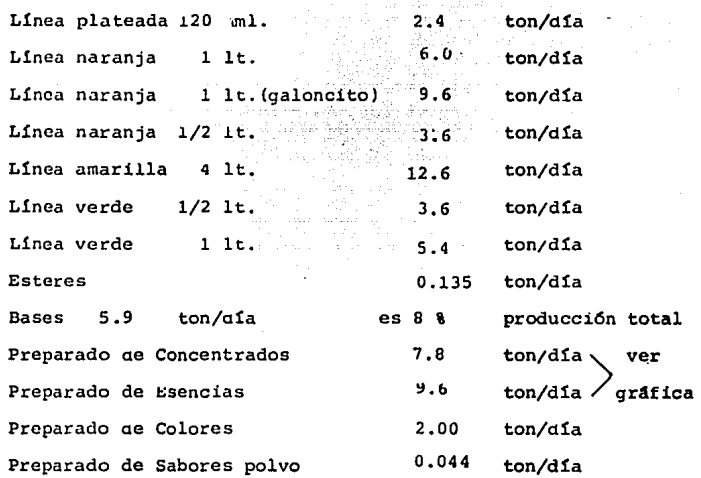

4.1.1. Modelo de la planeación de la Producción.

El modelo de la planeación de la producción, debe tener un pleno conocimiento de varios factores, interrelacionados, sin los cuales no se podrían obtener resultados reales.

Postcriormente, como se puede observar en el diagrama, el proceso de fabricación se ve afectado por:

La capacidad instalada, la capacidad de producción por línea, asignación de mano de obra y estandarización de méto-dos.

El modelo empieza con la explosión de materiales de un programa de producción, de donde se obtendrá la información de la materia prima requerida; para finalmente llevar el procucto al almacén de producto terminado.

EL MODELO DE LA PLANEACION DE LA PRODUCCION, HA SIDO CONSIDERADO DE LA SIGUIENTE MANERA:

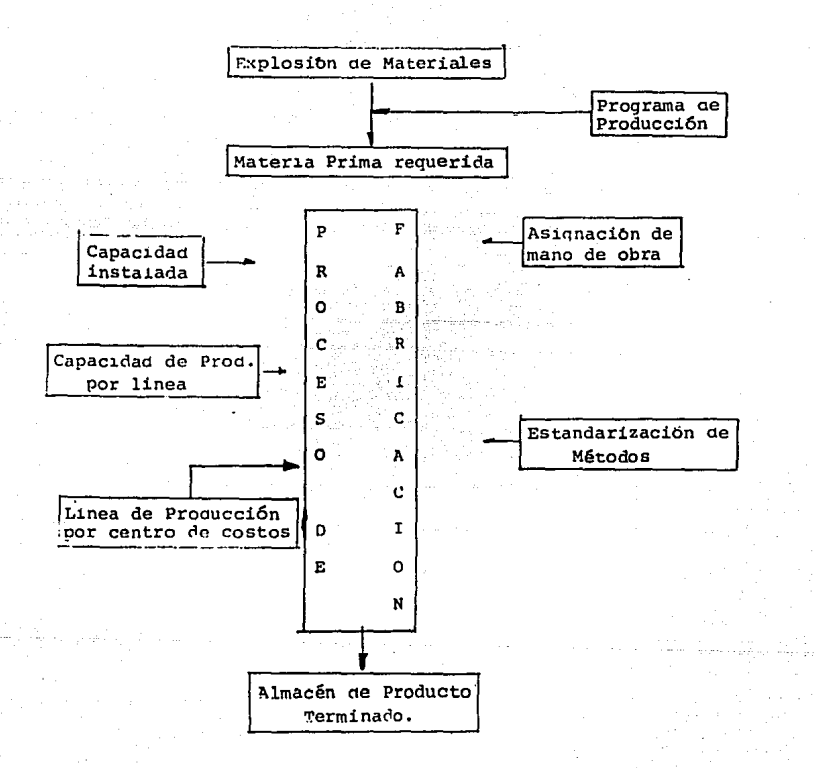

## 4 .l.2.

ł

Metoaología Asignaci6n de Recursos.

Diagrama Logístico de la Explosión de Materiales.

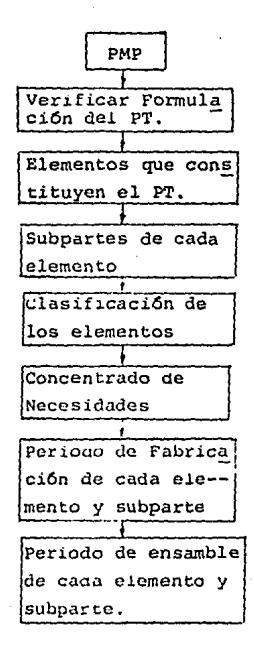
4.2 Plan Maestro de Producci6n.

Para el desarrollo de! Plan Maestro de Producci6n fue necesario la realización de diagramas logísticos de cada área reiacionada con el mismo:

Compras, Pronósticos de Compras, Explosión de Materiales, Capacidad de Planta, Finanzas, Aimacenes, Pedidos, Pro- n6sticos de Ventas y Ventas.

A trav6s de este analisis, se puede comprender perfectamente !a relaci6n de informaci6n y operaciones existentes.

> A. Interrelación del Plan Maestro de Producción y los -Centros de Costos.

Diagramas Logísticos;

D. Opto. de Ventas.

c. Capacidad de Planta.

D. Clientes.

**E. Facturaci6n.** 

F. Pron6stico de Compras.

# G. Programación de Compras.

H. Finanzas.

I. Pronóstico de Ventas.

J. Pedidos.

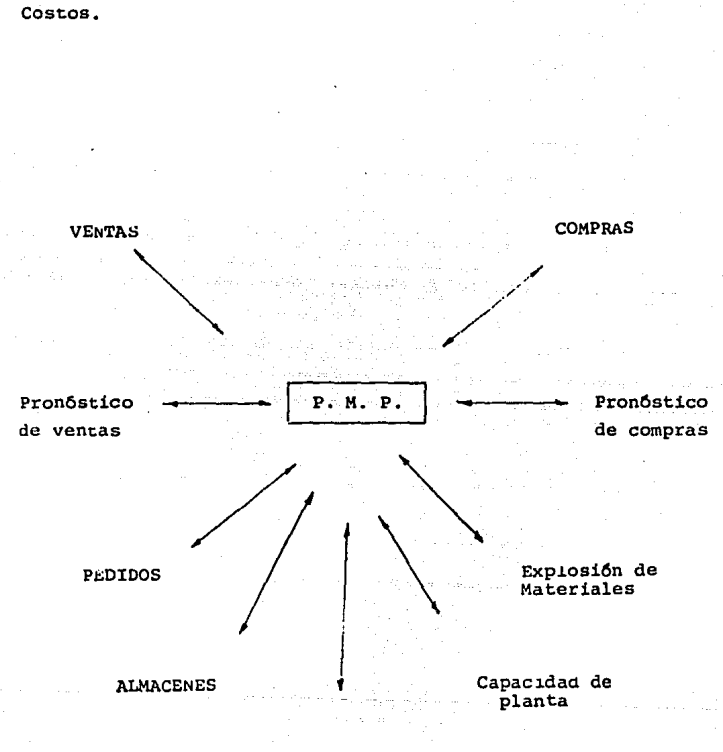

a) Interrelación del Pian Maestro de Proqueción y ios Centros de

**FINANZAS** 

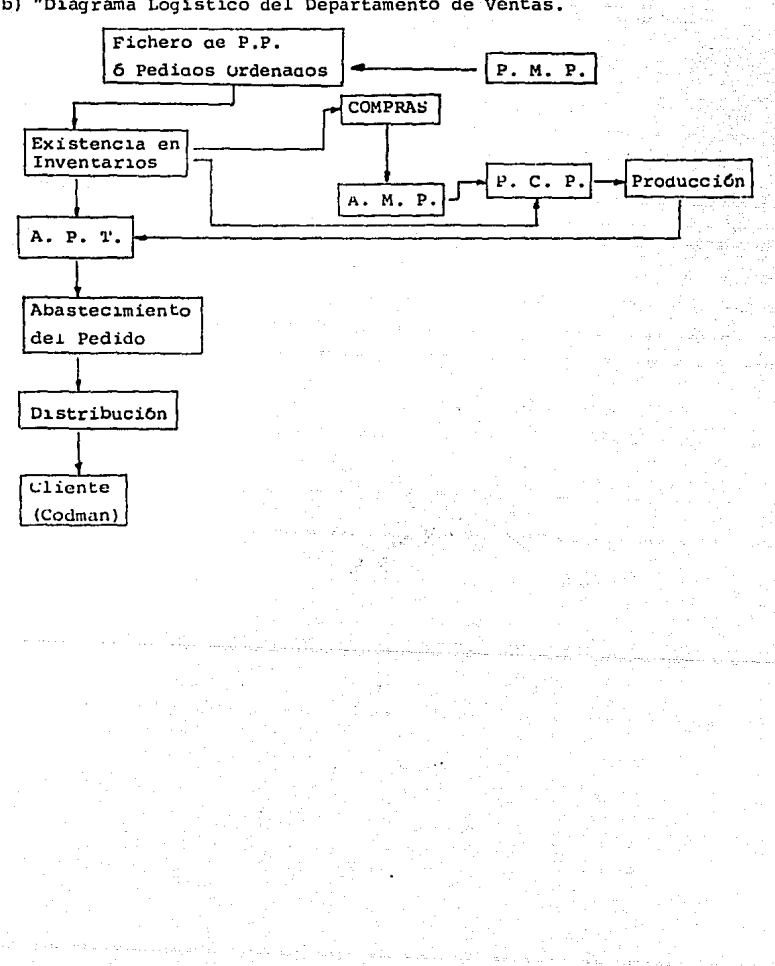

b) "Diagrama Logístico del Departamento de Ventas.

e) "Diagrama Log1stico de la Capacidad de Planta"

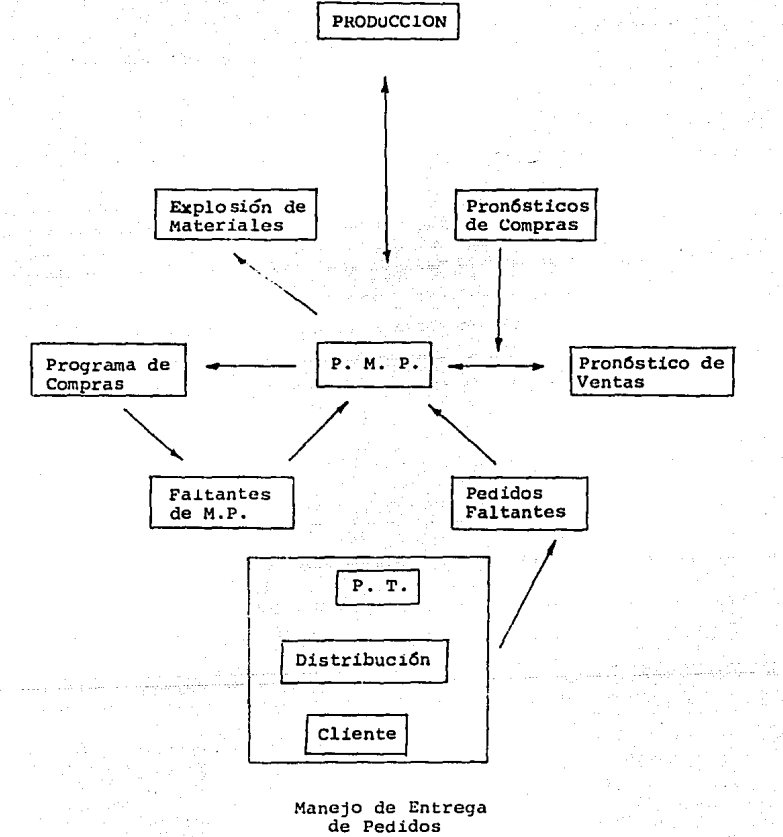

"Diagrama Logistico de los Clientes" d)

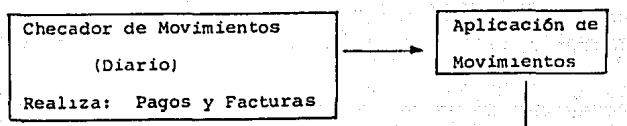

Estadística de mov. por cliente (Mensual)

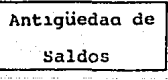

### e) "Diagrama Logístico de Facturación"

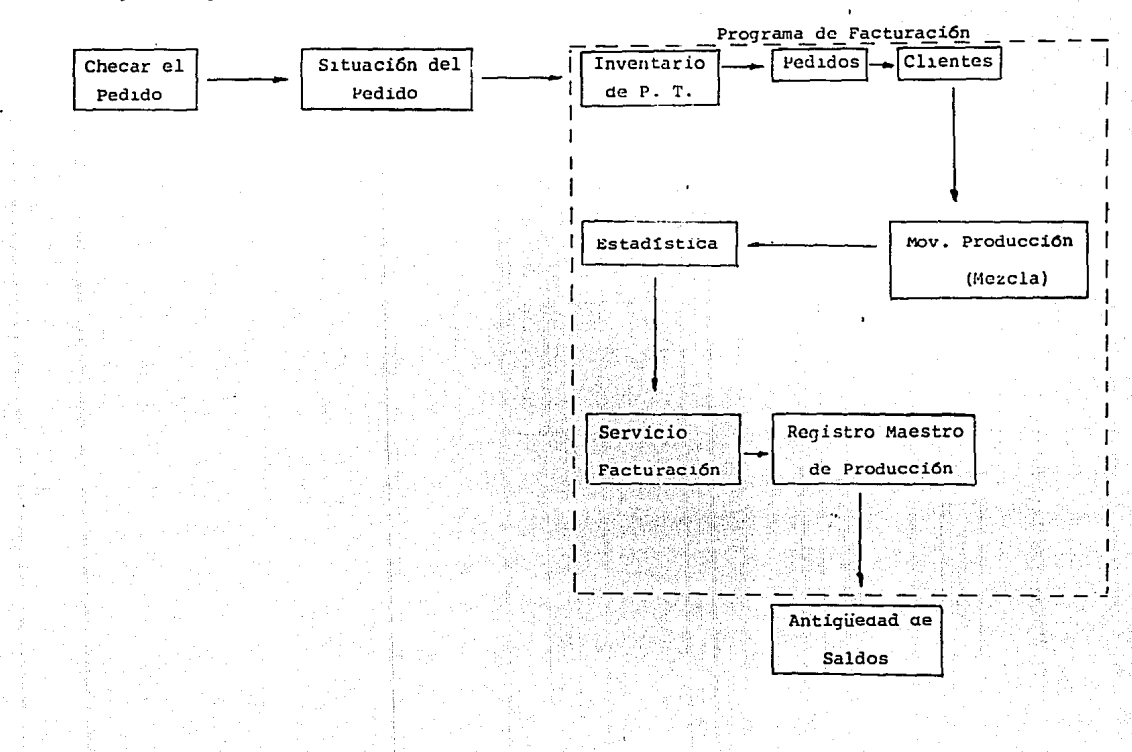

96

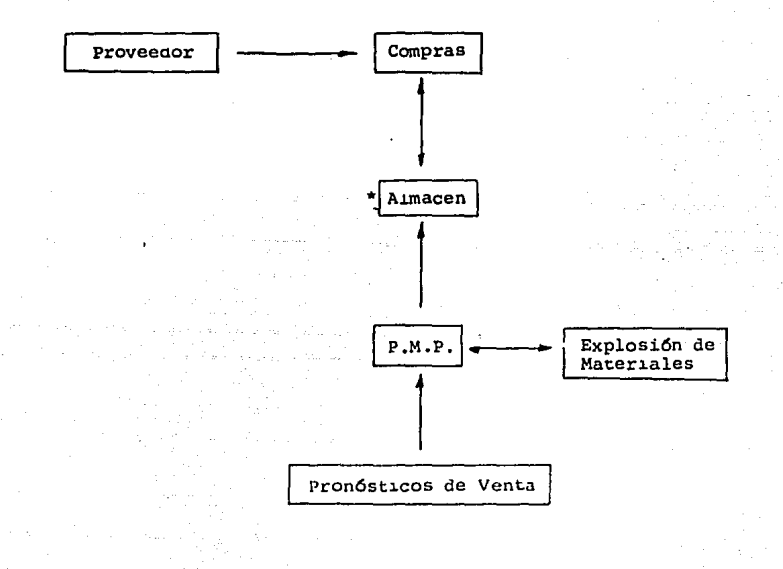

# f) "Diagrama Logístico de los Pronósticos de Compras"

\* Tipo de Productos

cantidad

Existencias.

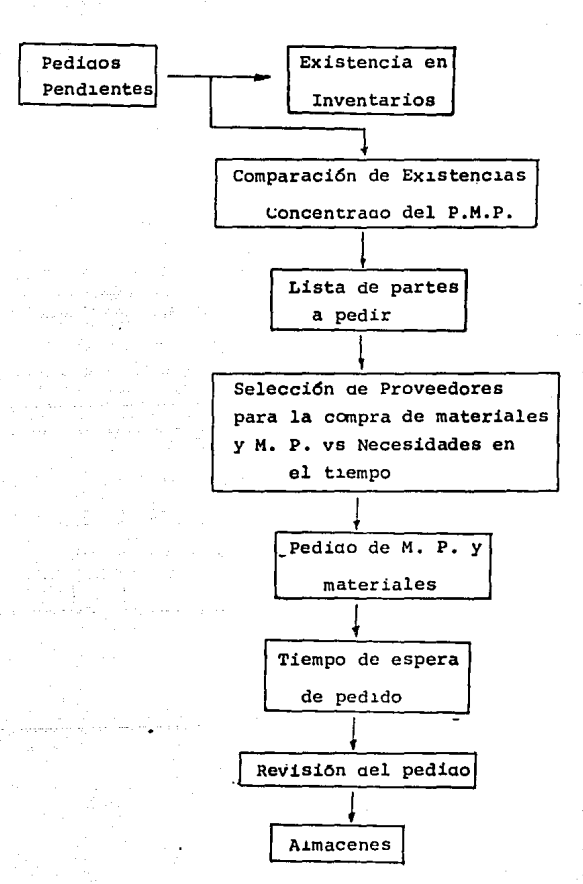

"Diagrama Logístico para la Programación de Compras.  $q$ 

h) "Diagrama Logistico de Finanzas."

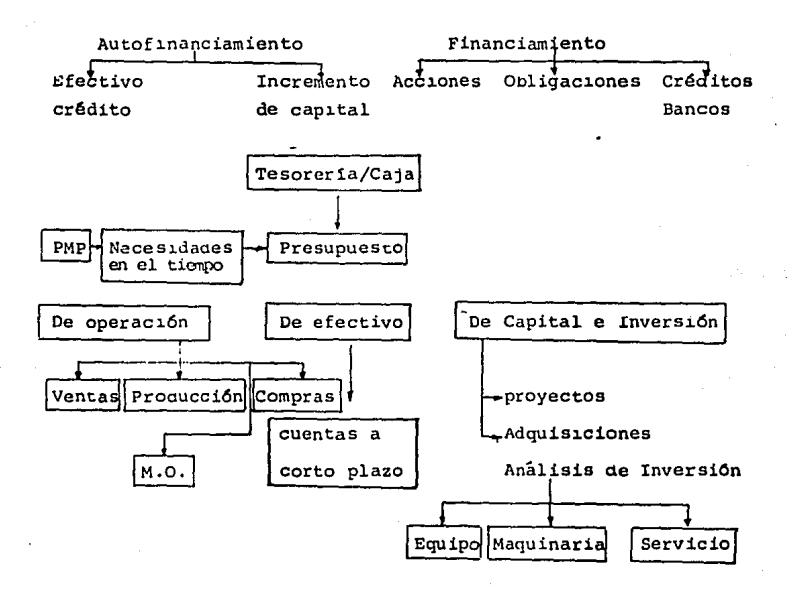

"Diagrama Logistico de Pronósticos de Ventas."  $\mathbf{i}$ 

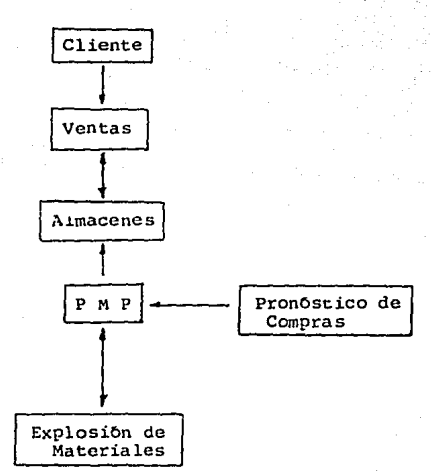

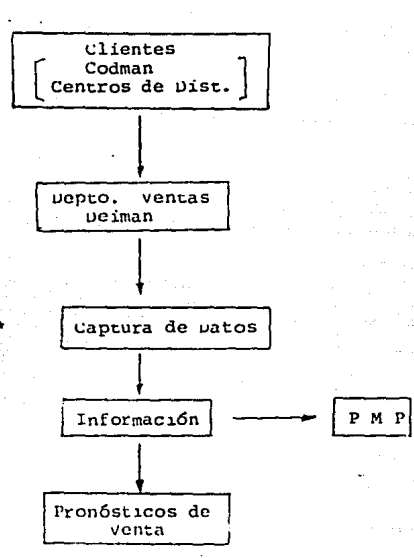

### Tipo Cantidad Forma de Pago<br>Tiempo de Entrega Dirección Razón Social Fecha

"Diagrama Logistico de Pedidos."

Flujo de un pedido mediante el sistema PRM.  $4.3.$ 

En los siguientes diagramas se podrá observar la reali zación del desarrollo de un pedido, desde su inicio por parte ael Departamento de Ventas, hasta la emisión de reportes para la asignación de producción, así como la influencia del plan maestro Le producción.

#### Sistema PRM Deiman

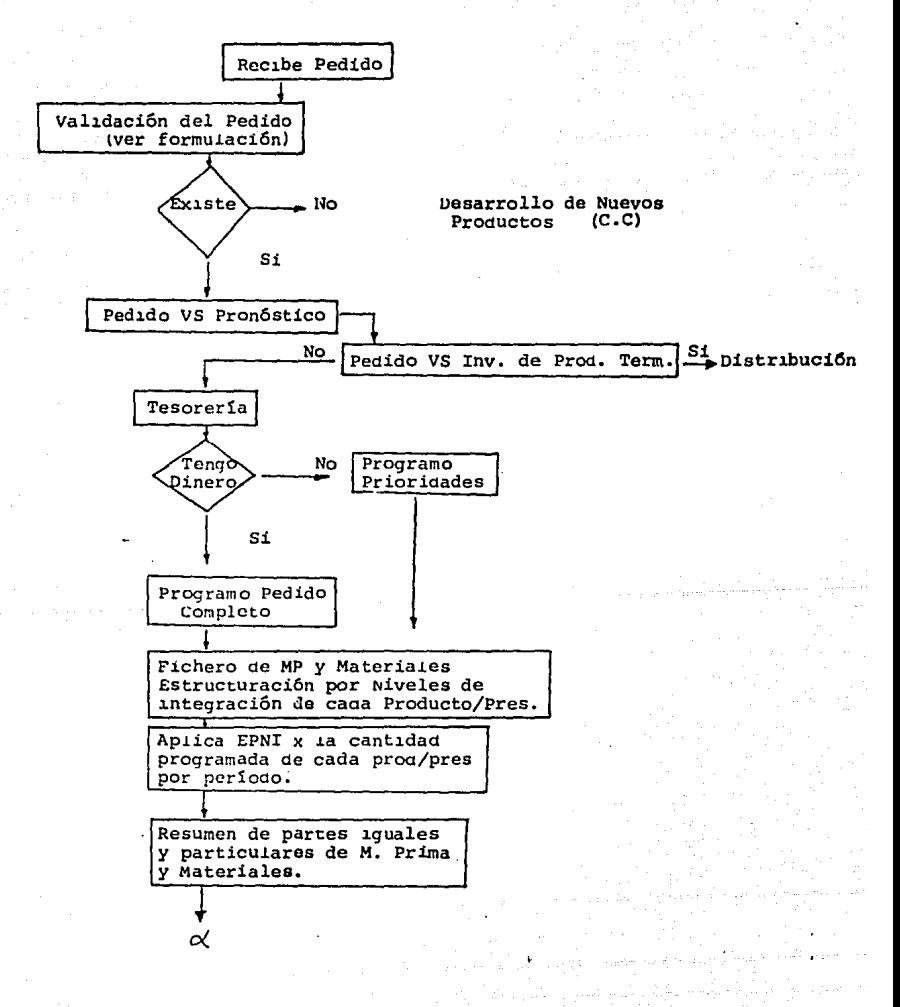

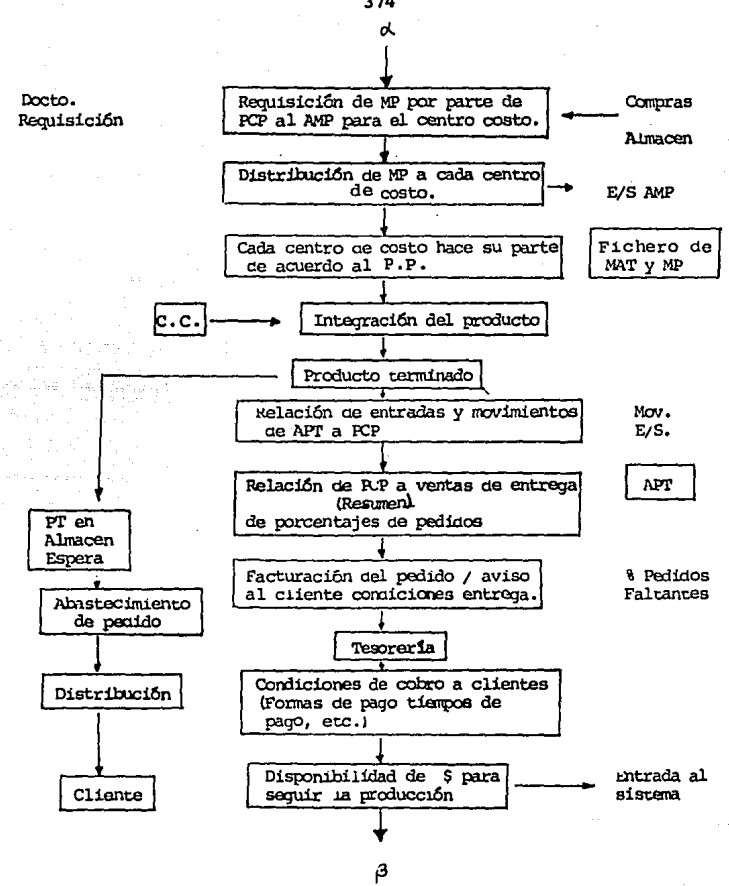

4.4. SISTEMA GLOBAL PARA DEIMAN

Una vez desarroilada la metodologta mencionada en los**incisos anteriores** ~en **base al análisis de cada uno de los**  mismos, es posible plantear el siguie te módelo de operacióncon ei fin de ioqrar *ia* implantaci6n ae un Sistema GLobal de-PRM para *ia* empresa anaiizada.

376

Para la aplicación práctica del sistema, que es el fin último de esta tesis se debe de considerar un flujo de infor**mación veraz** *y* **oportuno para que exista una buena cornunica--** ción interdepeatamental sin la cual el sistema propuesto no tiene la menor posibilidad de éxito, dicha información debe **ser además clara y precisa.** 

El éxito de este sistema implica el desarrollo de ma -nuales operativos por módulo o departamento analizado, los - **cuales estaran diseñados en base a los diagramas propuestos,** comparando primeramente las actividades actuales *y* modificándolos, según el caso en particular, a las recomendadas, los manueales deberán construirse con el apoyo de elementos directi vos que entiendan el sistema, como por trabajadores particula **res, a los cuales se les haya expuesto la metodolog!a a im-** plementarse.

Otra parte supervisora es necesaria en cada área para ir verificando el debido desempeño en el nuevo flujo operativo, esto es a manera de retroalimentaci6n.

Además de tener una metodologia ya especificamente diseñada, es muy importante que todos los trabajadores ·involucrados en el sistema conozcan su funcionami.ento, al menos en una forma genérica; y que por lo consiguiente es ten concientes de las obligaciones y responsabilidades que implica su participaci6n en este. A si mismo como la interdependencia entre cada módulo, *y* las consecuencias directas, que se tendrían en caso de la ausencia o no veracidad de la información u operación, en todo el sistema.

Finalmente es importante mencionar que el modelo expuesto es basicamente teórico, por lo que solo en su im plantación práctica, se podrán conocer, y en cada caso me jorar los pormenores que se presenten como se menciona en el capftulo II, la aplicaci6n de un sistema como el pro- puesto no puede integrarse de una manera brusca al operativo actual, sino que se requiere de un lapso de acopla- miento, el cual tendrá una duración en función de la dis posici6n, a conocimiento de cada, uno de los miembros integrantes de este.

#### PLANEACION Y CONTROL DE LA PRODUCCION

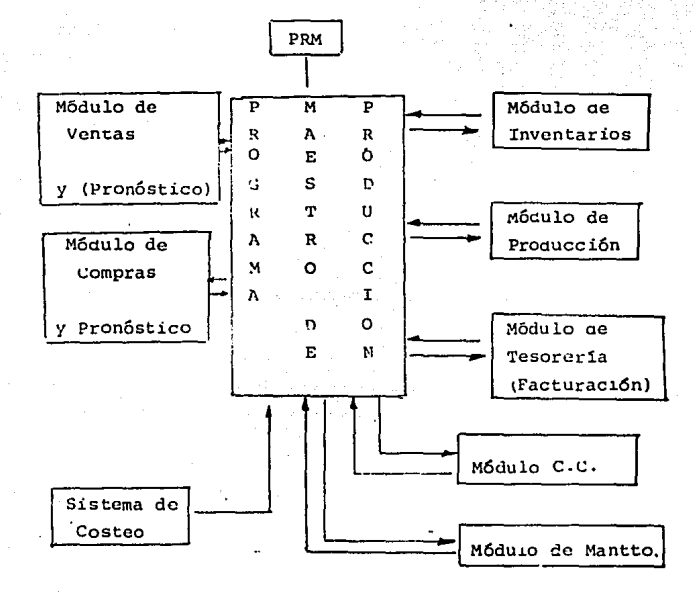

En éste diagrama se ve plasmada la metodología del PRM, la importancia del Programa Maestro de Producción, parte medular del sistema así como la interrelación existente entre los módu-los del mismo.

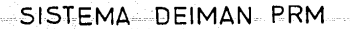

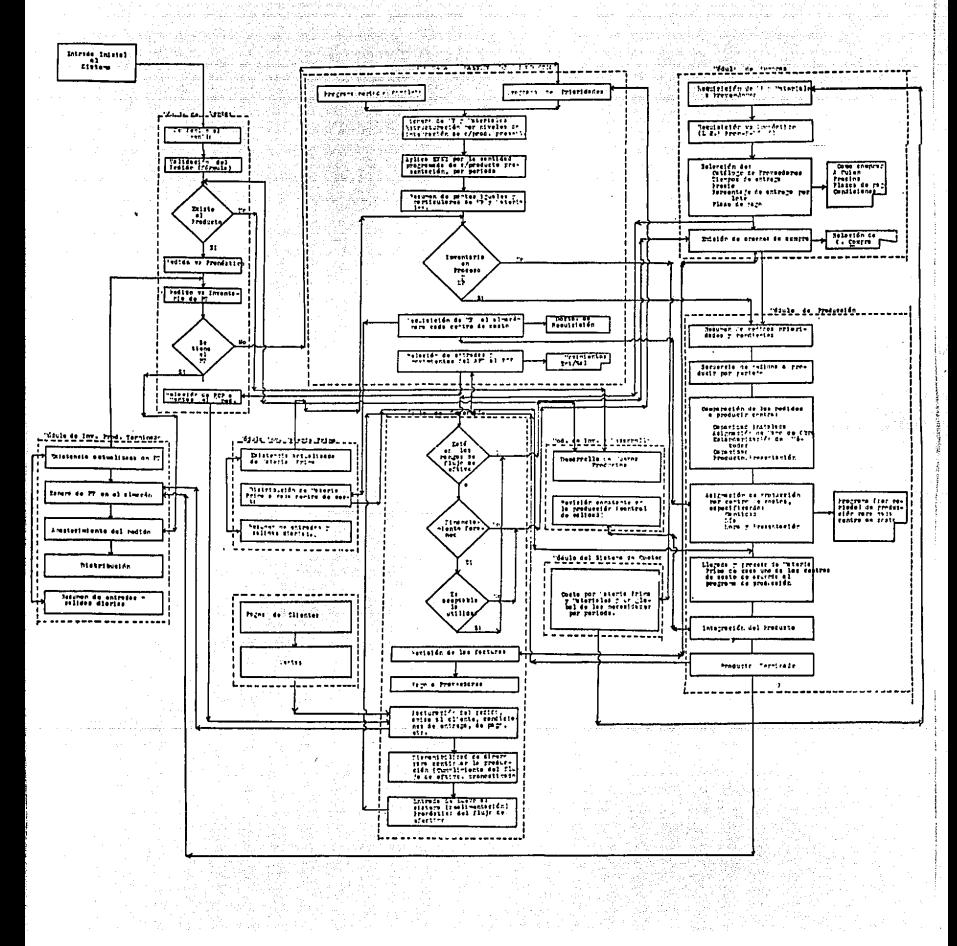

#### CONCLllSIONES

En éste capítulo, se ha unificado toda la intormaciónpresentada en capítulos anteriores. Desde la recopilación de información de Deiman, S.A. de C.V. hasta el análisis de la misma, apoyados en la metodología del Marco reórico.

Es así como a través del desarrollo de los diagramaslog1sticos pertinentes y oasados en *lo* antes mencionaao se ha llegado a la fusión de la metodo1ogía para la impiantación  $-$ de un Sistema Global de PRM para la empresa en cuestión.

Como se ha visto a lo largo de este trabajo, la hipóte sis básica del funcionamiento de este modelo, radica en el co nocimiento real de las capacidades de la planta así como en sus debilid;des, tanto interna como externamente, por otra -parte el flujo informativo de la empresa debe teher la conti nuidad necesaria como para no causar lapsos muertos en la par te operativa y mucho menos en la de planeaci6n.

En este último capítulo se recomienda a través de losdiagramas logísticos un procedimiento racionalmente operativo, que implica y conduce a una armonía sistémica, y no obstante**se enfocan a un tipo de empresa en particular, consideramos**  que son lo bastante genéricos para lograr su adaptación paralela en otro tipo de industrias,

. Este modelo de PRM, aunque inovador en empresa medianas y pequeñas en México, no lo es para las grandes cor poraciones y mucho menos en el extranjero, lo que da a Anti nuestro caso la particularidad de saber de sus buenos re-sultados; solo cuando es aplicado correctamente.

Debido a la situación interna y externa del país, la optimación racional de nuestros recursos garantizará -su buena aplicación, así como, desde un enfoque industrial nos permitirá incrementar la productividad de cada empre sa y por ende sus ingresos y utilidades, no obstante no se debe de perder de vista el enfoque social del trabajo, --pues a pesar de incrementarse la productividad cuantitativamente, cualitativamente se observaran las mejores técnicas de trabajo para los involucrados, realizando así un -cumplimiento básico en las necesidades del individuo, y fi nalmente si se tiene una unidad entre la empresa y empleados, el beneficio será aún mayor.

#### **BIBLIOGRAFIA**

Robert J. Thierauf; Richard a. Brosse Investigación de Operaciones.

Raymond R. Mayer

Gerencia de Producción y Operaciones.

Roger G. Schroeder Administración de Operaciones.

Elwood S. Buffa; William H. Taubert Sistemas de Producción e Inventario Ed. Limusa.

Benjamin W. Niebel

Ingenieria Industrial

Ed. Representaciones y Servicios de Ingeniería.

OIT

Introducción al Estudio del Trabajo Ed. Limusa.

Joshep Orlicky MRP

Ed. Mc. Graw Hill

Zero Inventories

Robert W. Hall

Hopeman.

Control Estadístico de la Producción

CECSA.